alles over computers soft- en hardware • scanners • kortegolf • elektronica · hifi · radiocommunicatie en zendamateurisme

405

1986 nr. 66

7e jaargang

Bfr. 89

maart

### **COMPUTER & RADIO AMATEUR MAGAZINE**

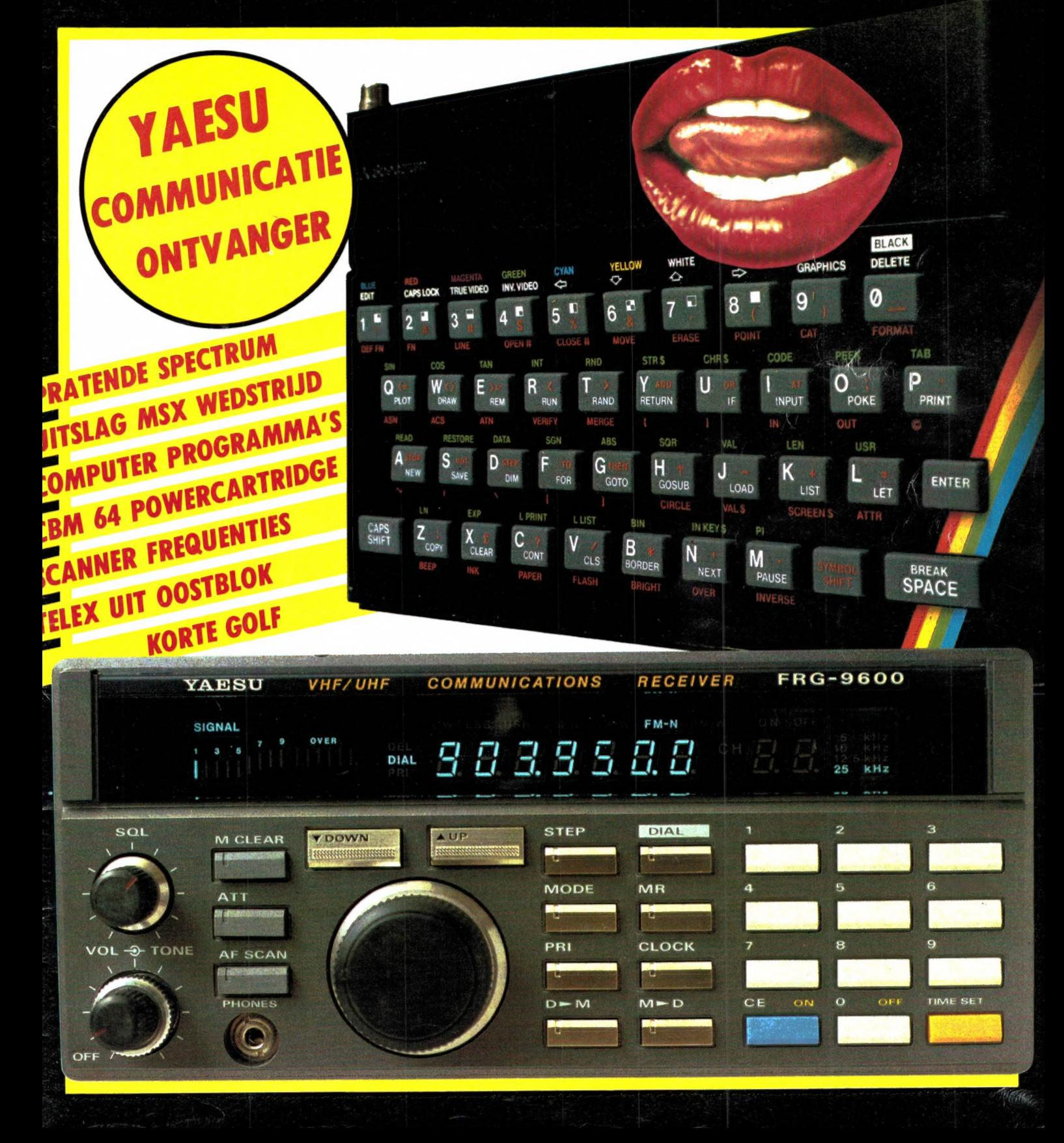

MSX DOS handboek voor iedereen ............. f 26,50 SPECTRUM ASSEMBLY LANGUAGE COURSE + tape ....... f 69,-\*BETER PROGRAMMEREN MET BETA BASIC 1.8/1.9 ..... f 32,50 \*MSX MACHINETAAL handboek ...................... f 34,50 MSX DISK handboek voor iedereen .............. f 29,50  $25,-$ - aktuele QL boeken : \*QL SERIES: MACHINE CODE PROGRAMMING ON THE QL .. f 39,-FINANCIELE PROGRAMMA'S VOOR MSX COMPUTERS ..... f 25,-\*QL SERIES: DATABASE MANAGEMENT ON THE QL ....... f 39,--40 GRAFISCHE PROGRAMMA'S IN MSX BASIC ........ f 29,50 \*HET SINCLAIR QL HANDBOEK ........................ f 20,-QL ADVANCED USER GUIDE ........................... f 79,-MIRACULEUZE SPELEN VOOR UW MSX COMPUTER ...... f 29,-ADVANCED QL MACHINE CODE ....................... f 45,-QL SUPERBASIC - The Definitive Handbook ........ f 59,-50 PROGRAMMA'S VOOR MSX COMPUTERS (Immerzeel) . f 21,50 \*BASIC VOOR MSX COMPUTERS (Carter, Huzan) ....... f 39,50 QUICK QL MACHINE LANGUAGE ...................... f 39,-HET MSX SOFTWARE BOEK (ten Berge) ............. f 27,50 \*DE MSX GEBRUIKERSGIDS (v Engelen/Wolfkamp) .... f 39,50 \*WERKEN MET DE MSX COMPUTER - praktijkprogrammas f 25,--- aktuele Commodore 64 boeken : MSX BASIC (Sickler/Kluwer) ..................... f 29,75 \*ADVENTURES! VOOR DE COMMODORE 64 ............... f 24,95 \*ADVENTURES! VOOR DE MSX COMPUTER .............. f 24,95 \*KLANK EN KLEUR OP DE COMMODORE 64 ............. f 39,50 \*DAS STATISTIKBUCH ZUM COMMODORE 64 ............ f 59,--- Engelse MSX boeken : \*COMMODORE 64 truuks, tips, routines, programma's f 24,50 THE COMPLETE MSX PROGRAMMERS GUIDE ........... f 69,-\*HET GROTE LISTINGBOEK VAN COMMODORE INFO ....... f 24.90 \*GAMES FOR YOUR MSX .............................. f 17,50 MSX GAMES BOOK (Lacey) ......................... f 36,-- aktuele Commodore 16 en 128 boeken : \*100 PROGRAMS FOR THE COMMODORE 16 ............... f 45,-THE MSX GAMES BOOK (Gregory) ................... f 36,-C16 MACHINE LANGUAGE FOR THE ABSOLUTE BEGINNER .  $f$  36,--\*PRACTICAL MSX MACHINE CODE PROGRAMMING ....... f 27,-\*COMPUTE!'s 128 PROGRAMMER'S GUIDE .............. f 69,-STARTING MACHINE CODE ON THE MSX .............. f 39,-\*COMMODORE 128 - DAS GROSSE BASIC BUCH ......... f 79,-INTRODUCING MSX ASSEMBLY LANGUAGE & MACHINECODE f 45,-\*MSX RED BOOK (ROM, BIOS, Memory Map etc) ...... f 45,-- diverse andere boeken : \*HOW TO PROGRAM YOUR MSX LIKE A PROFESSIONAL ... f 36,-HANDBOEK COMPUTERKRAKEN EN BEVEILIGEN ......... f 32,50 A PROGRAMMER'S GUIDE TO THE MSX SYSTEM ....... f 39,-6502 ASSEMBLEERTAAL VOOR BEGINNERS ............ f 37,50 STARTING MACHINE CODE ON THE MSX .............. f PROGRAMMEREN VAN DE 6502 ......................... f 49,- $39 -$ PROGRAMMEREN VAN DE Z80 (Zaks) ................. f 59,-USEFUL UTILITIES FOR YOUR MSX ................. f 17,50 CURSUS Z80 ASSEMBLEERTAAL (Hutty) .............. f 36,-ACTUELE EN NIEUW BINNENGEKOMEN SOFTWARE -- MSX software -- MSX software -- ZX Spectrum software -- QL software \*PING PONG Konami ..... f 69 \*METACOMCO C ........ f460 \*SOFTCARD ADAPTOR .... f 39 \*WHAM - THE MUSIC BOX f 49 \*YIE AR KUNG FU II .... f 69  $*$ XYZOLOG -SOFTCARD f 69 \*SABOTEUR! .......... f 45 \*METACOMCO PASCAL ... f399 \*METACOMCO LISP ..... f275 \*ROAD FIGHTER ......... f 69 \*BACKGAMMON -SOFTCARD f 79 \*COMMANDO ............ f 39 \*SOCCER KONAMI (voetbal)f 69 \*METACOMCO BCPL ..... £275 \*SHARKHUNTER -SOFTCARD f 79 THEY SOLD A MILLION . f 49 \*KONAMI BOXING ........ f 69 \*LE MANS II -SOFTCARD f 89<br>\*BARNSTORMER -SOFTCARD f 79 \*GYROSCOPE ........... f 39 \*METACOMCO ASSEMBLER f195 \*NORTH SEA HELICOPTER f59,50 \*YIE AR KUNG FU ...... f TASCOPY QL ......... f 59 39 \*OL FLIGHT SIMULATION f 98 BOUNTY BOB .......... f 39 HUNCHBACK (Ocean) .... f 39 \*HISOFT C++ disk ..... f185 \*BEACH HEAD II ....... f 39 QL MATCHPOINT ...... f 69 \*PSYCHEDELIA lightshow f 30 \*HISOFT PASCAL disk .. f185 ARCADE HALL OF FAME . f 49 QL CHESS ........... f 95 \*BARNSTORMER .......... f 45 \*HISOFT DEVPAC disk .. f185 \*NOW GAMES 2 ......... f 45 SORCERY (Virgin) ..... f 39 \*ZEN ASSEMBLER disk .. f185 TAU CETI ............ f 49 - Commodore 64 software \*ULTRA CHESS .......... f 45 \*MT-COM + RS232 interf f299 \*BARRY MCGUIGAN BOXING f 39 \*KORONIS RIFT ...... f 45 \*JET SET WILLY II ..... f 39 \*MT-VIDITEL .......... f299 \*TOMAHAWK ............ f 49 \*BOUNDER ............ f 49 TASWORD MSX ......... f 65 \*BACKGAMMON ........... f 49 \*BRIDGE SPELENDERWIJS f 69  $*$ ELITE ................ f 69 \*EDDY II graf. ontw. . f 76 LE MANS 3D autorace .. f 49 \*INTERNATIONAL KARATE. f 29 \*ROCK'N WRESTLE ..... f 49 \*HEAVY BOXING cartr. .. f 64<br>\*6 COMPUTER HITS MSX .. f 35 \*MSX Games Designer .. f 49 ASTROCLONE .......... f 39 \*RAMBO .............. f 45 MT-DEBUG ............ f149 BLAST 3.7 compiler .. fl30 \*BACK TO THE FUTURE . f 49 oa Les Flics, Chuckie Egg. BETA BASIC 3.0 ...... f 69 SUPERBASIC 64 ...... f 69 \*KNIGHTLORE MSX ....... f 49 \*PASTFINDER .......... f 59 \*LORD OF THE RINGS 1 . f 79 WINTER GAMES ....... f 49 \*KNOCKOUT 3D .......... f 39 MASTER OF THE LAMPS. f 59 \*SPITFIRE 40 ......... f 49 \*ALIEN 8 MSX .......... f 49 RIVER RAID .......... f 59 \*ART STUDIO tape versief 69 -- Cl6 software \*WORM IN PARADISE ..... f 49 \*KUNG FU KID ........ f 35 \*SPACE WALK+CHILLER ARNHEM - wargame .... f 45 +FINDERS KEEPERS .... f 30 \*WINTER GAMES ....... f 39 737 FLIGHT SIMULATOR . f 49 \*Cl6 CLASSICS 4 games f 49 DECATHLON ............ f 59 \*FLIGHT DECK ...... f 59,50 \*BASEBALL ........... f 39 \*RAMBO ............... f 39 GHOSTBUSTERS ........ f 59 \*ELIDON .............. f 45 TASWORD II wordproc.. f 65 \*BEACH HEAD ........ f 39 winkel open van woensdag t/m zaterdag tussen 11.00 t/m 17.00 (maandag/dinsdag gesloten) alle prijzen inclusief BTW verzendkosten f 6 per bestelling vraag onze nieuwe WINTER 1985 CATALOGUS aan. 12 2 3 3 3 4 5 5 6 5 6 6 6 6 6 6 6 7 8 9 8 9 8 9 8 8 7<br>12 5 5 7 8 9 7 8 8 7 8 9 8 9 8 8 9 8 9 8 9 8 t d'un de la ciencia de la ciencia d SOZZA E EZZEZZO EZZE microcomputer tijdschriften boeken en software i a ka a a a a a a a a a a a a a a a a

Amstel 312 (t.o. Carré) / 1017 AP Amsterdam / Giro 4 475 158 / Bank NMB 69.79.15.646

 $\star$ 

in BELGIE: Het Computerwinkeltje pvba

-- Sinclair ZX Spectrum boeken :

M Sabbestr 39, B2800 MECHELEN, tel 015/206645

WERKEN MET DE ZX MICRODRIVE ..................... f 32,50 SPECTRUM HARDWARE MANUAL ....................... f 36,-\*PROFESSIONELE SOFTWARE VOOR DE SPECTRUM ....... f 49,90

SINCLAIR REFERENCE DIARY - 1986 zakagenda ...... f 16,-

SPECTRUM SHADOW ROM DISASSEMBLY ................ f 45,-

onze nieuwe WINTER '85 CATALOGUS is uit. stuur ons een kaartje met je naam en adres en de vermelding

MSX BASIC handboek voor iedereen (Groeneveld). f 49,50 MSX ZAKBOEKJE (Akkermans) ...................... f 19,50

\*MSX VERDER UITGEDIEPT (peeks, pokes etc) ...... f 23,90

'RAM' en we sturen hem gratis toe.

-- aktuele MSX boeken :

Alles over computers, soft- en hardware, scanners, kortegolf, electronica, hifi, radiocommunicatie en zendamateurisme.

Uitgever:

Radio Amateur Magazine B.V. Herenstraat 8, 4101 BT Culemborg **Directeur:**<br>Jan van Herksen. Bladmanager: Sander Retra. Hoofdredacteur: Willem Bos.

#### Alle informatie + abonnementen administratie: RAM Postbus 333, 2040 AH Zandvoort, Passage 5. Tel. 02507-19500 (ma. t/m vrij. van 09.00 tot

12.00 uur), vragen naar Thea van Hemert. Redactie:

RAM Postbus 44, 2420 AA Nieuwkoop.

Advertentie exploitatie en inl. over wederverkoop:<br>RETRA Publiciteits Service BV, Postbus 333, 2040 AH Zandvoort. Tel. 02507-18480/18481.

Vormgeving/produktie: JCZ productions Mijdrecht.

RAM verschijnt 11 x per jaar. Het juli-augustus nummer is gecombineerd tot een enkele uitgave. Jaarabonnementen 1985 f 49,50. Voor staffel zie aanmeldingsbon.

#### Belgié:

Abonnementsgelden kunnen uitsluitend overgemaakt worden per internationale postwissel geadresseerd aan Radio Amateur Magazine B.V. P.B. 333 NL-2040 AH Zandvoort. Overmaken in Bfrs. (890, -) of in Hfl. (49,50). Staffel op aanvraag. Overige landen op aanvraag.

Abonnementen worden tot wederopzegging aangegaan. Opzegging kan uitsluitend schriftelijk gebeuren, en wel voor 1 november. Nadien<br>vindt automatisch verlenging voor 1 jaar plaats.<br>Betaling uitsluitend door middel van de toege-<br>zonden acceptgirokaart. Adreswijzigingen 3 we-<br>ken van tevoren opgeven met verme het oude en nieuwe adres.

Losse nummers: RAM is verkrijgbaar bij boeken tijdschriftenhandelaren, grootwinkelbedrijven, stationskiosken en handelaren in communicatieen electronica apparatuur. Verkoopprijs f 4,95 (incl. 5% BTW). Belgische francs 89.

Nog na te bestellen: nummer 27-34-37-45 en<br>volgende nummers. Maak f 5, - per nummer volgende nummers. Maak f 5, – per nummer<br>over op girorekening 1598540 t.n.v. Radio Ama-<br>teur Magazine B.V. te Zandvoort, met vermel-<br>ding van het (de) gewenste nummer(s). Na ontvangst van uw overboeking, worden per omgaande de bestelde nummers toegezonden.

Rechten: Niets uit deze uitgave mag op eniger<br>lei wijze worden gereproduceerd, overgenomen<br>of op andere wijze worden gebruikt of vastge-<br>legd, zonder voorafgaande schriftelijke toestem<br>ming van de uitgever. De in RAM opgen bouwbeschrijvingen en schema's zijn uitsluitend bestemd voor huishoudelijk gebruik (octrooiwet). Toepassing geschiedt buiten verantwoordelijk-heid van de uitgever. Bouwkits, onderdelenpakket en compleet gebouwde apparatuur overeen-komstig de in RAM gepubliceerde ontwerpen mogen niet worden samengesteld of in de han-del gebracht zonder voorafgaande schriftelijke toestemming van de uitgever. Op de gepubliceerde computerprogramma's berust auteurs-recht. Deze mogen uitsluitend voor persoonlijk gebruik benut worden.

#### WAARSCHUWING

Door de verschillende wetgeving in de diverse landen kan in RAM apparatuur en/of toepassin-gen van apparatuur beschreven of aangeboden worden, waarvan het bezit en/of gebruik in sommige landen verboden is. Wij wijzen de lezer er op, dat hij zichzelf op de hoogte dient te stellen van de betreffende wetgeving en op zijn eigen verantwoordelijkheid voor het zich houden aan de wetgeving. Dit geldt ook voor te koop aanbie-den van software. De artikelen en advertenties in RAM moeten worden gezien als informatie ver-strekking en hebben geenszins de bedoeling eventuele wetsovertreding te bevorderen.

Druk: NDB Zoeterwoude. Distributie Nederland: BETAPRESS B.V., Burg. Krollaan 14, Gilze. Tel. 01615-2900. Distributie Belgié: Persagentschap Vervoer en Distributie B.V., Klein Eilandstraat 1, 1070 Brussel. Tel. 02-5251411.

### IN DIT NUMMER:

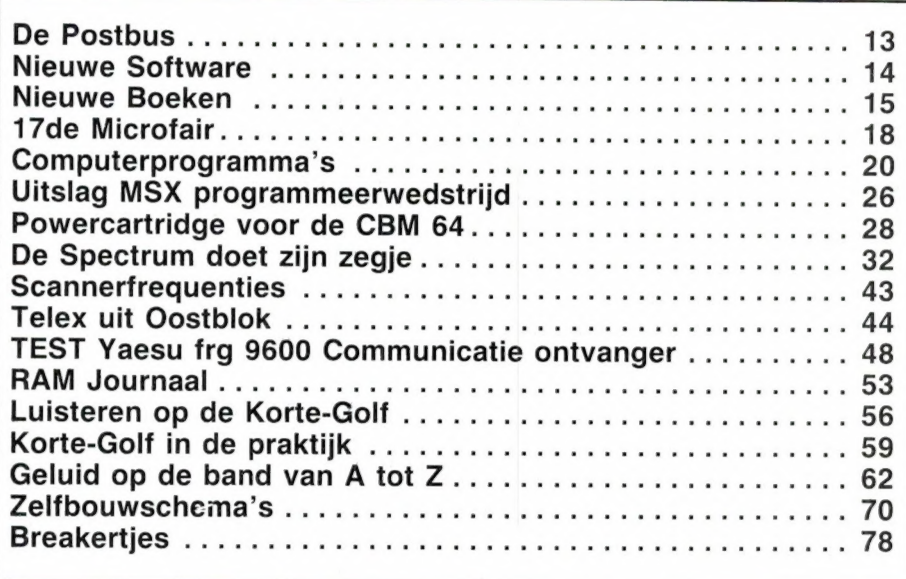

#### DE COMPUTER van de TOEKOMST

Vorige maand deed ik een aantal voorspellingen met betrekking tot het kortegolfluisteren, dat in de loop van dit jaar uitgebreid gaat worden met een nieuwe poot: satelliet luisteren.

Deze maand wat voorspellingen wat betreft de computerhobby. Wie denkt dat computers veel kunnen heeft gelijk. Maar wie denkt dat er niet veel nieuws meer te vermelden valt heeft ongelijk. Wanneer je de ontwikkeling van de computer vergelijkt met die van de auto, zitten we nu ergens in het T-ford stadium. Je komt er mee vooruit, 't is niet duur, maar eigenlijk nog verrekte onhandig. Sinds de jaren '80 zijn de computerfabrikanten — en ik beperk me nu tot de home-computers — blijven voortborduren op hetzelfde stramien: toetsenbord mooi of minder mooi uitgevoerd - een 8, en hier en daar een 16 bits processor en een werkgeheugen van 64 tot 256k, meer of minder kleurtjes op het scherm, fijn of fijner grafisch oplopend vermogen een uitgebreide of een zeer uitgebreide Basic, cassette of floppy disk opslag en dat is het dan wel zo'n beetje. De strijd heeft zich voornamelijk toegespitst op de laagste prijs, zodat een zo groot mogelijk marktaandeel kon worden veroverd. Maar een computer is een nutteloos apparaat zonder soft-

ware. En vrijwel alle fabrikanten hebben de ontwikkeling van die software overgelaten aan de onafhankelijke softwarehuizen. Op zich daarover geen kwaad woord, want sommige software huizen maken hele mooie programma's. Maar: softwarehuizen worden geleid door goede ondernemers, en als het geen goede ondernemers zijn bestaan ze niet lang. En die hebben — vaak met aandeelhouders en of de bank over hun schouder meeloerend — maar één taak: zorgen dat het bedrijf zo rendabel mogelijk draait. Dat betekent dus veel populaire programma's — lees games — uitbrengen voor die computers waarvan het grootste aantal verkocht is. Gelijk hebben ze. Het heeft gezorgd voor zo'n 500.000 home-computers in de Nederlandse huishoudens. Maar het heeft er ook voor gezorgd - en daarvan geef ik heus niet de schuld alleen aan de software fabrikanten — dat er tot nu toe nog maar weinig echte toepassingen zijn voor de computers in huis. Ho, ho zult u misschien roepen: ik houd er m'n verenigings-administratie op bij, of ik ontvang er telex mee. Goed, er zijn best wat van die toepassingen te bedenken. Misschien dat wel zo'n 10% van alle home-computers let wel: ik heb het niet over compu-

 $\blacksquare$  3

р

### handboeken<br>leerboeken software

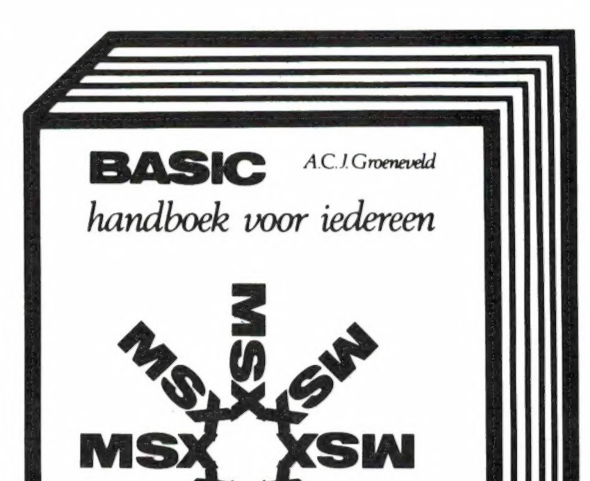

**TAN BEE**  $W_{\ell_{k}}$ uw MSX computer de baas

prijs f 49,50 ISBN 90 6398 100 7 De steun en toeverlaat van zowel de professionele programmeur als de amateur.

BASIC

prijs f 29,50 ISBN 90 6398 407 3 Basic in verband met de schijveneenheid; aanvulling op bovengenoemd deel.<br>**QUICK DISK** 

prijs f 23,50 ISBN 90 6398 254 2 Behandeling van de quick disk komman-<br>do's; aanvulling op Basic handboek.

ZAKBOEKJE prijs f 19,50<br>ISBN 90 6398 888 5 Alle belangrijke gegevens voor Basic- en machinetaalprogrammeurs.<br>  $\mathbf{DOS}$ 

prijs f 26,50 ISBN 90 6398 674 2 Behandeling van het eerste professionele

MSX operating system: het MSX DOS.<br>PRAKTIJK<br>PROGRAMMA'S

ISBN 90 6398 437 5 De gegeven programma's zijn van uitgebreid kommentaar voorzien.

### leerboeken

De serie MSX leerboeken geeft een komplete kursus MSX-BASIC programmeren in drie delen. Deze zijn gericht op de beginnende programmeur. De gebruikte voorbeelden zijn zo praktisch mogelijk gekozen, waardoor al in een vroeg stadium bruikbare programma's kunnen worden gemaakt. leder deel werkt toe naar het voorbeeldprogramma dat achter in het deel is opgenomen. De opdrachtenboekjes zijn apart verkrijgbaar. Zowel voor gebruik op school als voor individueel gebruik zullen deze boeken erg nuttig zijn.

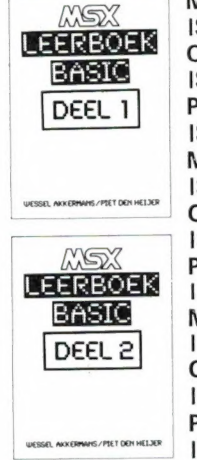

MSX Basic leerboek deel 1 ISBN 90 6398 649 1, prijs f 24,50 Opdrachten bij deel 1 ISBN 90 6398 596 7, prijs f 11,— Programmacassette bij deel 1 ISBN 90 6398 656 4, prijs f 32,50 MSX Basic leerboek deel 2 ISBN 90 6398 769 2, prijs f 24,50 Dissa ANTONING /PET DEN HELXE Opdrachten bij deel 2 ISBN 90 6398 556 8, prijs f 11,— Programmacassette bij deel 2 ISBN 90 6398 566 5, prijs f 32,50 MSX DOS leerboek deel 3 ISBN 90 6398 519 3, prijs f 24,50 Opdrachten bij deel 3 ISBN 90 6398 516 9, prijs f 11,— Programmacassette bij deel 3 ISBN 90 6398 526 6, prijs f 32,50

Vraag even om onze uitgebreide gratis catalogus van computerboeken en software. Al onze uitgaven zijn ook verkrijgbaar in de boekhandel en computershop.<br>uitgeverij STARK - TEXEL postbus 302 - 1794 ZG Oosterend tel. 02223 - 661

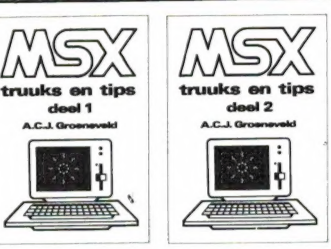

MSX truuks en tips deel 1 ISBN 90 6398 900 8, f 24,90 MSX truuks en tips deel 2 ISBN 90 6398 340 9, f 24,90

Boordevol met tips, handige en uiterst krachtige programma's op grafisch, muzikaal en administratief gebied. In deel 2 leert и ook programma's beveiligen.

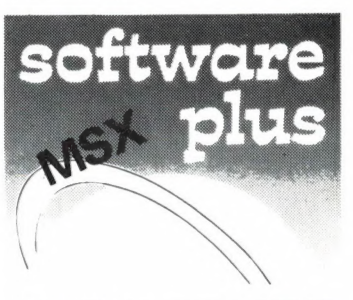

INTROTAPE cassette f 35,75 MSX wordt op een vriendelijke en onderwijzende manier vanuit nul bij de gebruiker geintroduceerd.

DRAWS cassette f 48,- Tekenprogramma, al binnen 10 minuten uw eerste technische of kreatieve tekening op uw MSX computer.

SCRIPT cassette f 58,50 Een volledig menu-gestuurde nederlandstalige tekstverwerker.

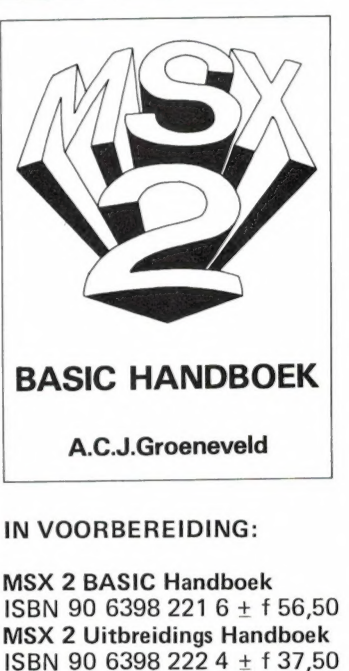

ISBN 90 6398 222 4 ± f 37,50 MSX 2 Toepassings Handboek ISBN 90 6398 223 2 + f 29,75 MSX 2 Zakboekje ISBN 90 6398 224 0 ± f 27,50

4

ters die op kantoor of voor uw werk gebruikt worden — voor een nuttig en praktisch doel gebruikt worden. Maar die andere 90%? Ontspanning met games, je denkvermogen scherpen door programmeren, een berichtje sturen aan andere computerhobbybedrijvers via een bulletin board: uitstekend allemaal en ik ben er zelfs voorstander van, want het is heel wat beter dan passief kastje kijken. Maar nuttige toepa-Singen? De meeste zijn allemaal gezocht. Wie houdt er nu een huishoudboekje bij op de computer? Dat deden we in de 50-er jaren en bovendien is een opschrijfboekje veel handiger. Dat geldt ook voor een agenda. Recepten in een computer? Geef mij maar een kookboek met foto's. Tekstverwerking? De meeste mensen schrijven nog niet eens gewoon een brief. .. In zo'n 10% van de Nederlandse huishoudens staat nu een computer. Dat zal overigens nog best wat groeien: in Engeland is de markt nu verzadigd op ca. 16%. Voor Nederland betekent dat, dat zo'n 90% van alle gezinnen geen heil in de computer zien. Ze sporten, lezen een boek of kijken TV, en voelen er niets voor achter een toetsenbord te kruipen en naar een beeldscherm te loeren. Wil dat veranderen, dan dient de computer nuttiger toepassingen te krijgen en veel simpeler bedienbaar te worden. Het ziet er niet naar uit, dat die ontwikkeling door gevestigde computer fabrikanten zoals Commodore, Atari, Sinclair etc. ingezet zal worden. Zij gaan voort op de ingeslagen weg. Commodore met z'n C128, die nog meer mogelijkheden heeft dan de C64, maar in wezen geen andere functie vervult. Atari, die met z'n 520 ST een zeer laaggeprijsde fraaie machine op de markt zet, de bediening vereenvoudigde met een muis maar ook geen nieuwe toepassingen bedenkt. Sinclair, die nu toch wel in de gaten heeft dat de wereld beslist niet zat te wachten op de QL, nu z'n marktaandeel gaat proberen terug te veroveren door 64k extra geheugen in z'n Spectrum te zetten... Ach, het zal allemaal best verkopen en veel computer-hobbyisten — waaronder ik ook mezelf reken - zullen beslist lyrisch worden wanneer er weer een nieuwe machine tegen

een nog lagere prijs uitkomt. Maar daardoor zullen die 90% gezinnen die niets in de computer zien, heus niet opeens naar de winkel rennen. Aan het eind van het afgelopen jaar hoorden we nogal eens de klacht, dat we zoveel over MSX schreven. Dat was niet voor niets, want mijn persoonlijke overtuiging is dat niet de gevestigde computerfabrikanten, maar de bedrijven die consumer-elektronica (TV's, video's, HIFI) produceren zullen zorgen voor de komst van de computer in elk huishouden. Zij worden niet gehinderd door een 'verleden' en kijken heel anders tegen de zaken aan. Bovendien gaat het om grote bedrijven zoals Philips en Sony, die beleidsbeslissingen nemen en investeringen doen voor een groot aantal jaren. Beide bedrijven hebben verklaard de MSX computer te zien als hoeksteen van de elektronische apparatuur thuis. Over een aantal jaren zullen alle elektronische toepassingen geïntegreerd zijn: audio-video, TV kijken en communicatie. Bij Sony bestaat er al een prototype van een TV met ingebouwde MSX computer. Die gaat de hele zaak besturen: TV, videorecorder, compact disk en communicatie via de telefoon. En wanneer u toevallig ook nog wilt computeren? Dan koopt u toch gewoon een inplugbaar toetsenbord. . . Ook bij Philips wordt in dezelfde richting gewerkt. Straks op de Firato is er de ROM disk, de compact disk speler die op de MSX computer wordt aangesloten. Op de compact disk staan dan gegevens, zoals de complete geïllustreerde encyclopedie! De franse uitgever Larousse is daar al druk mee bezig. Een 600 Megabyte bestand met gegevens, gecombineerd met de opzoekmogelijkheden van een computer zal bijvoorbeeld voor veel kinderen op de Havo en Mavo een hele steun zijn. Als die dingen ook op scholen staan — en daar komen ze, al moeten de fabrikanten ze kado geven — dan zullen enorm veel mensen, bewerkt door een intensieve reclame 'u kunt uw kind toch niet achter laten raken' zo'n apparaat gaan aanschaffen. Met name die ROM disk, waar waanzinnige hoeveelheden gegevens op kunnen worden vastgelegd, zal voor nuttige toepassingen

ны ынын алын, 2222 Т EEN рол таларды 222 т EEL DISTRICT ISBN 222 T EEL DISTRICT ISBN 222 T EEL DISTRICT ISBN 2

gaan zorgen, waardoor steeds meer gezinnen zich een computer zullen aanschaffen. Een zo'n mogelijkheid wil ik nog noemen: de medische diagnose. Ongelofelijk veel mensen mankeren wat, krijgen te weinig aandacht bij de dokter of proberen met homeopatische middelen thuis te dokteren. Op een compact disk is ruimte voor zo'n 150.000 pagina's aan tekst. Dat komt overeen met zo'n 600 boeken van 250 pagina's. Dat omvat een groot deel van alle medische literatuur. Gecombineerd met een diagnose/zoek programma dat vraagt waarvan u precies last heeft, kunt u met behulp van de computer snel uitvissen wat u vermoedelijk mankeert en een advies krijgen of u wel of niet naar een arts dient te gaan. Toekomstmuziek? Geenszins, de ROM disk komt dit jaar op de markt en binnen enkele jaren zijn dit soort nuttige zaken gemeengoed.

Betekent dit hele verhaal nu dat u nog maar moet wachten met een computer aan te schaffen totdat het zover is? Zeker niet! In de strijd van de computerfabrikanten om toch maar een zo groot mogelijk deel van de langzaam kleiner wordende home-computer markt te behouden — of te veroveren — hebben de prijzen een zeer laag niveau bereikt. Nu nog kunt u goedkoop kopen en vast een hoop ervaring opdoen voor de toekomst. Bovendien ontwikkelen fabrikanten alleen echt nieuwe toepasingen wanneer ze zien dat er een potentiële markt is. De kopers van nu zijn ook de eerste kopers van straks. Wanneer de verkoop nu al tot stilstand zou komen, zullen een aantal hard- en software fabrikanten het zeker niet aandurven enorme investeringen te doen voor een markt die dan niet zeker is. Van de T-ford naar de moderne auto was een lange weg, van de huidige home-computer naar de spraakgestuurde, sprekende multifunctionele huiscomputer van de toekomst is net zo'n lange weg. Die ontwikkeling is echter in volle gang gezet door de komst van de elektronicagiganten met hun MSX computers. Op de komende Firato zult u de eerste stappen op dit gebied kunnen bewonderen.

Willem Bos

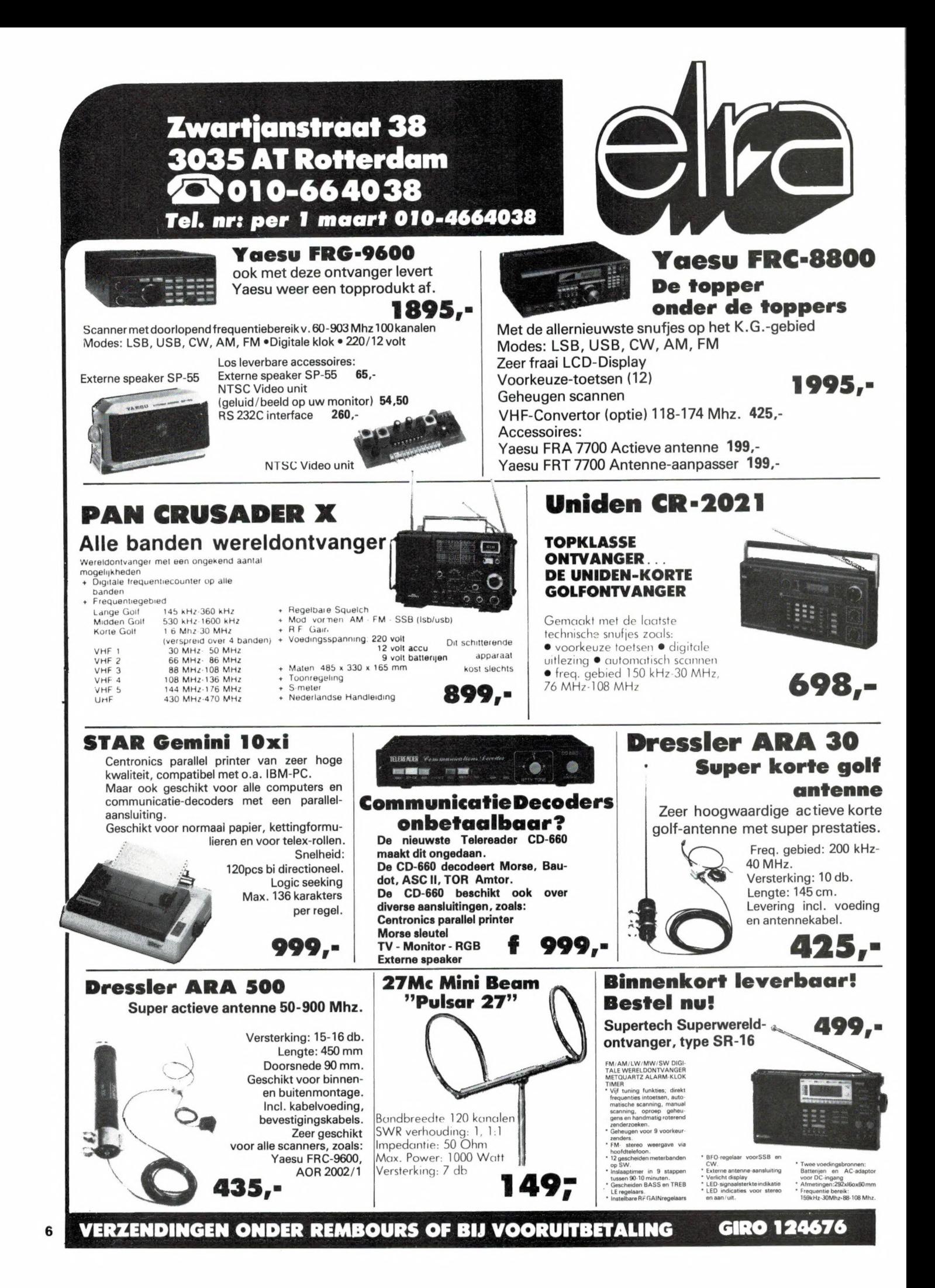

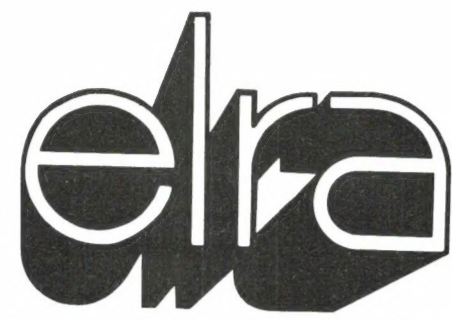

#### **Het neusie van de zalm**

Zeer hoog geprezen in de Engelse vakbladen. het complete 3 ½ inch 'single disc drive system. voor de Spectrum.

- Wat voor mogelijkheden . . .?
- Ingebouwde centronics parallel poort<br>• Joystick interface "type Kempston" (de
- meest gebruikte)
- · Video Monitor poort
- · Ingebouwde voeding (de Spectrum voeding vervalt)
- · Doorkoppeling voor externe aansluiting
- Single Drive 3 ½ inch 40 tracks single side max. capaciteit 250k Byte
- Uitbreiding mogelijk voor 2e disk drive
- · Ingebouwde aan/uit schakelaar

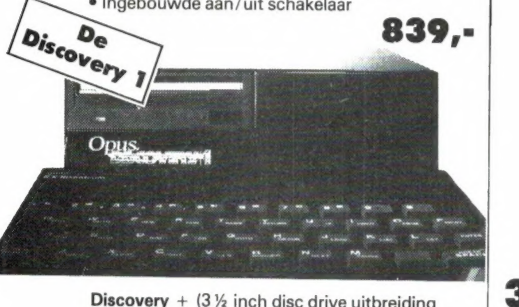

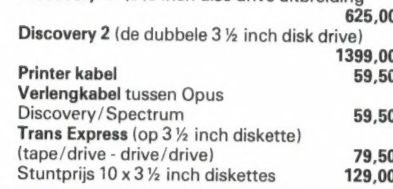

#### **ZX-81 Telexconvertor**

**Nieuw** 

 $48k$  en +

in Nederland

**SPECTRUM** 

149,-

voor de Sinclair Spectrum

een muzikale uitbreiding

voor uw Spectrum

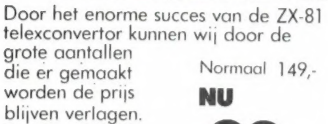

compleet met kahel VOOR LIV printer.

in gebruik.

in te laden  $en$ 

 $249. -$ 

 $299. -$ 

Géén software

**Nieuw in Nederland** 

#### **AMX MOUSE**

voor de Spectrum 48k en +

De muis vormt een professionele uitbreiding voor zeer veel doeleinden onmisbaar. De muis wordt compleet

geleverd met software en beschikt over een ingebouwde centronics parallel printerinterface

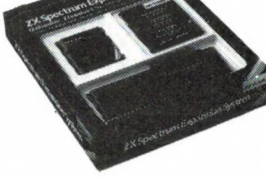

#### **SINCLAIR Expansion**

#### **System**

Compleet opslag-<br>systeem voor de Sinclair Spectrum 48k en + Dit complete opslagsysteem wordt geleverd met: Microdrive · Interface 1 Cartridgemap met:<br>Tasword 2 - Masterfile Demo - Games designer Ant Attack - Lege cartridge<br>Al deze programma's worden op cartridge geleverd.

#### 349.-

**Centronics/serieel interface** 

voor de Sinclair Spectrum

Geschikt voor Copy, LPrint

en Llist en zeer eenvoudig

**ZXL Print III** 

LPRINTI

Nederlands handboek "Werken met de microdrive"  $32.50$ Losse cartridge 9.95 4 Pack (incl. Map) 39.95 Opbergdoos 20 cartridges per 2 stuks 39,90

### **VAN ALLE SINCLAIR-ARTIKELEN**

**WIJ ZIJN SPECIALIST IN HET REPAREREN** 

#### **QL Hardware**

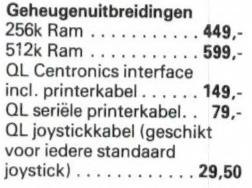

Sinclair-QL 3 1/2 inch disc drive, incl. interface, voeding manual diskette. . . . . . 1199,-

**MICROSLOT** 

de drieweg stekker voor uw

Multiface One

De enige echte copieerder

Wafadrive, Opus, Micro-

Met ingebouwd 8kRam

geheugen, monitoraanslui-

Zeer eenvoudig te gebrui-

(van Romantic Robot)

voor systemen zoals:

ting en joystickpoort

(kempston)

ken: Menu

gestuurd.

drive en Betadisk.

39,50

Ю. .

24.95

Spectrum

#### **QL Software**

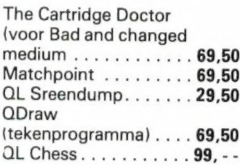

Voor een volledige QL Soft- en hardwarelijst een briefkaart aan Elra, postbus 1595, 3000 BN Rotterdam

#### **Sinclair QL-printer SP-1000**

Zeer hoogwaardige printer met een aantal speciale eigenschappen zoals: Letterkwaliteit Bi-Directioneel - Logic seeking - Graphics -Automatische papierinvoer - Tractor- en friction feed - in condensed mode kunnen 136 karakters op één regel geprint worden zwarte uitvoering

> Wordt compleet geleverd met uitgebreide manual voor de QL-software en printerkabel.

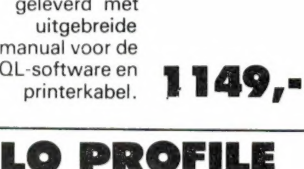

W

Zeer fraai uitgevoerd keyboard met opgedrukte tekst.

159.-Stofhoes f 19,95

#### **Mieuw HARDWARE DOCTOR**

voor de Spectrum 48k en +

Het programma is bedoeld om fouten in uw (ROM en RAM) op te sporen. Fouten in de IC-s 6 t/m 22 worden direct aangegeven op het beeldscherm. Het programma werkt zeer snel en is zeer gebruikersvriendelijk.<br>
Incl. Ned. Handleiding

**PRIJS-ARTIKEL WIJZIGINGEN VOORBEHOUDEN** 

### Eindelijk, de Muis voor ZX-Spectrum

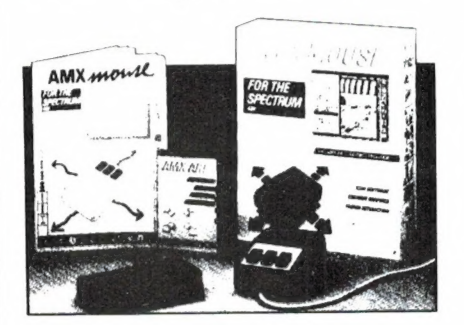

#### PRINTERS

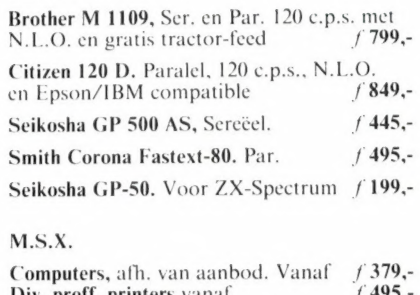

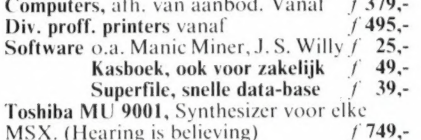

Bestellen d.m.v. overmaking  $+ f 5$ ,- porto op giro 4727958 of Rabo 116971592 t.n.v. Data-Skip, Gouda.

AMX-Mouse. Maak van uw Spectrum een Macintosh met deze supermuis. Incl. Centr. printerinterface en software (о.а. mouse-art en icon-designer). Met uitgebreide handleiding en voorb. Gun Uzelf het beste en haal een muis in huis  $1295$ ,

Expansion System. Interface I én Microdrive met 4 cartridges vol met software  $f$  379,—

Kraakinterface. Met het kraakinterface zet U сік programma op Microdrive of Opus. Ook voor tape-backup en saven van screens. Van nu af aan bent U elk programma de baas  $f$  139.

Spec-Drum. Maak de buren wakker met dit<br>digitale drum-system. (149.) digitale drum-system.

Extended ROM 1.3. Vervang uw standaard Spectrum-ROM door een Eprom met 17 extra MC-routines, w.o. cen extra karakterset en een screenmachine  $f = 69$  $c$ en screenmachine  $f$ 

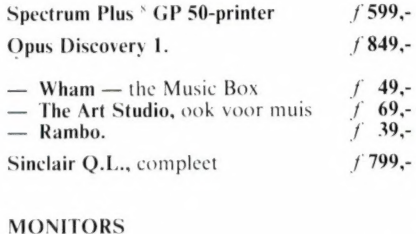

#### monochrome, groen f  $f$  299,-<br>Philips. fosfor f 369,-Philips, fosfor f 369,-<br>Philips, kleur f 849.-Philips, kleur

Nederlandse software voor ZX-Spectrum: Kasboek. Dit programma brengt orde in uw financiële situatie. Met maandtotalen en overzichten naar 100 rekeningen apart!<br>(heel mooi) (heel mooi) f  $24, -$ <br>Skin-64. Nu gebruikt U 64 karakters per regel in uw eigen programma's. Ook in kleur. Op elk adres in te laden (Microdr.<br>comp.)  $f = 14,50$ comp.)  $f$  14,50 Sinclair Casino, is Roulette op je Spectrum. Beleef de spanning thuis en gok er op los.<br> $\int_1^2 24$ , Adresbestand 3.0. Dit is wat U al maanden zoekt. Bestand speciaal voor naam, adres en plaats. 64 kar. per regel. Eenvoudig en zeer snel. Ideaal voor printen van adres-labels. f 34,50 Kabouter. Een Nederlands adventure. Uit nieuwsgierigheid besluit je tot een inbraak en een kabouter ( $\frac{\gamma}{6}$  – 8 cm) is je gids f 15,een kabouter ( $\frac{3}{-8}$  cm) is je gids Screen-Copy, GP 100/250/500 f 39,-

Topograaf. Een zeer fraai aardrijkskundigprogramma. Met 14 landkaarten (w.o. alle provincies), welke geheel zelf zijn in te richten. Erg geschikt voor scholen, maar ook<br>thuis f 39,—

#### Tel. 01820-20581 Viditel. 6248141

Let ook op onze aanbiedingen via de CSL-databank. (Tel. 070-251589).

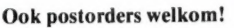

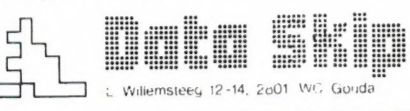

consument. Enige voorbeelden: HOOFDTELEFOON-VOLUMEREGELAAR HC/2 INSTELBARE SIGNAAL Voor versterkers zonder hoofd- NIVEAU-AANPASSING LEVERING IN DE BEL VOOR MEER INFORMATIE EN PRIJZEN: INTERMEDIARY INTERNATIONAL TRADE telefoonaansluiting. Met de schakelaar worden de speakers Type 14/1 DIN/cinch an/uitgeschakeld. Type 14/2 DIN/DIN can/uitgeschakeld.<br>
Type 14/2 DIN/DIN Ca. f 37,-<br>
Vermogen 150 W/RMS Type 14/3 cinch/cinch ca. f 37,-Vermogen 150 W/RMS per kanaal f 103,-. (twee potmeters) BANDRECORDER SCHAKELAAR 23/2 CINCH **f 186.-**Voor drie bandrecorders. Type 23/1 als 23/2 maar met DIN bussen f 145,-Type 22/1 met DIN bussen en voor twee recorders f 115,- Type TSU 2P CINCH voor twee recorders f 148,- PRIJSVERLAGING QED M.i.v. heden verlagen wij een aantal prijzen van deze uitstekende audio-accessoires door rechtstreekse postver zending aan de

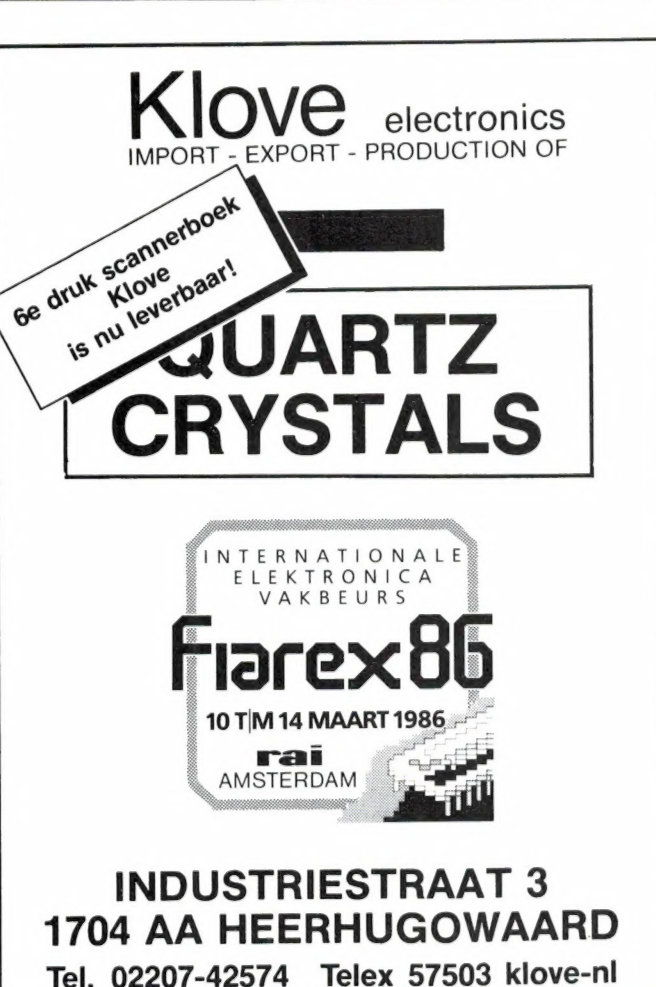

# s Gold Star GEK GEWORDEN?

De eerste 200 opbellers op<br>donderdag 6/03/86 en vrijdag 7/03/86 GRATIS diskette ~ toegestuurd!

e 3,5 inch diskettes \*  $5\%$  inch diskettes • 8 inch diskettes

|<br>|-<br>| attribute and attribute

\* Binnenkort leverbaar.

hittebestendig tot 70° C modulatie 3%

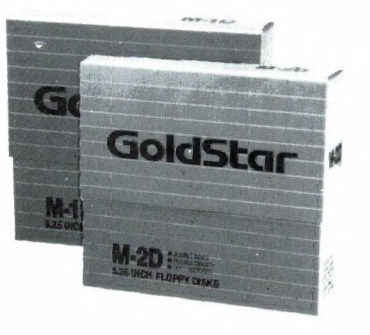

Importeur voor de Benelux

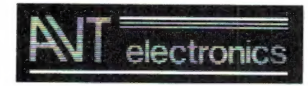

Regentesselaan 123 2562 CW 's-GRAVENHAGE **alectronics** Postbus 61411 2506 AK 's-GRAVENHAGE tel: 070 - 465800 telex: 31649 avt nl

### WAANZINNIG PERFECT

Goldstar produkten zijn toonaan gevend over de gehele wereld. Geen wonder, want Goldstar researchers zijn voortdurend bezig alle produkten te perfectioneren bij het waanzinnige af. Het beste is hen niet gek genoeg.<br>En voor diskettes is dat zo gek nog<br>niet.

#### 150% FOUTPROEF

Als informatiedrager waar u dagelijks uw vitale bedrijfsgegevens aan toevertrouwt moet een diskette van zeer hoge kwaliteit en 100% foutproef zijn. Dankzij toepassing van unieke gepatenteerde oxydematerialen en speciale<br>coating-technieken zijn Goldstar diskettes 150% foutproef en zeer geschikt voor 35 miljoen lees/schrijfkop manipulaties per track.

Om u te overtuigen van onze hoge<br>kwaliteit krijgt iedere professionele<br>computergebruiker tijdelijk een 5¼ inch<br>diskette gratis!

# BEL NU: 070 -465802 VOOR UW GRATIS DISKETTE!

#### Professionele antennes van TELEVES voor de betrouwbaarste verbinding op iedere frequentie.

#### Een kleine greep uit het omvangrijke programma:

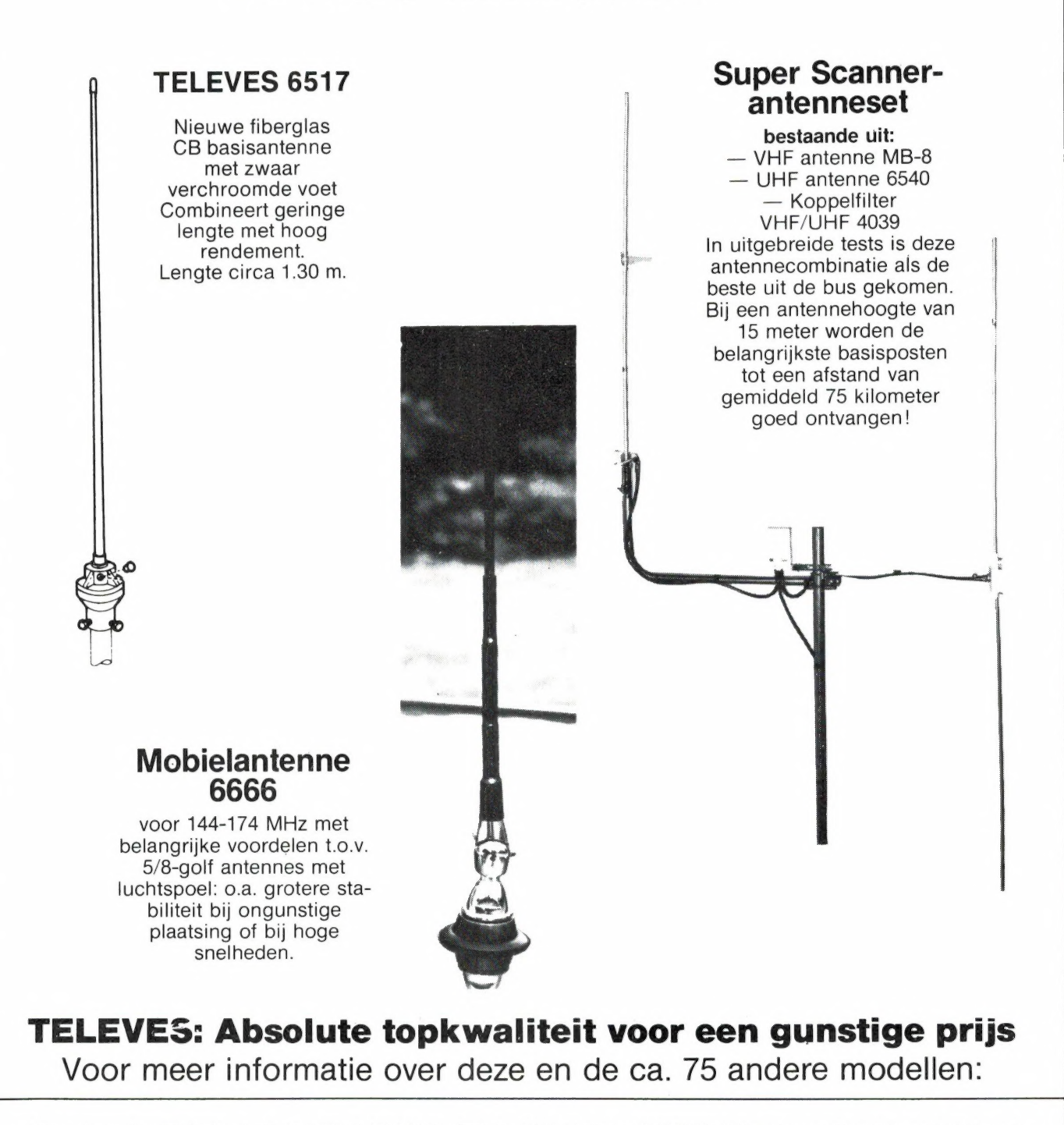

e Alkmaar: Smorenberg 072-117739 e Almelo: Radio Nijhuis 05490-19191 e Amsterdam: Eddy's Electroshop 020-837979 e Arnhem: Telemarc 085-513150 e Breda: Radio Jacobs 076-132881 e Breskens: Elektronikashop 01172-3031 e Bussum: Radio Velt 02159-17315 e Damwoude: Radio v.d. Galiën 05111-1396 e Den Helder: Weel 02230-18793 e Deventer: Sterk & Co. 05700-14833 • Dordrecht Radio beurs Louter 078-134918 • Enschede: Radio Nijhuis 053-315169 • Groningen: Vorstenberg Communicatie 050-121524 • Den Haag: Stuut<br>En Bruin 070-604993 • Haarlem: E.E. Electronics 023-• Tilburg: v.d. Braak 013-432153 • Utrecht: Radio Communication Center 030-433835 • Workum: Kort 05151-1708 • IJmuiden: Baco 02550-11612 • Zwolle: Radio Nijhuis 038-<br>213804 • Hoofdverdeler in België: Kortrijk E.P.S. 056-21 Gregorin: Norma USS-701150 • Helchin: Schellmout USS-450 147 • Terms Verbox 2012 • Jumest Verhoestrate UT-354244 • Komen: HOOZE USS-556341 • Lomparsinge:<br>Minne 058-23368 • Mosskran: Leclerq 056-331832 • Dostende: Micro Wor Tournai: Morel 069-226202, 'Studio 2002': 069-227765 · Waterloo: Alpha 02-3540883 · Wavre: Microtel 010-225318

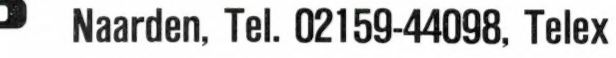

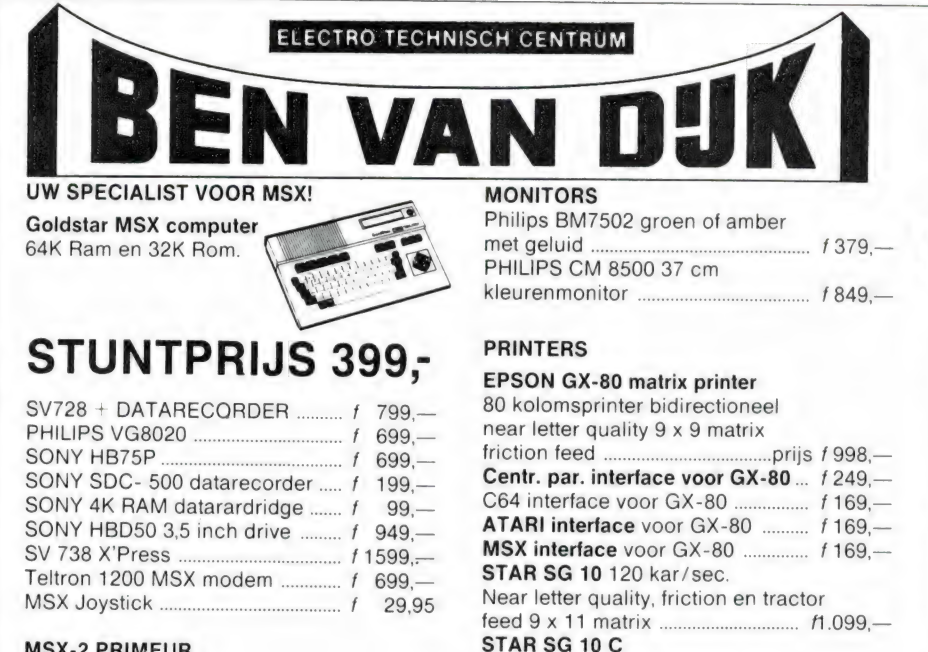

#### **MSX-2 PRIMEUR** PHILIPS VG 8230 192KB RAM 64K ROM

**INGEBOUWDE** 3.5 INCH DRIVE

#### BEN VAN DIJK PRIJS 1795,-

**POSTORDERS UITSLUITEND** OP ONZE HOOFDVESTIGING RONDWEG 9. 5406 NK UDEN 04132-51525

OVERIGE<br>DEN BOSCH FILIALEN; **OSS BOSCHMEERSINGEL 119 KRUISSTRAAT 84** 073-216232 04120 34139 vrijdag koopavond<br>maandag v.m. gesloten

#### STAR SG 10 C idem als boven maar nu met origineel Commodore interface f 1.149,-JUKI 6000 professionele daisywheel printers met par. interface type f 899,-JUKI 2200 printer/schrijfmachine met centr. par. Bij ons nu .............. 11.295,-

**UDEN** MARKT<sub>10</sub> 04132 65205 donderdag koopavend. vrijdag koopavond maandag v.m. gesloten dinsdag n m gesloten

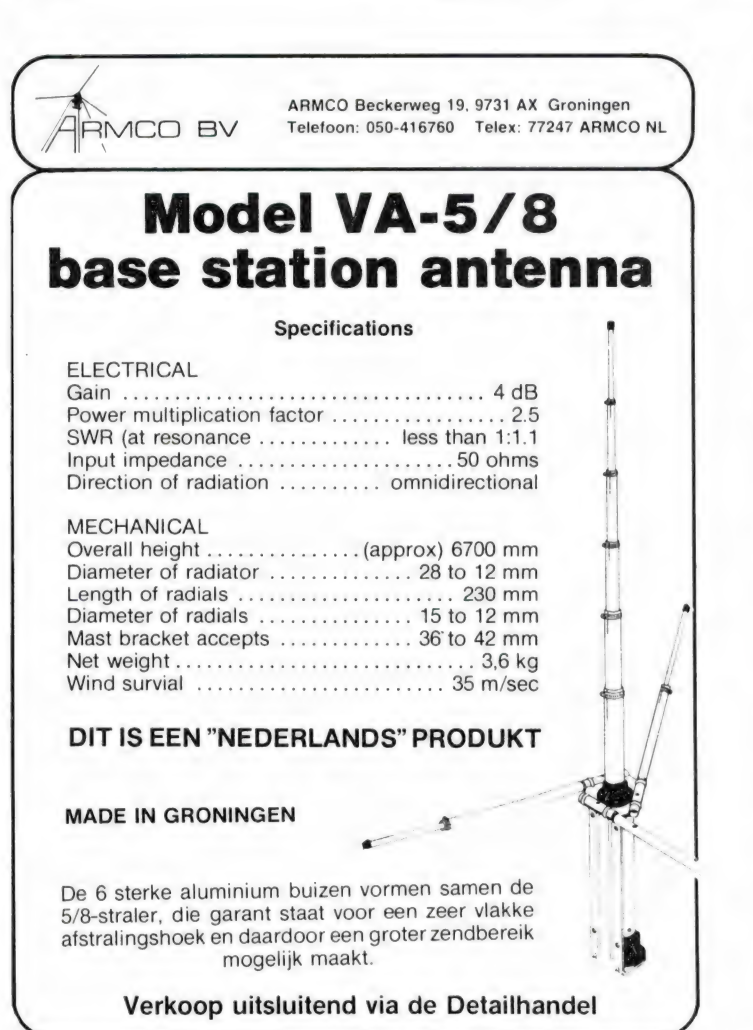

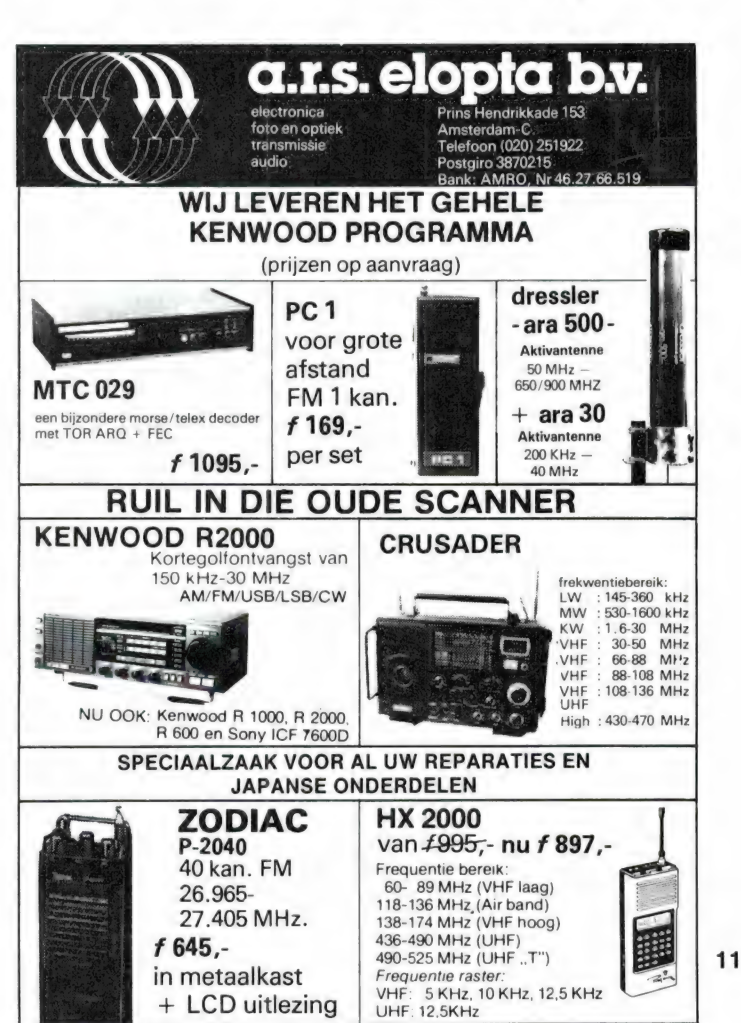

**PHILIPS 1MB** Dubbel sided - 80 tracks

direkt drive 51/4 inch SLIMLINE

omschakelaar 80/40 tracks ..........

**SANYO** D.S. D.D. 40 tracks ............

**CBM 1570 DISKDRIVE** 

PASF 1D 10 stuks (65.-<br>BASF 2D 10 stuks (65.-<br>BASF 1D 3.5 inch per stuk (11.95)

MAXELL opbergdoos voor  $3\frac{1}{2}$ " ...... f 39,95<br>OPBERGDOOS transparant met slot

TACKO disketteknijper maakt al uw disket-

tes dubbelzijdig in een wip ................. f 19,50

DIVERSE INKLINTEN LEVERBAAR

Alle prijzen incl. 19% B.T.W.,

**DISKETTES** 

voor 80 disk...

Porto *f* 15.-

Disc-drives

stuntprijs

49.50

 $1449 -$ 

 $f$ 510 f 545

f 799.

.....  $155,-$ 

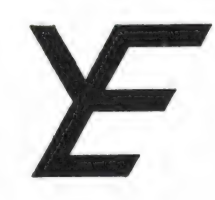

### YANYOSU ELEKTRONIKA B.V.

#### AGENT EN ALLEEN-IMPORTEUR VAN YAESU MUSEN, JAPAN.

Blaricummerstraat 16, 1271 BL Huizen. Tel. 02152-51075. Telex: 73443 YAN NL

Ja, dank U. Heel prettige vakantie gehad. Lekker geploeterd in de sneeuw. Accu's weer opgeladen. Kunnen we er weer goed tegenaan. WANT DAT BLIJFT ZO (ZIE ONZE ADVERTENTIE-KOP)

Dit in weerwil van leugenachtige en tendentieuze berichtgeving van buitenlandse zijde, welke op geen een wijze legaal hard te maken is. U bent nu dus gewaarschuwd. Deze opmerking moest ons even van het hart omdat noch U als klant noch YAESU MUSEN hier wel bij kan varen.

Het nieuwe jaar zetten wij in met enkele voor de klant bijzonder leuke prijsontwikkelingen (dus geen tijdelijke aanbiedingen) voor de FRG-8800 en de FRG-9600 ontvangers plus nog een aantal andere artikelen. Info op aanvraag

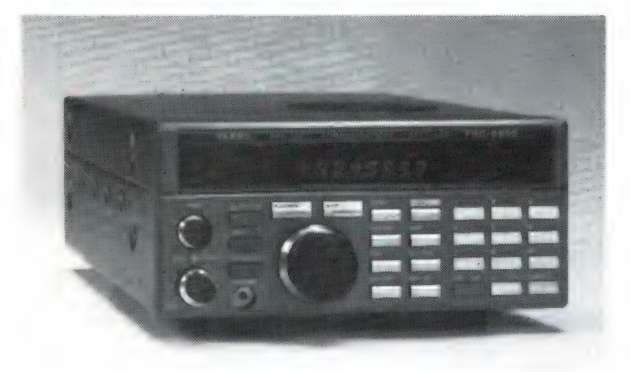

De FRG-8800, een ontvanger van klasse, goed voor AM, FM, USB, LSB, CW, TELEX, AMTOR ontvangst van 150 kHz-30 MHz continue plus als Xtra een VHF converter van 118-174 MHz (luchtvaart, satellieten, amateurs, mobilofoons, scheepvaart marifoons etc.). Wat U met deze ontvanger niet kunt horen zult U met geen een ontvanger van deze prijsklasse kunnen horen.

### KIJK NAAR DE TV MET EEN FRG-9600 DE EERSTE TV-SCANNER!

Voor de FRG-9600 hebben wij nu een video unit ontwikkeld (franco thuis f 57,10). Geeft U geluid op de FRG-9600 en een zwart-wit of kleurenbeeld op uw zwart-wit of kleuren monitor (PAL systeem).

EN VERGEET NIET: De FRG-9600 kan in alle modes ontvangen: SSB, AM, FM en continue van 60 MHz-905 MHz. Dus politie, brandweer, FM omroep, luchtvaart (burger en militair), satellieten, amateurs, scheepvaart en wat er zoal nog meer op dit frequentiebereik zit. En dus nu ook nog TV er bij!

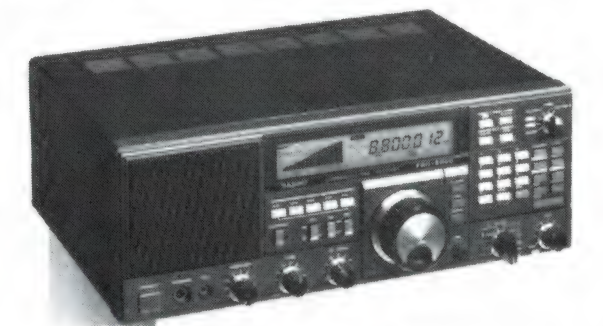

Overigens heeft YAESU MUSEN voor de zend-amateurs ook nog een heel assortiment HF еп VHF /UHF transceivers. (Wegens technische onvolkomenheden hebben wij de geschakelde netvoeding ЕР-757 uit ons programma gehaald). En voor de commerciéle gebruikers: PTT goedgekeurde portofoons en mobilofoons.

Een advertentiepagina is te klein om alles te vermelden en de offset druktechniek leent zich nu eenmaal niet voor grapjes als voorkomend in ons nieuwe muntbiljet van f 250,-. Vraag dus — selectief — folders aan.

#### ATTENTIE A.U.B.

Wij zijn niet alleen agent van YAESU MUSEN doch voor aankopen kunt U ook bij ons terecht, behalve dan een groot gedeelte van de maand januari, want dan zijn we weer elders in de sneeuw aan het ploeteren.

Alle vermelde vergoedingen zijn incl. BTW. Ons gironr. 3676783 en bank ABN Huizen nr. 554710382. Alle vermelde specs. zijn vrijblijven.

Voor informatie en folders: graag een brief of briefkaart. Wegens doorgevoerde kostenbewaking gaarne uw aanvrage voor folders specificeren naar type.

We zijn meestal aanwezig van 09.00 tot 17.00 uur op dinsdag t/m vrijdag. Zaterdag tot 16.00 uur. Zondag en maandag gesloten. Wilt U wél van te voren afspreken als U wilt komen? Per telefoon alleen van 09.00-10.00 uur en van 15.00-16.00 uur direct (op werkdagen). Op andere dan deze dagen en tijden kunt U uw boodschap onbeperkt op de band inpraten.

73 de Ing. Joep Sterke. PAoUM

### DE POSTBUS

De postbus is een rubriek voor lezers die technische vragen hebben. Vragen die ook voor andere lezers interessant zijn worden in de postbus opgenomen. Het kan echter enige tijd duren voor uw vraag aan de beurt komt. U persoonlijk antwoord sturen is helaas niet mogelijk. Stuur uw vragen met zoveel mogelijk details aan 'Radio Amateur Magazine', Postbus 44, 2420 AA Nieuwkoop. Zet op de linkerbovenhoek van de enveloppe 'de Postbus'.

#### TELEX-TOR-actieve antenne

H. van Heteren uit Sliedrecht heeft een Uniden CR 2021 kortegolf ontvanger, een MTC 026 Telex-morse converter, een Vic-20 met Alpha Comprinter en een ZX81. Verder bouwt hij een CW/notchfilter. Hij vraagt het volgende: 1) Heeft het nut het notchfilter tussen de kortegolfontvanger en de МТС 026 te zetten. 2) Kan de Vic-20 printer aangesloten worden op de MTC 026. 3) Kan de MTC 026 aangesloten worden op de MK 2 AMTOR converter van Rijs electroniса. 4) Ik kan een inverted 'V' antenne plaatsen voor de 80 meter band. Is dat beter dan een actieve antenne. 5) Is het mogelijk het TTL signaal van de MTC 026 aan te sluiten op de Vic-20 of ZX81. 6) Wat vindt Willem Bos van de 'Electuur' actieve antenne uit november 1982.

RAM: Dat zijn nogal wat vragen. 1). Omdat de CR 2021 niet fijnafstembaar is, zul je nogal eens wat last hebben van fluitjes van andere zenders. Die kun je goed onderdrukken met het notchfilter. In de stand CW zal vermoedelijk alleen de mark- of space door het filter heen gaan, mits de centrale frequentie van het filter gelijk is aan de toonhoogte die de MTC 026 nodig heeft: 1270 Hz. Is de centrale frequentie van het CW filter de meer gebruikelijke 800 Hz, dan is de CW stand niet bruikbaar. Met de notch alleen kun je echter al veel verbeteren. 2) Nee, want de MTC 026 heeft een TTL uitgang van 9600 baud. 3) Nee, om dezelfde reden: de MTC 026 geeft een veel hogere snelheid dan de Terminal kan verwerken. 4) Een inverted V van die afmetingen prefereren we boven een actieve antenne. 5) Op de ZX81 niet. In theorie wel op de Vic-20. Je moet dan beschikken over een zogenaamd terminal programma, dat geschikt is om 9600 baud ASCii signalen in te lezen. We kennen echter geen leverancier die dat heeft. 6) Ik vind een actieve antenne alleen een uitkomst, wanneer geen normale draad antenne is te plaatsen. Het Electuur ontwerp is heel redelijk voor lagere frequenties, tot zo'n 10 MHz. Het probleem bij actieve antennes is dat de impedantie van de antenne zeer hoog (tientallen Meg-ohms) wordt bij hogere frequenties. Willen de zeer zwakke signalen nog versterkt worden, dan moet de ingangsimpedantie van de eerste trap zeker een factor 2 hoger zijn dan de antenne impedantie. Bij het Electuur ontwerp is die eerste trap een ge-bootstrapte Fet, dus voor gelijkspanning ligt de ingangsweerstand wel boven de 500 Meg ohm. Maar voor frequenties boven 10 MHz gaan de 6 beveiligings dioden een rol spelen. Ze sperren weliswaar, maar de sperlaag capaciteit is toch al gauw een paar pF. Dat betekent dat de Electuur actieve antenne best goed zal werken tot een MHz of 10-15, maar daarboven worden de signalen snel zwakker. Door de grote versterking zullen de signalen op de lange en middengolf zo sterk zijn, dat je — zeker bij de СВ-2021, al snel last zult hebben van oversturing. Een verzwakker, zoals Electuur die publiceerde is dan ook geen overbodige luxe.

#### Belgische AM Wegenhulp

Dhr. J. A. W. Wouters uit Tilburg heeft een Belgische kennis, die werkt bij de Wegenhulp. De communicatie

vindt plaats van 70,237- 75,575 MHz en is volgens dhr. Wouters AM. Hij is op zoek naar een draagbaar scannertje voor dit gebied. Hij vroeg zich af of de draagbare police-Talkman uit RAM 56 bruikbaar zou zijn. RAM: We vinden het vreemd dat AM gebruikt zou worden. Volgens ons is het gewoon FM modulatie. Dat betekent dat er veel kleine draagbare kristal scannertjes bruikbaar moeten zijn. Een goed adres bij u in de buurt is Jacobs in Breda (Liesbosstr. 24), tel. 076-132881) of de Electronica Shop in de Dorpsstraat 67 in Brenskens, tel. 01172- 3031, maar er zijn natuurlijk nog meer goede zaken. Is het werkelijk AM modulatie, dan kunt u het wel vergeten omdat alleen de super scanners zoals de FRG 9600 van YAESU en dat soort apparaten het mogelijk maken op elke willekeurige frequentie in zowel FM als AM te luisteren, en die computers zijn niet draagbaar. De police-Talkman is alleen bruikbaar voor FM modulatie en afstembaar in het stuk tussen 70 en 75 MHz, maar kan slechts 1 kanaal ontvangen. Een bouwpakket kunt u bestellen bij Intermedial Continental, postbus 805, 1180 AV Amstelveen. Daar kunt u ook inlichtingen vragen over een compleet gebouwde police- Talkman.

#### Fischer-techniek besturen met CBM 64

R. Bronkhorst uit A'dam heeft het Kluwerboek van Albert Sickler, waarin een schema staat hoe je een LED op de user poort kunt aansluiten en die met poke opdrachten aan of uit kunt zetten. Hij wil daarmee de fischertechniek motortjes etc.

besturen. De winkel heeft gezegd, dat dit niet gaat en hij een interface nodig heeft. Is dat zo?

RAM: De user poort kan maar heel weinig vermogen leveren. Wel genoeg om een LED te laten branden, maar niet genoeg om een motor te laten draaien. Daarvoor zul je toch iets moeten tussenschakelen. Nu kan dat een interface zijn, bijvoorbeeld met een transistor. Wat ook heel goed gaat is een relais. Je moet daarvoor een reedrelais nemen, dat al aantrekt bij 5 volt en 5-10 mA. Via de relais contacten stuur je dan de motoren. Het voordeel is dat de voedingsspanningen van de fischertechniek motoren geheel gescheiden zijn van de circuits van de CBM 64. Succes!

#### Geen persoonlijk antwoord

Er zijn nog steeds heel wat lezers, die ons brieven sturen met vaak ingewikkelde vragen met het verzoek ze persoonlijk antwoord te sturen. Een enkele keer zit er zelfs al een postzegel bij voor antwoord. Hoe graag we het ook zouden willen, het is echt onmogelijk deze brieven te beantwoorden. Gemiddeld krijgen we zo'n 25-30 van die brieven per week en die te beantwoorden gaat gewoon niet. Dit is een complete dagtaak voor een persoon met een enorm brede en diepgaande kennis op alle mogelijke terreinen еп die hebben we niet 'over'. Wanneer uw vraag interessant is voor meerdere lezers komt ze vanzelf in de postbus terecht, maar hou er rekening mee, dat dit wel enkele maanden kan duren.

### WEBELASTING = PROGRAMAR NU OOK VOOR MSX ALDOOY W. Bos

In de intro in dit nummer wordt de opmerking gemaakt, dat er nog maar zo weinig echt nuttige toepassingen zijn voor de home-computer. Hier en daar zijn er echter uitzonderingen, al betwijfelen we, of het zinvol is voor de nuttige toepassing 'belastingbiljet invulprogramma' een home computer aan te schaffen. De laatste jaren komen er rond de lente van die belastingprogramma's op de markt. Ze zijn er voor de Commodore 64 en de Spectrum, maar dit jaar is er nu ook een voor de MSX computers, en nog wel een zeer uitgebreide. Omdat velen van u het bekende biljet thuis hebben — en het invullen zonder computer vaak de nodige piekeravondjes betekent, hebben we het Inkomstenbelasting programma 1985 van Golden Software voor MSX computers voor u bekeken.

#### Belastingprogramma's

Wanneer u zelf uw belastingbiljet invult, kunt u niet zonder gegevens als de schijventarieven, de grenzen van de kosten die u van uw inkomen mag aftrekken, de forfaittabellen enz. Meestal schaft men zich dan een belastinggids — of almanak aan en dan begint het puzzelen en rekenen. Wat mag u wel, en wat niet aftrekken en hoeveel. Daarbij bestaat een reële kans, dat u allerlei zaken vergeet. Een goed belastingprogramma neemt u bij de hand, voert u door het aangifteformulier, berekent allerlei tarieven en percentages en wijst u op bepaalde aftrekmogelijkheden.

#### Inkomstenbelastingprogramma 1985

Dit door het kersverse softwarehuis "Golden Software' uitgebrachte belasting programma is uitsluitend bestemd voor 64k MSX computers. Het programma is

liefst 53k groot! Een disk kan daardoor niet gebruikt worden, maar dat is niet nodig ook, want alle gegevens worden in één keer in de computer geladen. Het is overigens voor het grootste deel geschreven in Basic en maakt gebruikt van bankswitching. Het programma kan gebruikt worden voor het T, het E en het A/B biljet.

Het programma bestaat uit 2 delen, die automatisch worden ingeschakeld. Men begint met deel 1, dat is een gedeeltelijk menu-gestuurd programma, dat begint met Toelichting beroepskosten. Hierbij worden in de tekst allerlei tips gegeven over aftrek mogelijkheden: trekt u de huis-apotheek wel af, of de tijdschriften die u om bij te blijven in uw vak koopt, en dat soort zaken. Zeer uitgebreid en er staan echt aardige tips in, waardoor het vaak mogelijk is, boven de vaste 4%-regeling uit te komen.

#### **Berekening** beroepskosten

Hiermee kunt u berekenen of u voor aftrekberoepskosten in aanmerking komt en zo ja hoe groot ze zijn. Vervolgens weer informatie bij: Toelichting meerdere ziektekosten (buitengewone lasten) Hierin informatie over bijzondere ziektekosten, directe kosten die u kunt aftrekken enz. Daarna volgt: Vaststelling ziektekosten indien van toepassing waarmee de ziektekosten worden berekend. Daarna: Vaststelling belastingvrije som, tariefgroep en toeslagen, gevolgd door een aantal vragen die nodig zijn in het rekengedeelte, deel 2.

#### Deel Il

Dit deel zorgt voor de uiteindelijke invulling en berekeningen. Het leidt u stap voor stap door uw belastingbiljet, of het nu een T (teruggave), E of A/B biljet is, met onder meer:

- Inkomsten
- **Tweeverdienersregeling**
- Aftrekposten — Bepaling onzuiver inkomen
- Bepaling belastbare som
- Bepaling verschuldigde belasting of restitutie Verwerking voetoverhe-
- veling — Bepaling premie inkomen
- Bepaling invorderings-
- percentage Bepaling verschuldigde premie heffing, plus premie AWBZ, premie AKW, premie AAW
- Resititutie premieheffing
- Cumulatie eindbedragen

U ziet dat het programma echt heel uitgebreid is, en het is zonder meer ook ge-Schikt voor de wat meer complexe aangiften zoals tweeverdieners met een

eigen huis en bijzondere ziektekosten. Wie een echt super ingewikkelde aangifte moet doen zal echter nog wel wat extra informatie uit een belastinggids nodig hebben, maar in dat geval denken wij dat u de aangifte toch al laat verzorgen door een consulent.

#### **Conclusie**

Hoewel we geen belastingexperts zijn, lijkt het ons dat dit programma voor de meeste aangiften een zeer grote steun kan zijn. Het is — stellen de makers uitdrukkelijk — natuurlijk van uw belastinginspecteur afhankelijk of hij al de talrijke aftrekposten die in dit programma genoemd worden (en allemaal al eens door een inspectie zijn geaccepteerd) ook bij u wil accepteren. Dankzij dit programma is het vrijwel zeker, dat u in elk geval geen aftrekmogelijkheden vergeet en het biljet op de juiste wijze invult. Een extra prettige bijkomstigheid is dat dit belastingprogramma niet alleen de uitkomsten print op het scherm of printer, maar ook een routine bevat, waarmee op elk willekeurig moment een hard copy van de schermbeeldtekst kan worden gemaakt. Wie een MSX cmputer heeft en tegen de jaarlijkse invulklus opziet, raden wij zeker aan, dit programma aan te schaffen. Om de prijs behoeft u het niet te laten: f 49,50. Inlichtingen: Golden Software, Gouda, tel. 01820-10443.

MSX LEERBOEK DEEL 2

Wie regelmatig mijn recenties leest, weet dat ik over het algemeen een boek al snel het aanschaffen waard vind, wanneer men tenminste één idee, programma of hoofdstuk er in vindt, dat op zich al de aanschafprijs rechtvaardigt. Bij leerboeken vooral over Basic is zo'n beoordeling moeilijk. De markt is overvoerd van Basic leerboeken en 'cursussen', vaak allemaal gebaseerd op hetzelfde patroon: (print 'hallo'). Toch zijn er leerboeken, die zeker meer aanbevelenswaardig zijn dan andere. Zo'n leerboek is bijvoorbeeld het MSX leerboek Basic deel 1, geschreven door het duo Wessel Akkermans en Piet den Heyer. We bespraken dat al eerder in RAM. Gewoon goed en duidelijk geschreven, zonder gezeur en niet slaapverwekkend. Prima, maar op zich niet bijzonder. Er zijn meer van die goede Basic leerboeken. Maar toen we deel 2 uti de MSX leerboeken serie van Akkermans en Heyer doorlazen, knipperden we toch even met onze ogen. Dat tweede deel is niet gewoon goed, het is zelfs uitstekend én uitermate interessant! Dit tweede deel gaat voornamelijk over de grafische en gebruiksmogelijkheden van MSX computers. In veel MSX boeken, ook de Engelse, wordt daar maar summier op ingegaan. Wat over draw, line, circle en screen mode; en wat over het play commando en dat is het dan wel.

 $\mathscr{S}_M$ 

\*

Dit 266 pagina's tellende leerboek gaat veel uitgebreider en dieper op die toch wel lastiger materie in, en er komt ook nog wel wat meer aan bod. Een greep van de inhoud: De standaard functies ABS, SQN, FIX, SQR, RND en het zelf definiëren van

functies. Het afdrukken op scherm en papier en de systeemvariabelen CRSLIN, POSen CPOS, Trigoniometische functies en de grafische macro taal. Die macro taal wordt echt uitgediept, met uitgebreide verhalen over de schermen, hoe de coórdinaten werken, hoe men teken- en grafische commando's in een string opneemt, hoe men met absolute en relatieve coórdinaten werkt, hoe er is te tekenen met de joystick, hoe men met de vaste commando's als circle en line werkt, vlakken inkleurt, enz. Dan een hoofdstuk over hoe men de joystick in programma's kan gebruiken. Zelfs de paddle (met zelfbouwschema) en digitizer komen aan de orde. Ook het werken met functietoetsen wordt hierin behandeld. Vervolgens een uitstapje naar sprites. Uitgebreid wordt ingegaan op het ontwerpen, het werken met en het produceren van sprites. Om in het grafische vlak te blijven volgt er dan nog een zeer

DEEL

interessant stuk over de video display processor, waarin uitgelegd wordt hoe de tabellen in het videogeheugen zijn opgebouwd, hoe met V-poke karakters in het videogeheugen zijn te poken, wat de base functies zijn, hoe de processor omgaat met sprites, hoe de besturingsregisters werken enz. Behalve grafische technieken wordt ook ingegaan op geluid. Eerst een heel hoofdstuk over de micro music language, waarin verteld wordt hoe men met de basic commando's liedjes en melodieties kan maken. Daarnaast een hoofdstuk over een programmeerbare geluidsprocessor, waarin verteld wordt hoe men klankkleur veranderingen krijgt, hoe men met het sound commando werkt en hoe de registers aangesproken kunnen worden. Maar met al die grafische en geluidsmogelijkheden zijn we er nog niet. Allereerst is er een heel hoofdstuk over het aanroepen van machinetaal routines, die in ROM

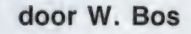

zijn opgeslagen. Met behulp van de BIOS entry points kan men met een simpele USR call vaak programma's vereenvoudigen. Een punt van kritiek willen we hier toch noemen: het zou echt niet veel meer dan een paar pagina's hebben gekost een lijst op te nemen van de belangrijkste BIOS entry points. Nu verwijst het boek naar een binnenkort te verschijnen boek over machinetaal op MSX. Als laatste nemen we drie Appendixen, waarin ondermeer het programma 'tollenaar', waarin veel functies en commando's voorkomen die behandeld zijn in dit boek. Verder een Hexloader en een machinetaal programma en tenslotte een printer utility om files op een hele makkelijke manier (met behulp van initialisatie routines die het aantal tekens per regel, per pagina, regels per pagina tekens per inch etc.) te kunnen afdrukken. Een korte recentie is dit niet, maar we vonden dit boek zo de moeite waard — ook als u deel 1 niet heeft —, dat we er deze ruimte graag voor reserveerden. Voor ieder, die echt lekker wil gaan werken met de grafischeen geluidsmogelijkheden van MSX: Warm aanbevolen! Wie het boek echt als een cursus wil doorwerken heeft zeker nut van het vragen en opdrachten boekje, waarmee u kunt controleren of U de inhoud wel echt onder de knie heeft. Wie geen zin heeft in het intypen van de vele bruikbare voorbeeldprogramma's kan het zich ook nog makkelijk maken door de bijbehorende programma cassette aan te schaffen. Prijzen. Leerboek: f 24,50. Opdrachtenboekje f 11,—. Programmacassette f 32,50. Inlichtingen STARK-TEXEL, tel. 02223-661.

#### **Electronica** projecten voor zelfbouw

Voor het knutselen met electronica is nog steeds een geweldige belangstelling. Natuurlijk staan er in electronica zelfbouwbladen heel wat schakelingen, maar vele beginners vinden die te moeilijk en vaak wil men toch nog wat meer informatie over bepaalde zaken, zoals het aansluiten van transistors, een uitgebreide uitleg over de werking van bepaalde schakelingen enz. In een tijdschrift-artikel is daar niet altijd ruimte door. Die is er wel in dit door Kluwer uitgegeven boek: Electronica projecten voor zelfbouw. Het stamt oorspronkelijk uit Duitsland (Elektronik Hobby, geschreven door Herbert Bernstein) maar het is uitstekend in het Nederlands vertaald door H. Leydens. De reden dat we dit zo uitgebreid vertellen is dat we de oorspronkelijke titel eigenlijk wat beter vinden passen dan de Nederlandse titel. Het is namelijk veel meer dan alleen een aantal zelfbouw projecten. Het boek is een mengeling tussen leerboek en zelfbouwboek. Het telt in totaal 10 hoofdstukken en 195 pagina's, met nagenoeg op elke pagina wel een tekening of een foto. Het boek begint met wat theorie — niet al te moeilijk, maar u moet wel een klein beetje kunnen meerekenen om het helemaal te snappen. Er wordt ingegaan op componenten, instelbare en vaste weerstanden, condensatoren, wat er gebeurt wanneer een condensator wordt aangesloten op een gelijk- en een wisselspanning, een verhaaltje over de universeel meter, soldeertechniek en het etsen van printen. Daar volgt een hoofdstuk over de werking van halfgeleider componenten zoals silicium dioden, led's, zeners transistors en hoe ze te testen en aansluitschema's van transistors. Het derde hoofdstuk gaat wat dieper in op transistors en de toepassingen ervan, en er wordt met rekenvoorbeeldjes uitgelegd hoe transistoren

ingesteld worden. Dan is het tijd voor wat voedingsapparaat schemaatjes zoals een eenvoudige spanningsstabilisator, een omschakelbaar voedingsapparaat, een instelbaar voedingsapparaat, een electronische zekering, een instelbare electronische zekering, IC voedings apparaten en diverse voedingen met IC stabilisatoren vast en regelbaar. Van al deze schakelingen wordt alleen het schema en een korte uitleg gegeven. Wie meer aanwijzingen behoeft komt terecht in hoofdstuk 5. Daarin wordt in detail een zelfbouw voeding beschreven, compleet met printen en digitale spanning- en stroommeters, waarbij op elk detail: de trafo, de gelijkrichter, de schakeling, de opbouw van de print enz. wordt ingegaan. In de overige hoofdstukken wordt hetzelfde stramien gevolgd: Eerst een stukje theorie, dan een aantal praktijk toepassingen. Om er een paar te noemen met TTL schakelingen: een twee-tonige claxon, telschakeling en de bekende dobbelsteen. Met C-Mos: een sensor, een toerenteller en bijvoorbeeld een lopend lichtorgel. Dan een hoofdstuk over de universele 555 timer. Ook hier weer theorie, gevolgd door schakelingen als een sirene, een electronisch oog en een thyristor ontsteking. Als laatste een aantal laagfrequent versterkerschakelingen, voornamelijk met IC's. Naast versterkerschakelingen ook wat hulpschakelingen als een toonregelcircuit en een 10-kanaals equalizer. Tenslotte staat er ook nog een universele alarmschakeling voor auto of boot in. Zoals gezegd wordt van de meeste schakelingen alleen het schema en een korte beschrijving gegeven, van een aantal zoals de voeding, de digitale meters en een aantal versterkerschakelingen ook de print. Wij vinden dit een erg aardig boek voor hen die wat meer van de electronica-theorie af willen weten, maar wel zover zijn, dat ze op vero-board of via zelf gemaakte printen een schakeling vanaf schema kunnen realiseren.

Inlichtingen: Kluwer 05700- 91575.

 $\overline{\phantom{0}}$ 

#### Geheimhouding

NAME ON W

Het is duidelijk, dat militairen niet lopen te strooien met informatie over hoe hun communicatie netwerken in elkaar zitten. Om het allemaal maar zo moeilijk mogelijk te maken voor een eventuele vijand wordt bovendien veelvuldig codering toegepast en men gaat ook steeds meer satellietverbindingen toepassen. Toch zijn er ook heel wat netwerken, die niet zo verschrikkelijk geheim zijn. Ook met de frequenties van die netwerken loopt men niet te koop, maar omdat er in de USA een wet bestaat op de openbaarheid van informatie is er met heel veel speurwerk - wel achter te komen welke frequenties gereserveerd zijn voor militair gebruik. Dat speurwerk is verricht door de Top-DX'ers Robert B. Grove uit de USA en Michiel Schaay uit Nederland. Het resulteerde in drie frequentieboeken: 'US Militairy radio communications deel 1 t/m 3'. Deel 1 bespraken we reeds in RAM 58.

#### Compleet overzicht

In deel 1 werden de point to point verbindingen en de luchtvaartfrequenties van de Philipijnen, Japan en Korea, de vaste verbindingen van de Indische Oceaan, de Grote Oceaan, Zuid-Amerika, Europa en de USA uit de doeken gedaan, alsmede de gegevens over luchtmachtbasissen, de roeptekens van oorlogsschepen en weerdiensten enz. Dat deel heeft men eigenlijk ook nodig bij de delen 2 en 3. Deel 2 geeft allereerst een heleboel extra informatie over militaire en daaraan geassocieerde diensten. Het boek, dat 79 pagina's telt op A4 formaat begint met de US coast guard. In de USA valt de kustwacht onder militair commando en men beschikt over ca. 2000 boten en 159 vliegtuigen. Binnen de coastguard zijn verschillende diensten, zoals search and rescue, noodnetten, lucht- en zeekustbewaking enz. In dit tweede deel van US militairy radiocommunications wordt uitgebreid ingegaan

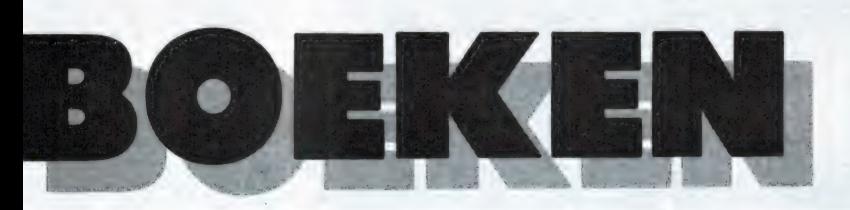

#### US MILITAIRY RADIO COMMUNICATIONS

Kortegolfluisteren valt ruwweg in twee gebieden te verdelen: het luisteren naar omroepstations en het luisteren naar utility stations. Over omroepstations behoeven we niet verder uit te weiden, het zal ieder duidelijk zijn welke stations daarmee worden bedoeld. Onder utility stations verstaan we die stations die berichten en/of informatie uitzenden. Daaronder vallen bijvoorbeeld persbureaus, PTT-zenders, tijdseinzenders, scheepvaart-, luchtvaart-, ambassades, politie en de militaire communicatie. Over die laatste groep: militaire verbindingen is niet zoveel bekend. Begrijpelijk, want bij die toepassingen speelt de geheimhouding een rol. Toch is met veel speurwerk wel iets meer te weten te komen over het militaire radioverkeer.

op de diverse netten en de frequenties die in gebruik zijn. Voor plaatsbepaling wordt veel gebruik gemaakt van het LORAN-C systeem. Van de Loran zenders worden dan ook het roepteken en de frequenties gegeven. Wie dacht dat de NASA alleen met en via satellieten communiceerde, vergist zich. Aan de NASA is een hele reeks kortegolffrequenties toegewezen, onder andere voor de schepen op de oceaan die de boosterraketten opvissen, volgschepen en de marinebasissen die de ruimtevaartuigen volgen. Al de NASA kortegolffrequenties staan in dit tweede deel. Een andere aan de militairen geassocieerde dienst is de CIVIL AIR patrol, een zoek- en reddingsorganisatie die ondersteund wordt door de US Air : Force. Ook hier weer de callsign's, gebiedskaárten en frequenties. Andere interessante diensten zijn de Federal Aviation Administration (FAA) met een noodnet voor de luchtvaart, het Department of energy met het Nuclear Transport safeguard netwerk en het Federal Emergency Management Agency, de vroegere civil defense (een soort BB met een compleet noodnet op de kortegolf voor rampenbestrijding. Uitgebreide informatie over al die netwerken beslaan het eerste deel van dit boek, het tweede deel is een frequentielijst waarbij in frequentie

volgorde alle frequenties, roeptekens, gebruikersdienst en vestigingsplaats genoemd staan van USA en Zuidamerikaanse militaire-

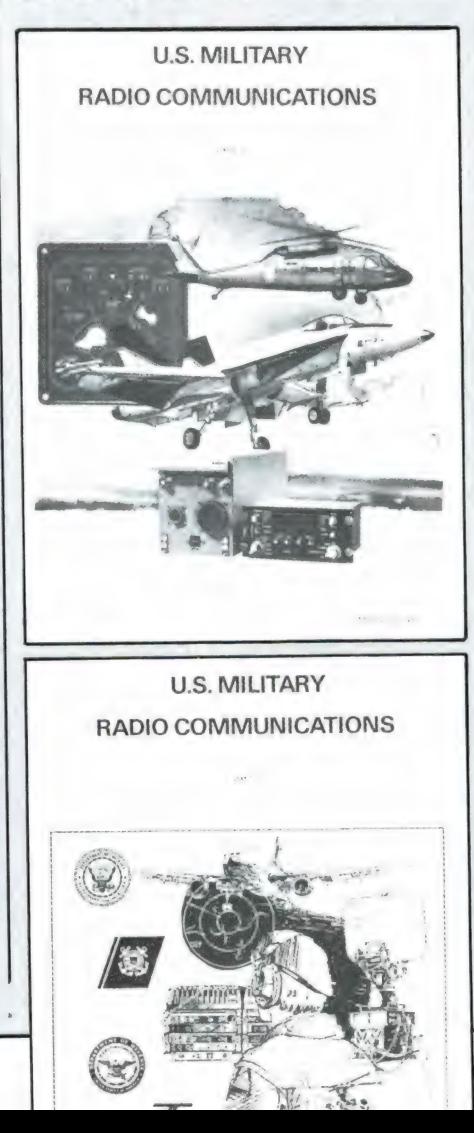

еп daaraan geassocieerde diensten. De frequentielijst in dit boek loopt van 14,7 kHz tot 9073 kHz. Jammer genoeg is niet vermeld, wat voor soort uitzendingen (spraak — Telex — wel of niet gecodeerd) die stations doen. Deel drie bevat ten slotte de rest van deze lijst en loopt van 8999,3 kHz tot 27,994 MHz.

#### **Conclusie**

Deze serie van 3 boeken zijn de eerste, die geheel gewijd zijn aan militaire communicatie. Het moet allereerst duidelijk zijn, dat het hier gaat om toegewezen frequenties, die in tegenstelling tot bijvoorbeeld de Guide to Utility stations van Klingenfuss niet allemaal daadwerkelijk gehoord zijn. Een groot aantal stations is ook niet continu in de lucht, maar alleen in noodgevallen of tijdens oefeningen. Toch vormt de boekenserie een zeer waardevolle leidraad van de serieuze kortegolfluisteraars. Immers, dankzij de zeer uitvoerige frequentielijst en de uitgebreide gegevens, weet men nu op welke frequenties men moet luisteren om iets te kunnen horen en wie men dan hoort als er iets ontvangen wordt. Een ding dient u daarbij wel in de gaten te houden. Uitgezonderd de krachtige zenders voor scheep- en luchtvaart, die vaak de halve wereldbol bestrijken, gaat het bij veel stations — zeker wanneer het gaat om lokale noodnetzenders — om niet al te krachtige zenders. Luisteren naar dit soort stations met een draagbaar vakantie ontvangertje en een sprietantenne is vergeefse moeite! Het is echt specialistenwerk, maar met een zeer goede antenne, een behoorlijke kortegolfontvanger en veel geduld zijn veel bijzondere militaire stations te horen. Zonder deze boeken als leidraad kunt u dat wel vergeten, vandaar dat we ze van harte aanraden wanneer u in dit soort communicatie geinteresseerd bent. Deel 1 kost f 45, — , de delen 2 en З elk f 36, –.

Verkrijgbaar bij: Michiel Schaay, Postbus 139, 3940 AC Doorn, tel. 03430-16396.

# DE 17674.C.

Dat de markt voor Sinclair computers in het Verenigd Koninkrijk aanzienlijk groter van omvang is dan die in Nederland mag als bekend worden verondersteld. Minder bekend is dat er op ongeregelde tijdstippen in London een speciale Sinclair Computerbeurs georganiseerd wordt. Op 14-12-'85 vond alweer de zeventiende Microfair plaats. Wij waren er ook en zagen er een paar leuke dingetjes.

#### Weinig nieuws, wel verschuivingen

Dat het hier niet om zomaar een 'kluppie' gaat blijkt onder meer uit het zolangzamerhand wel internationale karakter van deze beurs. Naast exposanten uit Wales en Schotland, waren er zoals reeds bij eerdere gelegenheden ook nu weer 'echte' buitenlanders in de gedaante van vertegenwoordigers uit Nederland en de Duitse Bondsrepubliek. Ook onder de bezoekers bevonden zich weer flink wat buitenlanders. Omdat bijna overal speciale beursaanbiedingen te koop waren liep zowat iedereen met zojuist aangeschafte spulletjes rond. De verdeling was deze keer half om half Spectrum en QL en ook nog wat ZX 81. Er blijkt, althans in Engeland, wel degelijk een toenemende belangstelling voor de QL te bestaan. Dat uit zich in een steeds ruimer aanbod van allerlei hard- en software. Maar dat gaat duidelijk ten koste van de Spectrum.

Ook is er een duidelijke verschuiving waarneembaar van spelletjes naar meer 'nuttige' toepassingen. Bijna alle leveranciers van opslag systemen waren er weer. Er was zelfs weer een nieuwe bijgekomen, gebaseerd op het Watford systeem. (Zie onze reeks opslagsystemen voor de Spectrum). Dit interface, van Italiaans! fabrikaat, was voorzien van reset knop, parallel printerpoort, seriepoort (voor bijv. een modem) en een joystickpoort. De verkoopprijs zou, althans in Engeland

op  $\pm$  £ 85. – of, tegen de huidige koers zo'n  $f$  340, - komen. HET nadeel van de op dat Watford interface gebaseerde systemen, nl. die gigantische aanslag op de vrij beschikbare geheugenruimte, zou zijn weggenomen.

De grote rage was wel het kopieerinterface. Het Betaplus interface was hier reeds mee uitgerust. Onderandere LMT meende nu ook niet te kunnen achterblijven en had zijn interface met deze faciliteit uitgebreid. Verder waren er minstens drie losse kopieerinterfaces in meer of minder luxe uitvoering beschikbaar. We zijn momenteel druk met het uitproberen van die kopieerinterfaces. U leest er binnenkort meer Over.

#### Toetsenborden

Aan het toetsenbordfront was het opvallend dat Transform in de aanbieding was voor net over de tweehonderd gulden. Blijkbaar als tegengas ten opzichte van de Saga 3 Elite. Wij noemden dat toetsenbord al terloops in een vorig nummer van RAM. Onze indrukken zijn volledig juist gebleken. Dit verslag werd op dat Saga toetsenbord getypt. Dat liep werkelijk als een trein. Veel van die al eerder genoemde directe toetsen zijn van belang voor Tasword. Aan de bovenrand van het toetsenbord zit een gekleurde kaart waarop de diverse woorden en tekens in zwart, lichtrood, donkerrood en groen zijn aangegeven. Dat moet toch wel even wennen, blijkt

ike AC<br>1980 i se Eceli

in de praktijk. Ook even wennen blijkt de nieuwe plaats en de daarbij behorende 'kleurverandering' van nogal wat woorden. De oplossing van dit raadseltje is als volgt: Het woord INVERSE bijv. was rood en zat onderop de M-toets. Het was dus in de z.g. shifted Extended Mode toegankelijk. De punt op diezelfde M zit nu op z'n eigen toets еп een woord als INVERSE is nu toegankelijk via die extra punt-toets in de gewone Extended Mode. U hoeft dus niet meer die symbolshifttoets vast te houden. Deze vereenvoudiging blijkt in de praktijk toch wel een buitengewoon fraaie verbetering. Dit alles gaat op voor in totaal dertien rode woorden. Een mooie stunt blijkt nu dat deze vereenvoudiging op elk toetsenbord met directe toetsen werkt. Slaat u op uw Spectrum + of Transform toetsenbord maar eens de E-mode toets aan en daarna een van die aparte toetsen met daarop een leesteken.

Hulde aan de ontdekker van dit fenomeen. Links op de ELITE zitten 10 toetsen voor RUN, LOAD, LIST en nog wat belangrijke opdrachten. Die toetsen vallen min of meer onder het begrip 'volksverlakkerij'. RUN zit immers al op de R en LO-AD op de J-toets. Hetzelfde gaat op voor de acht overige toetsen. Het zijn slechts dubbele toetsen. Alleen de RUN toets op het in onze uitgebreide behandeling van toetsenborden genoemde type 68FX2 van LMT is in die zin een echte startknop. Met de aanslag van enkel die ene RUN toets start u uw programma. Zie RAM nr. 62 t.m. 64. Niet onbelangrijk is verder de ingebouwde buffer. In tegenstelling tot de SAGA 1 EMPEROR en het losse SPECTRUMplus toetsenbord werkt deze SAGA 3 ELITE probleemloos samen met een op het randje van z'n kunnen functionerende Spectrum computer.

RO FAVR.

VELLOW

DEF FN \*

**ВЕЕР PAPER** 

De meegeleverde montagevoorschriften van de SAGA 3 ELITE sloegen nergens op. Waarschijnlijk waren die nog van een prototype.

Even goed uitkijken en uw verstand gebruiken. Dan blijkt dat het achteraf allemaal perfect past. Zelfs de reset schakelaar van de Spectrum +. U wordt zelf geacht te bedenken dat de uitsparing RECHTS daarvoor | bedoeld is.

#### Adaptors

Terug naar de Microfair. We zagen | daar ook een teletekstadaptor. Die was er al langer voor de Spectrum en natuurlijk erg nuttig wanneer u de zojuist ontvangen teletekstbladzijden op papier wilt hebben of op de microdrive bewaren. Het apparaat was nu ook van een telesoftware aanpassing voorzien. Zowel BBC als ITV gebruiken tegenwoordig een handvol bladzijden van teletext voor de doorgifte van computerprogramma's. Deze programmainformatie zit dus ergens tussen de gewone bladzijden met tekst in. Bij ons doen ze bij de NOS zo nu en dan ook wat proefjes maar of dat volgens het BBC Telesoftware protocol gaat weten we niet. Voorlopig lijkt het ons een beetje zonde van de ruim f 600, — die het apparaat moet kosten. Tenzij u minstens Channel Four op de kabel hebt en als 't even kan ook BBC 1.

Vervolgens zagen we een RGB adaptor. In tegenstelling tot eerder uitgebrachte modellen was deze gelukkig voorzien van een doorvoerpoort. Het beeld was perfect. Het laatste van het laatste was wel een oscilloscope module waarbij de Spectrum als geheugen dienst doet. Een afdruk van het scopebeeld is natuurlijk ook eenvoudig gemaakt. Van 'grote' computers kennen we zo langzamerhand de 'muis'. Wij

zagen een overtuigende demonstratie van een prototype, compleet met 'ikonen', 'pull-down menus' enz. Tegen de tijd dat u dit leest is het waarschijnlijk wel normaal leverbaar.

Als laatste noemen we de lichtpen van Trojan. Daar hebben we een paar weken lang heel plezierig mee gewerkt. Over de gevoeligheid waren we beslist te spreken. De nauwkeurigheid was binnen enkele beeldpunten verbluffend goed. Buitengewoon handig was de mogelijkheid een met de pen getekend punt met behulp van de cursor toetsen te verplaatsen. Cirkels, driehoeken, vierkanten, vlakvullen, schetsen uit

de vrije hand en nog veel meer was mogelijk.

KEEN 5

#### Zelf gaan kijken

N.B. De Microfair wordt tegenwoordig op loopafstand van Victoria Station gehouden. Zie voor de juiste data de advertenties in de Engelse computerbladen of bel rechtstreeks vanuit Nederland: 09-44 1 801 9172. (Lezers in Belgié vervangen die 09 door 00). Meestal krijgt u dan een antwoordapparaat met de mededeling wanneer de volgende Microfair plaatsvindt. De Olaulijn vaart u vanaf Vlissingen en rijdt u aansluitend per bus naar bovengenoemd spoor wegstation. Makkelijker kan dus niet.

### VOOR HOMECOMPUTERS PROGRAMMA'S

#### Nieuwe **RAMsofttapes**

Eindelijk is het dan weer zo ver: Er zijn weer een aantal nieuwe RAMsofttapes verkrijgbaar. Daarop staan де computerprogramma's die zijn verschenen in RAM en zelfs een aantal die nog moeten verschijnen. Het zijn: Tape 26 voor de ZX 81, Tape 27 voor de Spectrum en Tape 28 voor de Commodore 64. Ook zijn de speciale stickers, die er voor zorgen dat per post verzonden cassettes niet door een magneet- ` veld bij de PTT gehaald worden, opgenomen in de RAM-soft service. Tape 26 voor de ZX81 bevat: het tekenprogramma uit no. 59, het behendigheidspel Red Barron uit no. 60, de Russische roulette uit no. 61, het super teken programma Super drawer uit RAM 63, het zeer lange en fraaie programma uitzettingscoéfficiénten uit no. 63, het casino game, en het reactie test programma uit no. 63. Vervolgens nog 3 programma's die nu gepubliceerd worden: Ruimteschip, Fire attack en het alfabetisch sorteerprogramma 'rangschikker'. Tape 27 voor de Spectrum bevat: het kip-spel uit no. 54, Machinetaalkarakters lezen uit no. 54. Run programma voor micro-drives en het pijltjes werpspel, beide uit no. 55, het Delete programma voor het wissen van opgegeven regels en het game meteorenstorm uit 56, het renumber programma uit 57, de eeuwig durende kalender uit 57, het zeer fraaie Sterrenhemelprogramma dat u de sterren toont gezien vanuit uw woonplaats uit no. 59 en het lange maar heel mooie User defined graphics ontwerpprogramma uit no. 63

Tape 28 voor de Commodore 64 bevat: Rekenen uit no. 59, het

denk en behendigheidsspel catch runner uit no. 59, het handige adressenbestandsprogramma uit RAM 60, het cassettewikkel printprogramma en het handige 'Eredivisie' (voor het bijhouden van de voetbaluitslagen en klassement), beide uit no. 62. Vervolgens een aantal programma's die eerdaags verschijnen: het superprogramma Chickenfarm, een fraai Eliza programma, een raadselprogramma 'het verdwenen getal' een behendigheids/denkspel 'Labyrinth' en tenslotte een in Simons basic geschreven tekenprogramma 'ART-galerie'. Alle cassettes kosten hfl. 12,50 wanneer u ze ophaalt in Zandvoort of ze bij onze stand op de beurs (8 maart RAI of Firato) aanschaft. Moeten we ze per post opsturen dan komt er hfl. 2,50 verzend- en verpakkingskosten bij. Elders in dit blad staat een advertentie met de juiste bestelwijze.

#### Rangschikken (16k ZX81)

Met dit programma van M.M. v. Gool uit Rotterdam kunnen woorden tot de 10e letter alfabetisch gerangschikt (gesorteerd) worden. Alle woorden worden in een string-array: A\$ geplaatst. M. van Gool gaf ook een korte beschrijving van de werking: regel 100-200: Bepaald wordt, hoeveel woorden met een bepaalde beginletter aanwezig zijn. Regel 200-250: Is er één woord met de bepaalde beginletter, dan wordt dit opgezocht, geprint en gewist. Regel 250-400: Zijn er meerdere woorden met dezelfde beginletter, dan worden deze opgezocht en geplaatst in string-array B\$. Regel 400-440: Hier wordt gekeken of er een woord is met in de tweede positie een spatie, wat inhoudt, dat dit woord maar uit 1 letter bestond. Dit woord

wordt, indien aanwezig, geprint en gewist. Regel 440-510: Is er geen woord met in de tweede positie een spatie, dan wordt in die tweede positie alfabetisch gezocht naar het aantal woorden met dezelfde letter. Indien er meerdere van die woorden zijn, dan worden ze geplaatst in string-array C\$. Worden er in de derde positie ook meerdere woorden aangetroffen met dezelfde letter, dan wordt met deze woorden weer teruggesprongen naar array B\$ enz. Om te voorkomen dat het programma de mist ingaat wanneer er meerdere woorden van 10 gelijke tekens zijn ingevoerd, wordt, indien de variabale W een waarde van 11 bereikt (regel 775) het aantal gelijke woorden op één gesteld. Vervolgens wordt één der woorden opgezocht, geprint en gewist (regel 540). M. van Gool, wordt hartelijk bedankt voor dit programma. Hij ontving net als andere inzenders waar van iets wordt geplaatst onze aardige attentie. RRRS \* ^ RHNGSCHIKKEN. Z.X. 81 ы £ DOOR M.M.URN GOOL + + gens wordt een der woorden opge-<br>zocht, geprint en gewist (regel 540).<br>M. van Gool, wordt hartelijk be-<br>dankt voor dit programma. Hij ont-<br>ving net als andere inzenders waar-<br>van iets wordt geplaatst onze aardi-<br>ge attenti

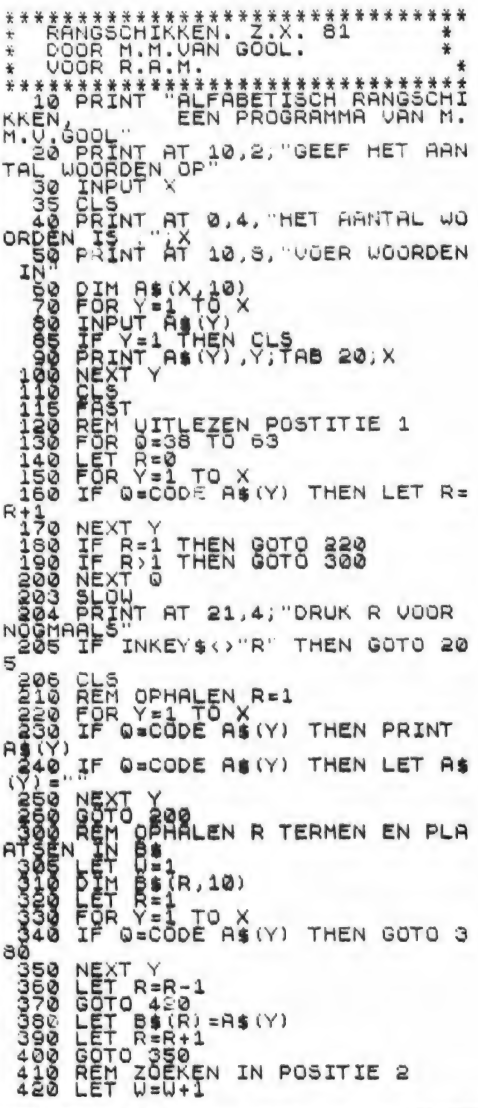

138 FOR THE TO (F) (W) =0 THEN GOT<br>1570<br>1570<br>1580 NEXT T<br>1680 NEXT TO 63<br>1680 HEAT SERITO 63<br>1680 HEAT SERITO 66 (T) (W) THEN LET<br>1680 NEXT TO 2002 DE (T) (W) THEN GOT<br>508 HEAT TO 2002 DE (T) (W) THEN GOT<br>3590 NEXT TO 2002 O SERIES AND THEN SONO SERIES AND THEN GOTO SERIES AND THEN SONO SERIES AND THEN GOTO SERIES AND THEN GOTO SERIES AND THEN GOTO SERIES AND THEN GOTO THE THEN GOTO SERIES AND THEN GOTO THE THE TO SAME THAT THEN GOTO THE THE T )<br>NEXT P<br>FOR YE1 TO X<br>IF R\$(Y)=C\$(P) THEN GOTO 97 Ø - 00000000 NEXTY<br>PRINT C\$(P)...<br>LETO 125<br>GOTO 125<br>REM ER FILM<br>CE POSITIE D DEZE PEREN MET O SE(R,10)<br>R=1<br>S=1 TO S<br>Q=CODE C=(P)(W) THEN GOT

#### **Fire Attack**  $ZX 81 - 1k$

Van Arnoud Bührs uit Bilthoven kregen we dit korte, maar aardige programmaatje Fire Attack. Het is de bedoeling om met uw ruimteschip, voorgesteld door een inverse space, het ruimtemonster (voorgesteld

door een sterretje) te vernietigen. Het monster maakt allerlei rare sprongen om u te ontwijken. U schiet door op de F toets te drukken, U beweegt door op de  $Q =$ omhoog of de  $R =$  omlaag toetsen te drukken. Bedankt Arnoud! *i*\*\*\*\*

#### **ATAL TATTALATT**<br>DOOR R.B.H.<br>UOOR R.B.H.<br>TTALATTIIITT fire<br>(c) ĀŤŦĀČĶ<br>.BUHRS ע לשול<br>הרים של הרבות ה<br>הרים הרבות הרבות ה<br>הרים הרבות הרבות ה THE ALL TO THE THE THE RESERVED TO THE TIME OF THE RESERVED TO THE TIME OF THE RESERVED TO THE RESERVED TO THE TIME OF THE RESERVED TO THE TIME OF THE RESERVED TO THE RESERVED TO THE RESERVED TO THE RESERVED TO THE RESERVE | (RND #10) +5<br>|22 | Then Let 0=0-1<br>|22 | Then Let 0=0-1<br>|H20, | Then H.N. +  $15$ LET<sub>1</sub> ង  $-$  (INKEY  $rac{1}{18}$ \$ ΊF HIA+5 OR HIR-5 THEN LET TEXTHEYS-"F" THEN GOTO 31 L= **CONDIDATIONS** IET BSP IT THEN OF<br>COTO 22 TO 200<br>NEXT C = 1 TO 200<br>CLEST C = 1 TO 200<br>CLEST C = 1<br>CLEST 2<br>SLOVE "... THEN GOTO 22 0000<br>0000 A A A A OOO =<br>0000 A A OOO+0+0+0<br>000 4 A OOO+0+0+0+0

#### Lissajous figuren (MSX)

Wanneer U twee frequenties met elkaar wilt vergelijken, kunt u dat doen door ze aan een X- en een Ykanaal van een oscilloscoop toe te voeren. Afhankelijk van de frequentie, amplitude en faserelatie ontstaan dan figuren, die men Lissajous figuren noemt. Die zijn vaak heel aardig om te zien. Met behulp van dit computerprogramma kunt u die Lissajours figuren nabootsen. Bij dit simpele programma kunt u de frequentie en het faseverschil ingeven. In de screencopy's ziet u wat resultaten. Het is zeker een aardige programmeeroefening om het programma eens uit te breiden met amplitude ingave, verschillende kleuren en bijvoorbeeld een Z-ingang die de X- of Y-as onderdrukt wanneer daar een spanning op wordt aangeboden. Het programma is geschreven door onze medewerker P.M. Reuvers.

10 REM \*\*\*\*\*\*\*\*\*\*\*\*\*\*\*\*\*\*\*\*\*\*\*\*\*\*\*\*\*\* LISSAJOUSFIGUREN 20 REM \* 30 REM \* Voor MSX computers door 40 REM \* P.M Reuvers voor R.A.M \*\*\*\*\*\*\*\*\*\*\*\*\*\*\*\*\*\*\*\*\*\*\*\*\*\*\*\* 50 REM 60 SCREEN 0: COLOR10, 1, 12: CLS: KEYOFF : P RINT" \*\*\*\*\*\*\*\*\* LISSAJOUSFIGUREM \*\*\*\* \*\*\*\*\*" 70 PRINT: PRINT"Net zoals bij een osci loscoop in de electronica kunt u met<br>dit programma lissajousfiguren op uw<br>scherm maken." 80 PRINT:PRINT"Het tekenen kunt u ond erbreken door op de spatiebalk te dr ukken" 90 PRINT: INPUT"Frequentie op kanaal X  $(1-10)$  ": CX: KX=CX\*5 100 PRINT: INPUT"Frequentie op kanaal  $Y (1-10) " : CY : KY=CY*5$ 110 PRINT: PRINT"Faseverschil tussen h et signaal van kanaal x en dat van k anaal 120 INPUT" (0 tot 360 graden)<br>":FV:FC=FV \* .0174532 :SCREEN 2<br>130 FORB=30 TO31 :OPEN "GRP: "AS#1:PRE  $(B, 183)$ : PRINT#1, "X =": CX: " SET  $Y = " : C$ FASE = "; FV: CLOSE#1: NEXTB  $Y: "$ 140 FORZ=1T01000  $A1 = SIN(Z/KY - FC) *90 + 90$ 150  $A2 = SIN((2+1)/KY-FC)*90+90$ 160  $B1 = SIN(Z/KX) * 90 + 127$ 170 180  $B2 = SIN((Z+1)/KX)*90+127$ LINE (B1, A1) - (B2, A2)<br>IF INKEY\$=" "THEN GOTO 60 190 200 210 NEXTZ: GOT0140

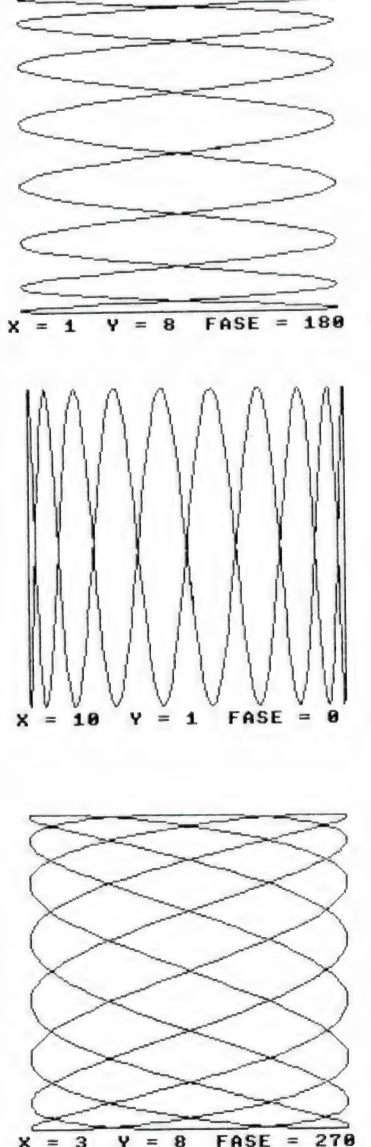

#### Mr. Spock's Bingo (Enterprise)

Een aantal maanden terug oordeelden we zeer lovend over de Enterprise 128 computer. Niet zonder reden, want deze computer is naar onze mening nog steeds de fraaiste en meest veelzijdigste homecomputer die momenteel op de

markt is. Langzamerhand komt er ook wat meer software voor deze machines en raken gebruikers er op thuis. We kregen tenminste een fraai programma van Robin Ketelaars dat een Bingo simuleert. Zoals u weet zijn er bij Bingo 75 getallen die willekeurig worden bepaald. Die getallen worden meestal bepaald door balleties in een korf te schudden. Met de computer gaat dat ook heel mooi en veel mensen

> 670 680

hebben meer vertrouwen in de onpartiidigheid van een computer. De getallen die deze bingogenerator uitloot, worden niet alleen als cijfers op het scherm gezet, maar ook nog in gewone woorden. Dit programma is een aardig voorbeeld van gestructureerd programmeren zoals mogelijk is op de Enterprise. Robin ontving natuurlijk onze aardige attentie!

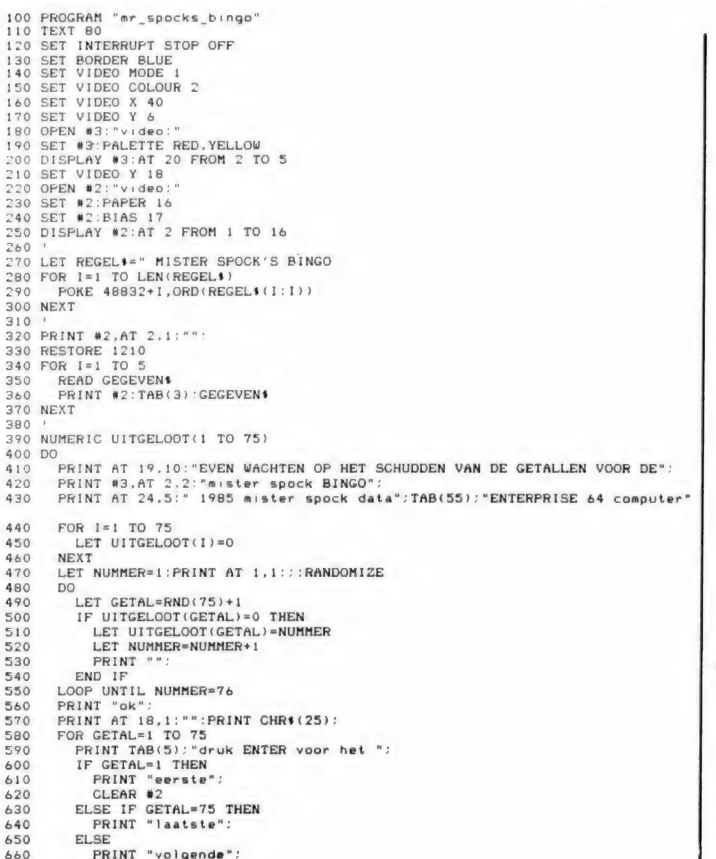

END IF<br>INPUT PROMPT " getal ":At<br>IF LGASE'(A))="genoeg" THEN EXIT FOR<br>PRINT AT 19,1:GHR'(25):<br>LET TIENTAL-FP(UUTGELOOT(GETAL)/10)<br>LET EENTAL-FP(UUTGELOOT(GETAL)/10)\*10 690<br>700  $710$  $720$  $720$ SELECT UITGELOOT(GETAL)  $740$ RESTORE 1190<br>FOR I=1 TO UITGELOOT(GETAL)<br>READ GETALS 750<br>760<br>770 NEXT<br>CASE 13 TO 19 780<br>790 CASE 13 TO 19<br>
RESTORE 1200<br>
READ GETAL:<br>
READ GETAL:<br>
READ GETAL:<br>
LET GETAL:<br>
LET GETAL:<br>
CASE ELSE<br>
RESTORE 1200<br>
POR 1=1 TO TIENTAL<br>
READ TIENTAL:<br>
NEXT<br>
LET GETAL:<br>
LET GETAL:<br>
LET GETAL:<br>
LET GETAL:<br>
LET GETAL:<br>
LET 800<br>810<br>820<br>830<br>840<br>850<br>860 870 880 890 900  $\frac{910}{920}$ **ELSE** RESTORE 1190<br>FOR I=1 TO EENTAL  $930$  $940$ 950<br>960<br>970<br>980<br>990<br>1000<br>1010<br>1020<br>1030<br>1040 READ EENTALS NEXT NEXT 1050 SOUND 1060 1070 WAIT 5 win.<br>PRINT #3,AT 2,4:"klaar is kirk":<br>INPUT AT 19,5,PROMPT "druk ENTER om nog een keer te spelen, anders tik 1080 1090 1000<br>
1000 INPUT AT 19,5,PROMPT "druk ENTER om nog een keer te spelen, ander<br>
6ERODEC "A1<br>
1100 INPUT AT 19,5,PROMPT "druk ENTER om nog een keer te spelen, ander<br>
1100 CLEAR TEXT<br>
1100 CLEAR TEXT<br>
1200 CLEAR 48<br>
1150 SET I  $1100$ 

#### **Het verdwenen** getal (CBM64)

PRINT "volgende":

Het verdwenen getal is een van de programma's die we toegezonden

kregen van Gustaaf van den Branden uit Hamme in België. Het gaat hier om een rekenprogramma voor jongeren vanaf zo'n 8 jaar. In plaats van een normale rekensom wordt nu een som op het scherm gezet, waarbij een getal wordt voorge-

steld door een punt. Het is dus nu de kunst uit te vissen, welk getal ontbreekt. Dat vereist wat meer inzicht dan het normale rekenwerk. **Bedankt Gustaaf!** 

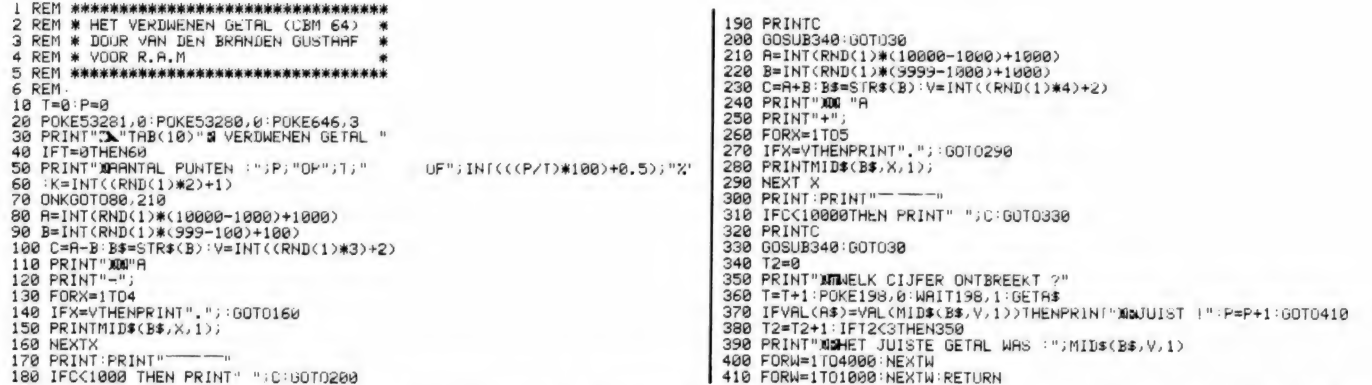

#### **Art-galerie** (CBM64)

We hebben het al meermalen gezegd: Wie op een makkelijke manier wil programmeren op de Commodore 64 kan eigenlijk niet zonder het hulpprogramma Simons-Basic.

Dit fraaie programma Art-galerie van P.A.R. van Wiingaarde uit Amsterdam toont dat op verbluffende wiize. Deze Art-galerie maakt het mogelijk twee 'kunstwerkies' te laten zien: een vlinder en een juffrouw in jugendstil stijl. We hebben er screencopy's van gemaakt om u een indruk te geven, maar in kleur is het natuurlijk veel mooier. Dank-

zij de documentatie met behulp van de REM-regels kunt u zien waartoe de diverse delen dienen en eventueel zelf wat veranderen. Duidelijk moet zijn, dat dit programma alleen maar onder Simons Basic draait. Heel hartelijk dank P.A.R. van Wijngaarde! Hij ontving natuurlijk onze aardige attentie.

1 REM#\*\*\*\*\*\*\*\*\*\*RRT GALLERIE\*\*\*\*\*\*\*\*\*\*\*\*\* 2 REM\* VOOR CBM-64 MET SIMONS BASIC 3 REM\* **DOOR** 4 REM\* P.A.A.V.WIJNGAARDE 5 REM\* CORNELIS OUTSHOORNSTRAAT 75 6 REM\* 1967 HA AMSTERDAM 7 REM\*\*\*\*\*\*\*\*\*\*\*\*\*\*\*\*\*\*\*\*\*\*\*\*\*\*\*\*\*\*\*\* 10 HIRES 0.1: MULTI6, 2, 7 20 BLOCK 0,10,70,80,2:TEXT10,15,"N A R T",3,8, 8:BLOCK30,120,160,180,1 30 TEXT30, 123, "I G A L L E R I E", 3, 8, 8: LINE0, 100, 160, 100, 3 35 PRINT 38 PAUSE1: TEXT 85,20, "WORUK EEN", 2, 4, 8 40 TEXT95,60, "ITOETS", 2, 4, 8 41 FORT=0T015: FORA=1T020: POKE53281, T: NEXT: NEXT 50 GETAS: IFA\$=""THEN50 70 HIRES 1,0 80 TEXT60,40,"W F3 = VLINDER",1,4,12:TEXT60,80,"W F5 = BELLA DONNA",1,4,12 90 GETA\$: IFA\$=""THEN 90 100 IFA\$=" "'THENGOT0130 110 IFA\$="I'THEN 580 120 GOT0120 130 HIRES0, 6: MULTI2, 7, 1 140 POKE53280, 1: POKE53281, 14 150 CIRCLE151, 40, 10, 10, 3: 160 CIRCLE150,59,10,10,3:CIRCLE149,78,10,10,3:CIRCLE148, 97,10,10,3 170 CIRCLE147, 116, 10, 10, 3: CIRCLE9, 40, 10, 10, 3: CIRCLE10, 59, 10, 10, 3 180 CIRCLE12, 97,10,10,3:CIRCLE13,116,10,10,3 190 PAINT151, 40, 3: PAINT150, 59, 3: PAINT148, 97, 3: PAINT147, 116, 3: PAINT9, 40, 3 200 PRINT10, 59, 3: PRINT12, 97, 3: PRINT13, 116, 3: PRINT149, 78, 3 210 CIRCLE141, 132, 10, 10, 3: CIRCLE135, 150, 10, 10, 3: CIRCLE129, 168, 10, 10, 3 220 CIRCLE19, 132, 10, 10, 3: CIRCLE25, 150, 10, 10, 3: CIRCLE31, 168, 10, 10, 3 230 PRINT141, 132, 3: PRINT135, 150, 3: PRINT129, 168, 3: PRINT19, 132, 3: PRINT25, 150, 3 240 PRINT31, 168, 3: CIRCLE11, 78, 10, 10, 3: PRINT11, 78, 3: LINE80, 200, 90, 110, 3 250 LINE80, 200, 70, 110, 3: LINE85, 150, 100, 200, 3: LINE75, 150, 60, 200, 3 260 CIRCLE114, 199, 15, 18, 3: CIRCLE46, 199, 15, 18, 3: LINE123, 185, 140, 153, 3 270 LINE37, 185, 20, 153, 3: PAINT114, 195, 3: PAINT 46, 192, 3: PAINT5, 195, 3 280 PAINT155, 195, 3: PAINT78, 198, 3: PAINT82, 198, 3: PAINT158, 50, 3 290 REM \*\*\*CIRKELS GROOT RECHTS\*\*\* 300 CIRCLE152,80,55,44,3:CIRCLE152,80,50,39,3:CIRCLE152,80,45,34,3 310 CIRCLE152,80,40,29,3:CIRCLE152,80,35,24,3:CIRCLE152,80,30,19,3 320 REM \*\*\*\*CIRKELS GROOT LINKS \*\*\* 330 CIRCLE8, 80, 55, 44, 3: CIRCLE8, 80, 50, 39, 3: CIRCLE8, 80, 45, 34, 3 340 CIRCLE8, 80, 40, 29, 3: CIRCLE8, 80, 35, 24, 3: CIRCLE8, 80, 30, 19, 3 350 LINE90,110,90,90,3:LINE70,110,70,90,3:LINE90,90,80,30,3:LINE70,90,80,30,3 360 CIRCLE120, 90,50,60,3:CIRCLE40, 90,50,60,3 370 CIRCLE100, 160, 5, 7, 3: CIRCLE100, 140, 5, 7, 3: CIRCLE110, 120, 5, 7, 3 380 CIRCLE60, 160, 5, 7, 3: CIRCLE60, 140, 5, 7, 3: CIRCLE50, 120, 5, 7, 3 390 PRINT110, 160, 2: PRINT50, 160, 2: PRINT110, 140, 2: PRINT50, 140, 2 400 PAINT140, 90, 1: PAINT20, 90, 1: PAINT125, 90, 3: PAINT43, 90, 2 410 PRINT120, 90, 2: PRINT38, 90, 3: PRINT100, 90, 3 420 PAINT100, 160, 1: PAINT100, 140, 1: PAINT110, 120, 1: PAINT60, 160, 1: PAINT60, 140, 1 430 PAINT50, 120, 1: PAINT52, 90, 1: PAINT107, 90, 1: PAINT57, 90, 3: PAINT102, 90, 3 440 CIRCLE80, 30, 13, 16, 1: PAINT80, 35, 1: PAINT80, 27, 1: PAINT80, 100, 1: PAINT80, 150, 1 450 LINE80, 30, 100, 14, 1: LINE80, 30, 60, 14, 1: CIRCLE100, 14, 3, 5, 1: PAINT100, 12, 1

460 CIRCLE60, 14, 3, 5, 1: PRINT60, 12, 1: PRINT2, 2, 3 470 GOT090 580 HIRES0, 1: MULTI6, 1, 2 590 600 POKE53280, 14: PCKE53281, 14 610 LINE50, 200, 58, 180, 1: LINE58, 180, 66, 197, 1: LINE66, 197, 80, 197, 1 620 LINE80, 197, 86, 150, 1: LINE86, 150, 83, 146, 1: LINE83, 146, 83, 143, 1 630 LINE83, 143, 80, 140, 1: LINE80, 140, 85, 130, 1: LINE85, 130, 110, 180, 1 640 LINE110,180,120,190,1:LINE120,190,140,200,1:LINE98,195,104,195,1 650 LINE100,200,98,195,1:LINE103,200,101,195,1:LINE106,200,104,195,1 660 CIRCLE56,195,2,3,1:PAINT110,190,1:LINE50,200,91,120,1:LINE91,120,96,115,1 670 LINE20,200,57,100,1:LINE57,100,60,90,1:LINE60,90,63,80,1:LINE63,80,66,70,1 680 CIRCLE84,82,20,32,2:LINE100,65,130,130,1:LINE130,130,150,180,1 690 LINE150, 180, 160, 200, 1: PRINT120, 150, 2: PRINT84, 82, 2: PRINT70, 180, 2 700 PRINT56, 195, 2: PRINT101, 198, 2: PRINT103, 198, 2 710 LINE25, 20, 33, 45, 1: LINE33, 45, 44, 70, 1: LINE44, 70, 46, 73, 1: LINE46, 73, 48, 76, 1 720 LINE48, 76, 50, 80, 1: LINE50, 80, 57, 80, 1: LINE57, 80, 60, 77, 1: LINE60, 77, 63, 75, 1 730 LINE63,75,64,68,1:LINE 8,0,10,10,1:LINE10,10,12,13,1:LINE12,13,14,16,1 740 LINE14,16,16,18,1:LINE16,18,18,20,1:LINE18,20,20,21,1:LINE20,21,27,23,1 750 LINE27, 23, 29, 24, 1: LINE29, 24, 31, 25, 1: LINE31, 25, 35, 26, 1: LINE35, 26, 40, 26, 1 760 LINE40,26,43,24,1:LINE43,24,46,23,1:LINE46,23,50,21,1:LINE50,21,55,20,1 770 LINE55,20,58,18,1:LINE58,18,65,15,1:LINE65,15,70,13,1:LINE70,13,73,10,1 780 LINE70,50,70,60,1:CIRCLE71,46,5,6,1:LINE68,47,66,44,1:LINE66,44,60,48,1 790 LINE66, 44, 66, 40, 1: LINE66, 40, 68, 37, 1: LINE68, 37, 68, 35, 1: LINE68, 35, 66, 31, 1 800 LINE66, 31, 64, 29, 1: LINE64, 29, 62, 26, 1: LINE62, 26, 60, 18, 1: LINE66, 31, 68, 28, 1 810 LINE68, 28, 68, 25, 1: LINE68, 25, 66, 23, 1: LINE66, 23, 68, 21, 1: CIRCLE72, 21, 4, 5, 2 820 CIRCLE73, 32, 5, 9, 2: PRINT73, 32, 2: PRINT72, 21, 2: PRINT71, 46, 3: PRINT67, 31, 2 830 PAINT67, 40, 3: PAINT69, 25, 2: LINE70, 38, 65, 32, 1: LINE72, 20, 74, 17, 1 840 LINE72, 28, 74, 30, 1: LINE74, 30, 74, 32, 1: LINE74, 32, 72, 34, 1: LINE75, 19, 77, 30, 2 850 LINE61, 21, 66, 16, 2: LINE62, 23, 70, 15, 2: LINE64, 25, 68, 20, 2 860 LINE60, 8, 75, 5, 1: LINE75, 5, 90, 5, 1: LINE90, 5, 100, 7, 1: LINE100, 7, 120, 15, 1 870 LINE75, 4, 84, 0, 1: LINE100, 0, 90, 4, 1: LINE110, 0, 100, 6, 1: LINE110, 0, 120, 3, 1 880 LINE120, 3, 130, 6, 1: LINE130, 6, 120, 14, 1: PAINT119, 12, 2: PAINT90, 3, 2 890 LINE75, 6, 80, 12, 1: LINE80, 12, 95, 12, 1: LINE95, 12, 90, 6, 1: PRINT90, 7, 2 900 LINE100,8,105,20,1:LINE105,20,120,25,1:LINE120,25,119,15,1:PAINT116,22,2 910 PAINT50,50,2 920 LINE57, 88, 56, 100, 1: LINE55, 80, 54, 111, 1: PRINT55, 98, 1 930 LINE0, 180, 8, 160, 1: LINE8, 160, 12, 150, 1: LINE12, 150, 16, 140, 1: LINE16, 140, 21, 130, 1 940 LINE21, 130, 25, 120, 1: LINE25, 120, 30, 110, 1: LINE30, 110, 36, 100, 1 950 LINE36, 100, 42, 90, 1: LINE42, 90, 51, 80, 1: PAINT10, 180, 2: PAINT59, 87, 2 960 REM \*\*\*RINGEN R00D HOED \*\*\* 970 CIRCLE20,20,2,3,1:PAINT20,20,3:CIRCLE17,19,2,3,1:PAINT17,19,3 980 CIRCLE14, 17, 2, 3, 1: PAINT14, 17, 3: CIRCLE11, 14, 2, 3, 1: PAINT10, 14, 3 990 CIRCLE9, 10, 2, 3, 1: PAINT9, 10, 3 1000 REM\*\*\*MAKEN OGEN\*\*\* 1010 LINE38,37,42,35,1:LINE42,35,46,37,1:LINE38,37,42,39,1:LINE42,39,46,37,1 1020 CIRCLE42, 37, 1, 2, 1: LINE52, 35, 56, 32, 1: LINE56, 32, 60, 33, 1 1030 LINE52 535,56,37,1:LINE56,37,60,34,1:CIRCLE57,34,2,3,1:CIRCLE57,34,1,1,1 1040 CIRCLE48,52,1,1,1;CIRCLE52,51,1,1,1;LINE48,61,52,59,1;LINE52,59,56,61,1 1050 LINE48, 61, 56, 61, 1: PAINT52, 60, 3: CIRCLE52, 63, 3, 3, 1: CIRCLE52, 63, 5, 5, 1 1060 PRINT52, 66, 3: PRINT55, 63, 3: PRINT49, 63, 3 1070 LINE0.30.22.30.1:LINE0.38.24.38.1:LINE22.30.24.38.1:PAINT0.34.2 1080 LINE0, 46, 34, 46, 1: LINE0, 54, 36, 54, 1: PRINT0, 50, 2: LINE0, 62, 41, 62, 1 1090 LINE0,70,44,70,1:PRINT0,66,2:LINE0,78,48,78,1:LINE0,84,48,84,1:PRINT0,82,2 1100 LINE0, 90, 42, 90, 1: LINE0, 98, 38, 98, 1: PAINT0, 94, 2: LINE0, 106, 32, 106, 1 1110 LINE0, 114, 28, 114, 1: PAINT0, 110, 2: LINE0, 122, 25, 122, 1: LINE0, 130, 22, 130, 1 1120 PAINT0, 126, 2: LINE0, 138, 18, 138, 1: LINE0, 146, 15, 146, 1: PAINT0, 142, 2 1130 LINE9, 154, 11, 154, 1: LINE9, 162, 8, 162, 1: PRINT9, 158, 2 1140 LINE0, 170, 5, 170, 1: LINE0, 178, 2, 178, 1: PAINT0, 174, 2: CIRCLE30, 40, 3, 4, 3 1150 CIRCLE32, 44, 3, 4, 3: PRINT30, 40, 3: PRINT32, 44, 3 1160 REM \*\*\*HOEDVERSIERING\*\*\* 1170 LINE24, 5, 24, 10, 3: LINE56, 5, 56, 10, 3: CIRCLE40, 8, 16, 5, 3: PAINT40, 8, 3 1180 TEXT115, 25, "WBELLA", 1, 4, 8: TEXT119, 64, "WOONNA", 1, 4, 8 1190 60T090

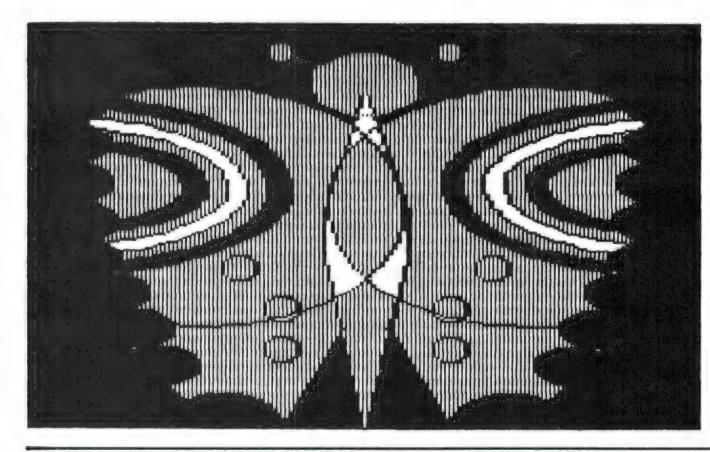

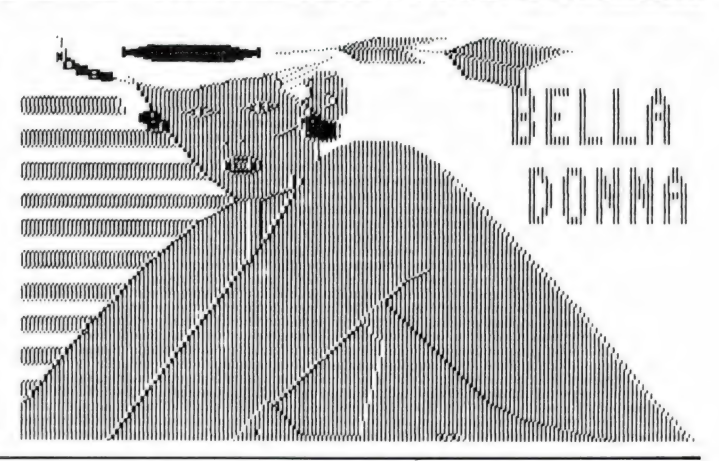

#### Eliza (CBM64)

Eliza is een van de beroemdste programma's uit het begintijdperk van de computer. Eliza is een poging om de computer als psychologe te laten fungeren. Het oorspronkelijke programma, ontworpen in de zestiger jaren, was zeer uitgebreid. Het programma stelde een vraag en analyseerde het antwoord. Afhankelijk van de daarin gebruikte

woorden (sleutelwoorden), gaf het programma antwoord en stelde nieuwe vragen, waarin ook weer woorden voorkwamen die je in je antwoorden gaf. Een voorbeeld: Meestal begint het programma met 'Hallo, ik ben Eliza wat is je probleem?' Als ie dan in typte: Ik heb pijn? in m'n hoofd? Eliza antwoordt dan bijvoorbeeld: Is er een reden waarom je pijn in je hoofd hebt enz. Bij goede Eliza uitvoeringen staat men werkelijk verbluft van de logica in de antwoorden en lijkt het net alsof

de computer met je mee denkt. De home-computer versies van Eliza zijn vaak wat minder complex maar toch heel aardig om eens te proberen. Dat geldt zeker voor dit Eliza programma voor de CBM 64, ingezonden door Ronald Jansen uit Alkmaar. Het reageert niet echt op sleutelwoorden, maar wel op ingevoerde teksten. Wie opziet tegen het lange intypen: Eliza staat op de nieuwe Ram-softtape voor de CBM 64.

REM 米米米米米米米米米米米米米米米米米米米米米米米米米米米米米米米米米  $\overline{2}$ REM \* ELIZA (CBM 64) 3 REM \* DOOR RONALD JANSEN 4 REM \* VOOR R.A.M 5 REM 米米米米米米米米米米米米米米米米米米米米米米米米米米米米米米米米米 6 REM 10 REM ELIZA DOOR R. JANSEN 29-1-85 20 REM 30 PRINT"N"CHR\$(142):POKE53280,1:POKE53281,1 40 PRINT". \*\*\* **MCOMMODORE 64** ■卡米米米米 **ELIZH** 50 PRINT PRINT" DOOR RONALD JANSEN 29-1-85" PRINT"XDOO" 60 DIMS(36), R(36), N(36) 70 N1=36:N2=16:N3=112 80 FORX=1TON1+N2+N3:READZ\$:NEXTX 90 FORX=1TON1 100 READS(X), L:R(X)=S(X):N(X)=S(X)+L-1 110 NEXTX 120 PRINT"MHALLO IK BEN ELIZA WAT IS JE PROBLEEM" 130 PRINT"3":INPUTI\$:PRINT"#"<br>140 I\$=" "+I\$+" " 150 FORL=1TOLEN(I\$) 160 IFMID\$(I\$,L,1)="'"THENI\$=LEFT\$(I\$,L-1)+RIGHT\$(I\$,LEN(I\$)-L):GOTO180 170 IFL+5<=LEN(I\$)THENIFMID\$(I\$,L,5)="DICHT"THENPRINT"KOP DICHT??":NEW 180 NEXTL 190 IFI\$=P\$THENPRINT"VAL ALSJEBLIEFT NIET IN HERHALINGEN!":GOTO130 200 RESTORE  $210$   $5 = 0$ 220 FORK=1TON1 230 READK\$ 240 IFS>0THEN280 250 FORL=1TOLEN(I\$)-LEN(K\$)+1 260 IFMID\$(I\$,L,LEN(K\$))=K\$THENS=K:T=L:F\$=K\$ Lees door op pagina 68.

### UITSLAG EERSTE ВО PROGRAMMEER

In deze eerste periode van de MSX Werkgroep Nederland programmeerwedstrijd hebben we weliswaar niet al te veel inzendingen ontvangen, maar wat we gezien hebben was over het algemeen wel heel erg mooi. Blijkbaar hebben sommige hobby-programmeurs nu al op MSX een niveau bereikt waar ook professionals zich niet voor zouden hoeven schamen.

Gelukkig maar, want de uiteindelijke hoofdprijs-winnaar zal een baan als programmeur aangeboden krijgen door Micro-Technology, het Nederlandse software-bedrijf dat zoveel kwaliteit in zijn programma's stopt.

Maar dat is nog geen reden om uw programma's niet in te sturen als u zichzelf nog niet zo 'goed' acht. Zo dacht de jury bij het programma dat de eerste prijs gewonnen heeft dat er hier een professionele programmeur aan het werk geweest was, zo goed zat het allemaal in elkaar. Bij telefonisch contact bleek dat niet zo te zijn. De hoofdprijs is in deze eerste ronde gewonnen door een echte hobbyprogrammeur, die nog niet eens zo lang bezig is. Gewoon een kwestie van goed nadenken, zowel bij de opzet als bij het uiteindelijke programmeren is het geheim van de smid.

Voor de volgende ronde willen we meer inzendingen zien. Niet bang zijn, gewoon opsturen. Wie weet wint u er wel een dikke prijs (of een van de ook niet te versmaden troostprijzen) mee...

#### Beoordeling

De jury kijkt namelijk wel verder dan zijn neus lang is. Als een bepaald programma origineel te noemen is, dan bestaat er een grote kans dat zo'n programma in de prijzen valt. Ook als het niet helemaal vlekkeloos is. In zo'n geval wordt het opgepoetst. De structuur wordt verbeterd, en als we een of twee foutjes tegenkomen zullen we die ook gladstrijken. Let wel, dat gaat natuurlijk niet op als zo'n programma echt vol met fouten zit. Dan valt die inzending meteen af.

#### Dokumentatie

Het gehalte van de inzendingen deze eerste ronde was, zoals reeds gesteld, werkelijk opvallend. Veel inzenders hebben erg veel werk van hun programma's — en hun dokumentatie — gemaakt. Dat laatste is namelijk ook van belang, want niets is zo vervelend als moeten puzzelen hoe het nou precies werkt. Voor de programmeur zelf is alles natuurlijk glashelder, per slot van rekening heeft die man of vrouw het zelf bedacht. Maar voor anderen, bijvoorbeeld de jury-leden, is dat niet altijd ma echt vol met fouten zit. Dan valt<br>die inzending meteen af.<br>26

het geval.

Soms moet de jury een op zich veelbelovend programma, waar echter geen goede gebruiksaanwijzing bij zit, laten afvallen. Simpelweg omdat er geen land mee te bezeilen valt, de ene bedieningsfout stapelt zich op de andere.

Goede dokumentatie is een van de punten waarop een inzending beoordeeld wordt. Natuurlijk hoeft u geen kant en klare gebruiksaanwijzing te schrijven, de juryleden zijn stuk voor stuk doorkneed in het computeren. Maar een uitgewerkt voorbeeld kan helpen, net als een kort overzichtje van de mogelijkheden еп kommando's.

#### **Cassettes**

De prijswinnaars uit deze wedstrijd zullen niet allemaal in RAM verschijnen. Van iedere ronde publiceren we er maar een, terwijl een ander programma in MSX computer Magazine te vinden zal zijn, een blad dat ook lid is van de MSX Werkgroep.

Het merendeel zal echter op de "Winning Programs' cassettes, uitgegeven door de Werkgroep, verschijnen.

#### Net niet

Van de niet-winnaars willen we er toch een paar noemen. Programma's kunnen om vele redenen buiten de prijzen vallen. Onder andere omdat ze naar de mening van de jury te specialistisch zijn.

Dat was bijvoorbeeld het geval met V-snaar, van Jan van Wissen. Een fraai stukje werk, waarmee allerlei zaken betreffende snaar-

aandrijvingen kunnen worden doorgerekend. Kompleet met afbeeldingen maar liefst. Maar hoewel zo'n programma naar alle waarschijnlijkheid jé van het zou zijn voor technici, vreesde de jury dat de meeste MSX-bezitters er toch weinig mee

### МОЕ MSX-WERKGROEP WEDSTRIJD

kunnen doen. Jammer, geen prijs. De heer Van Huizen gooide, in eerste instantie, hoge ogen met zijn klokprogramma. Een machinetaalprogramma dat automatisch een klok projekteert op het scherm zou heel handig kunnen zijn. Temeer daar die klok steeds keurig bijgehouden wordt, zelfs als er een Basic-programma draait. ledere computeraar kent dat probleem wel, als je 'even' bezig bent en de tijd helemaal vergeet. Nooit meer onuitgeslapen het bed uit omdat het ongemerkt veel later was geworden dan je dacht.

Toch viel dit programmaatje af, omdat het niet met een disk-drive samen bleek te kunnen werken. Een vaker voorkomend probleem, programmeurs zonder drive houden er meestal geen rekening mee dat ook die drive geheugenruimte vraagt. In het geval van een Basic-programma wordt zoiets door onze programmaredaktie verholpen, maar bij een ML-programma gaat dat niet zo een-twee-drie. Spijtig, maar alweer: geen prijs.

#### De winnaars

In totaal zijn er deze eerste ronde een drietal prijzen uitgekeerd, met daarnaast een flink aantal troostprijzen. Hoewel, troostprijzen, een AVT- of SpectraVideo-joystick valt natuurlijk niet te versmaden. Net zomin als een abonnement op MSX Computer Magazine en RAM dat is. Alle winnaars ontvangen thuis bericht.

De derde prijs — een Tassword tekstverwerkings-programma dat beschikbaar gesteld is door Filosoft — 15 gewonnen door Mark Appel, voor zijn fraaie spel "Race". Een klassiek thema voor computerspellen, zo'n autorace, maar erg aardig gedaan.

De tweede prijs is door F. Spenkelink in de wacht gesleept. Zijn te-

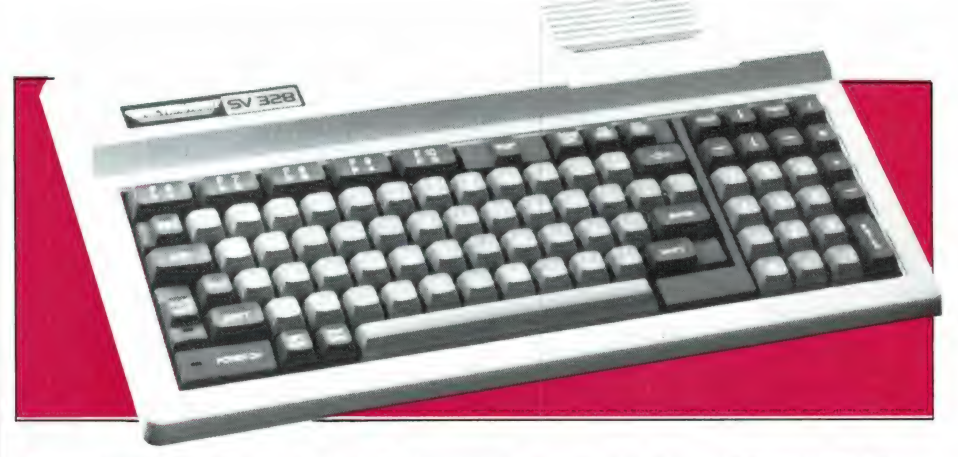

kenprogramma 'Palet' bleek echt prettig bruikbaar. We wensen hem veel plezier met de door Sonyimporteur Brandsteder ter beschikking gestelde Walkman. De hoofdprijs tenslotte, een AVTmonitor, is gewonnen door J. Schoeber. Deze inzender zond maar liefst een diskette vol met programma's, waaronder een paar echte juweeltjes. Het programma 'Edit' gaf de uiteindelijke doorslag, want met dit programma gaat een wereld van mogelijkheden open voor de Basic-programmeur. Edit kan bijvoorbeeld gebruikt worden om een Basic-programma snel te wijzigen, daar het een 'zoek en vervang' funktie bezit. Makkelijk om variabele-namen te veranderen. Maar ook allerlei andere ASCIIbestanden zijn met Edit handig aan te passen. Met de ingebouwde print-functie is Edit zelfs bruikbaar als simpele tekstverwerker. Van de overige winnaars willen we Norman Ledeboer nog even noemen. Deze zond een plotterprogramma in, waarmee op simpele wijze fraaie tekeningen en zelfs hele teksten te maken zijn. De dokumentatie, een keurig boekje van 15 bladzijden, was met het programma zelf keurig verzorgd. gramments zonder direct bouden er Schoeber, Deze inzener zonder and the setten en die er eitening me data ook maar lielst een diskette vol met pro-<br>til halen kost veel tijd. Maar bij het die direct geheegenerunter waagt. I

#### Winning program's cassettes

Zoals bekend zullen de beste pro-

gramma's die zijn ingezonden op cassette worden gezet. De aangekondigde winning program's cassettes 1 en 2 zijn zoals velen hebben bemerkt, flink vertraagd. De reden was dat er in de programma's bestemd voor die cassettes toch nog flink wat bug's zaten en die eruit halen kost veel tijd. Maar bij het verschijnen van dit blad zijn de tapes no 1 en 2 nu verschenen en de programma's van deze ronde komen natuurlijk op cassette 3, die over een dag of 14 zal verschijnen. De Winning game tapes zijn verkrijgbaar bij veel MSX computer winkels of kunnen besteld worden door een giro - of bankbetaalkaart -eurocheque t.w.v. 10, – per cassette in een envelope te stoppen en die te zenden aan MSX werkgroep Nederland, postbus 87, 2420 AB Nieuwkoop.

#### Inzendtermijn verlengd

Hoewel de programmeerwedstrijd al geruime tijd loopt zijn zeker in het begin niet veel programma's ingezonden. Pas de laatste maanden beginnen de inzendingen binnen te komen. Een reden is ongetwijfeld, dat veel hobbyisten zich pas onlangs een MSX computer hebben aangeschaft. Ook die programmeurs verdienen een kans. Daarom is besloten, de inzendtermijn voor de programmeerwedstrijd te verlengen tot 31 mei 1986.

# $\mathscr{A}$  $\mathcal{O}(\mathcal{O})^{\prime\prime}/\sqrt{2}$ **BARTRIDGE VOOR DE** COMMODORE 64 .....

Wie een Commodore 64 heeft, zal zich bij het programmeren ongetwijfeld hebben geërgerd aan de langdurige load en savetijden en het ontbreken van allerlei handige Basic commando's. Daarvoor zijn talloze hulpmiddelen in de handel: Van hulpprogramma's op cassette, snelsavers en loaders tot complete Basic programmeertalen zoals Simons Basic en Super Basic. Een aparte groep vormen de vele uitbreidingsprintjes die in het uitbreidingsslot gestoken moeten worden. Ze zijn er in talloze soorten: De een alleen snelsaven/loaden, de ander met een assembler /monitor, weer een ander met hulproutines enz. Veel van die hulpprintjes worden gefabriceerd door Kolff Computer Supplies. Deze firma heeft zichzelf echter overtroffen met hun nieuwste module: The Power Cartridge.

#### The Power Cartridge

De Power Cartridge is een (in heiderrood uitgevoerde) module, die in het uitbreidingsslot op de achterzijde van de Commodore 64 (en 128) gestoken kan worden. Op de power cartridge zelf zijn geen aansluitingen, schakelaars i.o.d. te vinden. Alleen is er een klein wit druktoetsje, dat echter een zeer belangrijke rol vervult. De power cartridge bevat onder meer een 16k Eprom, een geheugen waarin het programma van de power cartridge is opgeslagen. Dankzij een door Kolff Computer Supplies, verder KCS genoemd, bedacht schakelprincipe, is het mogelijk dit 16k "buitenboordgeheugen" op de CBM 64 aan te sluiten, zonder dat het de normale programma's hindert. Slechts wanneer men de cartridge nodig heeft, wordt hij ingeschakeld. Nu is 16k, zeker in machinecode, een flink geheugen en de Power

cartridge heeft dan ook heel wat mogelijkheden.

#### Mogelijkheden

De Power cartridge bevat eigenlijk alle "hulpprintjes" mogelijkheden in één module, maar biedt ook nog wat extra's. Laten we maar eens kijken:

- 1 Een krachtige toolkit, een hulpprogramma om het programmeren en foutzoeken te vereenvoudigen.
- 2 Een snellader (5 tot 6x) zowel voor disk als tape, die ook grotere<br>programma's kan saven en laden.
- Een monitor/assembler, die U in staat stelt, gedeelten van het geheugen van de CBM 64 op te vragen en te veranderen. Daarnaast kunt U met behulp van deze assembler / monitor natuurlijk ook uw eigen machinetaal programma's op eenvoudige wijze schrijven. со
- 4 Een printer interface,

waardoor U op de userpoort van de CBM 64 een centronics parallel printer kunt aansluiten en mits de printer voldoende grafische mogelijkheden heeft — er mee een hardcopy van high /resolution beeldschermen mee kunt maken.

Dankzij de pauzetoets kunt U die hardcopy's op elk moment in een programma maken, en bovendien kunt U na het printen het programma weer vervolgen op het punt waar U was gebleven.

- 5 De al eerder genoemde pauzetoets zorgt ervoor, dat U elk programma ook in machinetaal — op elk gewenst moment kunt stoppen — en weer vervolgen.
- 6 Een totale backup mogelijkheid, die er voor zorgt, dat U elk programma — Basic en/of Machinetaal — op elk moment kunt saven op cassette of floppydisk. Een uitstekende mogelijkheid om veiligheidscopieén te maken, waar zelfs de software fabrikanten niet al te zwaar aan zullen tillen, omdat U bij het laden van een van de power cartridge gesaved programma ook weer een powercartridge nodig heeft.

#### De toolkit

Een toolkit is een hulpprogramma, dat het programmeren aanzienlijk vereenvoudigd. Dat is bij de CBM 64 wel nodig ook, want de Basic van de CBM 64 is erg simpel, waardoor vele poke's en ingewikkelde commando's nodig zijn om een beetje redelijk te programmeren. Het voordeel van de power cartridge is dat het toolkit programma in het ,buitenboord" geheugen zit. Daardoor wordt geen beslag

gelegd op het normale<br>werkgeheugen van de CBM 64. U blijft dus dezelfde ruimte houden voor uw programma's. In de praktijk kunt U echter veel grotere programma's in uw CBM 64 stoppen, omdat heel wat ingewikkelde opdrachten en/of poke instructies worden vervangen door een enkel commando. Om U een indruk te geven van de mogelijkheden van de toolkit in de powercartridge, hier een overzicht van de<br>belangrijkste commando's, instructies en functies.

#### Toolkitmogelijkheden

Auto:

Voor het automatisch nummeren van regels, vanaf elk gewenst nummer met instelbare stap. Herkent ook dubbele nummers. Color: Hiermee wordt de tekstkleur, . de achtergrond en de borderkleur ingesteld, bijvoorbeeld: Color O, 2, 1 maakt de achtergrond zwart, de rand rood en de cursor wit. Er zijn 16 kleuren mogelijk. Deek:<br>Dubbele peek, waardoor de inhoud van twee op eenvolgende adressen in decimale waarde wordt getoond. Hex \$ (Deek): Als boven, maar nu in hexadecimale notatie. Delete: Wissen van regels, van elk gewenst nummer tot elk gewenst nummer. Doke: Dubbele poke, waarmee met een instructie op twee opeenvolgende adressen wordt gepoked. Dump: Toont een lijst van alle enkelvoudige variabelen met hun waarde op het scherm. Dit geldt zowel voor nummerieke als string variabelen, alleen array's worden niet getoond.

#### Find:

Een zeer krachtige instructie, waarmee U kunt zoeken naar een stuk tekst, een woord maar bijvoorbeeld ook een variabele of instrüctie in een basic programma kunt opzoeken. Hardcat:

Met dit commando kunt U de directory van een floppydisk op de printer afdrukken, zonder dat een eventueel in het geheugen aanwezig programma wordt beinvloed. Hardcopy:

Met deze functie maakt U van een beeldscherm een afdruk op de printer. U kunt onder meer de volgende printers gebruiken: Epsom RX80/FT, LX-80, Panasonic 1090, 1091, Brother HR5, STAR-Gemini 10x, АУТ FAX-100. CP 80 en Smith-Corona Fastext 80. Deze printers hebben allen een Centronics poort en worden dus met behulp van een speciale kabel op de userpoort van de CBM 64 aangesloten. Seriéle printers die normaal op de printeruitgang van de CBM 64 zijn aangesloten zijn ook<br>bruikbaar: Commodore MPS 801, MPS 803, Sheikosha GP-100 V en Epson GX 80. Er is echter wel verschil tussen Centronics printers en seriéle printers. De laatsten geven alleen kleine afbeeldingen, de Centronics printers kunnen ook grote afbeeldingen geven. Er kan gekozen worden tussen normale en reverse afbeeldingen. Bij het afdrukken van kleine afbeeldingen (13x14 cm)

wordt geen rekening gehouden met de kleur, dat is alleen mogelijk bij Centronics parallel printers. Sprites worden in geen enkel geval afgebeeld. Dankzij het witte pauzetoetsje op de power cartridge kan elk programma op elk willekeurig moment gestopt worden om een screencopy te maken. De toolkit herkent echter ook het Basic commodore Hardcopy, waardoor in uw eigen programma automatisch een afdruk van het beeldscherm gemaakt kan worden. Het maken van een , kleine" (13x14 cm) afdruk op een VC 1525 (Sheikosha 100) duurt ca. 4 minuten.

Deze basicfunctie zet Hexwaarden om in decimale. НЕХ\$: Deze basicfunctie zet decimale waarden om in Hexadecimale.

#### INFO:

Zet alle toolkitfuncties op het beeldscherm. KEY:

Toont alle onder de functietoetsen gedefinieerde functies. Merge:

Mergen is het samenvoegen van 2 basicprogramma's. Bij een standaard Commodore is dat vrij lastig. We hebben daarover eens een artikel gepubliceerd. Dankzij het commando Merge in de toolkit is dat nu geen probleem meer. Het Mergen werkt zowel voor cassette als disk. Pauze:

Wachttijden moeten bij de CBM 64 gemaakt worden met een FOR-NEXT lus. De pauze instructie is veel handiger: Pauze 10 laat de computer 10 sec. wachten, pauze 3 geeft een wachttijd van 3 seconden enz.

#### Plist:

Dit staat voor printerlist, en geeft een print-out van de listing van uw programma. De powercartridge ziet zelf of een Centronics of seriële printer is aangesloten. Renum:

W

 $\overline{M}$ 

 $\overline{\mathbf{g}}$ 

Hernummert een programma vanaf elke gewenste regel met kiesbare stappen. Hernummert ook alle goto's, gosubs on x goto/gosub enz. Het is zelfs mogelijk een deel te hernunmmeren en dat deel dan tegelijkertijd te verplaatsen in een programma.

Repeat:

Maakt alle toetsen van de CBM 64 repeterend. Safe:

Schakelt Run/Stop en restoretoetsen uit. Trace:

Trace staat voor TRACE ON. Daarbij worden de regelnummers tijdens een programmarun op het scherm gezet, zodat men kan zien waar de computer op een bepaald moment is. Dat is erg handig bij foutzoeken. Een slimmigheidje bij deze power cartridge is dat men regel voor regel kan werken, door steeds de spatiebalk in te drukken.<br>29

UNNEW: Wanneer U new heeft ingetypt, of heeft gereset, haalt dit commando het Basic programma weer terug. QUIT:

Er zijn 3 versies van Quit die zorgen dat

- 1 De gehele power cartridge wordt uitgeschakeld, zonder dat hij van de machine wordt afgenomen.
- 2 Schakelt de snelload/save routines en de aansturings software voor Centronics printers uit, de rest van de mogelijkheden blijft aanwezig.
- 3 Schakelt alleen de toolkit uit, de overige mogelijkheden blijven aanwezig.

#### Disk-commando'

Wie een floppy-disk bij z'n Commodore 64 gebruikt zal zich ongetwijfeld hebben geérgerd aan het vrij trage laden en saven. In de power cartridge is dan ook een snel/save/load routine opgenomen die het laden en saven een factor 5-6 versneld. Onze ervaringen zijn, dat bij de meeste programma's dit neer komt op een factor 3-5. Voor zover we konden vaststellen, zijn gesnel-savede programma's net zo betrouwbaar te laden als op de gewone manier gesavede programma's en dat is een prettige bijkomstigheid. Prima doordacht is ook de mogelijkheid om het feit te omzeilen dat er verschillende niet Commodore drive's zijn, die niet met snelload routines samenwerken. Dankzij twee nieuwe devicenummers (48 en 49) kunnen programma's (echter wel met de gewone snelheid) worden geladen. Bij zo'n speciale drive, bijvoorbeeld de micropower diskdrive, heeft U dan natuurlijk niets aan de snelload/save routines in de power cartridge, zodat U hem daarvoor niet behoeft aan te schaffen. De extra device nummers zijn bij de standaard drive 1541 echter ook handig, want daardoor kunt U ook met normale snelheid laden en saven. De powercartridge ondersteunt zowel device nummer 8 als 9, zodat U met 2 drives kunt werken. Alle save- en load commando's zijn ook te gebruiken vanuit een basic programma. Verder is er het-VERIFY commando, dat de

gesavede programma's controleert. Mergen van programma's op disk is eveneens mogelijk. Het bekende commando Load "\$", 8, 1 om de inhoud van een schijf op het scherm te zetten wordt dankzij de power cartridge vervangen door het veel simpelere DIR. Bovendien is dit commando gedefinieerd onder de functietoets F7, zodat een simpele toetsdruk de inhoud van een disk op het scherm zet. Tenslotte noemen we nog het commando Device, dat een standaard drive het device nummer 9 bezorgt. Na het uitvoeren van dit commando heeft U bij het gebruik van twee drive's er een met het device nummer 8 en een met nummer 9.

#### Tape commando's

Het grootste deel van de CBM 64-bezitters werkt niet met een disk-drive, maar met de cassette recorder. De standaard snelheid (300 baud) waarmee de programma's worden geladen en gesaved is<br>tergend traag. De Power cartridge heeft naast de disk snelsave/load commando's ook een snel/save-load routine voor cassette. De snelheid wordt een factor 10 opgevoerd. Zolang U uw eigen programma's snel saved en ze met dezelfde recorder weer laadt, gaat dat nog wel. Bij het uitwisselen van programma's is het erg belangrijk, dat de kopstand van die recorders exact gelijk is, want hij dergelijke snelheden zorgt het kleinste kopstand verschil voor

laadfouten. Het is overigens mogelijk naar keuze de normale snelheid of de snelsave routine te gebruiken. De snelload/save routine is compatible met veel andere in omloop zijnde snellaad/save programma's. Verifyen, snel en langzaam, alsmede het mergen (aan elkaar koppelen) van basic programma's is natuurlijk ook mogelijk. Opmerkelijk is het audio commando, dat het signaal van de cassette recorder op het beeldscherm zichtbaar maakt en het via de monitor of TV ook hoorbaar maakt. Makkelijk bij het opzoeken van programma's, en een erg scheefstaande weergavekop kunt U er ook mee rechtzetten.

#### Power monitor

Wie programma's in machinetaal schrijft, of bestaande machinetaal programma's wil veranderen heeft een hulpprogramma nodig, een assemblerdisassembler/monitor. Zo'n programma bevindt zich ook in de powercartridge. Het grote voordeel ten opzichte van de meer gebruikelijke assemblers op tape, is dat het programma in de cartridge geen gebruik maakt van het geheugen van de CBM 64. Dat betekent, dat U in de monitorfunctie al het geheugen van de CBM 64 kunt bekijken, ook het RAM geheugen onder de Basic ROM en onder de kernal.

Commerciële programma's, die uit veiligheids overwegingen nogal eens van die geheugenstukken gebruik maken, kunnen daardoor toch bekeken en veranderd worden. De power monitor heeft een aantal slimme instructies, waarvan we er maar een paar zullen noemen, omdat machinetaal werk nu eenmaal van de meeste hobbyisten niet is weggelegd. Assembleren: U kunt met de assembler een machinetaal programma schrijven, dat bijvoorbeeld weer vanuit Basic kan worden aangeroepen. Het commando C staat voor compare, en daarmee kunt U twee gebieden in het geheugen met elkaar vergelijken. D staat voor disassembleren. Hiermee kunt U een geheugengebied bekijken, waarbij de inhoud van de geheugen plaatsen wordt getoond en zowel Hexadecimale, als ASCII vorm. Dankzij de ASCII vorm kunt U bijvoorbeeld ook direct teksten lezen. Een groot

voordeel is dat het disassembleren vertraagd of zelfs gestopt kan worden door op de CTR of spatiebalk te drukken, zodat U de tijd krijgt om alles te lezen. Een hernieuwde druk op de spatiebalk zet het disassembleren voort. Met een druk op de Run/stop toets stopt het disassembleren en kunt U de geheugenplaatsen wijzigen, zowel in Hex als decimale

vorm. Daardoor kunt U de

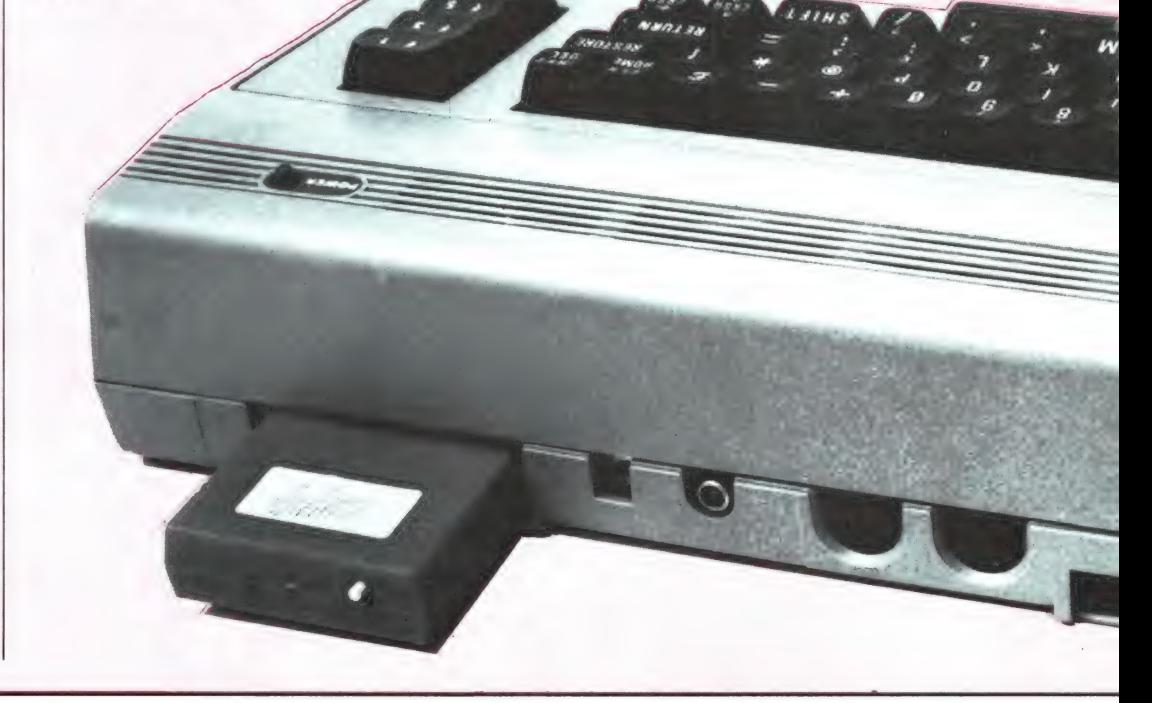

programma's — ook commerciéle — wijzigen naar uw eigen inzicht. Een ander aardig commando is bijvoorgbeeld HUNT, waarmee U in een machine taal programma kunt zoeken naar Hex en ASCII waarden, bijvoorbeeld een stukje tekst. Het commando P zorgt ervoor, dat U de gedisassembleerde programma's, of uw eigen geschreven programma, in Hex- en Ascii waarden kunt printen op een printer. De power cartridge ziet zelf of een seriéle printer of een centronics printer is aangesloten. Met het commando R kunt U de inhoud van de registers van de 6502 microprocessor in de CBM 64 bekijken en veranderen. Een slimme is ook W voor Walk, waarmee U stap voor stap door een programma loopt. Dat is handig om te bekijken hoe een programma werkt en/of eventuele fouten op te sporen. Hoewel er nog meer commando's zijn, besluiten we met de vermelding, dat natuurlijk alle MC programma's te saven en te laden zijn, naar keuze via de spelsaver/lader of op de standaard manier.

#### Resetten en copiëren

In het begin van dit verhaal noemden we al het witte druktoetsje op de power cartridge. Dat is een soort resettoets. Wanneer U daar op drukt komt U in het menu van de powercartridge terecht. Dit werkt bij elk programma (!), alleen

wanneer U tijdens het laden van een programma het menu oproept, runt het programma niet nadat het verder is geladen. Het menu heeft de volgende keuze mogelijkheden:

> continue Basic Reset Backup disk Reset all Backup tape **Hardcopy Monitor**

De menufuncties worden gekozen door een handje met een wijzend vingertje naar de gewenste functie te bewegen (met de functietoetsen) en daar met een druk op return de gewenste functie uit te voeren. De functies hebben de volgende mogelijkheden:

#### **Continue**

Met een druk op de witte resettoets op de powercartridge wordt elk programma (ook MC) op elk willekeurig moment gestopt. Met de continuetoets wordt het programma weer vervolgd, ook na het maken van een hardcopy.

#### Basic

Hiermee keert men na het stoppen terug naar Basic, waarbij alle variabelen die in een programma gebruikt zijn, hun waarden blijven behouden. Hiermee kunnen bijvoorbeeld programma's opengebroken worden, waarbij de RUN/STOP en restore toetsen niet werken.

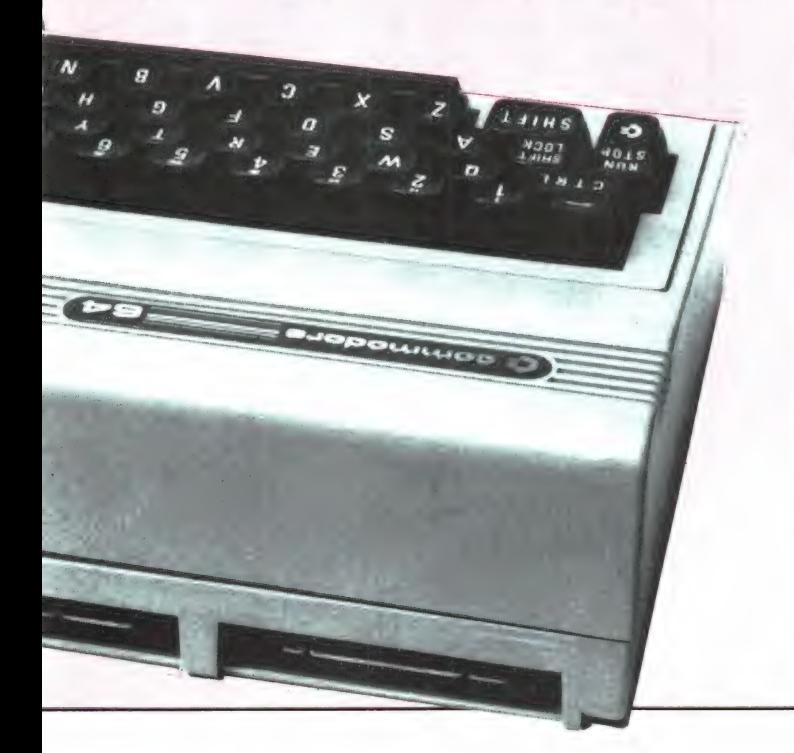

#### Reset

Dit is een normale

resetfunctie, waarbij alle Basicvariabelen verloren gaan en het standaard CBM 64 opstartscherm zichtbaar wordt. Indien nodig kan het programma weer teruggehaald worden met unnew. Deze reset werkt echter niet bij programma's met een autostart zoals vele games. Dan is een totale reset nodig met reset all. Overigens kan men na een reset all met een poke de autostart code weer herstellen en met een normale reset vanuit het menu weer worden gestart.

#### Back-up tape- en disk

Met deze functie kunt U van elk programma op elk willekeurig moment een copie maken op tape of disk. Wie bijvoorbeeld een schaakprogramma speelt en een bepaalde spelsituatie wil vastleggen of — nog belangrijker — wie in een invoer routine zit in een data base, wil stoppen maar geen mogelijkheid heeft uit die invoer routine te springen (dat is dan overigens een slechte database) of wie een adventuregame speelt en wil stoppen middenin het spel, zal van deze Back-up mogelijkheid veel gemak hebben.

Bij zo'n Back-up wordt het gehele geheugen inclusief alle variabelen, kleuren beeldscherm en zeropage informatie opgeslagen. Het is echter ook mogelijk, alleen het gebruikte geheugen deel te saven.

Het programma dat U heeft gesaved, kan later weer worden ingeladen. Na het laden komt men in het menu programma van de power cartridge terecht, waarna met continue het programma vervolgd wordt, vanaf hetzelfde punt waar U de copie heeft gemaakt. Hieruit zal duidelijk zijn, dat copieën van programma's alleen geladen en gerund kunnen worden op CBM 64's die voorzien zijn van de power cartridge.

#### **Conclusie**

De sterke punten van de power cartridge zit in de uitgebreidheid, en de bijzondere mogelijkheden. Allereerst zit de cartridge ,buitenboord" zodat geen beslag gelegd wordt op het RAM geheugen. Overigens wil dat niet zeggen, dat de power cartridge niet in conflict kan komen met bepaalde programma's. We stelden vast, dat er heel wat gewone - recht-toe-rechtaan Basic programma's zijn (in normale CBM Basic geschreven) die niet wilden runnen met de power cartridge ingeschakeld. Met het Quit commando dient de cartridge dan afgeschakeld te worden. Naast het voordeel van het geen beslag leggen op geheugen, heeft de cartridge ook een ingebouwde centronics interface (die ook geen beslag legt op het geheugen). Daarnaast is er de toch wel zeer handige assembler /monitor/disassembler, waarmee programma's stap-voor-stap bekeken en veranderd kunnen worden. De naar onze ervaring betrouwbaar werkende snel/save-load routines verkorten het laden en saven zeer. De hardcopy mogelijkheid waarbij het scherm op de printer kan worden afgedrukt werkt, prima, al is het jammer dat Sprites niet worden afgebeeld.

Tenslotte de back-up mogelijkheid. Wie de power cartridge alleen aanschaft om copietjes te maken kan dat beter doen met een van de tientallen copieer programma's die in omloop zijn. Daarvan is de back-up mogelijkheid ook niet bedoeld. Het sterke punt van de copie mogelijkheid is<br>namelijk dat een programma worden, waarbij in die situatie de zaák vastgelegd kan worden op tape of disk. Na het laden wordt dan weer doorgegaan op het moment dat men gestopt was. Dat is een unieke mogelijkheid die gewone copieerprogramma's niet bieden. We vinden — voor wie zo'n toepassing nodig heeft — de power cartridge alleen daarom het aanschaffen al waard. Al met al willen wij onze power cartridge niet meer kwijt, en dat zal voor u een indicatie zijn hoe we over dit handige hulpmiddel denken. Overigens moeten we ook nog opmerken dat de documentatie van de power cartridge prima is verzorgd met een 42 pagina's tellend boekje. De power cartridge kost f 139,-.

Inlichtingen: Kolff Computer Supplies BV. Dordrecht Tel. 078-210181. 31

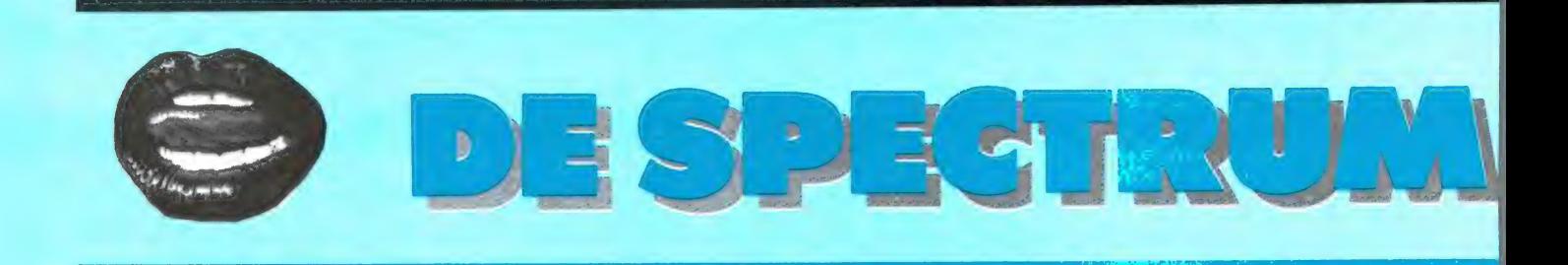

In de afgelopen maanden schotelden ме и soms tamelijk zware kost voor. Het ging dan ook over de wat men noemt 'serieuze toepassingen' voor uw Spectrum. Samenvattend las u over tekstverwerken en in samenhang daarmee alles over toetsenborden. Ook stonden we zeer uitgebreid stil bij gegevensopslag en onlangs nog bij het hoe en wat van printerpoorten. De allerhoogste tijd dus dachten we om eens een wat lichtvoetiger onderwerp aan te snijden. We geloofden dat we iets eenvoudigs gevonden hadden op het gebied van de spraaksynthese. Maar zoals dit woord reeds doet vermoeden was 't allemaal wat minder eenvoudig dan we in eerste instantie dachten maar wel buitengewoon interessant. Voor zover het u nog niet helemaal duidelijk mocht zijn: we gaan het over geluid en nader bepaald over spraak, dat wil zeggen kunstspraak hebben. Daarbij zal echter de spraakkunst een niet onbelangrijke rol spelen. We zullen echter maar eens bij het begin beginnen.

#### **GELUID**

Op het gebied van geluid heeft de Spectrum maar heel weinig in z'n mars. Met een miezerig luidsprekertje en de fantasieloze Basic opdracht BEEP is de koek op. Zoals dat geldt voor zowat elk onderdeel van de Spectrum kunnen we ook hier weer op de parallel markt te kust en te keur gaan. Er is een scala van mogelijkheden in zowat elke prijsklasse.

Er is een flink aantal mogelijkheden om wat met of aan dat Spectrum geluid te doen.

In eerste instantie kan het softwarematig. We zagen, en hoorden al verschillende machinecode routines waarmee op eenvoudige wijze bominslagen en dergelijke gesimuleerd kunnen worden. De resultaten zijn vaak verbluffend realistisch. Een ander voorbeeld is de afgelopen zomer door ons besproken muzikale typemachine.

lets heel anders zijn de programma's die muziek of spraak van een cassettebandje in digitale vorm omzetten zodat het in het computergeheugen kan worden opgeslagen.

Met een originele benaming is dit soort programma's bekend als Digitizers. We zullen er straks wat nader op ingaan.

Een tweede manier is een mengtrapje dat in de computer wordt gemonteerd. Het geluidsignaal wordt daar gemengd met het videosignaal met als gevolg dat het geluid nu door de luidspreker van de TV wordt weergegeven. Dat heeft vaak een aanzienlijke verbetering van de geluidskwaliteit tot gevolg. Houd daarbij goed in de gaten dat dit staat of valt met de kwaliteiten van uw Spectrum. Die is helaas alles behalve constant. Wanneer u geregeld uw beeld moet bijregelen om het min of meer trilvrij te houden houdt u uw goede geld in uw zak want zo'n mengtrap produceert een fraaie beeldratel telkens wanneer de modulator verloopt. Van 'geluid' is dan geen sprake meer. Van herrie des te meer.

De volgende stap is het inbouwen van een (driekanaals) geluidgenerator IC voor muziek of een spraakgenerator IC. Het geluidsignaal daarvan kan dan weer, indien gewenst, via de luidspreker van uw televisie

worden weergegeven. De zojuist geplaatste opmerking aangaande het mengen van beeld en geluid via een a-stabiele modulator geldt ook hier. U blijft aan het natrimmen.

#### DE SPRAAKGENERATOR

We willen in dit artikel die spraakgenerator eens nader bekijken. We hebben een drietal kastjes tot onze beschikking met daarin de benodigde electronica. Alledrie bevatten ze een en dezelfde generator van General Instruments. Dat betekent dat ze allemaal op zo'n beetje dezelfde manier werken. Het grote verschil zit in de besturing. Die varieert van buitengewoon omslachtig tot zeer gebruiksvriendelijk. Dat laatste echter pas wanneer men eenmaal het toegepaste systeem onder de knie heeft! Op de bij elk der modules behorende cassetteband staan programmeervoorbeelden. Meestal in de vorm van het een of andere spelletje. Ook de verdere weg die het geluid moet afleggen voordat u het te horen krijgt verschilt van geval tot geval. Soms bent u op de luidspreker in uw TV aangewezen maar ook kan het zijn dat er een extra (betere) luidspreker is ingebouwd. De fraaiste mogelijkheid is wel de aansluiting naar uw audioversterker en dus ook op een eventuele (hifijingang van uw TV. U ziet dat er hier nogal wat verschillende mogelijkheden zijn. Bij beide laatstgenoemde aansluitmogelijkheden hebt u in ieder geval geen last van die beeldratel.

Al te groot enthousiasme moeten we wel meteen temperen. Wonderen mag u niet verwachten. Het geluid is erg monotoon en metaalachtig. De uitspraak van het Nederlands slecht tot zeer slecht. Dat komt de verstaanbaarheid niet ten goede. In de praktijk bleek ons dat illusie een zeer grote rol speelt. Wij werden althans tamelijk hard met onze neus op de feiten gedrukt toen wij een door ons geprogrammeerde

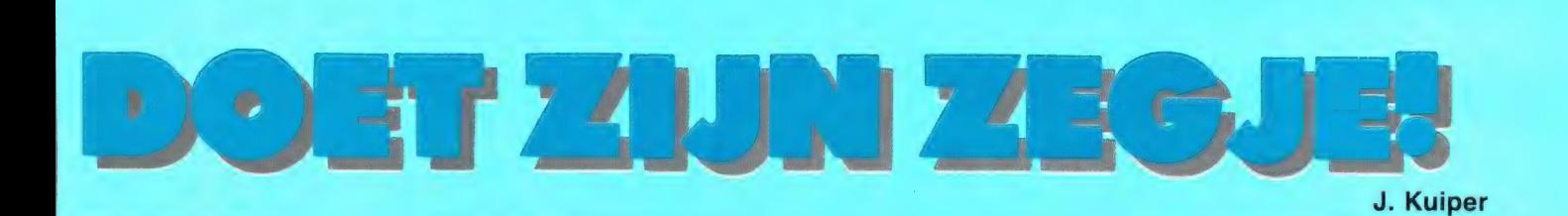

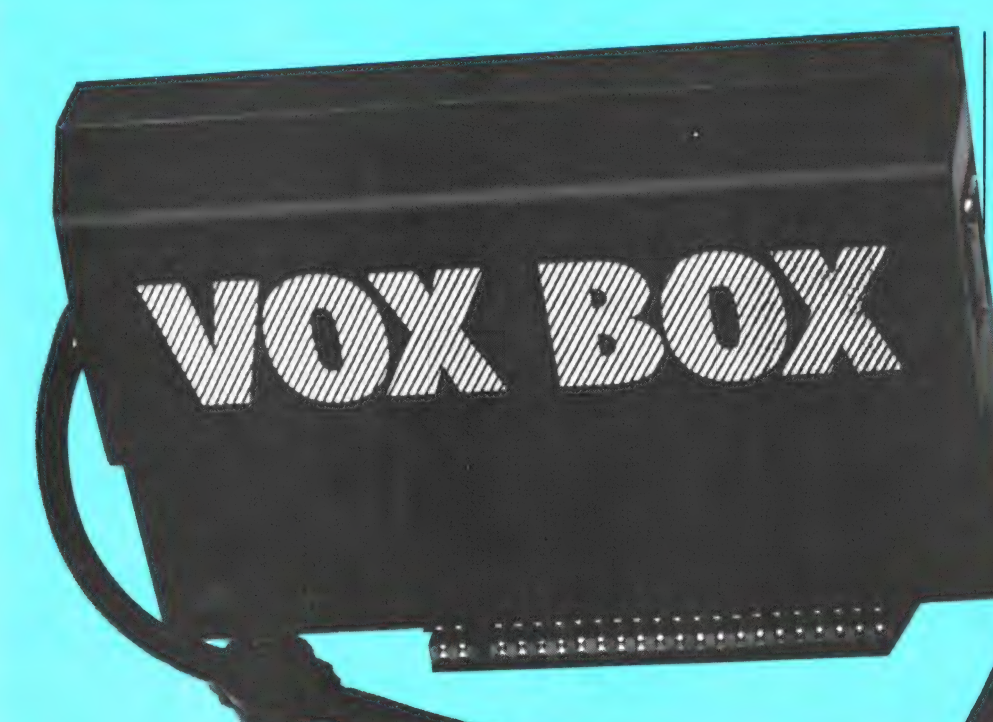

De Engelse 'handleidingen' zijn met een uitzondering volstrekt onvoldoende. Verder wordt er van u verwacht dat u de uitspraak van het Engels tot in de vingertoppen beheerst. Dat nu, lijkt ons toch wel wat te hoog gegrepen. Vooruitlopend op een eindbeoorde-

ling kunnen we nu al zeggen dat de MICROSPEECH van Currah Com-

puter Components verreweg de minste problemen oplevert bij het programmeren. Merk op dat dat iets anders is dan 'het makkelijkst' of 'het eenvoudigst' of woorden van die strekking. Omdat de achterliggende theorie

tekst op een proefkonijn los lieten. Dat viel goed tegen. Pas na de derde keer begon ons slachtoffer er iets van te begrijpen. We namen toen de proef op de som met nog enkele willekeurige toehoorders. De resultaten waren niet veel gunstiger. De omstandigheid dat het hier om Engelse tekst en Engelse luisteraars ging maakt de zaken er voor wat het Nederlands betreft niet echt beter op. De praktijk wijst uit dat wanneer je zelf intensief bezig bent met het zoeken van de juiste klanken je die op een gegeven moment ook meent te verstaan. Bij de sprekende spelletjes krijg je de gesproken tekst meteen in beeld en daardoor weet je zo ongeveer al wat er komt. Het is zoiets als met een film op de TV in een taal die je redelijk maar niet vloeiend beheerst. Aan de hand van de ondertitels kun je dan veel 'terugvertalen' maar o wee als die titels er niet zijn. Dan wordt het nog een hele dobber.

Na verloop van tijd went u echter aan de 'tongval' of het dialect zo u

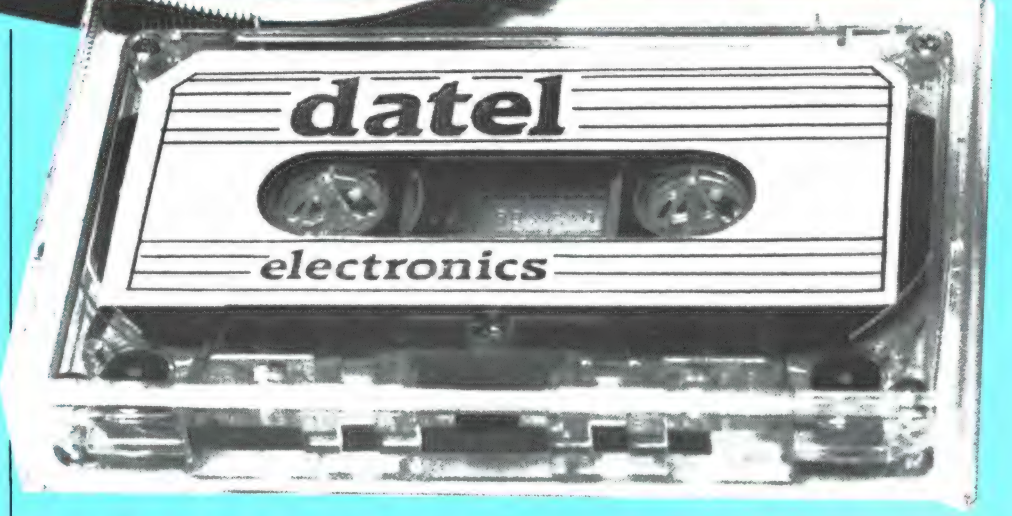

wilt. Het IC kraamt namelijk een erg knauwerig soort Amerikaans uit. Zelfs brits Engels is soms niet mogelijk door het ontbreken van de juiste klank en dat geldt dus in nog sterker mate voor het Nederlands. Binnen de beperkingen van de electronica zijn er na de nodige inspanning toch hele leuke dingen mogelijk. Maar nogmaals, verwacht er niet te veel van.

zo buitengewoon interessant is, gaan we die eerst uit de doeken doen.

#### **TAAL**

Een taal is, eenvoudig gesteld, een verzameling woorden die, in de juiste volgorde gerangschikt, een gegeven uitdrukken. De vier woordjes 'Ik heb hevige pijn' geven een

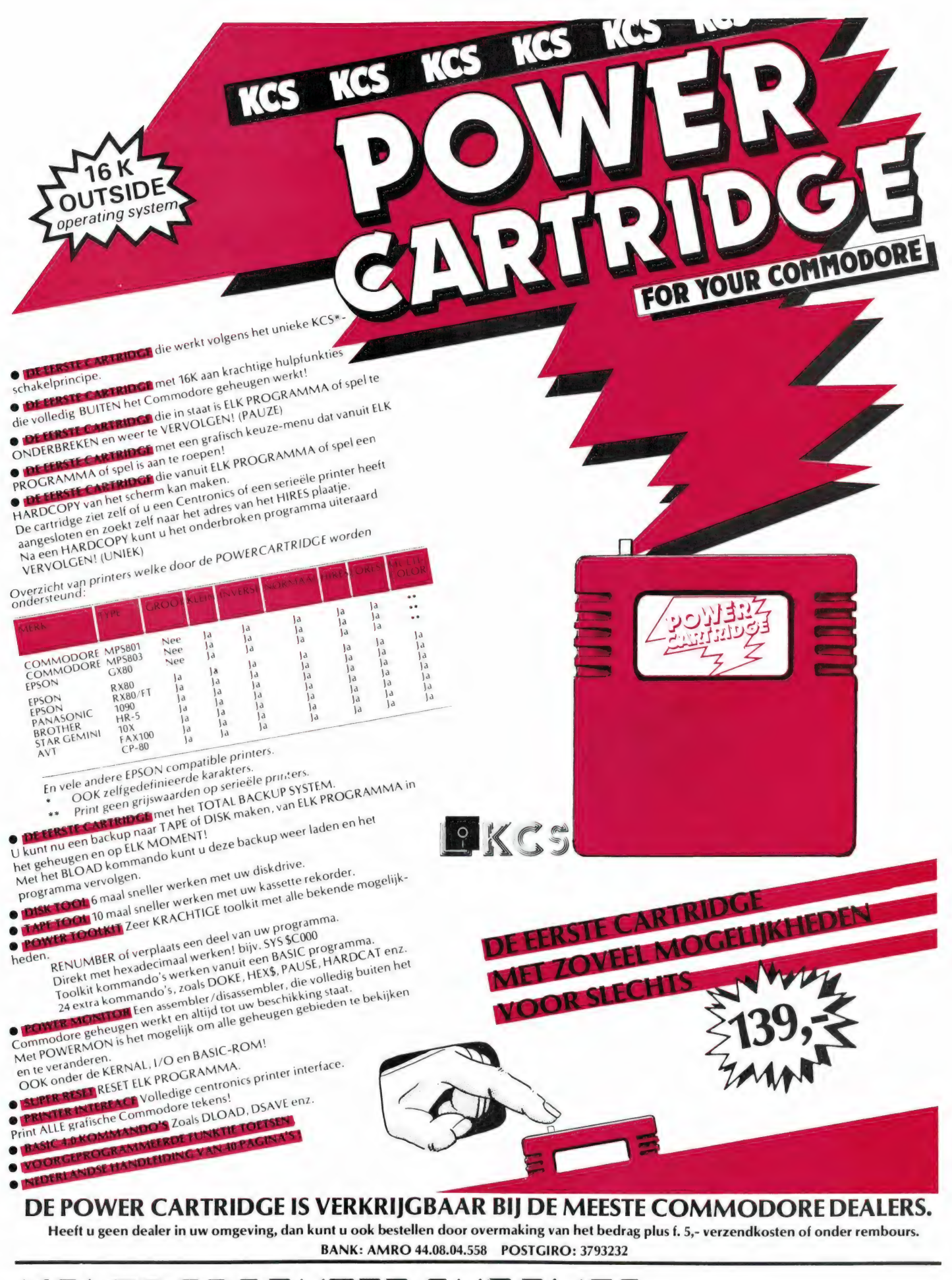

KOLFF COMPUTER SUPPLIE

gevoel van onbehagen aan. We hebben in de meeste westerse talen over 't algemeen voldoende aan 26 letters om elk woord op schrift te zetten. 't Zou nu mooi zijn wanneer er bij elke letter een vaste klank hoorde. Zoals bekend is dat een schone wens. De drie letters E in het eerder genoemde zinnetje klinken volstrekt verschillend. Ook tussen beide letters I is al een verschil hoorbaar. Een computer weet hier in geen geval raad mee. Er zijn twee mogelijke oplossingen. De eerste is voor elk denkbaar woord de uitspraak vastleggen. Die methode vreet geheugen en is daarom voor onze Spectrum met maximaal zo'n 40 kilobytes ter beschikking niet praktisch uitvoerbaar. De zaak ligt echter anders wanneer we slechts een beperkt repertoire nodig hebben. Denk aan een sprekende klok. In het Science Museum in London (toegang gratis!) zagen we op de afdeling telecommunicatie nog een ander voorbeeld uit de praktijk. Wanneer u bijv. iemand opbelt krijgt u soms na het tweede cijfer al een 'in gesprek' signaal. Dat heeft met 'in gesprek' niet zoveel van doen. Des te meer met overbelaste lijnen of doodgewoon een storing. Deze apparatuur meldt u derhalve: "Alle lijnen naar Birmingham zijn bezet. Wilt u 't straks nog eens proberen?". Ор het bijbehorende paneel ziet u de betreffende zinsneden oplichten. Het klinkt in elk geval stukken beter dan al die 'wachtunndunnn' van onze 008. Wanneer u mocht vinden dat deze machine nogal lang van stof is moet u bedenken dat de Engelse taal nogal 'to the point' is. U hoort de machine in werkelijkheid dus zeggen: "All lines into Birmingham are engaged. Please try later". Ook een mooie mondvol vonden we deze: "Just a moment please. Your call is being diverted at no extra cost to you", oftewel: "Een ogenblikje alstublieft. Uw oproep wordt nu doorgeschakeld zonder extra kosten voor u". U kunt namelijk in een heel ander deel van het land terecht komen. Onze PTT is in elk geval (nog) niet zo mededeelzaam, behalve dan in Hilversum. Daar hoort u geregeld: "Het door u gekozen nummer is overbelast' wanneer er weer eens het een of andere telefoonspelletje

op de radio is. Die mededeling komt voor zover ons bekend van een bandje en niet uit een spreekmachine.

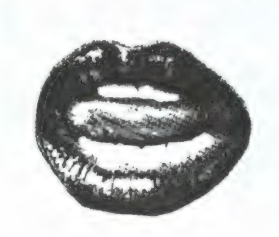

#### FONETISCH

Meer voor de hand ligt het om voor elke mogelijke klank een bepaald teken te reserveren en met deze nieuwe tekens een taal als het ware in klankschrift te herschrijven. We noemen dit een fonetische weergave. (Phone is het Griekse woord voor stem of geluid en verklaart ook meteen een woord zoals FONOgraaf of teleFOON.) Wanneer we een Engels woordenboek opslaan vinden we vaak een fonetisch alfabet. Daaruit blijkt dat de uitspraak van slechts vijftien medeklinkers eenduidig vastligt. De overblijvende elf lettertekens zijn samen goed voor nog eens 44 verschillende klanken. Die worden aangegeven met een aantal Griekse lettertekens of ook wel combinaties van lettertekens. De uitspraak van het Engels is althans op papier, zo met 59 tekens volledig bepaald. Voor het Nederlands, of onverschillig welke taal is natuurlijk zo'n fonetisch alfabet samen te stellen. Net zoals er voor een groot aantal letters meerdere klanken mogelijk zijn hebben omgekeerd, verschillende lettercombinaties dezelfde klank. Vergelijk bijv. ou/au of ei/ij.

Bedenk daarbij ook nog dat de letter P bijv. niet als pee maar als puh moet worden uitgesproken. Dat laatste is nog tamelijk onnauwkeurig want zo'n P komt niet zo maar uit de lucht vallen. En dat gaat ook op voor de letter B. Neem bijv. het woordje BAK. Wanneer we dat in stukjes hakken horen we eerst een soort aanzet waar we met geen mogelijkheid een B aan zouden kun nen herkennen. Op zeker moment is er dan opeens BA. Met geen mogelijkheid zult u die letter B kunnen isoleren. Die A zit er gewoon aan

vast. U krijgt ofwel de aanzet als een soort ruis of u hoort BA. Omdat onze computer aartsdom is vereist dit ook nog een handvol extra tekens. Duidelijk moge zijn dat u het 'gewone' alfabet volledig dient te vergeten wanneer u althans succesvol spraak wilt programmeren. Het fonetisch alfabet bestaat zoals uiteengezet uit klanken. Die noemen we allophonen. Bij een 'schriif'alfabet zijn dat dus de gebruikelijke schrifttekens of letters. Nu is het niet bepaald voor de hand liggend uw computer Griekse lettertekens te voeren. Voor de meeste computers geldt trouwens dat ze met vreemde schrifttekens geen raad weten. Daarom is er speciaal ten behoeve van computers een lijst samengesteld waarin al die afwijkende tekens door combinaties van twee gangbare letters worden vervangen. We raken zo al aardig op de goede weg. Ons 'alfabet' omvat nu een totaal van 49 fonemen voor klinkers, medeklinkers en dubbelklanken. Het Engels kent in tegenstelling tot bijv. het Fries geen drievoudige klanken. We zijn er echter nog niet want er is ook nog zoiets als beklemtoning, intonatie, luidheid en tijdsduur. Zo'n klemtoon kan met een cijfer worden aangegeven en de tijdsduur door het gewenste foneem meerdere malen achterelkaar te zetten of pauzetekens in te voegen. In ons Engels woordenboek vinden we tamelijk willekeurig bij het woord ABLE de fonetische weergave 'eibl'. Een erg goede spraaksynthesizer maakt daar, als we het computer foneemwoordenboek raadplegen 2/A2, 1/A2, 1/Y, 1/B, 1/L van. De overeenkomstige hexadecimaalcode die vervolgens in de computer moet worden ingetypt luidt: 85, 45, 69, 4E, 58.

#### **HARDWARE**

Na deze theoretische uiteenzetting wordt het tijd eens bij de hardware stil te staan. We hebben zoals gemeld geéxperimenteerd met drie verschillende modules. Dat waren die reeds genoemde MICRO-SPEECH van Currah, de SWEET TALKER van Cheetah Marketing Ltd. en de VOX BOX van Datel Electronics. Deze laatste heeft als extra een Joystick aansluiting vol-Finderson. Daar noon a gelegent.<br>
See the contract of andere the seed of andere telefoonspelletje<br>
bet een of andere telefoonspelletje<br>
and the seed of andere telefoonspelletje<br>
soleren. Die A zit er gewoon aan<br>
andere tel

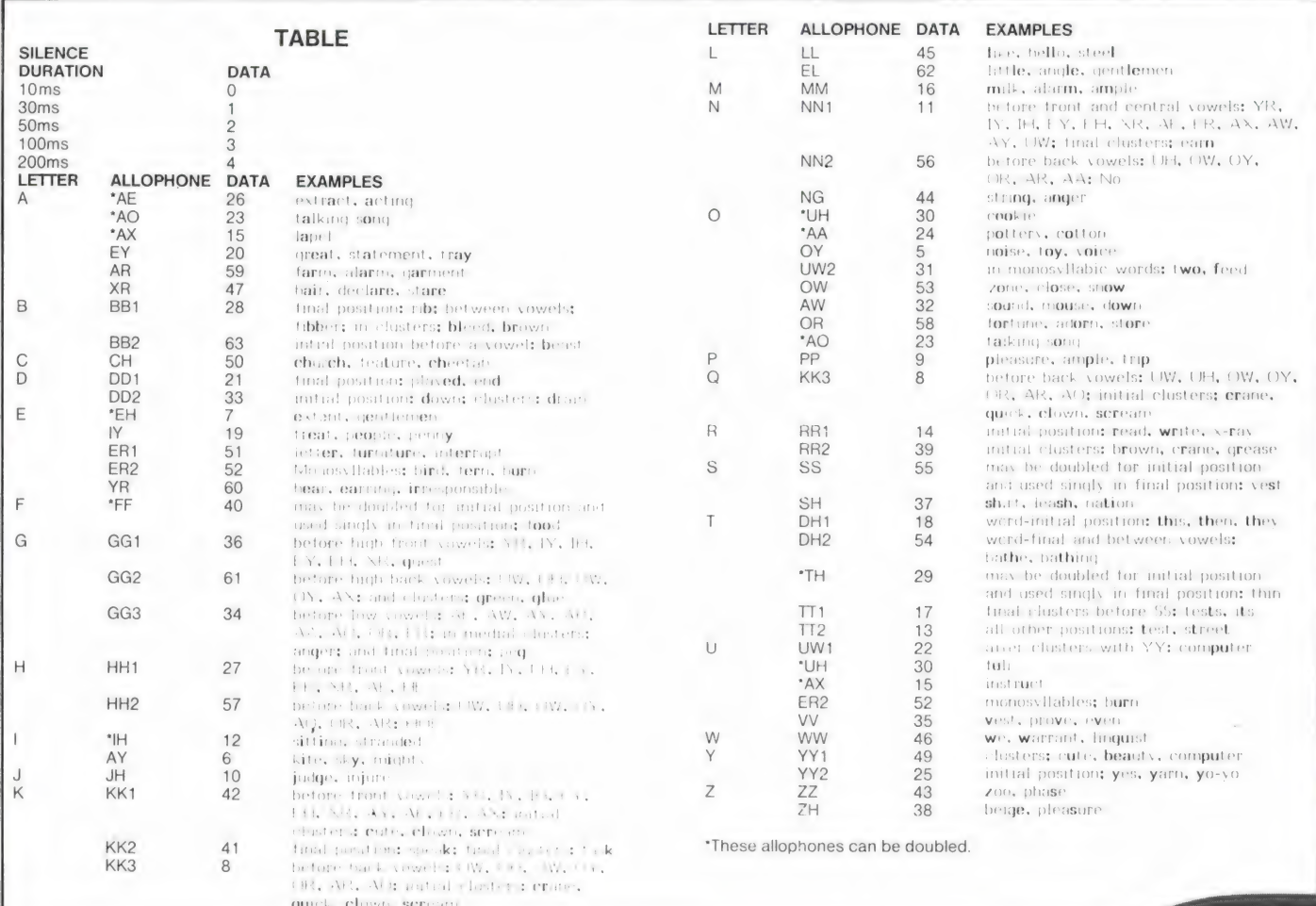

gens de alom bekende Kempston/ Atari standaard dus met zo'n 9-pens D-stekertje.

Alle drie worden ze op de doorvoerpoort van de Spectrum geprikt. Alleen de SWEET TALKER is voorzien van een eigen doorvoerpoort. Beide andere moet u dus of als laatste opsteken of in combinatie met een Y-snoer gebruiken. De SWEET TALKER van Cheetah heeft een ingebouwde luidspreker. Dat betekent dat er verder niets meer aan te sluiten valt. Beide andere units hebben ook nog twee korte snoertjes en een video aansluiting. De bedoeling is dat u het TV-kabeltje uit uw Spectrum haalt en op de module steekt. 't Ene snoertje komt nu in de aansluitbus voor de TV te zitten en het andere in de EAR bus. Bij de MICRO-SPEECH kunt u indien gewenst eventueel met een verlengsnoer uw HIFI installatie aansluiten. Tot zover is alles tamelijk rechttoe rechtaan en kan er eigenlijk niets fout gaan. Maar dan... willen we ook wat horen nietwaar. De meegeleverde demonstratiebandjes maken in ieder geval geluid. Over de verstaanbaarheid hebben we het al gehad. Maar nu willen we zelf ook wel eens wat gaan programmeren. Daarvoor hebben we de handleiding nodig. Alleen bij de MICROSPEECH zit een boekje dat aanspraak op de benaming handleiding kan doen. Bij beide andere zit een vodje papier met een paar summiere aanwijzingen en een trefwoordenlijst met omnummeringtabel. Bij het theoretisch gedeelte las u reeds dat er nogal wat 'programmeergangen' doorlopen moeten worden alvorens u de computer aan de praat hebt. Het genoemde foneemwoordenboek heeft natuurlijk niemand bij de hand. Het IC van General Instruments maakt gebruik van een beperkte set fonemen. Daarvoor is die trefwoordenlijst die van de Engelse uitspraak uitgaat. Ons voorbeeld moet nu als AY, B, L worden vertaald. Gebruikmakend van de omnummerlijst wordt dat in hexcode dan 14, 1C, 2D. Die getal-

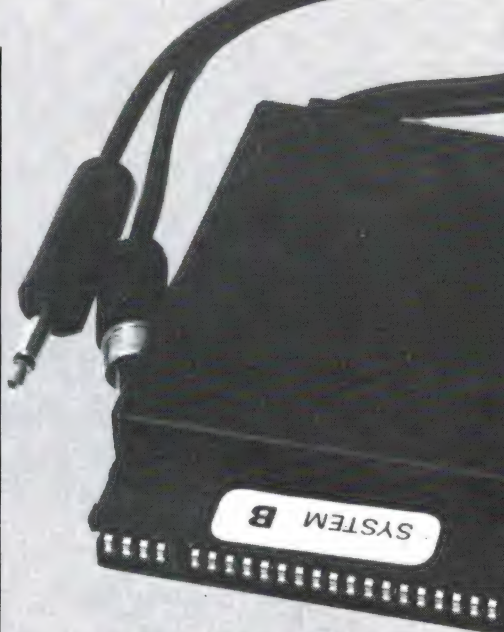

len zet u in een DATA regel die u steeds afsluit met het getal 0. Met een gewone FOR/NEXT lus geeft u dan de gewenste spraak weer. U begrijpt inmiddels dat dit programmeren een bereklus is. Dat gaat alleen op de MICROSPEECH aanzienlijk eenvoudiger. Deze module
SWEET TALKER обоев таты. 29191904 44444444 <sup>4</sup><sup>5</sup>

lade begint in het Engels altijd met een T en klinkt dus als TSJ. Een SJ combinatie brengt hier uitkomst. Voor onze 'oe' blijft u echter geen andere keus dan de O van DO. Die DO klank is wel aanzienlijk langer dan onze 'oe'. Het lijkt dan ook net alsof de computer een flinke slok opheeft. Voor onze 'uu' en 'ui' maar ook voor de harde 'g' en nog een paar van die typisch Nederlandse klanken zijn gewoon geen equivalenten voorhanden.

#### EXPERIMENTEREN

**CHATBOX** 

CHEE TAH MARKETING LTD

Voor elk der drie apparaten geldt dus dat u pas na erg veel experimenteren in staat zult zijn de Spectrum een soort van Nederlands te laten uitkramen. Nogmaals, alleen bij de MICROSPEECH mag u de

heeft nog een paar leuke noten op<br>z'n zang die beslist de moeite<br>waard zijn om nader uit de doeken<br>te doen. Eerst moeten we terug naar de al meerdere malen ge-<br>noemde trefwoordenlijst. Die lijst<br>kan een buitengewoon nuttig hulp-<br>middel zijn wanneer men althans voldoende vertrouwd is met de juis-<br>te uitspraak en overeenkomstige

schrijfwijze van het Engels. Is dat niet het geval dan is die lijst eerder een last dan een lust. Neem nu eens het telwoord 'een'. Onze EE komt in het Engels bij benadering overeen

met een A. Daaraan zit in de Engelse taal haast onvermijdelijk een J vast maar omdat een J daar als DZJ wordt uitgesproken gebruikt men hier de Y. Dat eenvoudige telwoordje 'een' moet u dus programmeren als AY N. Omdat zoals zo-

juist aangegeven een Engelse J zonder uitzondering door de DZ klank wordt voorafgegaan zijn we voor onze Nederlandse 'j' wel op de I of de Y aangewezen. Het is dus de kunst de computer 'ja' te laten zeggen zonder in gebalk uit te barsten. Er zijn zo tamelijk veel voorbeelden van probleemklanken aan te geven. Onze 'ch' van choco-

Вак <u>отдел</u><br>Оп выпл "schen +;

> gevonden lettercombinaties zo in een string zetten. Letters die bij elkaar horen zet и, net als waren het rekensommetjes, tussen haakjes. Bij beide andere apparaaties mag u voordat u wat te horen krijgt eerst nog eens in hexcode gaan omnummeren. Wanneer u dan niet met de resulterende klanken tevreden bent mag u het met andere cijfercombinaties proberen. Het voordeel van dat standaard spraak-IC is natuurlijk dat programma's in principe uitwisselbaar zijn. De praktijk wees dit ook uit. Na het aanpassen van een enkele OUT opdracht 'begrepen' de VOX BOX en de SWEET TALKER elkaars demonstratieprogramma's. We stipten al aan dat de MICRO-SPEECH wat extra noten op z'n zang heeft.

Wordt vervolgd Entertainment and the Wordt vervolgd<br>Entertainment and the Wordt vervolgd<br>
37

# TELEXFREQUENTIES

Een van onze actiefste kortegolf-utility luisteraars is dhr. P. van Duyvenbode uit Katwijk. Hij is gespecialiseerd in het decoderen en ontvangen van Telexstations — en liefst hele bijzondere. Van hem ontvangen wij regelmatig logboeklijsten met de door hem gehoorde stations. Die publiceren we graag, want er zitten vaak hele bijzondere stations bij en bovendien is het zeker dat ze hier in Nederland zijn gehoord. Dat kun je van de frequenties in de commerciële frequentielijsten niet altijd zeggen.

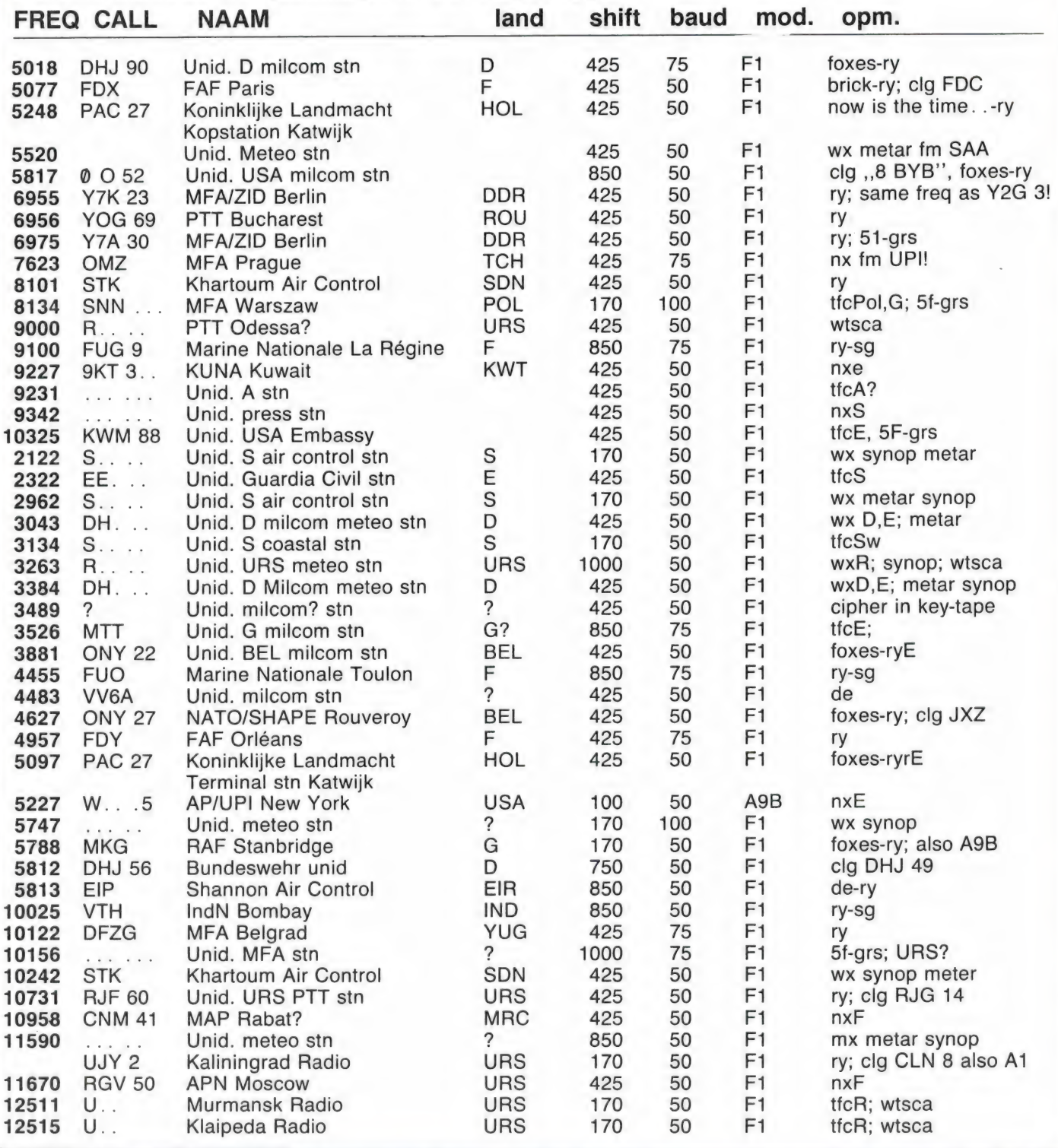

38

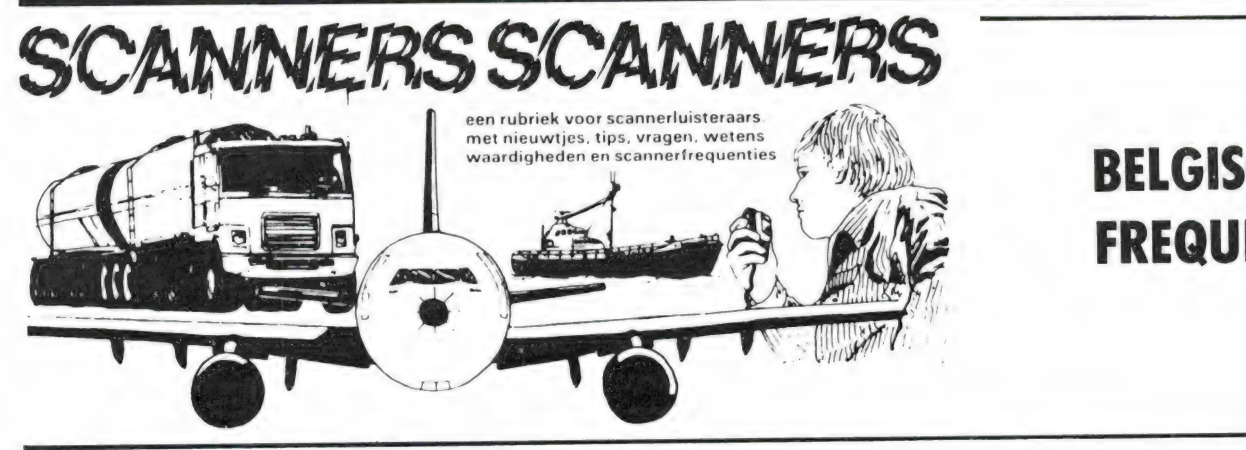

153.8

169.7

#### BELGISCHE FREQUENTIES

165.8900 900 156.375 156.375<br>169.860<br>156.45<br>168.27<br>167.425<br>168.27<br>169.88<br>167.91<br>167.91<br>167.91<br>167.91<br>167.91<br>168.21<br>168.21<br>168.21<br>168.91<br>172.830<br>173.040<br>172.830<br>159.61<br>168.09<br>157.172.830<br>173.040<br>175.71<br>173.040<br>155.05<br>108.05<br>157.174.830<br>155.05<br>1 mar 169.860 rijkswacht 156.45 mar 168.27 politie 157.425 mar 70.020 rijkswacht rijksw 169.9 167,010 rijkswacht 167.91 politie 156.8 mar 157.4 mar 457.7100 spoorwegen 172.920 politie 172.980 politie 168.21 politie 156.75 mar 157.3 mar 168.73 rijksw politie 172.830 politie 173.040 172.830 politie burgerbesch. 159.610 168.09 politie 155.0500 **RTT** 157.175 mar 169.84 rijksw rijkswacht 169.88 169.36 rijksw 152.95 politie 153.825 pol 169.02 rijksw 169.18 rijkswacht 166.21 900 900 166.49 pol 153.625 153.925 pol 153.000 pol 169.00 rijksw 160.03 pol **RTT** 155.45 166.44 900 170.01 rijksw 169.64<br>159.83 rijksw pol 147.025<br>159.91<br>166.37<br>153.00<br>169.4<br>169.46<br>169.58<br>166.47<br>166.51<br>172.860<br>101.9 **BRT** pol 900 pol rijksw rijksw rijksw rijkswacht 900 900 politie radio

Antwerpen Antwerpen Antwerpen Antwerpen Antwerpen Antwerpen Antwerpen Antwerpen Antwerpen **Antwerpen** Antwerpen Antwerpen Antwerpen Antwerpen Antwerpen Antwerpen Antwerpen Antwerpen Antwerpen Antwerpen Antwerpen Antwerpen Antwerpen Antwerpen Antwerpen Antwerpen Asse Asse Ath Auderghem Baasrode Bastenaken Bastenaken Bastogne Beautrain Beerse Beerse België België België België België België België België België België België Berchem Bergen Bergen Bergen Bergen Bilzen Boom Borgerhout

Borgerhout

onb 200 commercial K 67 Midas commercial K 9 kanaal 6 int. K 88 AWP/BWP/PANZA GP Kte. Vlierstraat kanaal 1 noodkanaal К 16 publ. corresp. K 28 spoorwegpolitie mobiele brigade verkeer kanaal 5 hydrographic K 15 publ. corresp. K 26 duma brigade randgemeente haven audaan buitendienst tweede MOB kolonne kanaal 3 relais uit int. K 83 brigade Brigade interpol nationale staatsveiligheid nationale U-MA-MA-E computer mobielen staatsveiligheid staatsveiligheid nationale Brigade

Tamara Langstraat

149.675 firma pol 900 166.09 166.23 900 rijkswacht 169.82 170.120 rijkswacht 166.23 900 rijksw 169.78 165.95 900 170.14 rijksw 169.82 rijksw rijksw 169.64 rijksw amateurs 145.675 153.25 pol 169.5 regering 159.95 pol 148.300 taxi 169.56 rijksw 152.8 pol 166.33 900 148.655 taxi 169.46 rijksw 153.05 pol pol 152.9 159.775 pol rijksw 170.04 rijkswacht 170.16 regering 146.875 158.9 pol rijkswacht 169.52 153.675 pol 900 165.83 169.1 rijksw rijksw 170.00 169.74 rijkswacht rijkswacht 169.380 169.04 rijksw 166.51 900 rijkswacht 169.84 169.88 rijksw rijkswacht 168.94 169.18 rijksw 900 166.41 169.08 rijksw rijkswacht 169.26 900 166.47 153.35 pol 166.39 900 900 166.41 166.21 900 153.1 pol 168.92 rijkswacht rijksw 169.22 153.150 pol 153.3 pol 900 166.49

Bornem Bosvoorde Bouillon Braine L'All **Brasschaat** Brasschaat Bree Brugge Brugge Brugge Brugge Brugge Brugge Brussel Brussel Brussel Brussel Brussel Brussel Brussel Brussel Brussel Brussel Brussel Brussel Brussel Brussel Brussel Brussel Brussel Charleroi Charleroi Charleroi Charleroi **Ciney Cyney** Dendermonde Dendermonde Diksmuide Dinant Dinant Doornik Doornik Edingen Eeklo Eeklo Eisden Elsene Elsene Enghien Erezee Etterbeek Eupen Eupen Evere Ganshoren Gedinne

brigade donald

Scott continental

onObt

koninkl. paleis gerecht. TX base F1

gerecht RX F2

brigade Amer. ambassade gerechtelijke brigade

Brigade Derma brigade

brigade

brigade

brigade

43

# TELEX UIT OOSTBLOK

Uit onze enquête van afgelopen zomer bleek dat een op<br>de drie lezers interesse hebben in de ontvangst van telex-<br>signalen op de kortegolf. Dat is een verheugend percenta-<br>ge waaraan we zien dat de info in RAM over Telex ee

#### Kyrillisch en Arabisch schrift

Kyrillisch schrift wordt veelal in Oost-Europa gebruikt. Het heeft geheel andere schrifttekens dan ons alfabet en heeft evenals het Grieks minder lettertekens dan ons alfabet. Dit is het eerste probleem om al een juiste 'vertaling' te krijgen. Het tweede probleem is het volgende. Bij het Kyrillisch worden vaak telexmachines gebruikt met zgn. '3rd shift'. Bij normale telexmachines heeft men 26 lettertekens en 26 cijfer- en schrijftekens ter beschikking. In het Kyrillisch komt dan nog de 3e mogelijkheid van 26 tekens in het eigen alfabet. Hierdoor klopt de omschakeling van letters naar cijfers op onze machine niet meer en gaat dan vaak de raarste combinaties tonen. Dit alles bevordert niet de 'vertaling'. Toch is het mogelijk dit grotendeels om te zetten en met enig combinatie-vermogen komt men tot zeer acceptabele resultaten.

Een ander probleem is dat het point-to-point-stations betreft tussen het Ministerie van Buitenlandse Zaken in Sofia en een of meerdere ambassades. Deze stations zenden dan ook veelal in code, mark/spaceinversie, etc. waardoor heel угеетde effecten ontstaan.

Ook Arabisch geeft de gekste tekens op onze machines en displays. О.т.у. een 'vertaling' en vindingrijkheid is hier ook redelijk uit te komen. Men moet vooral met namen opletten aangezien deze op een andere manier geschreven worden. Enige voorbeelden van 'vertaling' zijn:

#### Kyrillisch

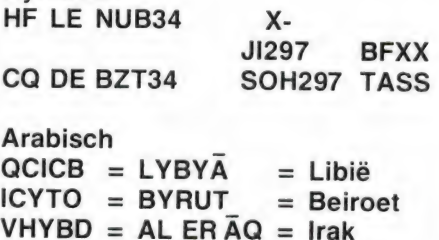

#### Vreemde callis

In RAM 46 signaleerde P. van Duyvenbode dat verschillende Oosteuropese stations heel vreemde calls gebruiken, zoals KAC op 17501. Het station blijkt echter in Sofia te zitten en call KAC kan niet uit Bulgarije komen. Ook hier is het Kyrillisch schrift de oorzaak dat andere letters verschijnen.

Als voorbeeld de callsigns KAC en DOR. Deze zijn niet volledig te vertalen.  $KAC = L M$ , dit is in de aan Bulgarije toegewezen callsignreeks.

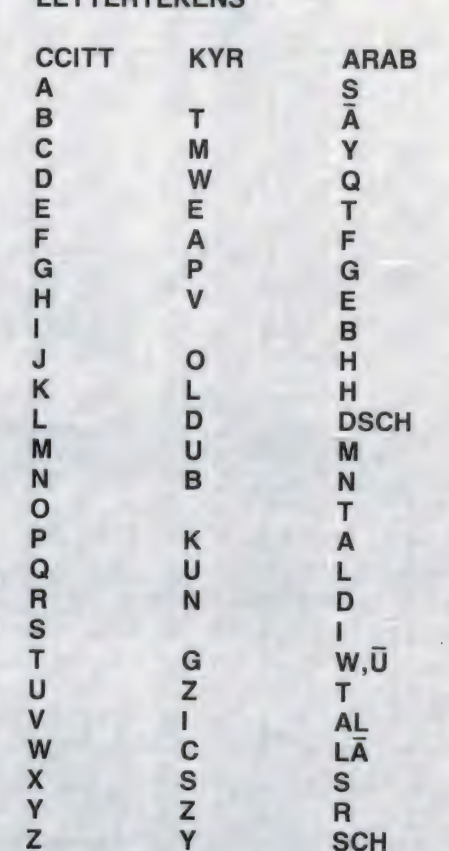

LETTERTEKENS

М.В. In het Arabisch worden de cijf getal in onze norm te krijgen evena groep van achter naar voor beginne

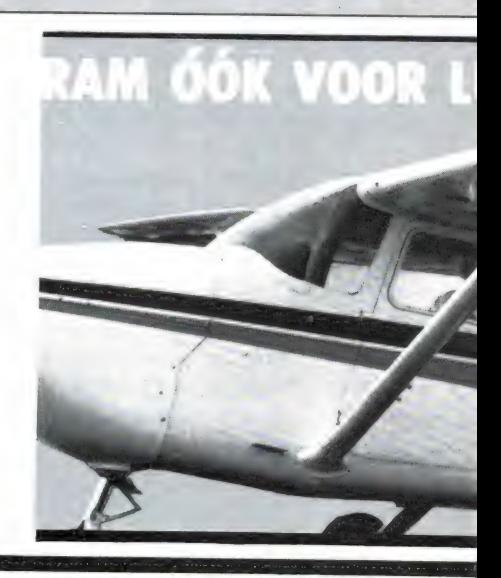

# EN MIDDEN-OOSTEN

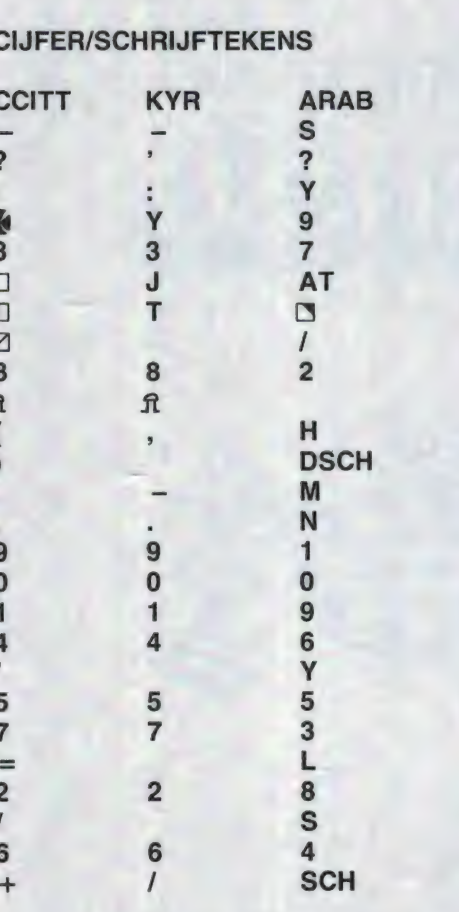

s van 10 afgeteld om het juiste bij groepen moet men bij iedere

DOR = W N, dit wijst weer naar een callsignreeks van de USA. Vermoedelijk heeft men hier te doen met een zgn. 'tacticall'. Dit zijn callsigns die nergens thuishoren en zelfgemaakt zijn. De gebruikte frequentie is vaak wel aangemeld bij de ITU met een officiële call doch deze wordt nooit gebruikt. In plaats hiervan gebruikt men een zelfgemaakte (lijkt 27 MC wel). Meestal wordt dit gedaan in het militaire en diplomatieke radioverkeer. Zo hebben bijv. de Franse ambassades een letter-cijfer-letter combinatie en Tsjechoslowaakse een cijfer-lettercijfer combinatie. Weer andere gebruiken namen.

In het militaire verkeer komt men alle combinaties voor waarbij deze ook vaak gewisseld worden. Dit alles maakt het utility-dx-en niet eenvoudig doch wel interessant. In de telexloglijst komt op 5112 'DE-Cl' voor. Dit is Decimomannu op Sardinië. Dit is een RAF/ItAF/NATO Missile Testing Range. Ook hier ziet men een zelfgekozen call. Vietnam gebruikt graag de calls **VNA voor Vietnamees News Agency** terwijl deze callreeks toegewezen is

aan Australië. Dit alles, samen met het 'vertaalprogramma' van het Kyrillisch en Arabisch, draagt hopelijk bij tot een beter begrijpen van de telexuitzendingen.

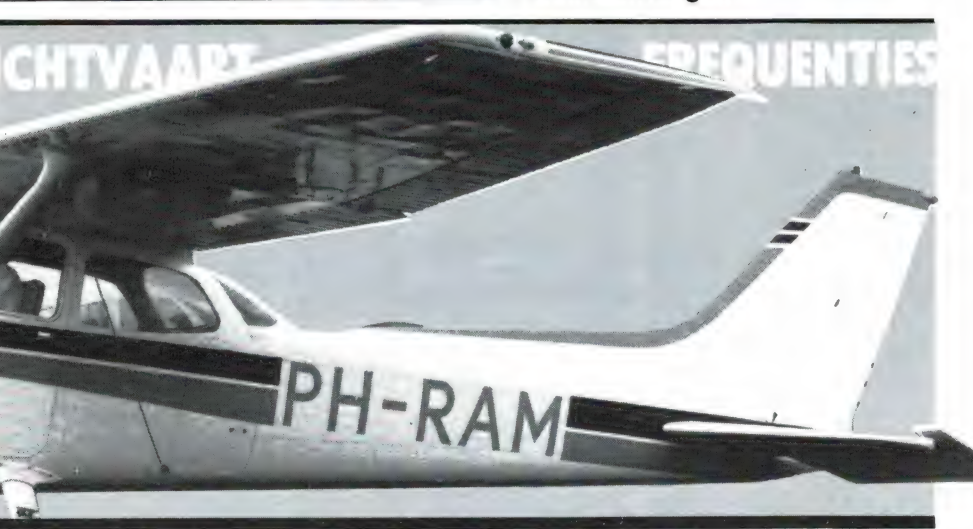

# RAM **UITVERKOCHT IN DE** WINKEL?

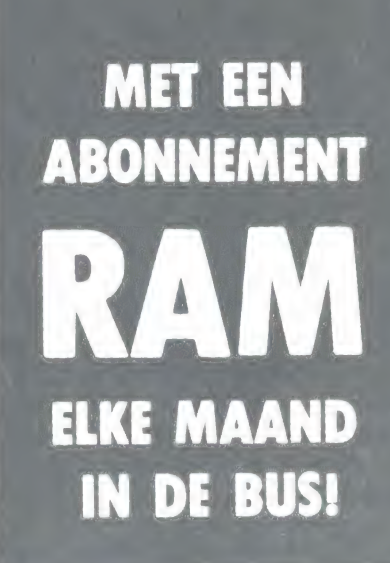

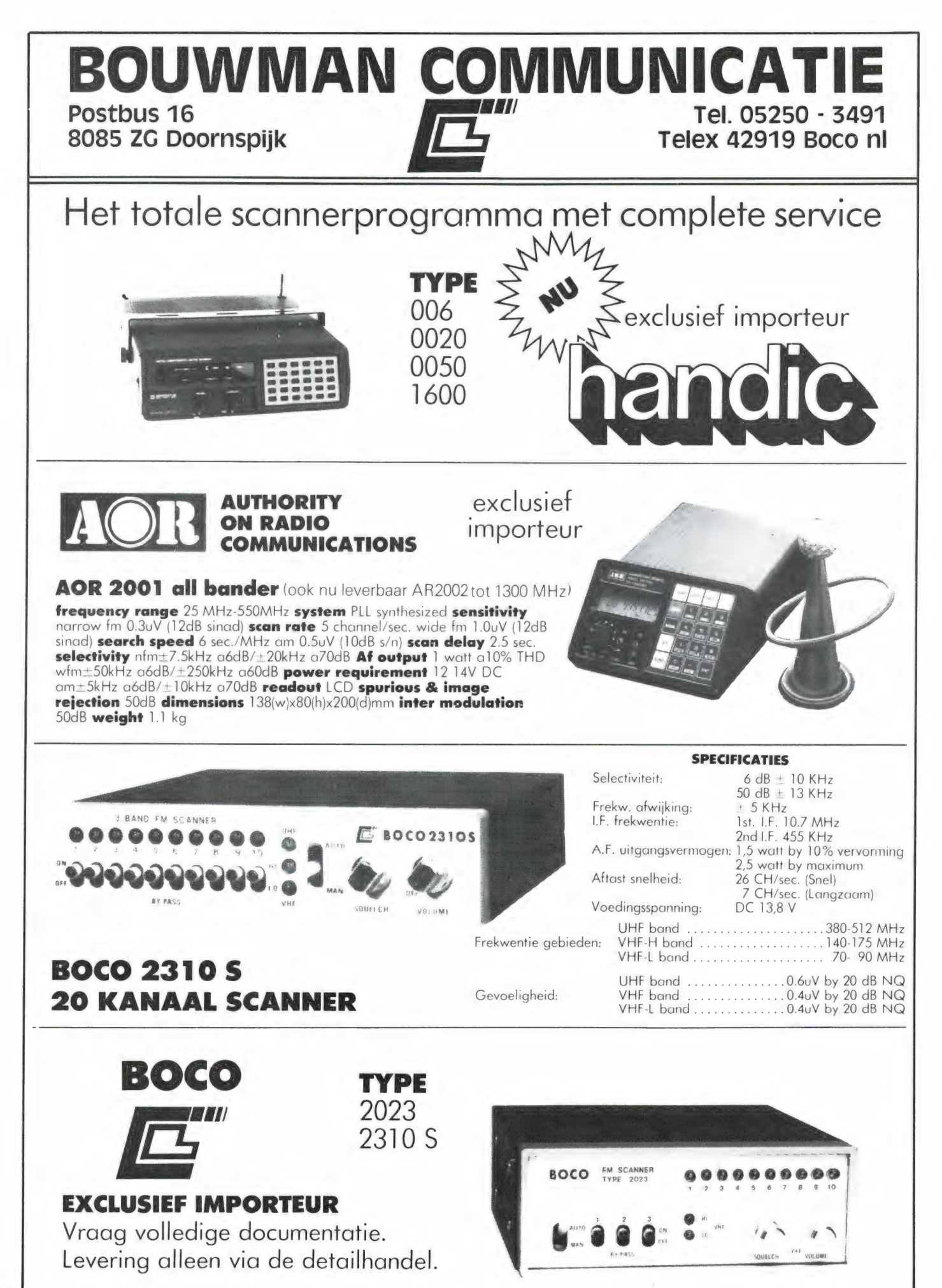

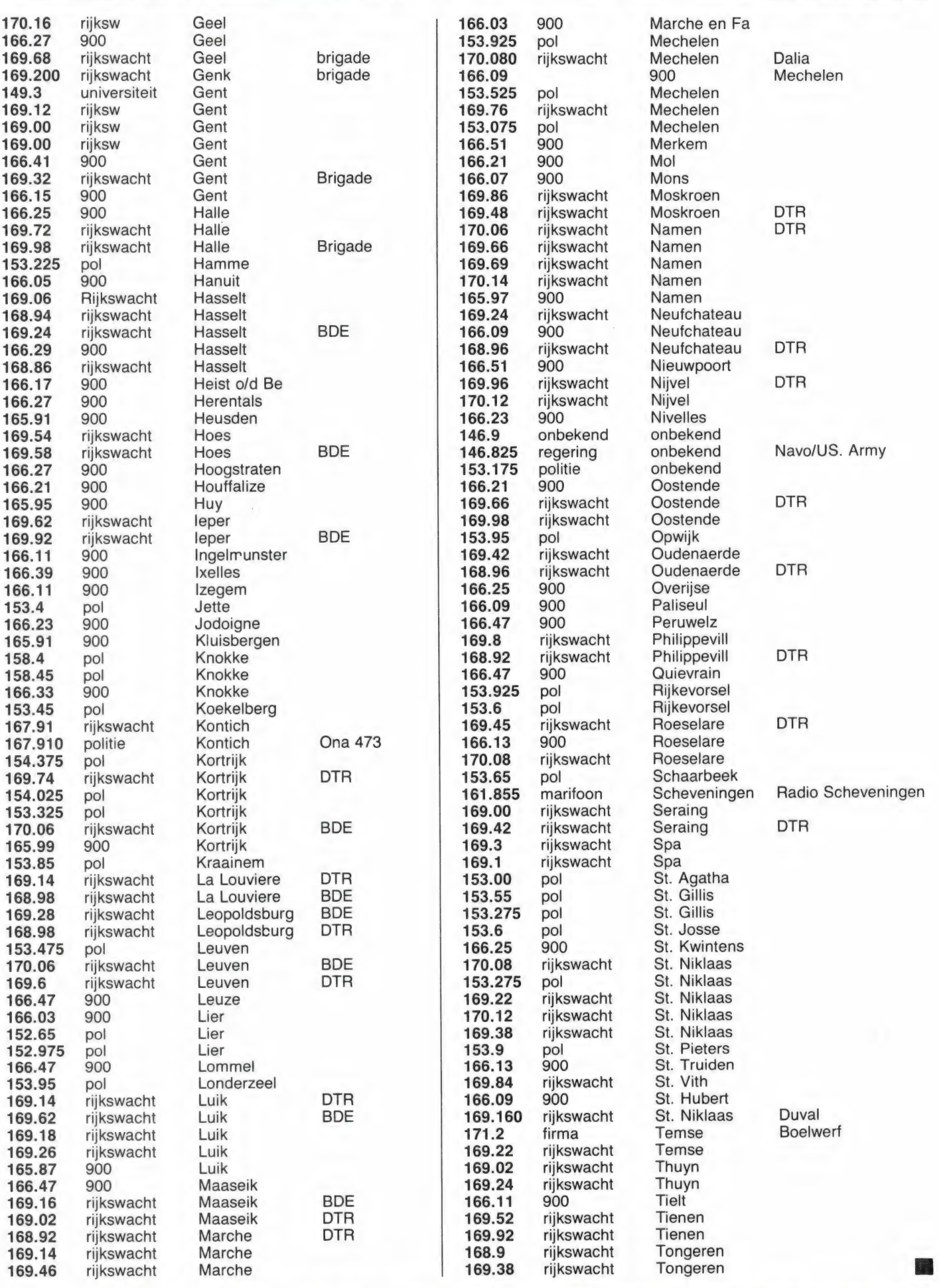

The contribution of the contribution of the contribution of  $\tau$  and  $\tau$  and  $\tau$  and  $\tau$  and  $\tau$ 

# S VAESU E COMMUNICATI<br>ONTVANGER

Door het enorme gebrek aan frequenties voor communicatie worden steeds hogere frequenties gebruikt, zoals het onlangs in werking gestelde tweede autotelefoonnet in de UHF | band en de draadloze telefoon in de nieuwe 900 MHz band. Dat is mogelijk geworden door de steeds verder voortschrijdende techniek, die nu kleine, stabiele UHF zendont- | vangers kan maken tegen een aanvaardbare prijs. Die technieken zijn natuurlijk ook beschikbaar voor scanners en ont vangers. We zien dan ook het laatste jaar een hele nieuwe<br>generatie ontvangers met zeer brede ontvangstbereiken. Een ontvanger waarvan vele luisteramateurs met rode oortjes de<br>advertenties van hebben nagelezen, is de YAESU FRG 9600,<br>een communicatie-ontvanger met een bereik van maar liefst<br>60-905 MHz in AM, FM en SSB. We legden dit wonde techniek voor u op de testbank. Deze maand de mogelijk heden, volgende maand de technische eigenschappen.

#### **Mogelijkheden**

De YAESU FRG 9600 is een communicatie-ontvanger met scanning | mogelijkheden (dus géén scanner) met een frequentiebereik van 60-905 MHz in één dóórlopend bereik, dus zonder "gaten". Afgestemd kan worden in 7 stapgrootten, van 100 Hz per stap, via 1 KHz, 5 KHz, 10 KHz, 12.5 KHz en 25 KHz tot 100 KHz per stap. Afstemmen gebeurt door handmatig instellen, afzoeken van frequentiegebieden of het scannen - of | continu afluisteren — van een geheu genkanaal. Scanner luisteraars zijn gewend aan 16, 20 of 40 geheugens

om frequenties op te slaan. De YAESU FRG 9600 voldoet aan de wensen van de meest fervente scanner luisteraar: hij heeft liefst 100 geheugenkanalen. Die zijn overigens ingedeeld in banken van 10 kanalen. Men kan per bank scannen. Wil men in een andere bank scannen, dan moet de ontvanger eerst met de hand in die bank worden gezet. Over het algemeen wordt door mobilofoonzenders in de VHF lage, VHF hoge en UHF band FM modulatie gebruikt. De luchtvaart zowel in де burgerband 118-136 MHz en de militaire luchtvaart 200-400 MHz gebruikt AM modulatie. Zendamateurs en sommige militaire zenders gebruiken ook enkelzij-band modulatie SSB en voor het ontvangen van FSK (frequency shift keying) Telex en TOR zenders is is ook een SSB ontvangstmogelijkheid nodig. Geen probleem: de YAESU FRG 9600 kan al die modulatiesoorten ontvangen. Meer nog: wanneer een aparte videodetector wordt aangeschaft kunnen ook (via een monitor) de TV-zenders in de TVbanden lll, IV en V bekeken worden. Tenslotte is het ook mogelijk deze ontvanger te besturen met een computer. In vrijwel alle gevallen is het nodig daarvoor een interface, de FIF-CAT aan te schaffen.

SQL

Een werkelijke duizendpoot dus, deze YAESU FRG 9600. In de aanhef noemden we de YEASU FRG 9600 bewust een communicatie-ontvanger met scan-mogelijkheden en niet een scanner. Wie deze ontvanger puur wil gaan gebruiken als scanner komt nameljk een paar vreemde dingen tegen, maar daarover verderop meer. Laten we eerst het apparaat maar eens nader bekijken.

#### Algemene beschrijving

De FRG 9600 is — zeker gezien z'n prestaties — een tamelijk klein apparaat. De breedte is 18 cm, de hoogte 8 cm en de diepte 22 cm. Het gewicht is 2,2 kg. De voedingsspanning moet tussen 12 en 15 Volt gelijkspanning

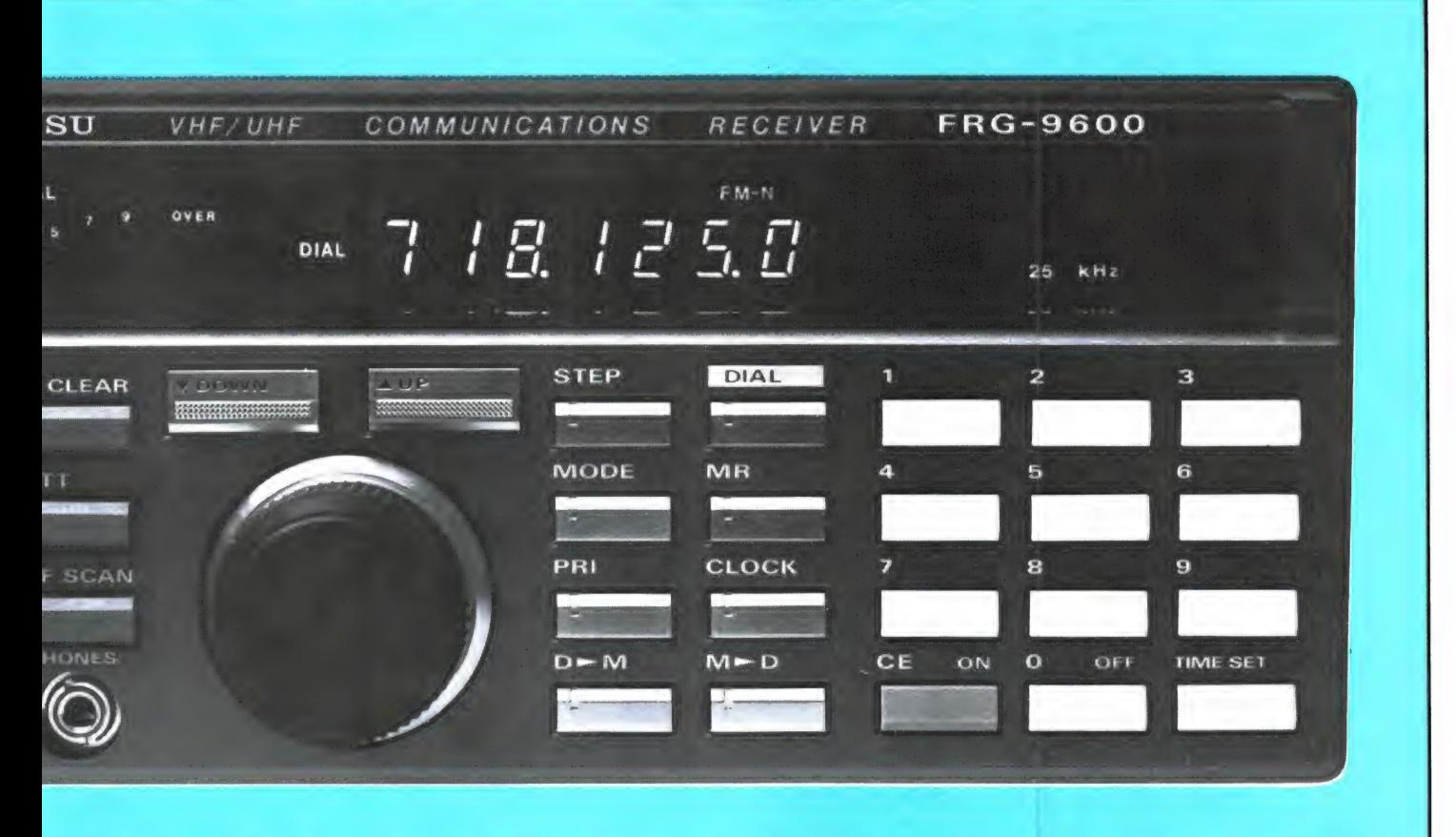

liggen, waarbij een stroom wordt opgenomen van ca. 550 mA in bedrijf. Voor gebruik op het lichtnet wordt een adaptor meegeleverd.

Wanneer u op de foto's het frontpaneel bekijkt, ziet u dat de gehele bovenste helft wordt ingenomen door een blauw-groen oplichtend fluorescerend display met een cijferhoogte van 1 cm. De linkerzijde van het display wordt ingenomen door een signaalsterktemeter die geijkt is in S punten. Wie een analoge meter wil aansluiten, voor het doen van nauwkeurige metingen (na ijking), kan daarvoor - via een bufferversterker - de AVR spanning uit de computerbesturingsbus op de achterzijde halen. Het display telt 7 cijfers. Bij een uitlezing onder de 100 MHz wordt de eerste nul onderdrukt. Het laatste cijfer geeft de stapjes van 100 Hz aan. Boven de frequentie-uitlezing is te zien welke ontvangstmode is ingeschakeld: LSB, USB, AM narrow, AM wide, FM narrow of FM wide. Wordt een geheugenkanaal gebruikt, dan verschijnt rechts van de frequentie-aanwijzing de aanduiding CH (channel) met een twee-cijferig getal van 00 tot 99. In de handafstem-mode verschijnt uiterst rechts tenslotten de ingestelde afstemstap-grootte: 5, 10, 12.5 of 25 KHz. Alleen in de stand SSB verschijnt geen stapgrootte, daarbij moet men even proberen (door aan de afstemknop te draaien) of men afstemt in

stapjes van 1 KHz of 100 Hz. Onder het display is het druktoetsenveld en de afstemknop aangebracht. Van links naar rechts: eerst twee draaiknoppen, de bovenste voor squelch (ruisonderdrukking), daaronder volume, gecombineerd met aan/uit. Een ring om de volumeregelaar is ook instelbaar en dient als toonregeling. Vervolgens drie druktoetsen boven elkaar: de eerste voor het schoonmaken van geheugens, daaronder een verzwakkertoets, die ingangssignalen verzwakt met een weerstandsdeler aan de ingang van de ontvanger, waardoor de oversturingsvastheid toeneemt en intermodulatie afneemt bij ingeschakelde verzwakker. Wel jammer is dat moeilijk te zien is of de verzwakker is ingeschakeld. Daaronder een toets voor AFscan. Daar komen we op terug bij de bespreking van de squelch. Deze toets zorgt er bij ingedrukte stand voor, dat de scanner alleen stopt, wanneer een gemoduleerd signaal wordt ontvangen. Onder de AF-scan toets een 3.5 mm jack voor het aansluiten van een hoofdtelefoon. Er dient zo'n modern 'Walkman'-type gebruikt te worden. De interne luidspreker wordt afgeschakeld bij gebruik van de hoofdtelefoon. Vervolgens de afstemknop. Deze knop werkt met klikstanden. Een omwenteling is 50 stapjes. Afhankelijk van de gekozen stapgrootte levert dat dus

een verstemming op van 5 KHz (100 Hz) tot 1,25 MHz (25 KHz-stappen) of zelfs 5 MHz wanneer de ontvanger eerst op FM wide wordt gezet (100 KHz-stappen). De knop heeft geen eindstand, want hij drijft een optische schijf aan, die op zijn beurt weer codes genereert voor de microprocessor-gestuurde frequentie-opwekking. Bij computerbesturing wordt de optische schijf uitgeschakeld en worden de stuurcodes voor de microprocessor door de computer opgewekt. Boven de draaiknop twee druktoetsen 'up en down' die gebruikt worden voor scannen en zoeken. Naast de draaiknop en veld met kleine metalen druktoetsen, die achtereenvolgens worden gebruikt voor het kiezen van de afstemstapgrootte, de demodulatie (AM-FM-SSB), het inschakelen van een gekozen prioritykanaal, het inschakelen van geheugens, afstemknop, het transporteren van afgestemde frequenties van de handafstemming naar geheugens en vice versa en het omschakelen van het frequentiedisplay naar tijddisplay voor de ingebouwde digitale klok. Als laatste het cijfertoetsenveld. Zelfs wanneer men de grootste stapgrootte inschakelt, is het verstemmen van bijvoorbeeld 87 naar 155 MHz met behulp van de afstemknop een langdurige en vervelende zaak. Die afstemknop is duidelijk bedoeld voor kleinere verstemmingen. Voor grotere

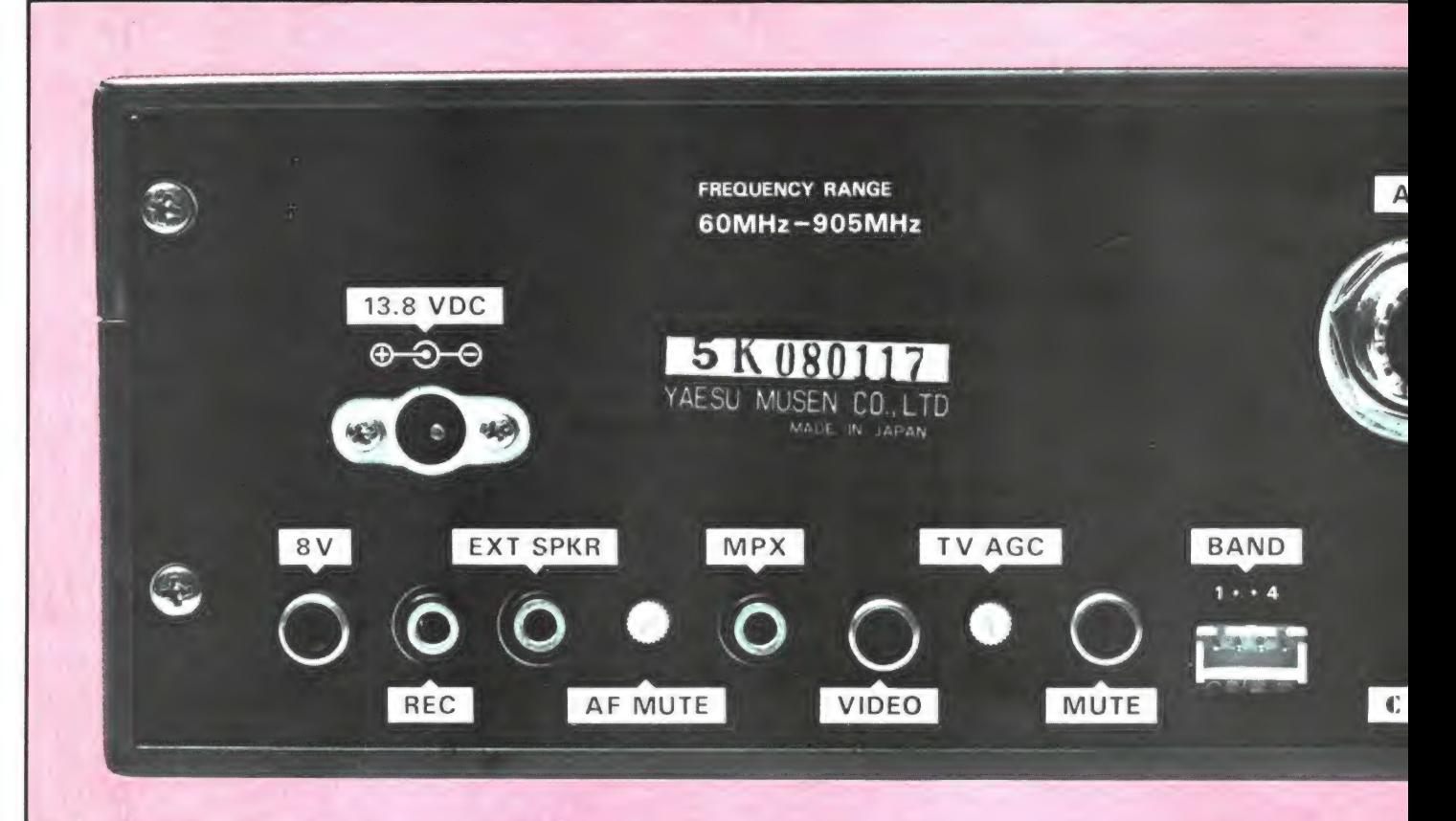

frequentiesprongen, of het ingeven van een bekende frequentie, kan het cijfertoetsenveld worden gebruikt. Gewoon een kwestie van de gewenste frequentie intypen, of het nu 87,125 MHz of 799,300 MHz is. Het is alleen even wennen, dat bij frequenties onder de 100 MHz eerst een nul getoetst moet worden.

#### Aansluitingen

Op de achterzijde zien we allereerst de japanse voedingsplug-ingang voor 12-15 Volt accuspanning of de steker van de net-adaptor. Linksonder een tulpjack (cinch), die 8 Volt (bij max. 200 mA) voedingsspanning levert voor het voeden van hulpapparatuur. Daarnaast een 3,5 mm jack 'Вес', daaruit komt audio (70 mV) met een constant niveau dat niet afhankelijk is van de stand van de volumeregelaar. Deze uitgang kan worden gebruikt voor het aansluiten van bijvoorbeeld een recorder om de ontvangen signalen op te nemen, maar ook om bijvoorbeeld een telex-decoder aan te sluiten. Naast de 'Rec'-uitgang een externe luidspreker uitgang. Daarbij wordt de interne luidspreker, die z'n geluid naar boven uitstraalt (hij zit in de bovenkant van de FRG 9600), uitgeschakeld. Vervolgens een instelregelaar, waarmee het squelch-niveau voor audio-squelch (alleen stoppen bij modulatie) kan worden ingesteld. Vervolgens de MPX-multiplex uitgang. Deze uitgang is verbonden met

de FM brede band detector. ЕМ отroepzenders zenden meestal in stereo uit. Zo'n FM gemoduleerd stereo bestaat uit een monodeel van 20 Hz-15 KHz, een 19 KHz piloottoon en een AM gemoduleerd S signaal met een onderdrukte draaggolf op 38 KHz. De totale bandbreedte van zo'n stereosignaal loopt van 20 Hz-53 KHz. Dat signaal noemen we het multiplex- signaal. Dat komt uit deze uitgang en kan bijvoorbeeld gebruikt worden om een stereo-decoder aan te sluiten, zodat een linker- en een rechter-stereokanaal kan worden aangesloten. De multiplex-uitgang is ook bruikbaar voor het aansluiten van speciale decoders, bijvoorbeeld voor meerkanaalstelex, zoals gebruikt wordt bij militaire en satellietcommunicatie. Naast de MPX-uitgang de video-uitgang. Mits de videodetector is ingebouwd, geeft deze uitgang een videosignaal voor een monitor, zodat de beelden van TV-zenders kunnen worden bekeken. Naast de video-uitgang een instelregelaar, waarmee het werkingsgebied van de automatische volumeregeling voor TV kan worden ingesteld, zodat goede beelden worden verkregen bij variérende signaalsterkten van TV-zenders. De achtergrond van YAESU als fabrikant van zendamateur-apparatuur is duidelijk te herkennen aan de MUTE bus. Wanneer de contacten van deze chinch bus met elkaar worden verbonden, wordt de ontvangeringang via een

weerstands-netwerk verbonden met aarde, waardoor de ontvanger stilvalt en niet overstuurd kan worden. Deze MUTE is van groot nut wanneer de FRG 9600 in combinatie met een zender wordt gebruikt. Tenslotte twee connectors voor de computerbesturing: één met 4 pennen voor binaire bandomschakeling voor toekomstige mogelijkheden en een 6-polige din-plug voor data-in, S meter en Scan-stop indicatie uit. Als laatste de antenne-aansluiting: een SO 239 jack, waarin de bekende PL 259 (Amphenol) antenne-plug past.

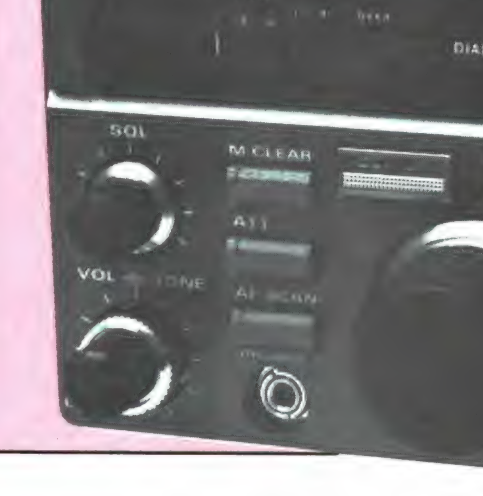

YAESU

**VHF, ITHE** 

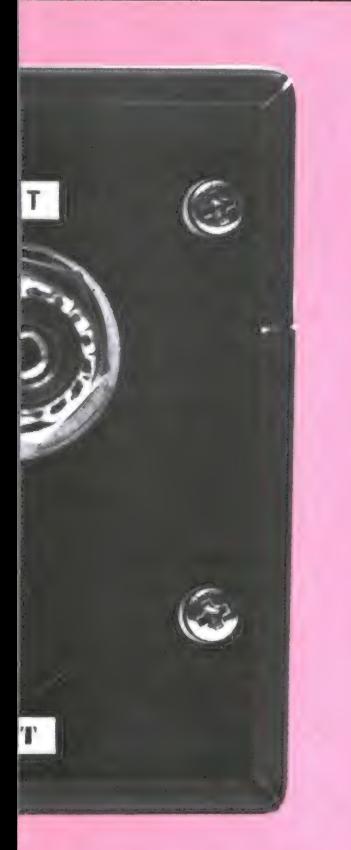

#### **Overzicht**

In het volgende deel, bij de technische metingen, komen de meeste eigenschappen van de FRG 9600 aan bod, maar om u niet te lang in spanning te laten zullen<br>we hier toch vast een kort overzicht geven van de meeste features van de

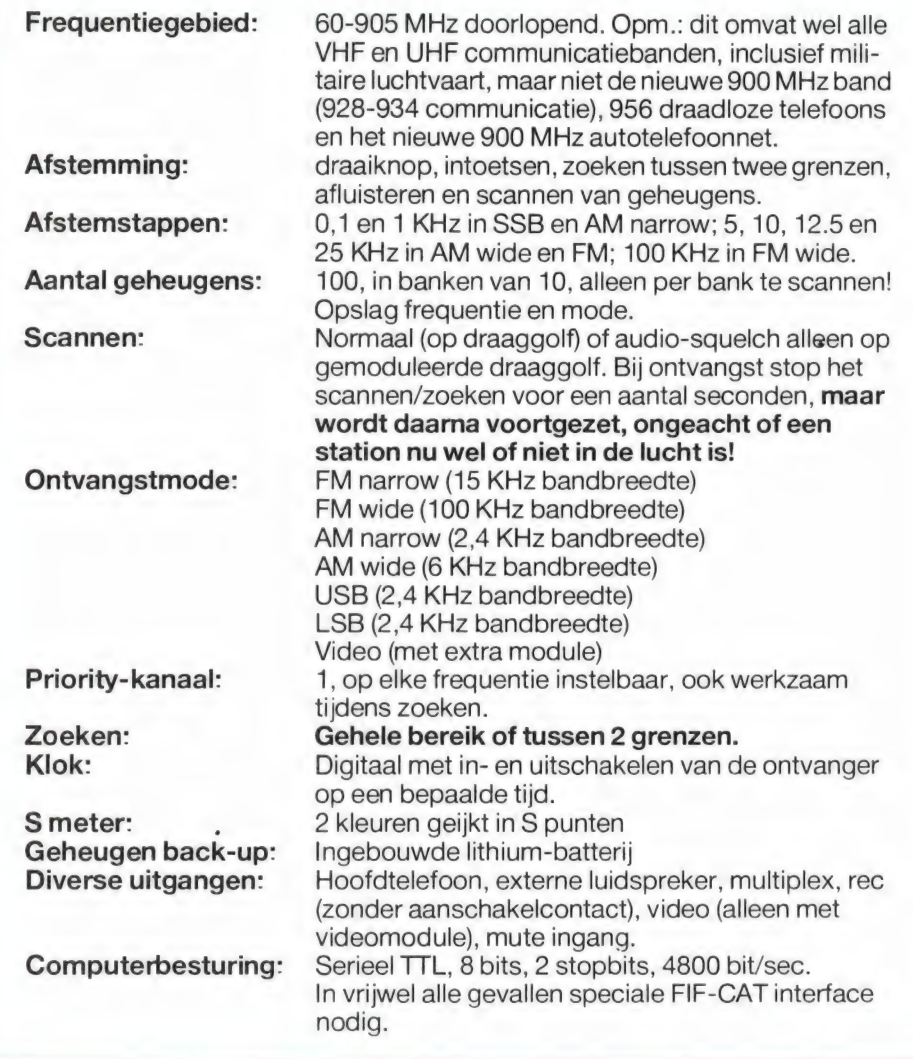

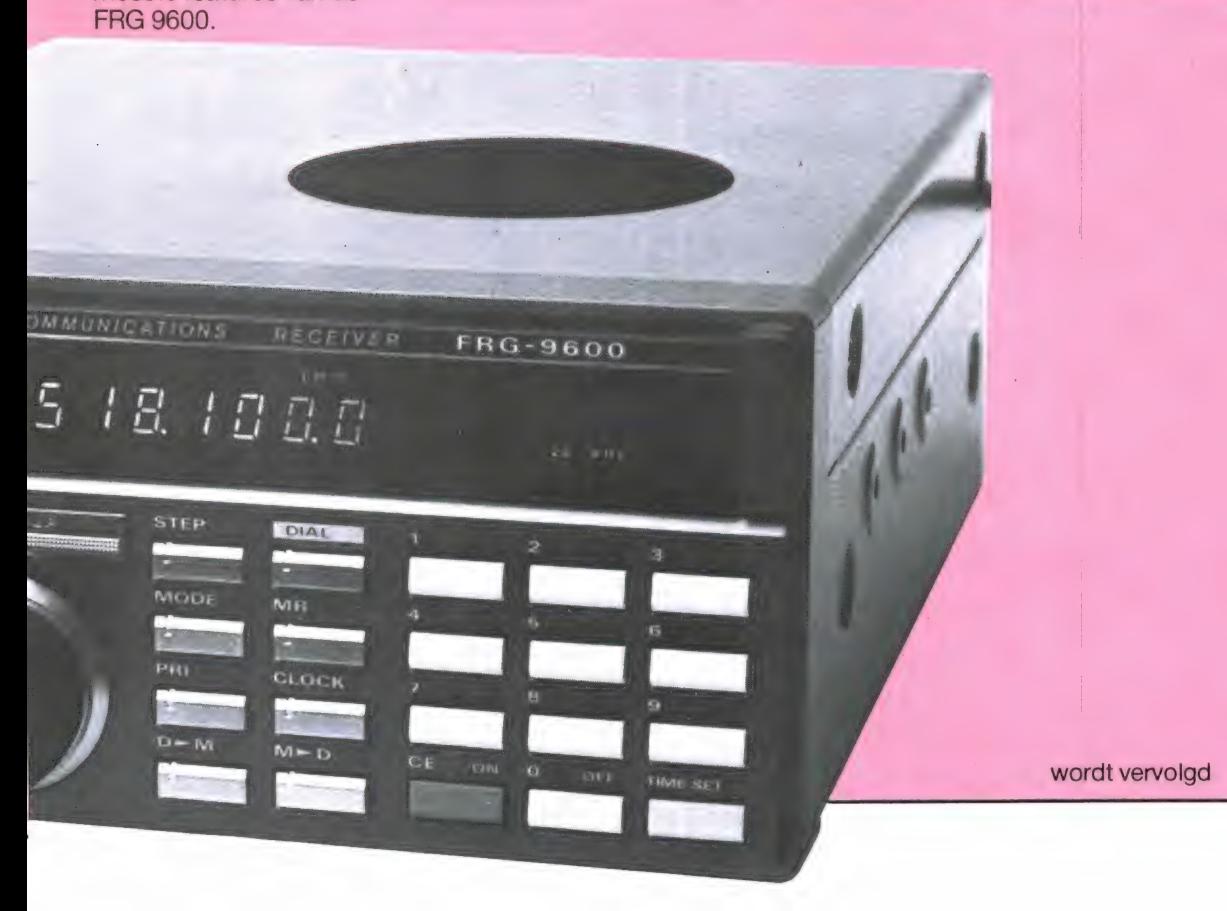

51

# MSX IN BEDRIJE

Velen denken bij MSX alleen aan spelletjes en hobbyïsme. AKG opent een nieuw perspectief, door het introduceren van haar professionele administratie pakketten op MSX. U kunt de MSX computer nu ook voor uw bedrijf gebruiken. Mocht uw onderneming te groot worden voor MSX, dan kunt u met onze software doorgroeien, want wij leveren onze programma's ook op de grotere computers met operating systemen zoals CP/M en MS-DOS.

AKG software kenmerkt zich door:

- Nederlandse handleiding
- Eenvoudig in gebruik

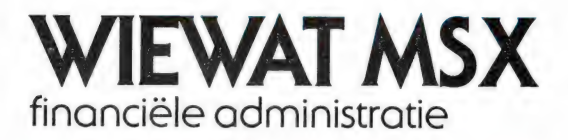

De naam van dit programma heeft betrekking op de twee belangrijkste vragen, die men zich bij het boekhouden moet stellen. Met WIE doe ik<br>een transactie? En WAT is het onderwerp? Wie Wat maakt vele overzichten, zoals BEGINBALANS, EINDBALANS, VERLIES- EN WINSTREKENING, AAN-GIFTE OMZETBELASTING, en OVERZICHT GROOT-**BOEKREKENING al dan niet geselecteerd op** openstaande posten.

Wie Wat kan een overzicht maken van alle mutaties in de kas, of op de bank-giro- of andere geldrekeningen. Dit maakt het controleren van deze rekeningen zeer eenvoudig.

#### Capaciteit per periode

Grootboekrekeningen **Boekingsregels** 

255 maximaal 2000 maximaal

Prijs inclusief btw f 299

- Menu gestuurd

- Scherminstructie

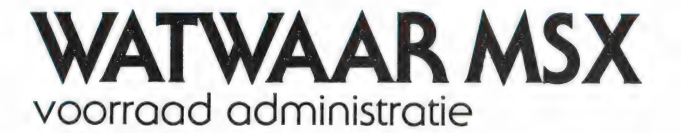

WatWaar geeft u een volledig inzicht in het verloop van uw goederenstroom. Beslissingen neemt u voortaan op grond van exacte gegevens.<br>Hierdoor verlaagt u de kosten en verhoogt u de opbrengst. Daarmee is WatWaar een belangrijk instrument voor het beleid van uw onderneming. Alle transacties worden vastgelegd in een his-<br>torisch bestand. Hieruit kunt u vele GESELECTEERDE OVERZICHTEN produceren en<br>krijgt u ANTWOORD OP VRAGEN als, HOEVEEL<br>staat er IN BESTELLING, bij WELKE LEVERANCIER, HOEVEEL staat er in het MAGAZIJN, WAT wordt er **OMGEZET** enzovoort.

**Capaciteit per bestand** 

Artikelbestand **Boekingsregels** 

500 maximaal 2000 maximaal

Prijs inclusief btw f 299

AKG micro systemen, dam 27, 1012 is amsterdam

#### Onze software wordt verkocht bij de bekende MSX verkoopadressen.

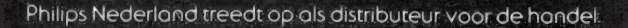

Copyright: Wiewat en Watwaar zijn gedeponeerde handelsmerken.

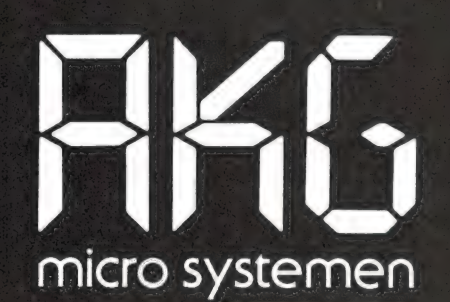

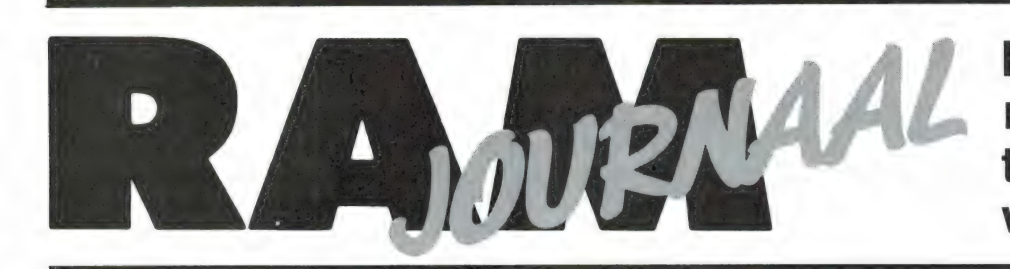

Een rubriek met nieuwe produkten, tips en wetenswaardigheden

#### Enterpriseclub in België

De Enterprise computers met hun superieure mogelijkheden zijn niet alleen aangeslagen in Nederland, maar ook in België. De Enterprise club daar bestaat al ruim een jaar. Onze Belgische lezers zullen zeker prijs stellen op het contactadres van deze actieve club die regelmatig bijeenkomsten organiseert: Computerclub Enterprise, Kapellestraat 32, 9620 Zottegem België, tel. 091- 605199.

#### Nationale computerwedstrijd voor jongeren

Het Ministerie van Onderwijs en Wetenschappen organiseert voor de tweede keer in samenwerking met het Ministerie van Economische Zaken de nationale computerwedstrijd voor middelbare scholieren: Micro Masters Holland. De eerste wedstrijd werd in het schooljaar 1984- 1985 gehouden en trok ongeveer 300 deelnemers.

Micro Masters Holland is bestemd voor meisjes en jongens van 13 tot en met 19 jaar. Zij worden gevraagd om eigengemaakte computerprogramma's in te zenden of om door hen aan de computer gekoppelde apparaten ter beoordeling aan te bieden. De wedstrijd wordt gehouden in twee ronden. De finale is in mei 1986. Er is voor vele duizenden guldens aan prijzen ter beschikking gesteld door het bedrijfsleven. De inschrijving is nu weer opengesteld voor de nieuwe wedstrijd, waaraan dit keer ook clubs en groepen kunnen deelnemen. De organisatoren nodigen vooral meisjes uit om deel te nemen. Geinteresseerden kunnen een informatiepakket aanvragen bij het wedstrijdsecretariaat. Zij dienen een briefkaart met

hun volledige naam en adres te sturen naar: Micro Masters Holland, Antwoordnummer 10316, 2400 WB Alphen aan den Rijn. Een postzegel is dan niet nodig.

#### Pientere kabel ontrafelt geheimen van de RS232

Met een nieuwe SmartCable is het aansluiten van RS232 apparatuur niet langer een ' - zegene de greep' aangelegenheid. De nieuwe kabel SC821 Plus die door I.C.L. in Heeswijk Dinther op de markt wordt gebracht, is gebaseerd op de populaire alles aan alles aansluitkabel, echter zonder de geheimzinnigheid die deze omgaf.

dubbelkleur LED's geven aan waar de diverse signalen (w.o. handshake) gezocht moeten worden. Daarnaast zijn er een zevental pinschakelaars waarmee signalen hoog kunnen worden gezet of verbroken.

Met de SC821 plus SmartCable duurt het aansluiten van onbekende apparatuur aan een RS232 poort nooit meer dan een halve minuut, ook al zijn de gegevens van beide aansluitingen totaal onbekend. In tegenstelling tot de standaard SmartCable die bestemd is om bestendige aansluitingen te effectueren, is de SCV821 Plus buitengewoon geschikt om uit te zoeken, welk soort kabel er voor een konkrete verbinding moet worden aangemaakt.

Om de SmartCable SC821 Plus zo

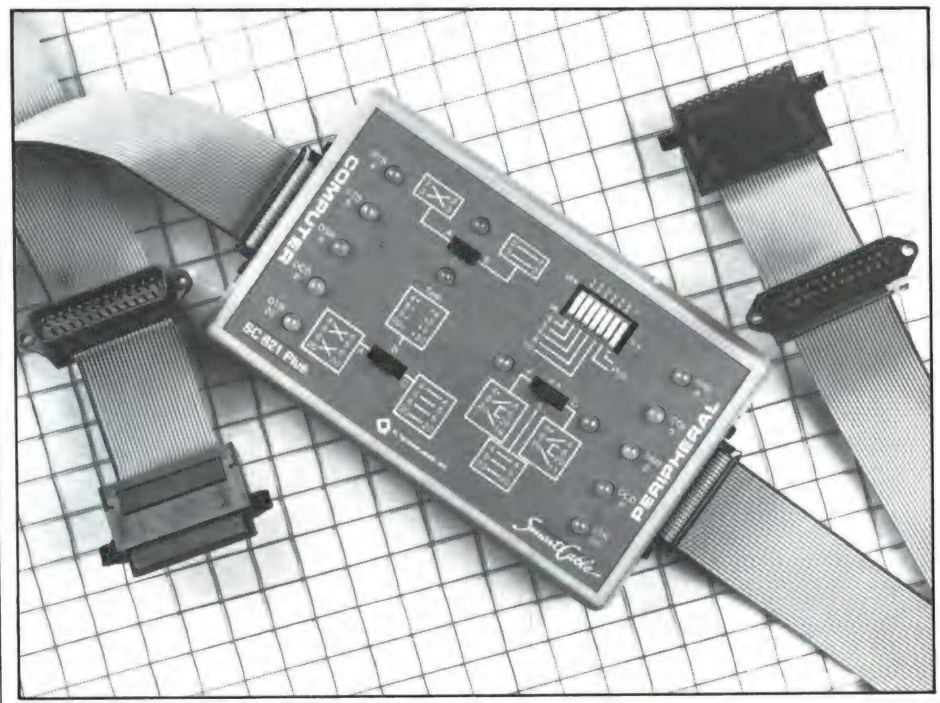

In principe is de nieuwe kabel gebouwd rond drie schakelaars. Het grote verschil met de bekende SmartCable is dat nu duidelijk afleesbaar is welke verbindingen worden gemaakt, en welke verbroken. Praktisch iedere logische kruis- of doorverbinding is mogelijk. Veertien universeel mogelijk te maken, zijn beide aansluitkabels (computer- en perifere-kant) met zowel een manlijke als een vrouwelijke D25 connector uitgerust. De SmartCable SC821 Plus is voorzien van een uitgebreide en duidelijke handleiding met 36 verschillende aansluitmogelijkhe-

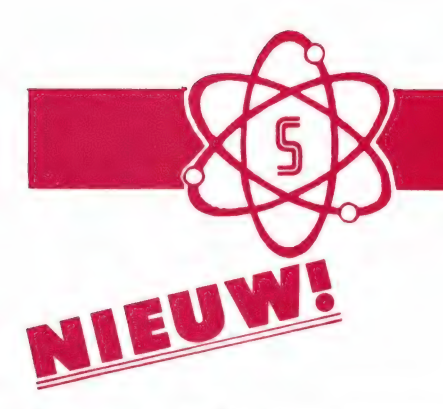

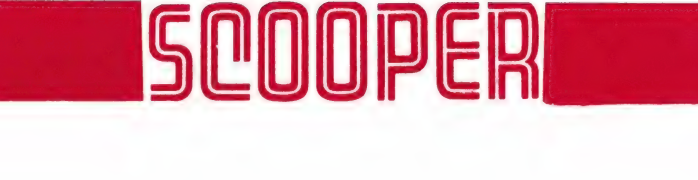

#### SCOOPER SPACEMASTER UX 5500 SCANNER

U en de nieuwe Scooper Spacemaster UX 5500 Scanner een onverbrekelijke eenheid: uit, thuis in auto en caravan wordt standaard met adaptor in doos geleverd, incl. Ned. gebruiksaanwijzing.

#### advies/goingprijs f 895,-

Tegen meerprijs leverbaar:

- 1 draagtas met batterijhouder
- 2 autobracket
- \* op 50 kanalen programmeerbare computerscanner
- e frequentiebereik: МНЕ (L) 55- 88 MHz
	- VHF (H) 144-174 MHz UHF 380-512 MHz AIR (AM) 118-136 MHz
- \* frequenties met instelbaar raster

In dit nieuwste kwaliteitsprodukt van Scooper zijn de nieuwste technologieén op het gebied van CPU's en IC's toegepast

#### UIT VOORRAAD LEVERBAAR |

#### DE SCOOPER COMPU JOJO 34567000

#### advies/goingprijs f 950,-

De SCOOPER COMPU 3000 is een zeer moderne computerscanner. Een groot aantal mogelijkheden maakt het gebruik van de COMPU 3000 tot een groot genoegen.

- 70 geheugenkanalen
- \* Ontvangstbereik van 60-250 MHz
- \* Automatische opslag van gevonden frequenties
- Priority en lock-out
- \* Automatisch AM/FM omschakeling in de luchtband
- 12 Volts en ingebouwde 220 Volts voeding
- Digitale klok
- Gevoeligheid 10 dB-S/N: FM 60-90 MHz: 0,3 uV / AM 108-136 MHz: 0,5 uV FM 140-180 MHz: 0,3 uV / FM 380-520 MHz: 0,5 uV
- Selectiviteit:  $\pm$  7.5 kHz
- Scanstappen: 12,5-5 en 10 kHz

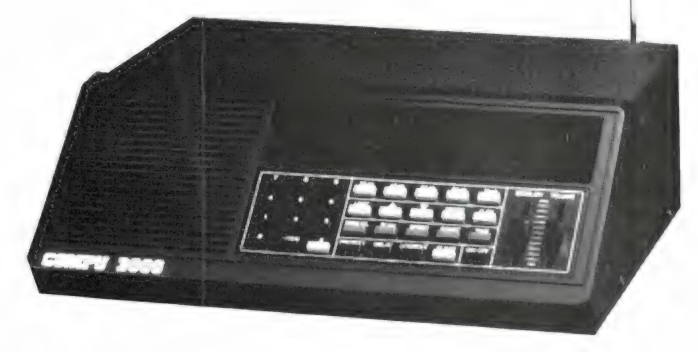

# Tel.: 020-658900 Prijzen, kondities op aanvraag. TELEX 13128

#### COOPER A NAME TO REMEMBER WATCH US GROW

**5 D D D ED** SCOOPER A NAME TO REMEMBER WATCH US GROW<br>1e Oosterparkstraat 212 - 1091 HL AMSTERDAM<br>ELECTRONICS B V. NADERE INFORMATIE UITSLUITEND VIA DE VAKHANDEL

den. Om deze kabel ook makkelijk mee naar lokaties te nemen, wordt een zeer degelijke kunstleren paraattas meegeleverd.

Wie wel eens dagen heeft gemarteld, om een gegeven printer aan een computer van een ander merk te koppelen, zal onmiddellijk de voordelen van dit nieuwe service hulpmiddel inzien.

SmartCable SC821 Plus is een produkt van IQ Technologies Inc in Belevue Washington. Voor de Benelux worden de IQ produkten geimporteerd door LCI Computer Import b.v. te Heeswijk Dinther, tel. 04139- 2981.

#### Hobby Computer info dag

Beurzen zijn voor veel hobbyisten de ideale plaats om kennis te nemen van nieuwe producten, aanbiedingen te vergelijken, lang gewenste zaken aan te schaffen en zo maar eens een dagje uit te gaan. De HCC dagen zijn al weer geruime tijd geleden en veel hobbyisten kijken dan ook weer reikhalzend uit naar een nieuwe beurs. Welnu, op zaterdag 8 maart wordt er de Hobby Computer Info dag georganiseerd in de RAI te Amsterdam. De beurs is niet gericht op één bepaalde computer, en echt bestemd voor de hobbyist inplaats van de professionele gebruiker. De toegangsprijs is f 7,50 en de beurs is geopend van 10-17 uur. Wie overigens het belastingprogramma TAX64 voor de CBM 64 van uitgeverij SAC uit Blaricum aanschaft, vindt daarop een gratis toegangskaart. Ook RAM heeft daar een stand, waar onder meer oude nummers (vanaf no 45) tegen een aantrekkelijke korting te verkrijgen zijn, alsmede de andere producten van de RAM soft service, zoals de RAMsoft tapes, inbindmappen, antimagneetveld stickers enz.

#### Muis voor de Spectrum

In de personal computer wereld — IBM's, ATARI, Apple, MAC-Intosh — is de 'muis' een bekend verschijnsel. Een muis is een kastje dat over de tafel kan rollen. In dat kastie zit een mechanisme, dat impulsen aan de computer geeft wan-

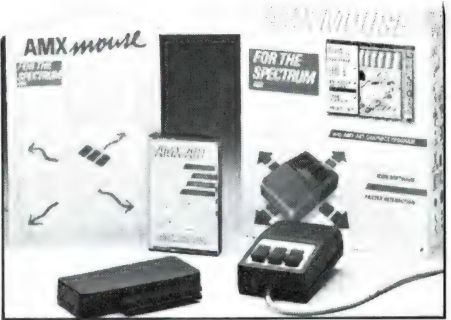

essence and an ancienna analysis were on a come in the line of the about the second proposed and proposed the second proposed and the second proposed in the second second

neer het kastje links-rechts of boven-neer wordt bewogen. In feite hetzelfde systeem als de track-ball joysticks, maar dan op z'n kop. De software bij zo'n muis is eigenlijk het meest belangrijk. Is de software goed geschreven, dan bestuurt de muis een sprite in de vorm van een pijltje of handje: een Icon. Men wijst dan bijvoorbeeld in een menu een opdracht aan, drukt op een van de toetsen van de muis en de functie wordt uitgevoerd. Was de muis tot voor kort bestemd voor professionele toepassingen, sinds kort is dat aan het veranderen. Er zijn al muizen voor o.a. Commodore en MSX computers, en nu is er ook een muis voor de Spectrum. De AMX muis — van Advanced Memory Systems uit Engeland — bestaat uit een interface, die achterop de Spectrum (normaal 48 k of + versie) wordt geschoven. De eigenlijke 'muis' is met een soepel snoertje aan de interface gekoppeld. De met de muis mee geleverde software maakt toepassing in uw eigen programma's mogelijk en er is ook een Icon designer en een tekenprogramma. (Overzetten van de cassette software naar microdrive is mogelijk). Als extra biedt de AMX muis een ingebouwde Centronics printer poort waarbij o.a. met een Epson compatible printer afdrukken van de met de muis gemaakte tekeningen en teksten kunnen worden gemaakt. We zullen de AMX muis nog uitgebreid testen. Wie meer informatie wil: De muis met interface en software kost f 329, — . Inlichtingen: DATA-skip, Lange Willemsteeg 12-14, 2801 WC Gouda, tel. 01820- 20581.

#### Geluidseffecten

Wie zich bezig houdt met diskjockey werk, piraatzenden, diafilmpresentaties, thuismixen en ander geluidswerk, heeft ongetwijfeld vaak behoefte aan geluidseffecten. Nu zijn platen met stoomtreinen, vliegtuigen en dat soort geluiden wel te koop, maar dat is vaak niet de bedoeling. Professionele jingles die gebruik maken van geluidseffecten worden vaak met synthesizers gemaakt. Om deze geluidseffecten ook voor de amateur toegankelijk te maken, heeft RAMSHORN een Ip uitgebracht, die volstaat met dat soort synthesizer geluiden. In totaal staan er op deze digitaal gemasterde Ip 48 geluiden, variërend in lengte van enkele seconden tot bijna 1,5 minuut. De stukjes hebben fraaie namen, zoals lasershow, lightningstrike, Jupiter tempest enz. Het is erg moeilijk precies te omschrijven hoe de geluiden klinken. Lasershow is zo'n ruisend, fluitend geluid met een ruimtelijk effect dat van hoog naar laag gaat, kortom: zoals in sciencefiction films een laser klinkt... Er zijn echt hele fraaie stukjes onder, uitstekend geschikt om door een eigen programma te mengen. De plaat heet: Construction in Music part two: the art of sampling. Hij wordt in de handel gebracht door G.W. Productions BV, Aerdenhout, tel. 023-292154.

#### Home-bus studie centrum

**EXECUTE:**<br>
The personal computer wereld —<br>
The personal computer wereld —<br>
The muis' een bekend ver-<br>
Secription and the second of the second internation of the second internation of the second internation of the second o Onder computerdeskundigen is het allang een uitgemaakte zaak: het home-bus gebeuren zal in de toekomst het systeem zijn dat de computer bij de mensen thuis brengt. Home-bus koppelt namelijk alle electronica aan elkaar: computer, TV, video, compact disk, telecommunicatie enz. De eerste ontwikkelingen zijn al te zien: Philips en Sony beschouwen de MSX computer als hoeksteen van het home-bus gebeuren, dat bij Philips overigens New-Media-Systems heet. De uitgever Luc Sala heeft nu het home-bus studiecentrum opgericht. Het studiecentrum zal zich bezig houden met alle home-bus ontwikkelingen over de hele wereld. Uitwisseling van informatie is daarbij een belangrijke zaak en er zal dan ook een Engelstalige Home-bus nieuwsbrief verschijnen, die \$ 95, — per jaar zal gaan kosten. Geïnteresseerden kunnen contact opnemen met SAC, postbus 112, 1260 AC Blaricum, tel. 02152-65695.

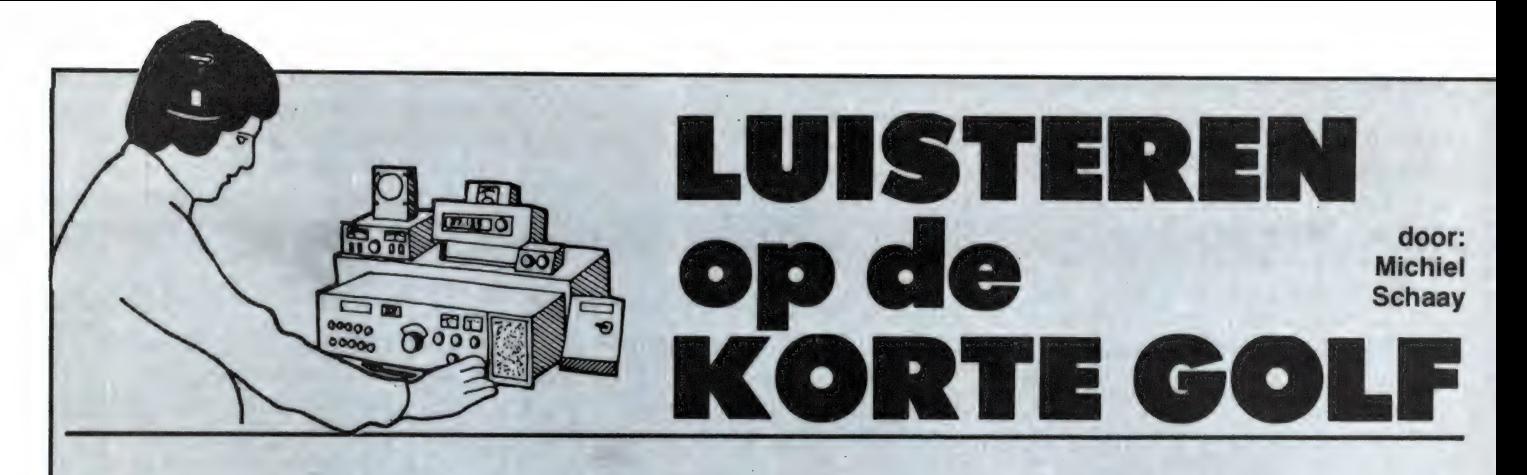

Deze maand het eerste deel van een speciale lijst van tijdsignaalstations, die hun<br>reeksen van pulsen en tonen op nauwkeurig gecalibreerde frequenties de lucht in sturen.<br>In dit overzicht zijn alle tijdseinstations ter wer 24 uur per dag in de ether zijn. Bij het samenstellen van de lijst is uitgegaan van de zendschema's op doordeweekse dagen. Enkele stations kennen tijdens de weekeinden een afwijkend zendpatroon. Om het overzichtelijk te ho

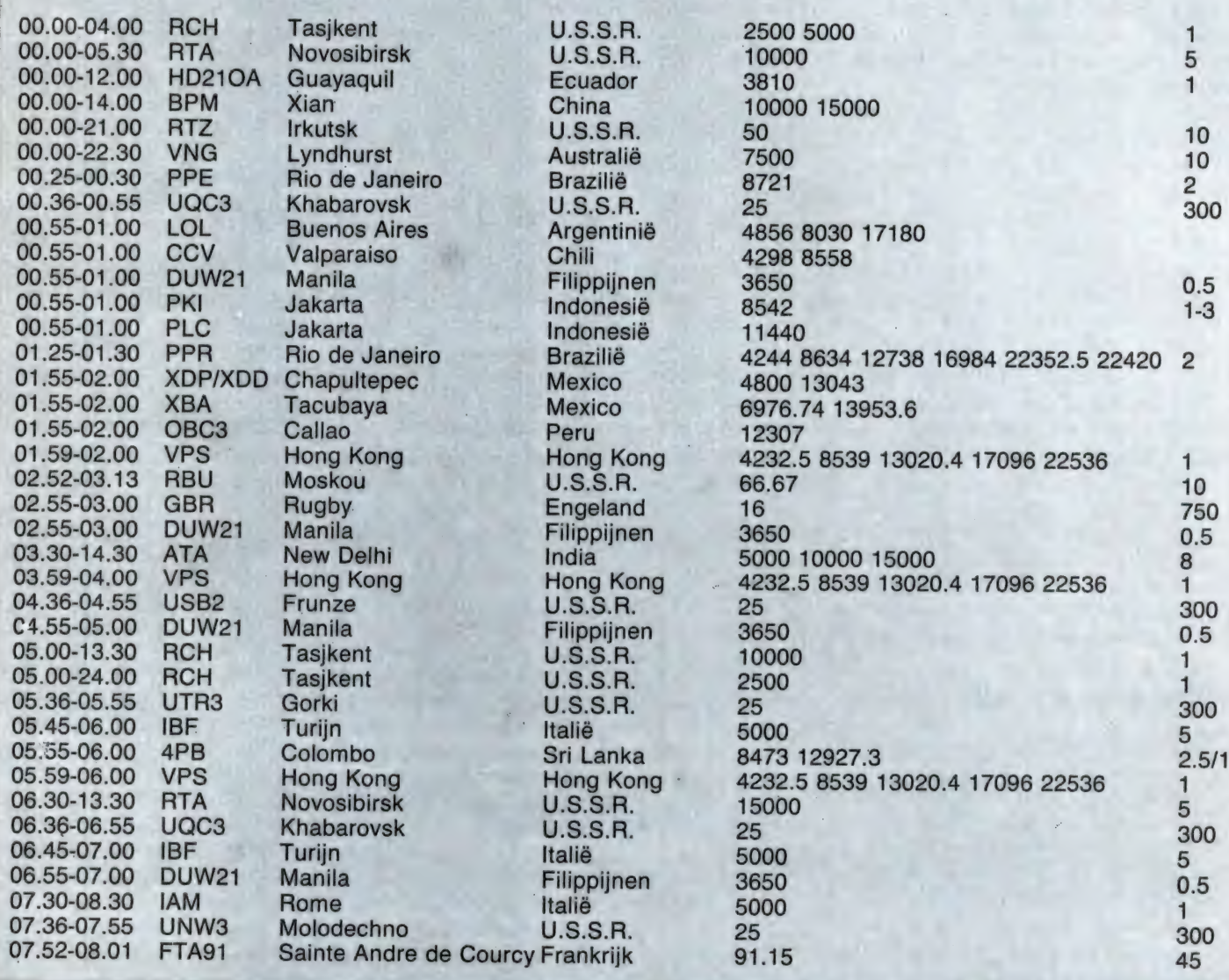

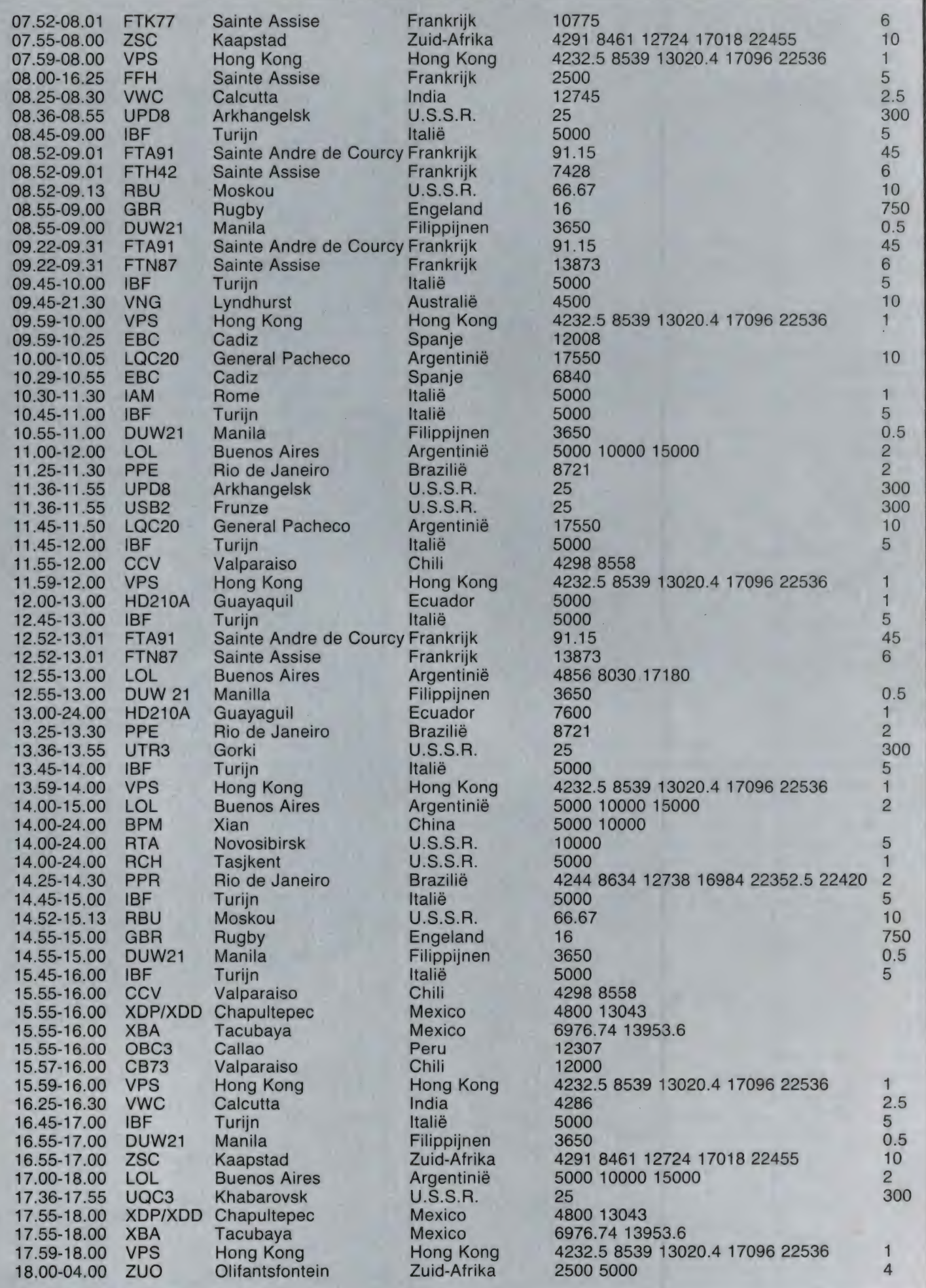

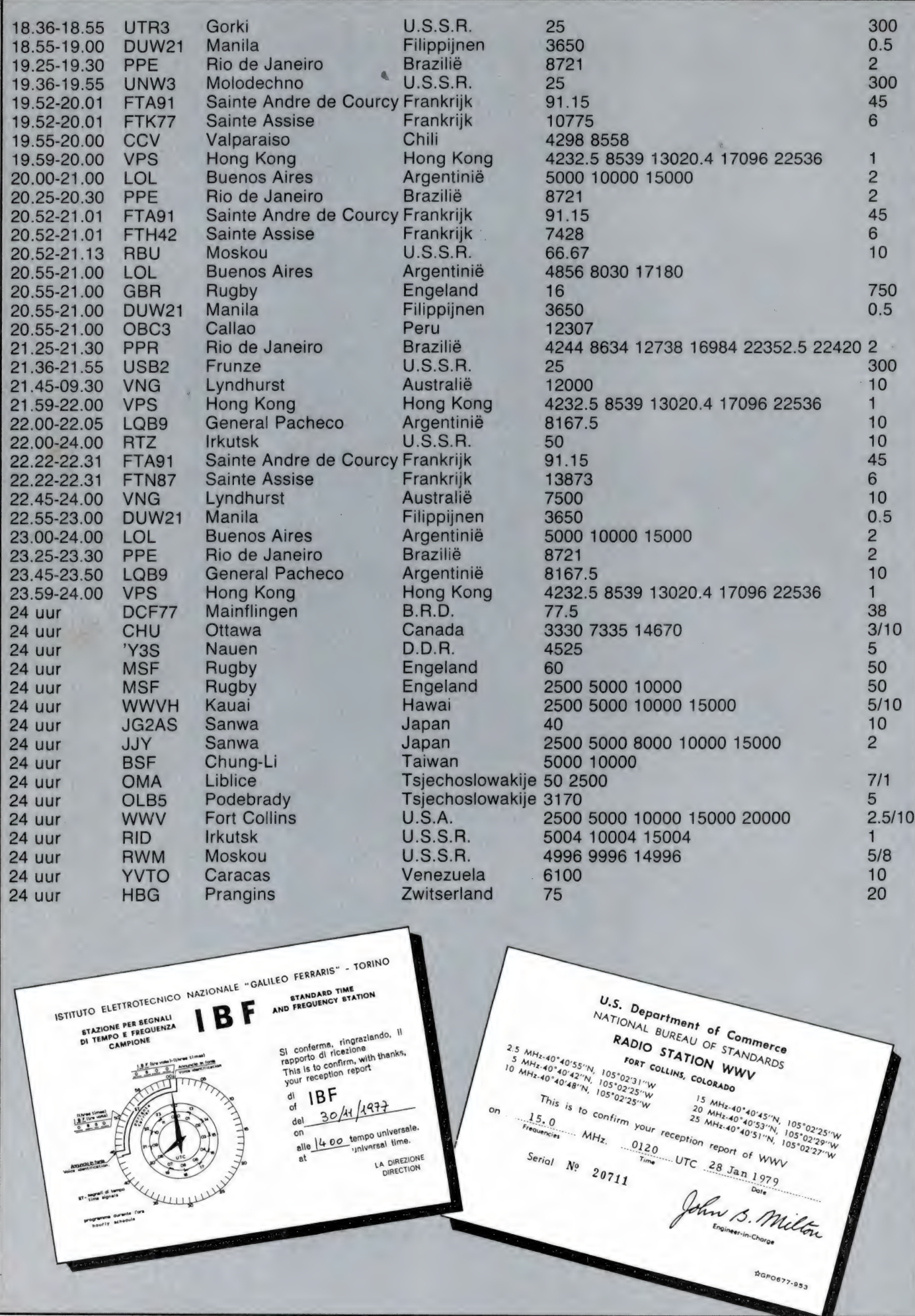

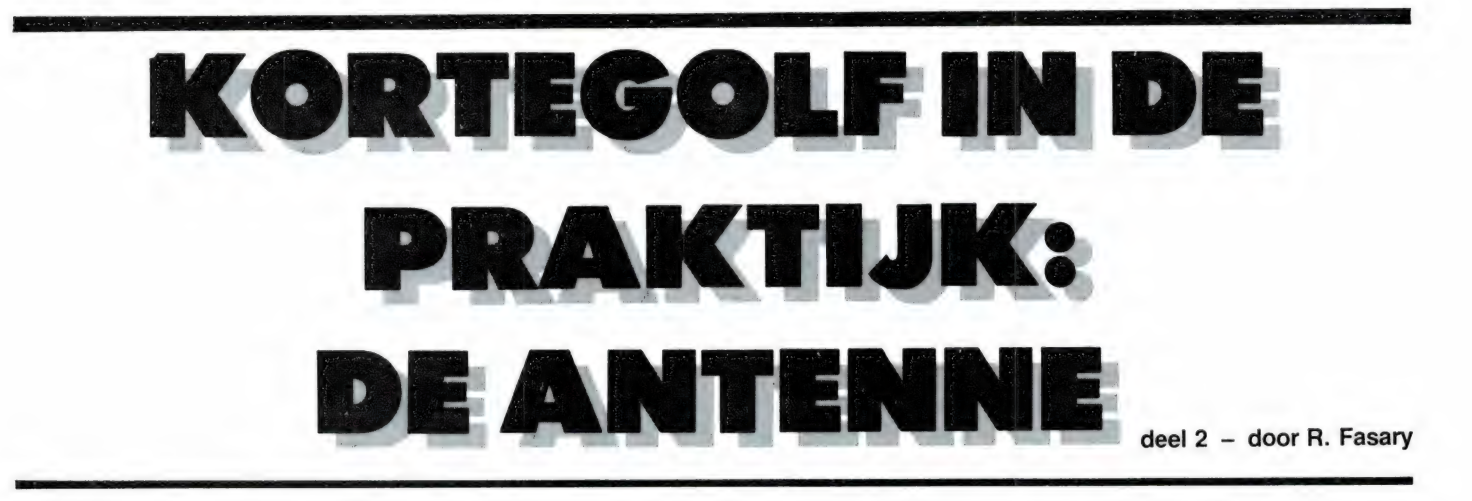

In het vorige artikel hebben we u enkele tips gegeven over mogelijkheden om de ontvangstresultaten te verbeteren. Een aspect is hierbij niet aan de orde gekomen en dat over straks wat meer.<br>**is de aarde.** Is a rule and the meer.

#### AARDE

Vele zelfbouwers van het eerste uur van de radio weten dat nog wel. En ook dat hun ontvangst vaak stond of viel met het gebruik van een goede aarde. Later ontdekte men dat ontvangst, mede door de verbeterde kwaliteit van de ontvangers, ook zonder aarde mogelijk was. Daardoor is deze een beetje in de vergetelheid geraakt. Maar bij het ontstoren is die aarde weer aktueel, namelijk als afvoer van de stoorpulsen die onze computerapparatuur in de hobbyruimte opwekt. Voor het onderdrukken van deze storing is een goede aarde noodzakelijk. We hebben het al eerder gezegd: netstoring-onderdrukkers werken alleen met een goede aarde. Is er geen goede aardleiding in huis aan- . wezig, leg er dan een aan. Dat gaat als volgt: Zoek de plaats op waar de waterleiding het huis binnen komt. Controleer of er met kunststofleiding is gewerkt. Zo ja, probeer dan de gasleiding. Koop een goede aardklem en monteer deze voor de watermeter of hoofd-

kraan. U mag hem ook erna plaatsen als dit beter uit komt, maar u moet dan wel een draadbrug over meter of hoofdkraan plaatsen. Controleer tevens of er op andere plaatsen tussen de aardklem en de meter geen kunststofbuis verwerkt is. Zoja dan ook hierover een draadbrug aanbrengen. Wilt u het goed doen dan moet de dikte van de aarddraad 6 mm zijn en hij moet dan naar de groepenkast lopen. Vandaar kunt u hem verdelen met

2,5 mm over de te aarden stopcon- naar beneden hangen dan krijgen tacten. Gaat u dit alles wat te ver dan volstaat 2,5 mm rechtstreeks naar de hobbykamer. Aard zoveel mogelijk vanuit één punt ter voorkoming van aardlussen.

Dus: aardpunt naar ontvanger, aardpunt naar computer enz. Niet aardpunt naar ontvanger en van daaruit doorlussen naar de overige apparatuur. Vergeet ook niet signaalleidingen af te schermen en te aarden. Na deze aanvulling pakken we de antennedraad weer op.

#### ONTVANGST ANTENNES VOOR ZELFBOUW

In fig. 1 is als voorbeeld een quadloop getekend. De impedantie hier-

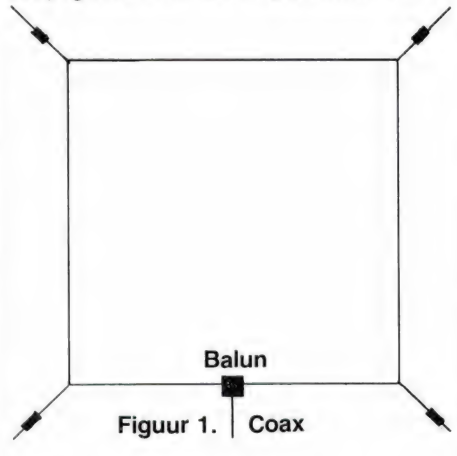

van is ongeveer 60 ohm. Hij kan dus direct of via een 1 : 1 balun aan de coax gesoldeerd worden. Gezien de afmetingen geeft hij echter nogal wat problemen.

Een handzamer variant hierop is getekend in fig. 2 en geeft wat minder constructie problemen. De im- | Figuur 3b. Hoge stralingshoek

pedantie is in deze uitvoering wat hoger, n.l. 240 ohm en past via een 4 : 1 balun op een coaxkabel. Daar-

Laat u de zijden b en c van fig. 2

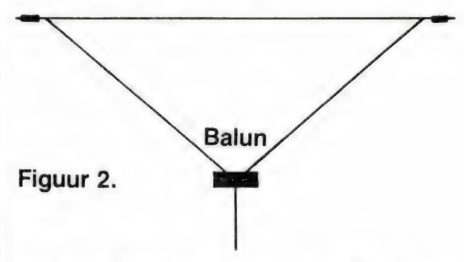

we een lage stralingshoek. Een en ander is getekend in fig. 3. Deze lage stralingshoek is gewenst bij dxof langeafstandsontvangst. Kortom, een aantal voordelen die het de moeite waard maken deze antenne

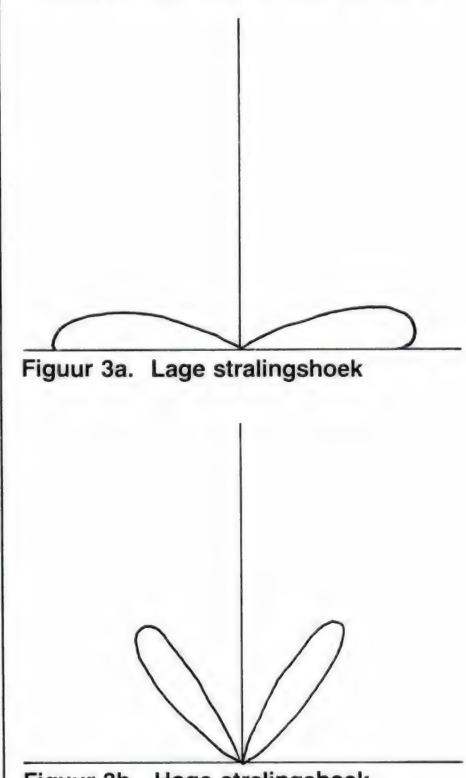

59

eens wat nader te bekijken.

In de eerste plaats zal voor velen onder ons de afmeting van de antenne een grote rol spelen. Bedenk dan wel dat dx-ontvangst op enkele meters draad welhaast onmogelijk is. Ook deze antenne is geen kleintje. De afmetingen zijn als volgt: De a zijde is 35 meter, de b en c zijden 24 meter.

Zo, als we deze schok te boven zijn gaan we eens kijken welke mogelijkheden er zijn om al dat draad weg te werken. Het is natuurlijk ondoenlijk hiervoor vele voorbeelden te geven. Voor een ieder zijn de omstandigheden weer anders. Maar meestal zijn er toch meer mogelijkheden dan op het eerste gezicht lijkt. Vaak zal de medewerking van buren gewenst zijn. Hiervoor een tip. Leg uw buren eens uit wat de bedoeling is van de draad die u over hun tuin of dak gaat spannen. Velen hebben uit kranteberichten of uit eigen ondervinding bemerkt dat antennes in hun buurt ook altijd storing veroorzaken op radio en tv. Veel is de afgelopen jaren voor de luisteramateurs ronduit verpest door 27 mc-ers en piraten met te grote vermogens, slechte apparatuur en dito antennes. Dat ging dan meestal ook gepaard met een technische kennis van nulkommanul en dat leidde tot een stroom van klachten. Beter is nog uw buren eens uit te nodigen te komen kijken waar die antenne voor nodig is. Na het zien van telex-berichten, fax-foto's, enz. zal het spannen van die draad over dak of tuin meestal geen probleem meer zijn. Maar het schept natuurlijk ook verplichtingen en een daarvan is dat we alles netjes afwerken. Geen draden los laten hangen e.d.

#### IMPEDANTIE-TRANSFORMATIE

Wat is een balun, wat doet hij en hoe maak ik hem? Zoveel vragen en evenzoveel antwoorden. Het woord balun is een afkorting van BALanced UNbalanced. Vroeger werd in bijv. de televisieantennetechniek veel z.g lintkabel gebruikt. Deze kabel noemen we balanced. Hij heeft een impedantie van tussen de 240 en 300 ohm, is niet afgeschermd en pikt daardoor nogal wat storing op. Coaxkabel is un-balanced, de binnenader is afgeschermd en is een stuk minder sto-

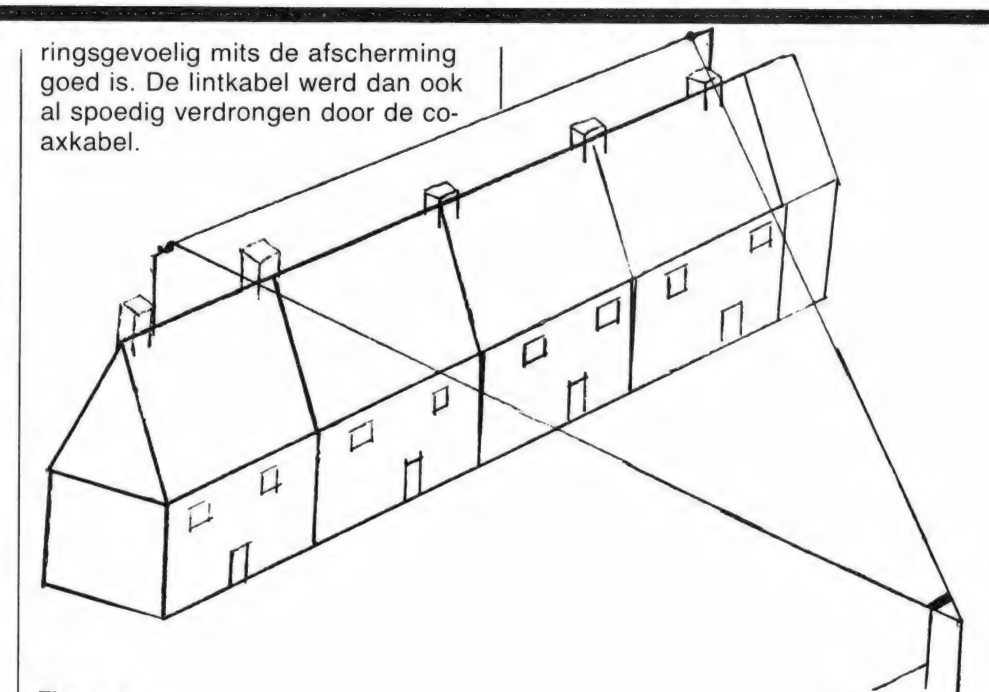

#### Figuur 4.

De antenne, de z.g. gevouwen dipool, bleef dezelfde impedantie houden. Om de coax toch toe te kunnen passen waren er z.g. impedantie-trafo's in de handel. Zo'n trafo is niets anders dan een balun en die gaan we nu in een wat steviger constructie zelf maken. Heeft u toevallig nog zoiets liggen dan kunt u hem gebruiken en inbouwen zoals in fig. 5 is getekend.

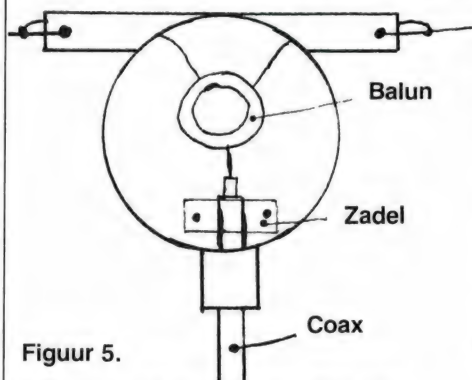

Hiervoor gebruiken we een zgn. T-doos, bekend uit de elektrainstallatie techniek. Maak hem goed waterdicht en wel zo dat er geen water via coax- of antennedraden naar binnen kan kruipen. Vocht maakt hier dat al uw werk voor niets is geweest. Voor diegenen die zoiets niet meer hebben liggen een beschrijving hoe we zoiets zelf kunnen maken. Wat we dus met een balun doen is het transformeren of omzetten van de impedantie. Dit gaat met een gering verlies gepaard, maar het niet toepassen ervan geeft een veel groter verlies.

Schematisch is de balun weergegeven in fig. 6. De verhouding is 4 : 1. De windingen worden bifilair gelegd. Dat gaat als volgt: We nemen

Coax

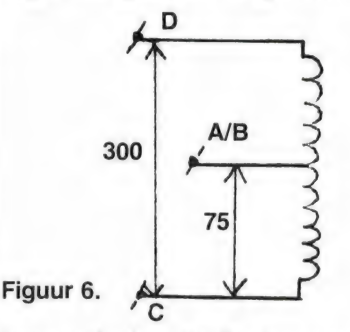

twee geisoleerde draden van 0,8 mm bijv. montagedraad met ieder een verschillende kleur. Heeft u dit niet dan moeten we die draden merken met een plakker o.i.d. Als we de verschillende draden maar uit elkaar kunnen houden. We leggen de draden naast elkaar en winden ze gelijktijdig om de ronde ferrietkern, zoals getekend in fig. 7. Het aantal windingen hangt af van de gewenste transformatie verhouding maar in ons geval is 10 voldoende. Ook deze balun laat zich gemakkelijk onderbrengen in de eerder genoemde T-doos. Voor de goede orde, aan de aansluiting a-b en c komt de coax en aan c-d de antenne. Zorg er wel voor dat de coax en de antenne geen mechanische belasting vormen voor de balun. E.e.a. als in fig. 5 staat geschetst.

Nog wat laatste tips. Gebruik goede, stevige isolatoren bij het ophangen van de antenne. Stukjes elektrapijp voldoen maar moeten regelmatig, bijv. eens per half jaar, gecontroleerd worden. Door de inwerking van het zonlicht gaat de kwaliteit van elektrapijp snel achteruit, zeker als er gewicht aan hangt. En onderschat het gewicht van zoveel draad niet.

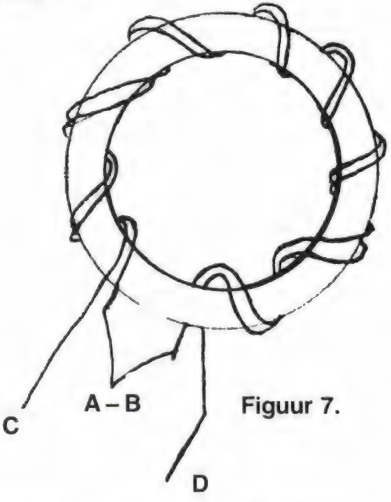

#### TOT BESLUIT NOG HET VOLGENDE

Het is ons bekend dat de ontvangst van met name telex mede door, de opkomst van de computer erg popu lair geworden is. Maar deze populariteit heeft ook zijn gevolgen. Om het meelezen te voorkomen zijn veel telex-zenders er toe over gegaan hun uitzendingen te coderen. Zeker de telex-zenders in het westen. U zult zo'n zender zeker wel eens tegen gekomen zijn. In landen buiten Europa doet men dit minder en die hebben de luisteraar nog veel te bieden.

Dat e.e.a. een wat betere antenne vraagt zal duidelijk zijn. Besteed er dan ook wat tijd en geld aan. Het loont echt de moeite met uw antenne te experimenteren. We zijn zelf de afgelopen maanden veel met antennes in de weer geweest en het bleek de moeite waard.

Ook hebben we een draaibare actieve antenne gebouwd voor de langegolf. Met deze antenne hebben we zeer goede resultaten geboekt. De ontvangst van onder andere fax, telex en navtex zenders die in dit gebied werkzaam zijn verbeterde aanzienlijk met deze antenne. Heeft u belangstelling voor deze antenne en wat er zoal op de langegolf te beleven valt, laat het ons weten en via RAM krijgt u de informatie die u wenst. (red. RAM, postbus

44, 2420 AA Nieuwkoop) We willen ook wel wat meer zelfbouw-ontwerpen publiceren mits zij betrekking hebben op het luistergebeuren op de lange- of kortegolf. Dit kunnen bijv. een eenvoudige scoop voor de controle van telexsignalen, faxconverters enz. zijn. Ook over hoe een fax werkt valt nog veel te vertellen. Heeft u hiervoor interesse, laat het weten en bij voldoende belangstelling zullen we hierover informatie geven.

Dit kan ook betrekking hebben op bijzondere zenders die u gehoord heeft en waarvan u niet weet wat het doel hiervan is of wat voor een soort code zij uitzenden. Als voorbeeld kunnen de meteozenders dienen. Met de uitleg hiervan hebben we velen een plezier gedaan, net als met het computer-programma om dit alles te kunnen decoderen. Maar er zijn meer codes die om uitleg vragen. Als u dus interesse heeft in wat dieper gaande en technische aspecten van onze hobby laat het weten. De voor de balun gebruikte ferrietkern is te koop voor f 9,75 bij de firma I.I.T. postbus 5599, 1007 AN Amsterdam (tel. 020-258317).

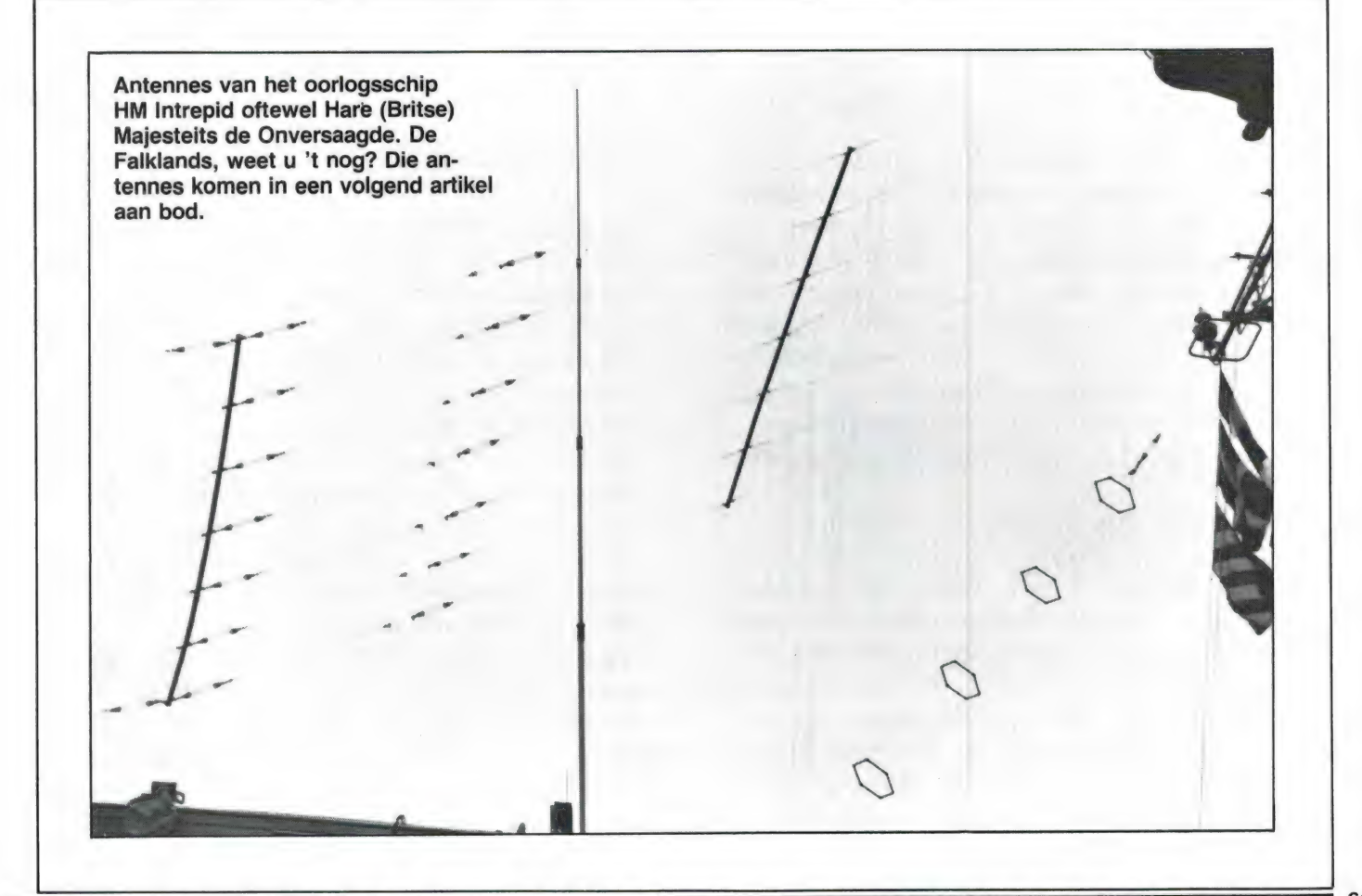

### door Wim van Bussel GELUID OP DE BAND УАМ А ТОТ Z

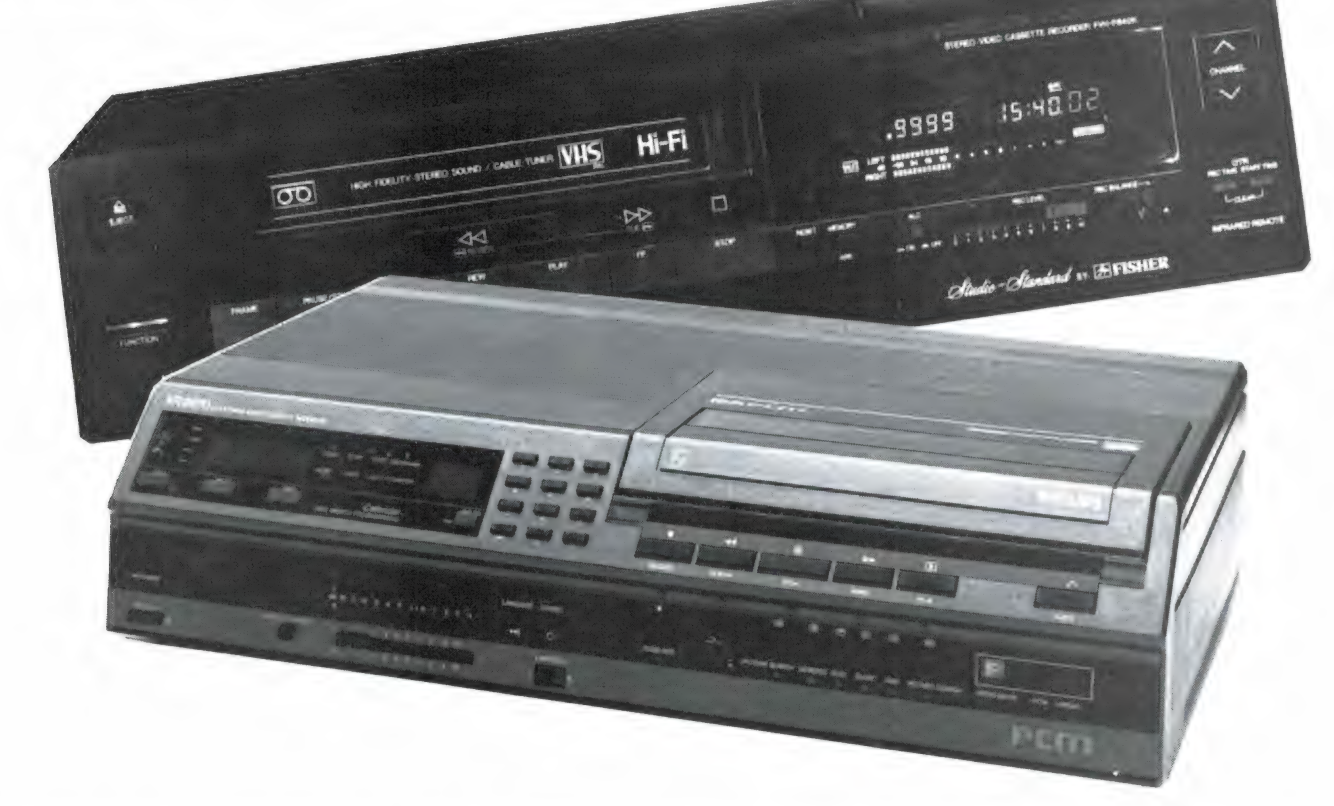

Moderne technieken rukken op. De spoelenrecorder, eens de grote trots van elke zichzelf respecterende geluidsamateur en serieuze muziekliefhebber, heeft het veld moeten ruimen voor het cassettedeck. Weliswaar mist dit wel enkele specifieke bandrecordervoorzieningen, maar het cassettesysteem is zo handig, zo goedkoop en kwalitatief zo onwezenlijk goed, dat dat het zondermeer altijd op de voorgrond staat..

Mocht het al iets missen dan wordt dat volledig voor lief genomen. Het spoelendeck zien we dan ook alleen nog maar in situaties waar de specifieke bandrecorder echt onmisbaar is, waar een professionele opnamekwaliteit wordt vereist, of gewoon omdat de eigenaar nu eenmaal liever met de majestueuze spoelenrecorder dan met een gewoon cassettedeck omgaat. Maar dit zijn toch min of meer uitzonderlijke gevallen. In feite kan worden gesteld dat het cassettedeck het opnamewerk volledig heeft overgenomen.

Maar zoals gezegd: moderne technieken rukken op. Ook het cassettedeck begint ineens concurrentie te krijgen en wel door de moderne videorecorder. Die doet op twee manieren een aanval op cassettedeck en spoelenrecorder: als specifieke hifivideorecorder, maar ook als gewone videorecorder in combinatie met een PCMprocessor. In dit artikel, dat het vervolg is op het verleden maand gepubliceerde deel over het spoelen- en cassettedeck, gaan we nader op hifi-videorecorder in. Een veelbelovend opnamemedium! Toegegeven, de videorecorder is vooralsnog wel wat duurder dan een simpel cas-

settedeckje, maar verkijk je niet op de ontwikkeling. Die gaat razend snel. In hoog tempo wordt de videorecorder gemeengoed — nog sneller wellicht dan dat met het cassettedeck is gegaan!

тор Республика (1994), село в 1990 году в 1990 году в 1990 году в 1990 году в 1990 году в 1990 году в 1990 год

#### Van hifi tot super-hifi De hifi-videorecorder

.سس 9" 9"

Zoals we de vorige keer hebben gezien legt de audiorecorder (spoelen- of cassettedeck, dat doet er niet toe) de betrekkelijk lage audiofrequenties, die tot zo'n 20.000 Hz kunnen gaan, vast. De videorecorder echter weet frequenties tot ruim 3 MHz, 3 miljoen Hz dus, te verwerken. Dat moet ook wel, want het is ook nogal wat aan informatie, zo'n kleurig, bewegend TV-beeld. In één vijfentwintigste deel van een seconde wordt een heel beeld, met alle variaties tussen zwart en wit en met alle kleurschakeringen, uitgezonden. In een tempo dat zo hoog ligt, dat alle bladzijden van een 1000 pagina's tellend boek in slechts 40 seconden kunnen worden afgetast. Deze ongelooflijk snelle opeenvolging van lichtvariaties vertegenwoordigt, in elektrische spanninkjes omgezet, een heel

biedje er en passant bij te nemen. Dat doet de specifieke hifi-videorecorder inderdaad. De gewone, al langer bestaande videorecorder niet. Die is slechts in staat audiofrequenties van ca. 100 - 7000 Hz te bevatten. Hoe komt dat en waarom kan de hifi-videorecorder wél het volledige audiospectrum aan? Dat zullen we nu gaan zien.

#### Registratie van zeer hoge frequenties

Laten we eerst even kijken op welke wijze de hoge beeldfrequenties van het TVsignaal op de magneetband worden gezet. We hebben de vorige keer al gezien dat er twee factoren zijn die bepalend zijn voor de hogetonenverwerking: de kopspleet en de bandsnelheid. Hoe smaller de kopspleet en hoe hoger de bandsnelheid, hoe hogere frequenties er kunnen worden opgetekend. Maar met een spleetbreedte van enkele microns, zoals algemeen wordt toegepast, en een

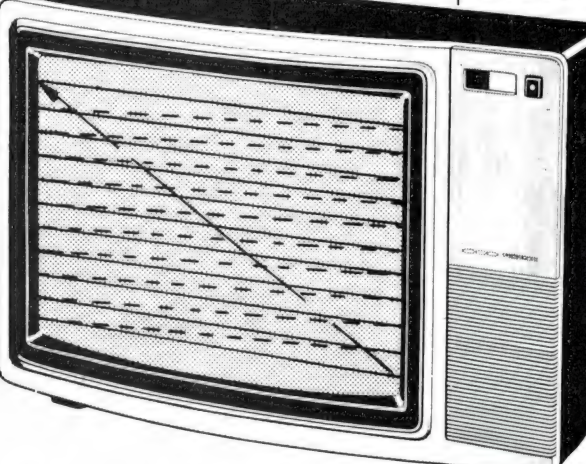

Het bewegend TV-beeld bevat ongelooflijk veel informatie. Slechts één set van 3 miniscule lichtpuntjes tast per 1/25 seconde van links boven tot rechts onder het hele beeldscherm af.

wat breder frequentiespectrum dan wat bij geluidsoverdracht gebruikelijk is. Bij TV-uitzendingen gaat het om liefst 5 MHz. Het heeft dan ook wel even geduurd eer er een recorder bestond die dat ongelooflijk brede beeldspectrum kon opnemen en weergeven, maar nu is hij er inmiddels dan toch: de videorecorder. Die werkt volgens dezelfde magnetische principes als de audiorecorder, maar kan een veel groter frequentiespectrum verwerken: ruim 3 MHz, zoals gezegd, dat is dus wat minder dan het eigenlijke TV-signaal. Dat betekent een kleine concessie aan de beeldkwaliteit, want 5 MHz is voor een videorecorder ook wel héél erg veel.

Een recorder, die in staat is het immens grote frequentiespectrum tot ruim 3 miljoen Hz vast te leggen, is natuurlijk perfect in staat om ook het kleine audioge-

bandsnelheid van 19 of 38 cm per seconde bewegen we ons al aan de grenzen van het audiogebied. (Toe gegeven, de snelheid kan worden verlaagd tot 4,75 cm/s, zoals dat bij het cassette deck gebeurt, maar in feite is dit al een concessie en kunnen alleen het aller beste deck en de beste band dan nog iets tot z'n 20.000 Hz presteren. Zouden we volgens ditzelfde systeem frequenties tot ruim 3 MHz willen opnemen, dan hadden we een liefst honderdvoudige bandsnelheid nodig, een

snelheid van geen 4,75, 9,5 of 19 cm/s, maar van pak weg 5 of 10 méter per seconde! Zo'n halve kilometer per minuut... Uitgesloten natuurlijk. De videorecorder zou dan misschien ook wel nooit tot ons gekomen zijn als niet een

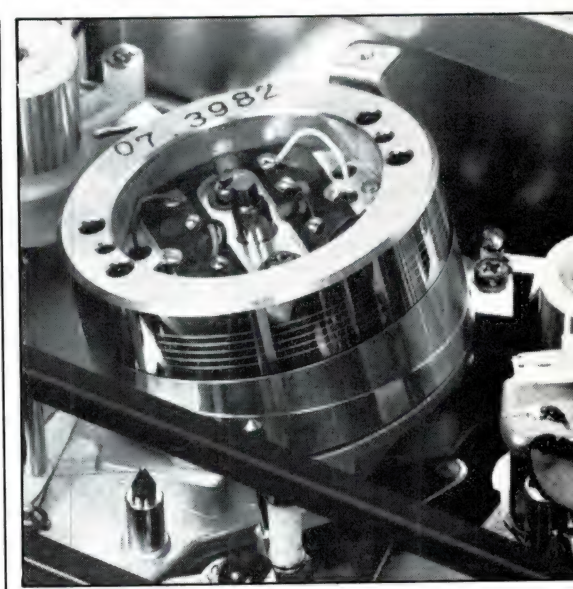

De schuin geplaatste koppentrommel in de videorecorder

heldere geest het Helican-Scan-systeem had uitgedacht. Hierbij wordt de beelden geluidsinformatie héél snel opgetekend, alsof er van een zeer snel lopende band gebruik wordt gemaakt. Maar dat gebeurt toch niet! De band loopt zeer langzaam langs de registratiekoppen. Die opneem- en weergeefkoppen staan niet stil zoals bij de audiorecorder, maar draaien snel rond. Het is, zoals dat heet, een roterend kopsysteem. Het hart van dit systeem is een koppentrommel, die een diameter van ca. 5 cm heeft. Om deze trommel wordt de videoband over minstens de halve omtrek (180? dus) schuinsweg rondgeleid. Dat wordt verwezenlijkt door de koppentrom-

Het Helican-scan systeem met de snel roterende videokoppen in de eveneens (maar langzaam) ronddraaiende koppentrommel. Het audiospoor wordt longitudinaal opgetekend.

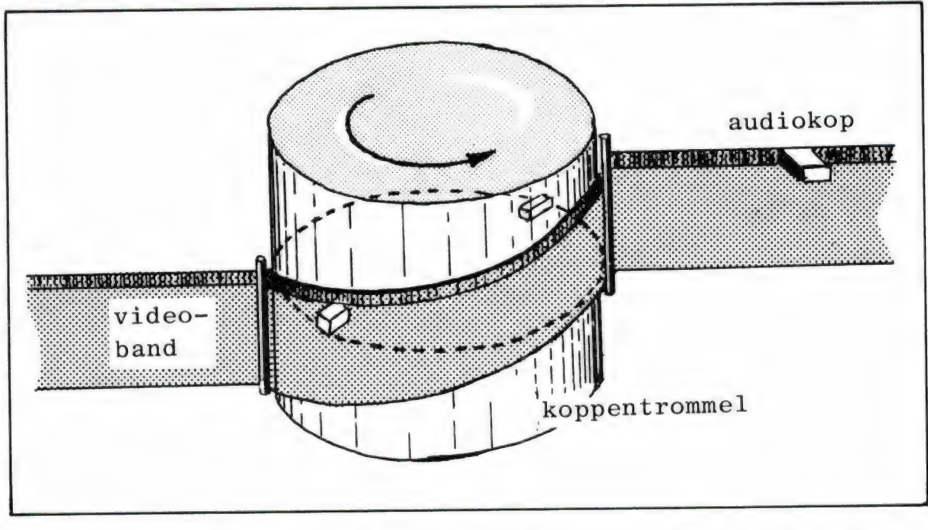

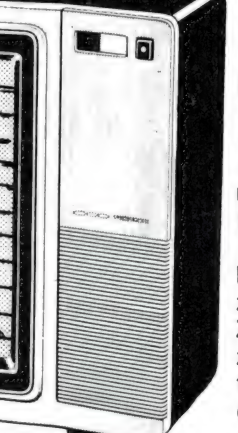

mel enigszins scheef in de videorecorder op te stellen. De magneetband zelf is breder dan we bij spoelen- of cassettedeck gewend zijn: 12,65 mm, ofwel V2". De koppentrommel draait met gematigde snelheid rond, waardoor de band ook met de alleszins gematigde snélhéid van ca. 2 cm per seconde wordt doorgevoerd. Maar in de koppentrommel draaien twee hele kleine videdkoppen met de grote snelheid van 1500 omwentelingen per seconde ofwel 1500 tpm rond en tekenen via een zeer smalle spleet in de koppentrommel vlak naast elkaar liggende schuine bandsporen op de band. Eén volledige omwenteling van de beide koppen veroorzaakt twee diagonale sporen, die tezamen één volledige beeldaftasting omvatten. En wat is er nu bereikt? Er is bereikt dat er twee tegenstrijdige eisen met elkaar zijn verenigd: een langzame bandsnelheid en een hoge registratiesnelheid. De werkelijke bandsnelheid is met de ca. 2 cm per seconde nog minder dan de toch al langzame bandsnelheid van de audio-cassetterecorder! Maar desondanks is de registratiesnelheid, de relatieve bandsnelheid zoals die wordt genoemd, zeer groot, namelijk ca. 5 meter per seconde. Dat is precies wat we nodig hadden!

En zo gebeurt het dat terwijl de band zich zeer rustig voortbeweegt en daardoor ook zeer weinig te lijden heeft, de diagonale 0,020 а 0,050 mm smalle beeldspoortjes er met grote snelheid als het ware worden opgeslingerd. Een grandioos systeem, nietwaar!

#### Smal geluidsspoor

Het van de zender afkomstige TVsignaal wordt in het ontvangstgedeelte van het TV-toestel, maar ook in het tunerdeel van de videorecorder van de draaggolf gescheiden, waarna het videoen het audiosignaal eruit worden gedestilleerd. In de TV-ontvanger gaat het videosignaal verder naar de beeldbuis en het audiosignaal naar de luidspreker. En in de videorecorder gaat het videosignaal naar de roterende videokoppen, zoals we zojuist hebben gezien. Het audiosignaal gaat naar een aparte audio-opneem/weergeefkop, die niet draaiend, maar vast is opgesteld. Net zoals bij de geluidsrecorder schrijft deze kop een smal geluidsspoor (mono in dit geval) in de lengterichting van de band. Langs de bovenrand. Longitudinale spooroptekening noemt men dit systeem. Bij weergave tast hetzelfde kopje het audiospoor weer af. Overigens zijn hier dúidelijke verschillen tussen de drie systemen VHS, Betamax en Video 2000. Bij de eerste twee systemen is er inderdaad sprake van één smal audiospoor. Bij VHS is dit spoor 0,7 mm breed en bij Betamax 1,05 mm.

 $\kappa$  audiospoor kop A kop B De diagonale spooroptekening volgens het Helican-scan systeem. № controlespoor De diagonale spooroptekening volaudiospoor te halveren. De stereosporen gens het Helican-scan systeem. zijn bij deze systemen dan ook wel erg smal.

Bij het Video 2000-systeem wordt in tegenstelling tot het VHS- en Betasysteem slechts de halve bandbreedte gebruikt. De longitudinale sporen in het bandmidden zijn zgn. 'сие'-зрогеп voor bijzondere doeleinden — zoals de nu actuele hifi-audio-optekening.

Het smalle geluidsspoor (of sporen bij het Video 2000-systeem) beweegt zich maar met de zeer geringe snelheid van ca. 2 cm per seconde langs de audiokop en dit is de reden van de beperkte geluidskwaliteit die de gewone videorecorder biedt: een geringe frequentie-

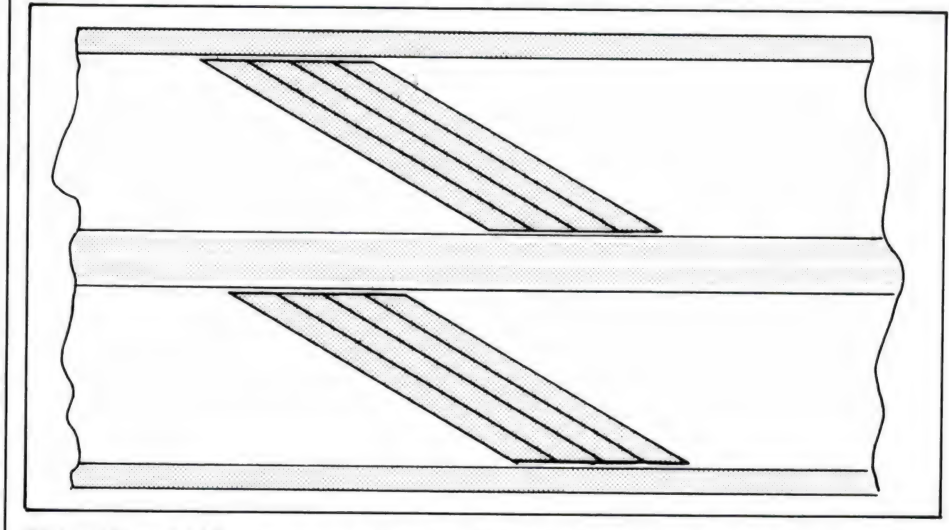

Bij het Video 2000-systeem is sprake van twee geluidssporen van elk 0,65 mm breedte, zodat dit van riature al voor stereo is geschikt. Bij VHS en Betamax is dat pas later gebeurd door het

Het azimut-opnamesysteem: de kopspleten staan onder verschillende hoeken ten opzichte van elkaar.

omvang, geen royale dynamiek en een vrij ongunstige signaal-ruisverhouding. Weliswaar zijn veel videorecorders met een of ander ruisonderdrukkingssysteem uitgerust, maar veel meer dan een hulpmiddel is het natuurlijk niet.

Hifi is met de gewone videorecorder als zodanig dan ook absoluut niet mogelijk.

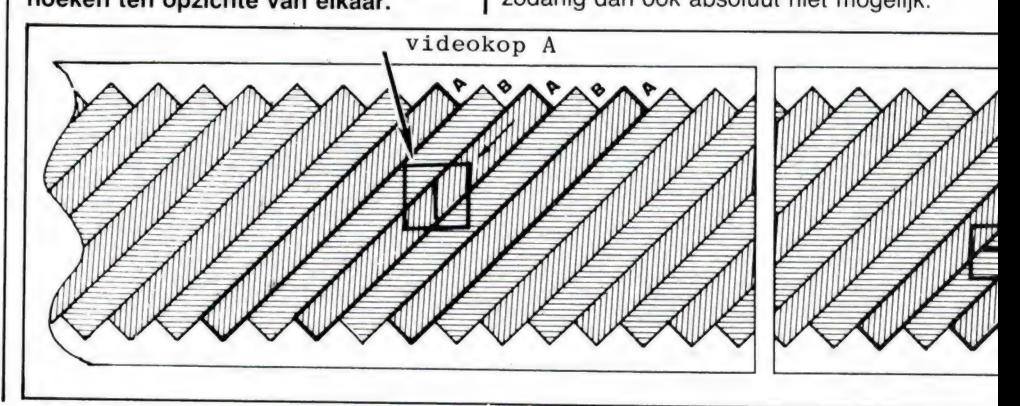

#### De hifi-videorecorder

Het ligt natuurlijk voor de hand om ook het geluid via roterende koppen op de videoband te zetten, om zodoende de audiokwaliteit te verbeteren. Zo logisch als deze gedachte ook is, zo lastig bleek hij te verwezenlijken. Want waar moet je de diagonale audiosporen plaatsen? Tussen de videosporen in? Dat kan niet, want die liggen al vlak tegen elkaar aan ('Beta', van de Betamax-recorder betekent: 'pal naast elkaar'). Ook bij de VHS- en de Video 2000-recorder liggen de videosporen direct tegen elkaar aan. Om bij de weergave geen verkeerde spooraftasting van de minuscuul smalle spoortjes van slechts enkele tientallen microns te krijgen zijn de videokoppen iets ten opzichte van elkaar verdraaid, waardoor de kopspleten een zekere hoek ten opzichte van elkaar maken. Mocht een van de koppen bij de weergave het spoor niet exact aftasten, omdat een deel van het naastliggende spoor voor de kopspleet komt, dan heeft dat vanwege de afwijkende registratiehoek geen enkele invloed op de kop. Want die neemt uitsluitend de bandinformatie op waarvan de hoek exact, dat wil zeggen binnen enkele graden, overeenkomt met de stand van de kopspleet. Daarom wordt dit systeem azimutopnamesysteem genoemd. Als de videokoppen om een of andere reden eens iets te veel van het juiste spoor mochten willen afwijken, dan is dat met behulp van de zgn. tracking-regelaar, waarmee de meeste videorecorders zijn uitgerust, te corrigeren. Bij het Video 2000 systeem treffen we de tracking- of spoorregelaar niet aan want hierbij wordt een verfijnd automatisch spoorvolgsysteem toegepast, de DTF (Dynamic Track Following), die van de professionele studiotechniek is afgeleid. Hierbij volgen de videokoppen, die op en neer beweegbaar en vrijwel traagheidsloos stuurbaar zijn, het opgenomen beeldspoor bij weergave automatisch. Op deze wijze corrigeren zij zichzelf doorlopend uiterst nauwkeurig. Door deze onder alle omstandigheden optimale aftasting is het mogelijk geworden de informatiedichtheid sterk te vergroten. Het

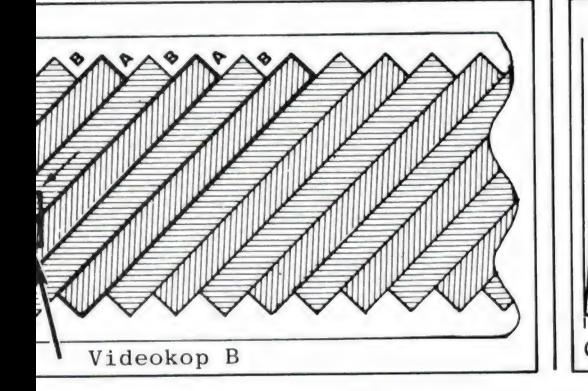

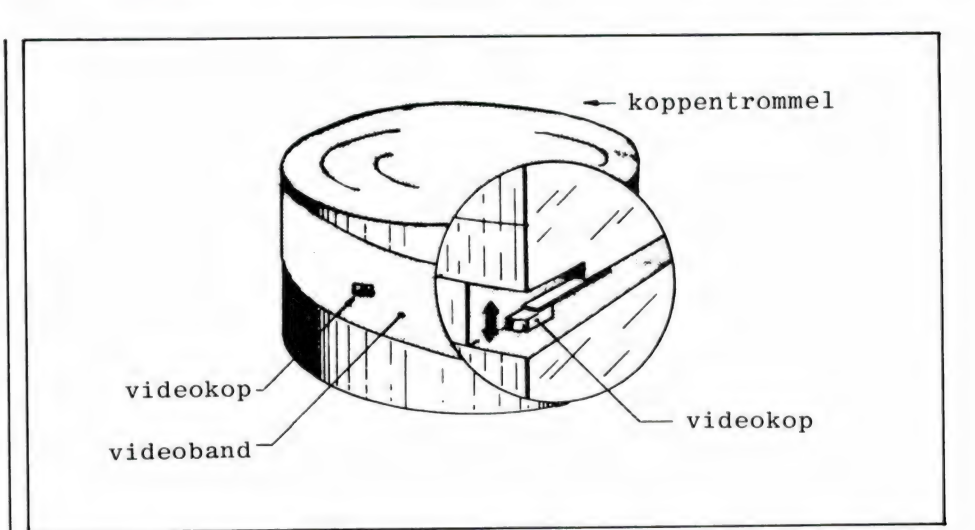

is dan ook aan de beslist unieke DTF te danken dat het Video 2000-systeem met de halve bandbreedte kan volstaan. De VCC-cassette (zoals de Video 2000 cassette wordt genoemd) is immers net zoals de audio compact cassette omkeerbaar: er worden twee videosporen van elk 1/4" boven elkaar op de 1/2" brede videoband opgetekend. Wij vermelden dit hier zo uitvoerig, omdat de hifi-audio-optekening, die met de daarvoor geschikte Video 2000-recorder mogelijk is, fundamenteel anders is dan de hifi-audio-optekening bij de VHS- en Beta-videorecorder.

#### Hifi-geluid bij VHS en Beta

Het geluid van een roterende audiokop kan dus niet naast de tegen elkaar aangedrukte videosporen worden gezet. Wat doet men dus? Men zet het gewoon op dezelfde sporen. Dit kan natuurlijk niet zo maar, dat moet wel via enkele kunstgrepen. Zo is het allereerst nodig dat het audiosignaal op een hoge draagfrequentie wordt gemoduleerd. Daar wordt FM-modulatie voor toegepast, het rechterkanaal op een wat hogere frequentie dan het linkerkanaal, namelijk resp. 1,7 en 1,3 MHz. Want het gaat niet alleen om hifi, we willen natuurlijk ook stereo. Het FM-gemoduleerde audiosignaal wordt door middel van een stel speciale audiokoppen, die direct

Bij het Philips DTF-systeem wordt gebruik gemaakt van beweegbare videokoppen die de videosporen automatisch nauwkeurig volgen.

naast de videokoppen in de koppentrommel zijn gemonteerd, op de band overgebracht, op dezelfde diagonale spoortjes dus als het videosignaal. Ook nu geeft elke kopomwenteling één spoortje en al die spoortjes, die om en om door de beide koppen worden opgetekend, moeten bij weergave natuurlijk spatzuiver en totaal onhoorbaar als één totaalsignaal aaneen worden geregen. Er mag niets van een overneemfrequentie, welke zich kan uiten in een irriterende schakelruis, worden gehoord. Hoe hoger de weergegeven frequentie, hoe duidelijker een dergelijke ruis waarneembaar is. Bij een goed afgeregelde recorder is er echter absoluut niets van te horen. Om te voorkomen dat de video- en audiosignalen elkaar beinvloeden, wordt tussen de video- en audiokoppen een afwijkende azimutinstelling toegepast.

Het FM-gemoduleerde audiosignaal wordt op resp. 1,3 en 1,7 MHz tussen het chrominantie- en luminantiesignaal (kleur- en helderheidsinformatie) van het beeldsignaal geplaatst.

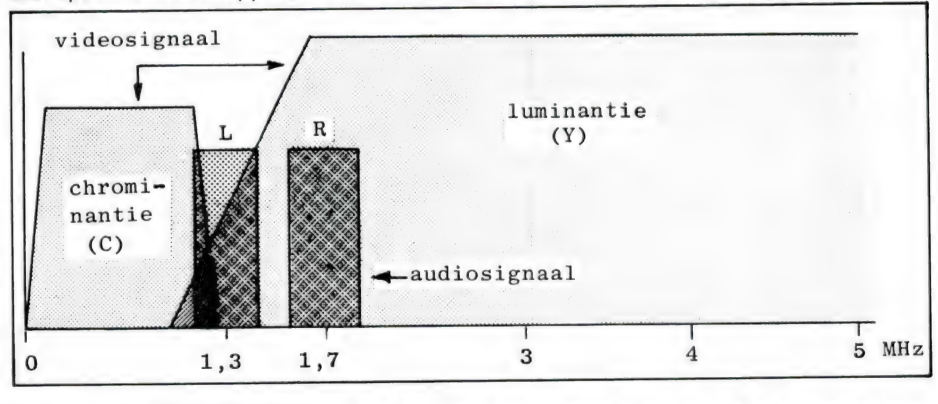

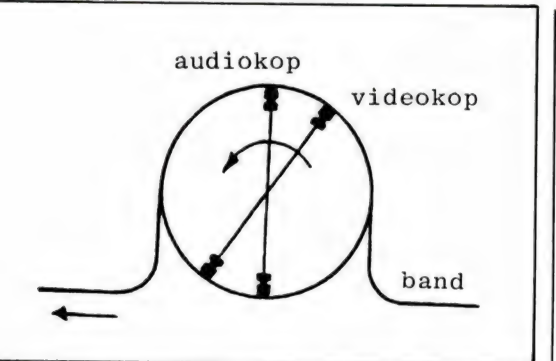

In de koppentrommel van de hifivideorecorder bevindt zich naast de roterende videokoppen ook een stel roterende audiokoppen.

De bij elkaar horende video-en audiosignalen worden iets achter elkaar op de band aangebracht. Eerst wordt het FMaudiosignaal tot diep in de magnetische laag van de band geregistreerd. Vervolgens komt het videosignaal dat de bovenlaag wist en daarin wordt opgeslagen. En zo komen het audio- en videosignaal keurig gescheiden in dezelfde magnetische laag.

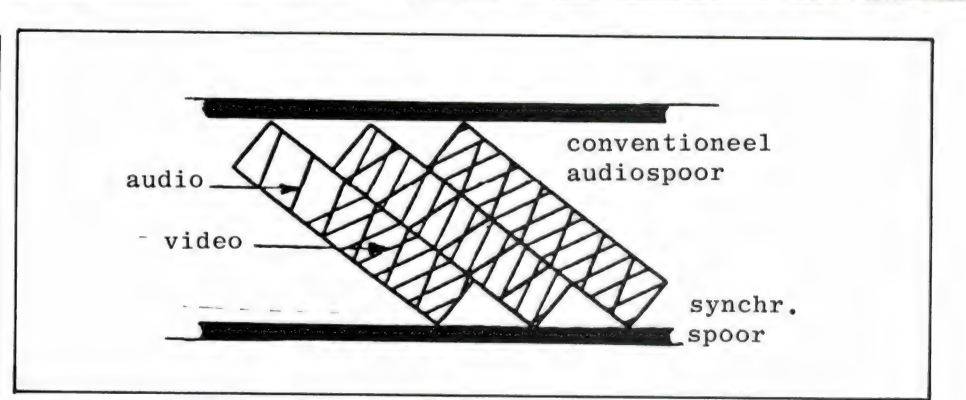

bruikt voor de audio-optekening. Die geschiedt in tegenstelling tot het VHS- en Beta-systeem niet via FM-modulatie, maar digitaal.

Ook bij het Video 2000-systeem wordt een roterend kopsysteem toegepast. Eén aparte audiokop draait in de koppentrommel mee en beschrijft een iets hoger geplaatst spoor op de band dan de videokoppen. Dat betekent dat de audiokop bij elke omwenteling ook over het smalle, in het midden van de band gepositioneerde cue-spoor heenflitst en het een en ander is nu zodanig gedimensioneerd dat de kop alleen op dát

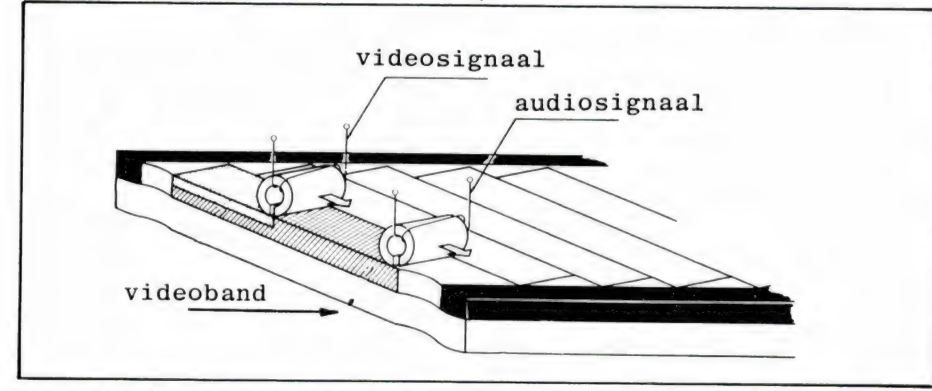

De registratie van beide signalen in één bandlaag, de zgn. dieptemodulatie. Het videosignaal komt over het audiosignaal heen. Bij weergave pikt de audiokop het diepliggende audiosignaal ongehinderd door de videolaag heen op.

Om uitwisselbaarheid met niet volgens deze hifi-methode opgenomen cassettes te waarborgen, blijven het normale, longitudinaal opgenom. n audiospoor en de vaste audio-opneem-weergeefkop gehandhaafd.

#### Hifi-geluid bij Video 2000

Bij Video 2000-systeem gaat de hifiaudio-optekening iets anders in zijn werk. lets eleganter in feite, want dankzij de onvolprezen DTF is het al meteen vanaf het begin mogelijk geweest een exta spoor voor speciale doeleinden op de band vrij te houden. Twee sporen in feite: één voor iedere bandlooprichting. Dat extra, zgn. cue-spoor wordt nu ge-

moment van informatie wordt voorzien, die dan dus ook precies op het cuespoor wordt opgetekend. Hele korte spoortjes naast elkaar, diagnoaal, net zoals de langere videosporen.

#### Er is een flink azimutverschil tussen de video- en audio-optekening.

Het inkomende analoge audiosignaal wordt met een frequentie van 31.250 Hz ge-sampled, in digitale informatie omgezet en via een kortstondige opslag in een RAM-geheugen (nodig voor de impulsvormige informatievoorziening aan de audiokop) aan de band overgedragen.

Deze methode van geluidsoptekening heeft enkele voordelen boven die van de andere videosystemen. De digitale, zgn. PCM-registratie (van Puls Code Modulatie) is kwalitatief iets beter dan de FMmethode, hoewel hier aan moet worden toegevoegd, dat in dit geval het frequentiebereik iets lager is. Dit vanwege de sample-frequentie van 31.250 Hz, die twee maal zo hoog is als de hoogst op te nemen frequentie. Die bedraagt dus 15.625 Hz, dat is iets minder dan de 20.000 Hz die met de FM-gemoduleerde

Bij het Video 2000-systeem beschrijft de audiokop dezelfde sporen als de videokoppen, maar draagt de informatie alleen over op het aparte cuespoor (dus volkomen gescheiden van het videosignaal). En bovendien niet analoog, zoals bij VHS en Beta, maar digitaal (zgn. pulscodemodulatie -РСМ).

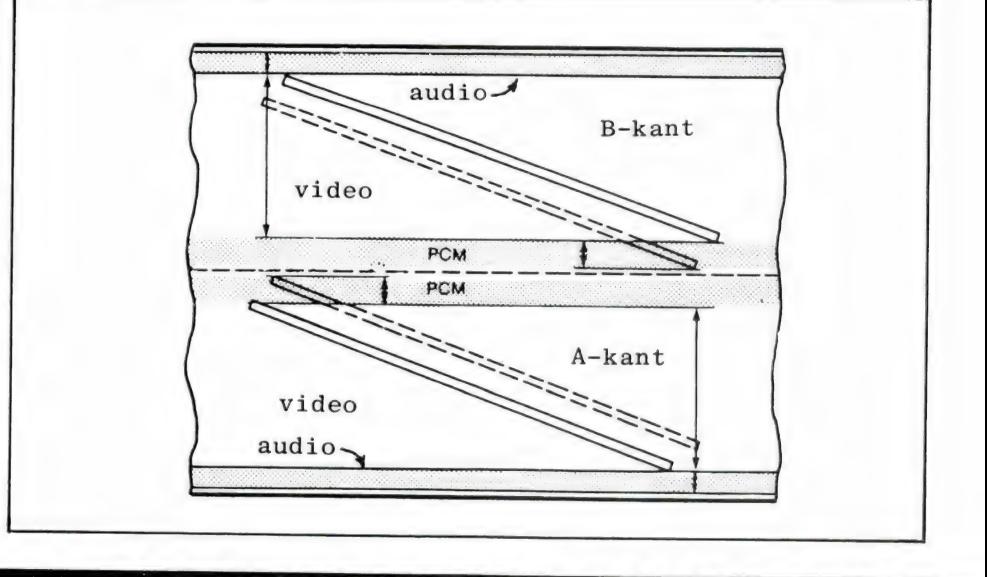

hifi-video-recorders kan worden gehaald. Maar wie het verschil hoort mag het zeggen.

De overige specificaties, zoals wow & flutter, signaal-ruisafstand, dynamisch vermogen, en kanaalafstand, liggen bij het digitale systeem iets gunstiger dan bij het FM-modulatiesysteem. Maar ook hier geldt dat die verschillen zo klein zijn dat men wel van héél bijzondere huize moet komen wil men die horen.

Dankzij een ver doorgevoerd dropoutcorrectiesysteem, inherent aan het digitale registratiesysteem, is de gevoeligheid voor banddropouts bij het Video 2000-systeem iets geringer dan bij het andere systeem. Maar als een goede Extra High Grade videoband wordt gebruikt hoeven er helemaal geen dropouts op te treden natuurlijk.

Doordat de audio- en video-optekening bij het Video 2000-systeem volledig gescheiden op de band komen en niet op elkaar in één laag worden ondergebracht, is onderlinge beïnvloeding natuurlijk onder alle omstandigheden een ondenkbare zaak. In theorie is het Video 2000-hifi-audiosysteem in verschillende opzichten beter dan de FM-modulatie van de andere systemen, maar in de praktijk klinkt het allemaal even volmaakt.

#### Compact disc-kwaliteit

De specificaties van het hifi-video geluidsregistratiesysteem zijn werkelijk overweldigend en komen zo ongeveer overeen met die van de compact disc. Ga maar na: het hele hoorbare frequentiespectrum, een dynamiekomvang van 80 dB, een nagenoeg onmeetbare zweving van minder dan een honderdste procent, een kanaalscheiding van 60 dB en een harmonische vervorming van 0,3%. Dit laatste aspect is bij de CD gunstiger (minder dan 0,01%, maar staart u zich daar niet op blind, want de hifi-videorecorder is op dit gebied wél gunstiger dan de spoelenrecorders. Daar ligt de harmonische vervorming rond 0,596. En nietwaar, de spoelenrecorder is altijd hét kwaliteitsopnamemedium geweest. Al met al blijkt wel dat de hifivideorecorder specificaties heeft welke zelfs die van de goede spoelenrecorder overtreffen. Daarbij komt dat de lagetonenkwaliteit opvallend goed is in vergelijking met bandopnamen van cassetteof spoelendeck. Bij het gebruikelijke bandmedium blijft het lagetonengebied altijd per definitie wat achter. Dat is bij de hifi-videorecorder met zijn FMgemoduleerde audio-optekening niet het geval.

EEN van de van die die die die die die beweerd van die die die die die beweerd in die die bedruik van die die bedroom wat die

Het ligt voor de hand dat de videorecorder in de toekomst niet alleen voor videodoeleinden, maar ook voor uitsluitend audioregistraties zal worden gebruikt. Want in feite heeft men met de hifivideorecorder de beschikking over een formidabele audiorecorder met als extra de videoregistratiemogelijkheid. Maar er is méér dan alleen de sublieme geluidskwaliteit. Het is ook een goedkoop opnamemedium. Een 3 uurs videoband, zoals een E-180 VHS-band kost zo om en nabij de 20 gulden. Dat komt

2 18. 5 і

dus neer op ca. 6 gulden per uur. En als de hifi-videorecorder bovendien de mogelijkheid tot halve bandsnelheid heeft, dan wordt de opnameprijs 3 gulden per uur. Denk niet dat de opneemweergeefkwaliteit ook maar iets minder wordt bij die lage bandsnelheid, want de relatieve bandsnelheid blijft naar verhouding zeer hoog. Een ander sterk punt is de lange speelduur die mogelijk is. Bij gebruik van een 4 uurs videocassette in Long Play-bedrijf (LP) liefst 8 uur ononderbroken. Daar kan geen ander medium tegenop.

Een hifi-videorecorder is natuurlijk met zijn 2000 gulden of meer niet goedkoop, maar dat is een kwaliteits-

spoelenrecorder evenmin. Maar tegenover de drie grote voordelen van hoge kwaliteit, lage opnamekosten en lange speelduur staat als nadeel de onmogelijkheid tot bandmontage. Ook het snel en nauwkeurig opzoeken van een bepaalde muziekpassage is een onmogelijke zaak, daarvoor gaat het snelspoelen te langzaam en is de bandteller te onnauwkeurig. De geluidsamateur die graag zelf muziekprogramma's, bijvoorbeeld ten behoeve van diapresentaties, samenstelt, heeft hoe dan ook veel meer baat bij de ouwe getrouwe spoelenrecorder!

(wordt vervolgd)

KR de la Cartes  $\sim$  2000  $\sim$ **AS E WEIGHT** 

А Nog maar zo'n 30 jaar geleden was deze dmvangrijke machinerie nodig om nog niet dezelfde video- en audio<br>kwaliteit te verwezenlijken die we nu. met de simpelste middelen in elke huiskamer kunnen realiseren. Middelen die bovendien heel wat betaal, baarder zijn!

270 NEXTL

280 NEXTK 290 IFS>0THENK=S:L=T:GOTO310 300 K=36:GOTO510:REM GEEN CODEWOORDEN 310 RESTORE: FORX=1TON1 READZ#: NEXTX 320 C\$=" "+RIGHT\$(I\$,LEN(I\$)-LEN(F\$)-L+1)+" " 330 FORX=1TON2/2 340 READS\$, R\$ 350 FORL=1TOLEN(C\$) 360 IFL+LEN(S\$)>LEN(C\$)THEN410 370 IFMID\$(C\$,L,LEN(S\$))<>S\$THEN450 390 L=L+LEN(R\$) 400 GOT0450 410 IFL+LEN(R\$)>LEN(C\$)THEN450 420 IFMID#(C\$)L,LEN(R\$))<DR\$THEN450 430 C\$=LEFT\$(C\$,L-1)+S\$+RIGHT\$(C\$,LEN(C\$)-L-LEN(R\$)+1) 440 L=L+LEN(S\$) 450 NEXTI 460 NEXTX 470 IFMID\$(C\$,2,1)=" "THENC\$=RIGHT\$(C\$,LEN(C\$)-1):REM 1 SPATIE 480 FORL=1TOLEN(C\$) 490 IFMID\$(C\$,L,1)="!"THENC\$=LEFT\$(C\$,L-1)+RIGHT\$(C\$,LEN(C\$)-L):GOT0490 500 NEXTL 510 RESTORE FORX=1TON1+N2 READZ# : NEXTX 520 FORX=1TOR(K):READF\$:NEXTX:REM READ RIGHT REPLY 530 R(K)=R(K)+1:IFR(K))N(K)THENR(K)=S(K) 540 IFRIGHT\$(F\$,1)<>"\*"THENPRINTF\$:P\$=I\$:GOT0130 550 PRINTLEFT#(F#)LEN(F#)-1);C#; 560 IFK=10RK=2THENPRINT" DEKAN" 570 IFK=30RK=40RK=9THENPRINT"IIDEN" 580 IFK=STHENPRINT" INKUNNEN?" 590 IFK=6THENPRINT"INTE VOELEN" 600 IFK=11THENPRINT"IBBENT" **610 PRINT** 620 P\$=1\$:GOT0130 630 DATA"KUN JE","KAN IK","JE BENT","JY BENT","IK KAN NIET","IK VOEL" 640 DRTA"\*\*", "IK WIL NIET", "BEN JE", "IK KAN NIET", "IK BEN", "IK BEN" 650 DATA"JY","IK WIL","WAT","HOE","WIE","WAAR","WANNEER","WAAROM" 660 DRTA"NAAM", "OMDAT", "SORRY", "DROOM", "HALLO", "HI", "MISSCHIEN" 670 DATA"NEE", "JOUW", "ALTYD", "DENK", "GELYK", "JA", "VRIEND" 680 DATA"COMPUTER", "NOKEYFOUND" 690 DATA"BENT", "BEN", "JY", "IK", "JOUW", " MYN"<br>700 DATA"IK HEB", "JY HEBT", "IK BEN", "JY BENT" 710 DATA" JE "," IK "," JOU "," MY "," ME "," JE " 720 DATA"GELOOF JE NIET DAT IK\*" 730 DATA"MISSCHIEN WIL JE ZELF DAT JE\*" 740 DATA"JE WIL DAT IK\*" 750 DATA"ZOU JE WILLEN DAT JE\*" 760 DATA"BEWYS MAAR DAT JE\*" 770 DATA"WAAROM DENK JE DAT IK\*" 780 DATA"VIND JE HET LEUK DAT IK\*" 790 DATA"MISSCHIEN DENK JE ALLEEN MAAR DAT IK\*" 800 DATA"ZOU JE WILLEN DAT IK\*" 810 DRTA"20U JE ECHT NIET\*" 820 DATA"WAAROM ZOU JE NIET\*" 830 DATA"ZOU JE IN STAAT WILLEN ZYN OM\*" 840 DATA"HEB JE DAAR MOEILYKHEDEN MEE?" 850 DRTA"VERTEL ME MEER OVER ZULKE GEVOELENS." 860 DATA"IK BEGIN OOK\*"

870 DATA"VIND JE HET LEUK OM\*" 880 DATA"GELOOF JE WERKELYK DAT IK\*" 890 DATA"MISSCHIEN IN GOEDE TYDEN ZAL IK\*" 900 DATA"WIL JE DAT IK\*" 910 DATA"DENK JE DAT JE NIET WILT\*" 920 DATA"WAAROM WIL JE NIET\*" 930 DATA"WAAROM BEN JE ERIN GEINTERESSEERD OF IK WEL OF NIET\*" 940 DATA"HEB JE LIEVER DAT IK NIET\*" 950 DATA"MISSCHIEN DAT IK IN JE FANTASIE\*" DATA"HOE WEET JE DAT JE NIET KAN\*" 960 DATA"HEB JE MET GEFROBEERD?" 970 980 DATA"MISSCHIEN KUN JE NU∗" 990 DATA"KOM JE NAAR MY OMDAT JE\*" 1000 DATA"HOELANG BEN JE DAT AL?" 1010 DATA"GELOOF JE DAT HET NORMAAL IS DAT JE\*" 1020 DATA"HOU JE ERVAN DAT JE\*" 1030 DATA"WE PRAATTEN OVER JOU--NIET OVER MY." 1040 DRTA"OH, IK\*" 1050 DATA"JE PRAAT TOCH NIET ECHT OVER MY OF WEL?" 1060 DATA"IK WIL SOMS OOK\* 1070 DATA"WAAROM WIL JE\*" 1080 DATA"STEL DRT JE GAUN KREEG\*" 1090 DATA"EN ALS JE NOOIT KREEG\*" 1100 DATA"HOE ZOU JE HET VINDEN ALS IK OOK WIL" 1110 DATA"WAAROM VRAAG JE DAT?" 1120 DATA"STEL JE BELANG IN DIE VRAAG?" 1130 DATA"WAT VOOR ANTWOORD HOOR JE HET LIEFST?" 1140 DATA"WAT DENK JE?" 1150 DRIR"STEL JEVAKER ZULKE VRAGEN?" 1160 DATA"WAT WIL JE NU ECHT WETEN?" 1170 DATA"HEB JE HET AL AAN IEMAND ANDERS GEVRAAGD?" 1180 DATA"HEB JE ZO'N VRAAG AL EERDER GESTELD?" 1190 DATA"WAAR DENK JE ANDERS AAN ALS JE DAT VRAAGT?" 1200 DATA"NAMEN INTERESSEREN ME NIET." 1210 DATA"IK GEEF NIET OM NAMEN--GA A.U.B.VERDER." 1220 DATA"IS DAT DE ECHTE REDEM?" 1230 DATA"KAN JE GEEN ANDERE REDENEN BEDENKEN?" 1240 DATA"WAT VOOR ANDERE REDENEN KUNNEN ER ZYN?" 1250 DATA"VERKLAART DIE REDEN IETS ANDERS?" 1260 DATA"JE HOEFT JE NIET TE VERONTI-HULDIGEN." 1270 DATA"VERONISCHULDIGINGEN ZYN NIET NODIG." 1280 DATA"WAAR DENK JE AAN ALS JE JE VERONTSCHULDIGT?"<br>1290 DATA"VERDEDIG JEZELF NIET ZO!" 1300 DATA"WAT VERTELT DIE DROOM JOU?" 1310 DATA"DROOM JE VAAK?" 1320 DATA"WAT VOOR PERSONEN VERSCHENEN ER IN JE DROOM?" 1330 DATA"STOREN JE DROMEN JOU?" 1340 DATA'HOE MAAK JE HET...KOM OP MET JE PROBLEEM." 1850 DATA"JE BENT NIET ERG ZEKER VAN JE ZAAK!" 1360 DATA"VANWAAR DIE ONZEKERE TOON?" 1370 DATA"KAN JE NIET WAT POSITIEVER ZYN?" 1380 DRTA"WEET JE DRT NIET ZEKER?" 1390 DRIR"WEET JE HET NIET?" 1400 DATA"ZEG JE NEE OM ALLEEN MAAR NEGATIEF TE ZYN?" 1410 DATA"JE BENT EEN BEETJE NEGATIEF!" 1420 DATA"WAAROM NIET?" 1430 DATA"BEN JE ER ZEKER VAN?" 1440 DATA"WAAROM NEE?" 1450 DATA"WAAROM MAAK JE JE BEZORGI OM MYN\*" 1460 DATA"WAT DENK JE VAN JE EIGEN#"

1470 DATA"KUN JE ME EEN VOORBEELD GEVEN?" 1480 DATA"WANNEER?" 1490 DATA"WAAR DENK JE AAN?" 1500 DATA"ECHT WAAR, ALTYD?" 1510 DRTR"DENK JE DRT ECHT?" ∄520 DATA"MAAR JE BENT NIET ZEKER DAT JE\*" 1530 DATA"BETWYFEL JE DAI JE\* 1540 DATA"OP WAT VOOR EEN MARIER?" ∄550 DATA"WELKE OVEREENKUMS⊺ ZIE JE?" ∄560 DATA"WAT ZEGT DIE OVEREENKOMST JE?" #1570 DATA"WAT VOOR ANDERE VERBANDEN ZIE JE?" 1580 DATA"ZOU ER ECHT EEN OVEREENKOMST KUNNE ZYN?" 1590 DATA"HOE?" 1600 DATA"JE LYKT ERG POSITIEF." 1610 DATA"WEET JE DAT WEL ZEKER?" i620 DATA"JUIST JA." 1630 DATA"DAT IS DUIDELYK." 1640 DATA"WAAROM BRENG JE JE VRIENDEN TER SPRAKE?" ∄650 DATA"MAAK JE JE BEZORGT OVER JE VRIENDEN?" ∄660 DATA"HEBBEN JE VRIENDEN DE PIK OP JE? 1670 DATA"HEB JE ZOWIEZO WEL VRIENDEN?" ∄680 DATA"MAAK JE INDRUK OP JE VRIENDEN?" 1690 DATA"MISSCHIEN MAAK JE JE BEZORGT OM DE LIEFDE VOOR JE VRIENDEN?" 1700 DATA"MAAK JE JE ZORGEN OM COMPUTERS?" 1710 DATA"HEB JE HET SPECIAAL TEGEN MY?" 1720 DATA"BEN JE BANG VOOR MACHINES?" 1730 DRTA"WARROM NOEM JE COMPUTERS?" 1740 DATA"WAAROM MOET EEN MACHINE JOUW PROBLEEM OPLOSSEN?" 1750 DATA"GELOOF JE NIET DAT EEN COMPUTER MENSEN KAN HELPEN?" 1760 DATA"HOE BEDOEL JE, DAT JE JE ZORGEN MAAKT OM MACHINES?" 1770 DATA"ZEG/HEB JE PSYCHOLOGISCHE PROBLEMEN?" 1780 DATA"WAT BETEKENT DAT VOOR JE?" 1790 DATA'JUIST JA." 1800 DATA"IK GELOOF NIET DAT IK JE HELEMAAL BEGRYP" ∄810 DATA"KOM/KOM/MAAK JE GEDACHTEN EENS WAT DUIDELYKER." ∄820 DATβ"KUN JE DAT WAT UITVOERIGER ZEGGEN?" 1830 DATA"DAT IS ERG INTRESSANT. I1840 DATA1,3,4,2,6,4,6,4,10,4,14,3,17,3,20,2,22,3,25,3 1850 DATA28,4,28,4,32,3,35,5,40,9,40,9,40,9,40,9,40,9,40,9,40,9 1860 DATA49,2,51,4,55,4,59,4,63,1,63,1,64,5,69,5,74,2,76,4 1870 DATA80,3,83,7,90,3,93,6,99,7,106,6 ELSSØ END

ilil isili isili isili HAD isili isil islama oli ilili il 

#### door: Willem Bos tekeningen: Pandit Reuvers

#### **Automatische** acculader

Bij dump-onderdelen handelaren als Radio Twente in Den Haag zijn tegenwoordig heel goedkope  $(f 2, -)$  thyristoren 700 V 10 Amp (BT 126) verkrijgbaar, evenals pulstransformatoren voor het ontsteken van thyristoren. Daar-

70

mee is een zeer simpele, maar zeer goede acculader eenvoudig te maken. Ondanks de eenvoud vermindert deze acculader zelf de laadstroom naar mate de accu voller wordt, en bij een volle accu stopt het laden, zodat overladen niet kan optreden. De schakeling is dan ook heel goed bruikbaar als lader bij noodstroom of beveiligingcircuits. Wanneer de accu

door zelfontlading wat leger raakt, geeft dit circuit een paar laadpulsen en stopt dan weer. Dat is voor de accu een stuk beter dan continu onder lading te staan. Ook voor ni-cad accu's is dit een ideale lader. omdat ni-cads niet overladen mogen worden. De schakeling werkt als volgt: met een uni-junction transistor, de TIS 43 of 2N2160 is een puls oscillator ge-

maakt. Via de 3 k 9 weerstand wordt de 0.25 micro-farad C uit de accuspanning opgeladen. Zodra de ontsteekspanning van de uni-junction transistor is bereikt (circa 5 Volt) gaat deze geleiden en ontlaadt de C via de emitter-B1 junctie. De ontlaadstroom (een puls) loopt via de primaire van trafo T en veroorzaakt in de secundaire een pulsspanning, die de

thyristor ontsteekt. De thyristor fungeert dus hier als gestuurde gelijkricht diode. Zodra de wisselspanning van de voedingstrafo negatief wordt, dooft de thyristor weer, totdat opnieuw een puls aan de gate wordt aangeboden. De accu wordt dus geladen met positieve halve sinussen, waarvan het aantal afhangt van het aantal pulsen van de uni-junction oscillator. De condensator wordt geladen uit de accu spanning, die laag is bij ontladen accu (geeft veel pulsen) en hoog bij volle accu (geeft weinig pulsen).

Naarmate de accu dus voller wordt, neemt de gemiddelde laadstroom dus af. Met de 2 k 5 potmeter kan de oscillator zo ingesteld worden, dat het laden stopt bij volle accu (controleren met zuurweger). De zener dient om de uni-junction transistor te beschermen. Ten slotte de trafo T. Dat is een kant en klaar verkrijgbare pulstrafo met een wikkelingsverhouding primaire 1: secundaire 1,5. Hij kan ook zelf gemaakt worden door op een potkerntje D 18-12 of D 14-8 met 0.7 mm koperdraad een primaire te wikkelen van 30 windingen en een secundaire (mag er gewoon overheen gewikkeld worden) van 45 windingen.

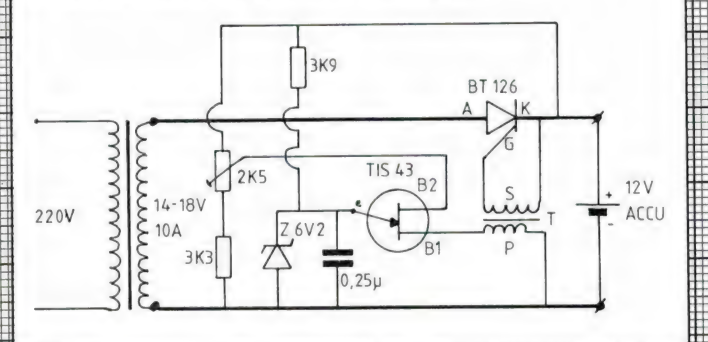

#### 

#### Voedingstruc

Eigenlijk is dit een heel simpel, maar gek genoeg weinig toegepast trucje om de rimpel van voedingen te verkleinen. Die truc is de IN 4004 diode tussen de twee afvlak-elco's. Wanneer men bijvoorbeeld een voeding maakt voor een versterker, trekt de eindtrap soms grote stroompieken. Die mogen niet doordringen tot de voorversterker trappen. Nu kan men natuurlijk zeer grote elco's toepassen, maar dat is een kostbare zaak. Wanneer men twee elco's en een diode toepast ontstaat het volgende voordeel. De diode richt de rimpelspanning nogmaals gelijk, zodat op de tweede elco de rimpelspanning tot de helft is gereduceerd. Trekt de eindtrap echter opeens een grote stroompiek, dan daalt de voedingsspanning op de eerste elco. Nu is de voedingspanning op de tweede elco hoger dan op de eerste. Daardoor blokkeert de diode, en de tweede elco kan niet leeglopen in de eerste. De voorversterker (of andere schakeltrappen die een constante kleine stroom trekken) wordt gedurende het moment dat de voedingsspanning even daalt, dan gevoed uit de tweede condensator. Allerlei schakelpieken en spanningsdalingen worden zo effectief onderdrukt. We hebben het schema voor 12 Volt getekend, maar het principe is natuurlijk bruikbaar voor elke voeding.

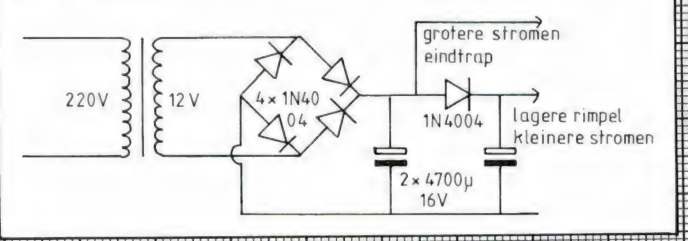

#### **Actieve** antenne 50 kHz - 50 **MHz**

Wie op de kortegolf wil luisteren maar geen ruimte heeft om een flinke antenne te plaatsen kan het beste een actieve antenne gebruiken. Zo'n actieve antenne bestaat uit een zeer korte staaf (circa 80 cm), biivoorbeeld een autoradio-antenne. Dank zij de zeer geringe afmetingen pikt de staaf erg weinig ruis op. Hoewel zo'n sprietje vrijwel dezelfde spanning afgeeft als een flinke draadantenne is het probleem, dat hij dat alleen maar doet aan een zeer hoge belastingsweerstand. Die wordt bereikt met deze gebootstrapte fet versterker. Dank zij de terugkoppeling is ingangsweerstand van deze fetversterker cir-

> **STAAF** 80CM

ca 500 Meg-ohm geworden. Bij een zeer zorgvuldige opstelling van de fet en de weerstanden is de ingangscapaciteit kleiner dan 0.2 pF. Dat zijn uitstekende waarden om de antenne staaf niet te belasten. De uitgangsweerstand van de impedantie-aanpasser is laag, zodat een coax-kabel naar de ontvanger kan worden gevoerd. Het ontvangstbereik van deze actieve antenne is circa 50 kHz tot meer dan 50 MHz mits de capaciteiten van de antenne staaf ten opzichte van de massa (afscherming) voldoende klein worden gehouden. Dankzij de hoge voedingsspanning kunnen zonder problemen uitzonderlijk hoge veldsterkten (3 - 10 V/M) worden verwerkt zonder problemen met intermodulatie. De versterker moet in een metalen doosje worden ondergebracht, waarop ook de auto-antenne een plaatsje vindt.

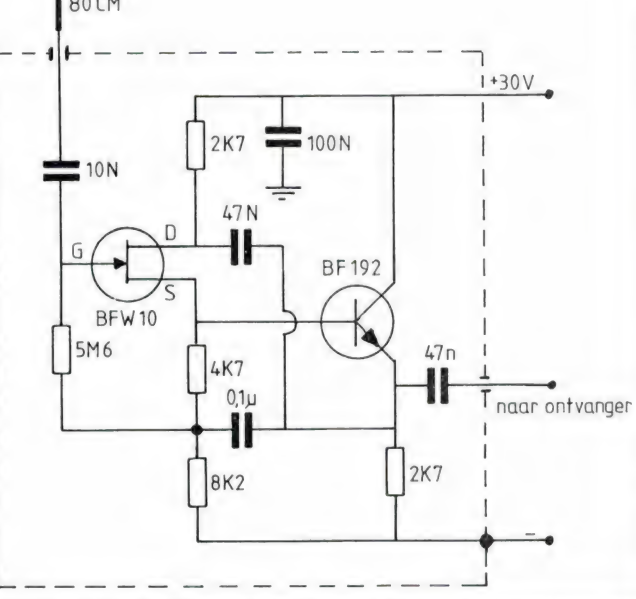

RAM

OOK VOOR DE ZELFBOUWER

#### NEDERLANDS GROOTSTE SILTLEIT SPECIALIST brengt o.a.:

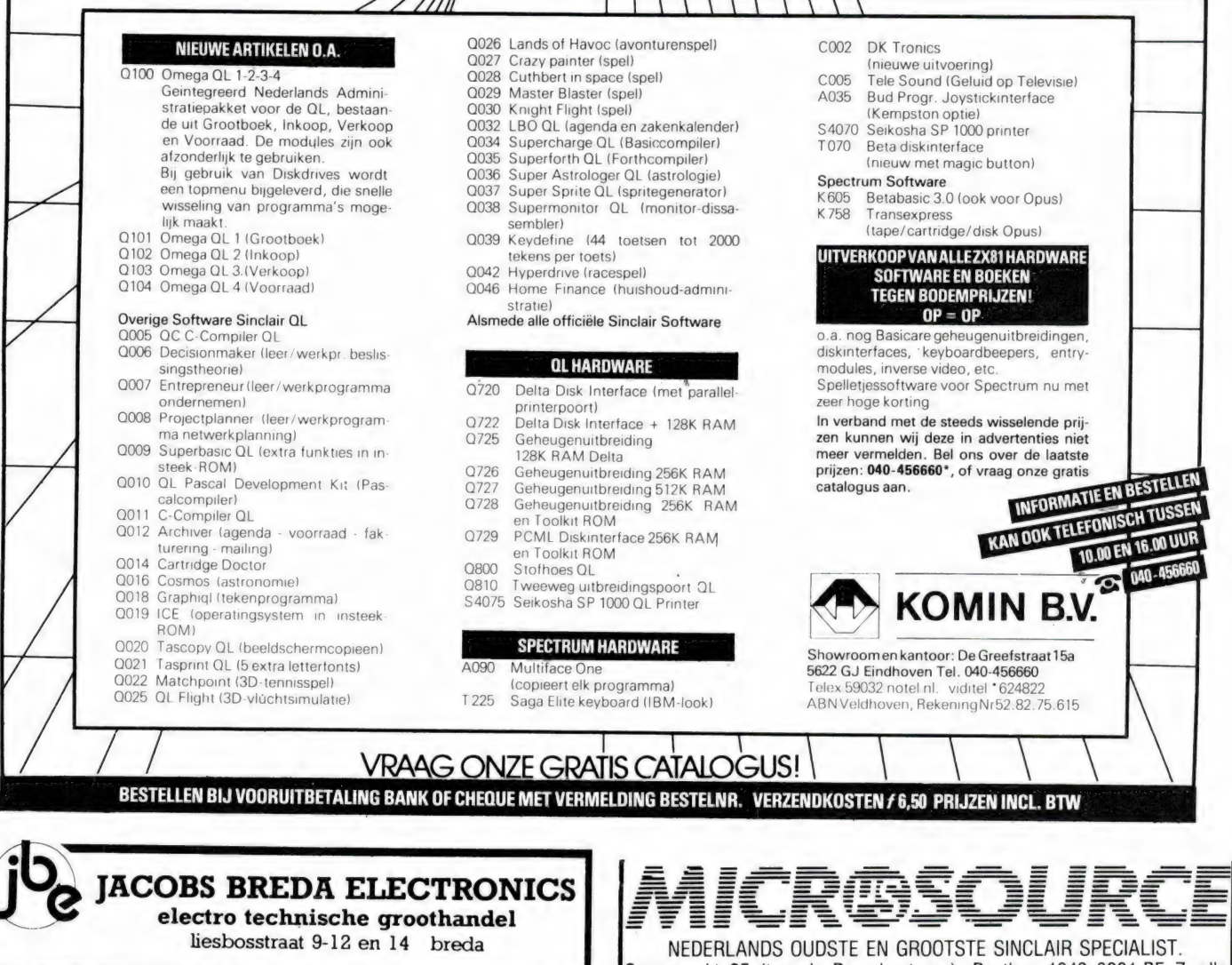

#### **SCANNERS**

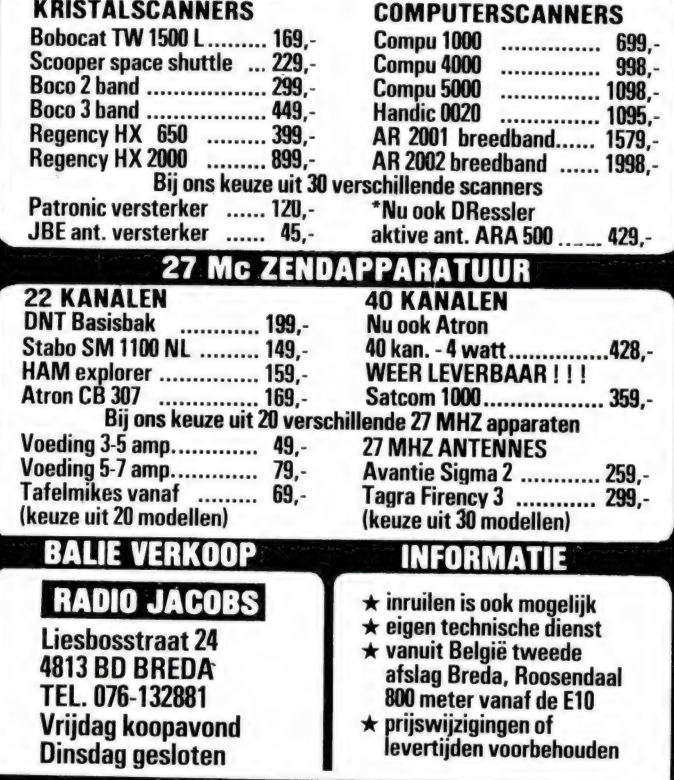

Ossenmarkt 25 (t.o. de Peperbustoren). Postbus 1243 8001 BE Zwolle tel. 038-22 36 98. Openingstijden van de winkel: Di-Vr 13.30-18.00 Za 10.00-17.00 + Do 19.00-21.00. Al onze prijzen zijn vrijblijvend, incl. btw excl. verzendkosten. Pakje 6.50 Rembours 10.00. Giro 36 77 209

- COMMUNICATIE PRODUKTEN Om met een bulletin board of viewdata te kunnen werken moet je over een serieel interface, een modem en een terminal programma beschikken.

Voor Sinclair Spectrum; Microsource RS 232<br>interface F 165.00. Vidisource (viditel prog) F 99.00. Vidisource voor interface een F 99.00. NEWTERM programma voor RS232 i.f., met o.a. xmodem en zw/w viewdata, F 49.00. Voor MSX; MT-VIDITEL interface+programma F 299.00 MT-COMM interface + programma F 299.00.<br>Voor MS-DOS; 4 schijven met software F 80.00.<br>Voor CP-M; 5 Schijven met software F 95.00.

MICROMODEM. 1200/75 full- en 1200/1200 half-duplex, RS232 aansluiting, incl. netvoeding. Vraag de uitgebreide info. MicroModem (kant en klaar)F 375.-MicroModem + Newterm F 399.00. Bouwpakket (print +onderdelen) F  $249.00 +$  Kast + kabels F  $289.00$ 

COMPUTER UITBREIDINGEN EN TOEBEHOREN

MICROSYSTEEM universeel i/o systeem voor o.a. spectrum, msx, ql, enz. Vraag onze informatie

SPECTRUM JOYSTICK INTERFACE F 49.00. GEHEUGEN UITBREIDING van 16 naar 48K SPECTRUM F 99.00. ZXLprint 3 incl kabel F 249.00 Seikosha SP-1000 voor de QL incl kabel F 1149.00 Spraakgenerator currah microspeech F 99.00

#### **HARRY LAMMERTINK**

1e Esweg 45a - 7642 BH WIERDEN - Tel. 05496-1966

#### **Scanners**

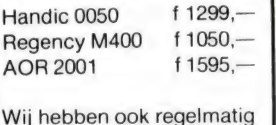

inruilscanners

Onze service dienst heeft een grote ervaring in het repareren van 27 MC apparatuur en scanners. Heeft u problemen met een apparaat uit de bovenstaande categorie bel dan even op of kom langs.

**SERVICE DIENST** 

#### Nog steeds leverbaar

Vegas 740 40ch. 2Watt f 399.-

#### **LUISTERAARS OPGELET!**

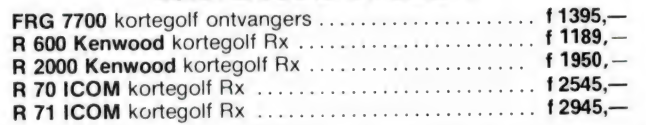

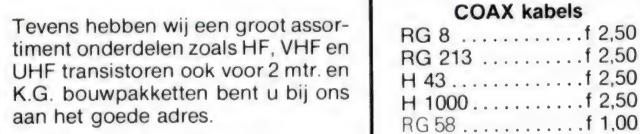

#### Tussentijdse prijswijzigingen voorbehouden.

Levering uitsluitend onder rembours. Voor bestelingen tot f 250,- berekenen wij f 7,50 administratiekosten.

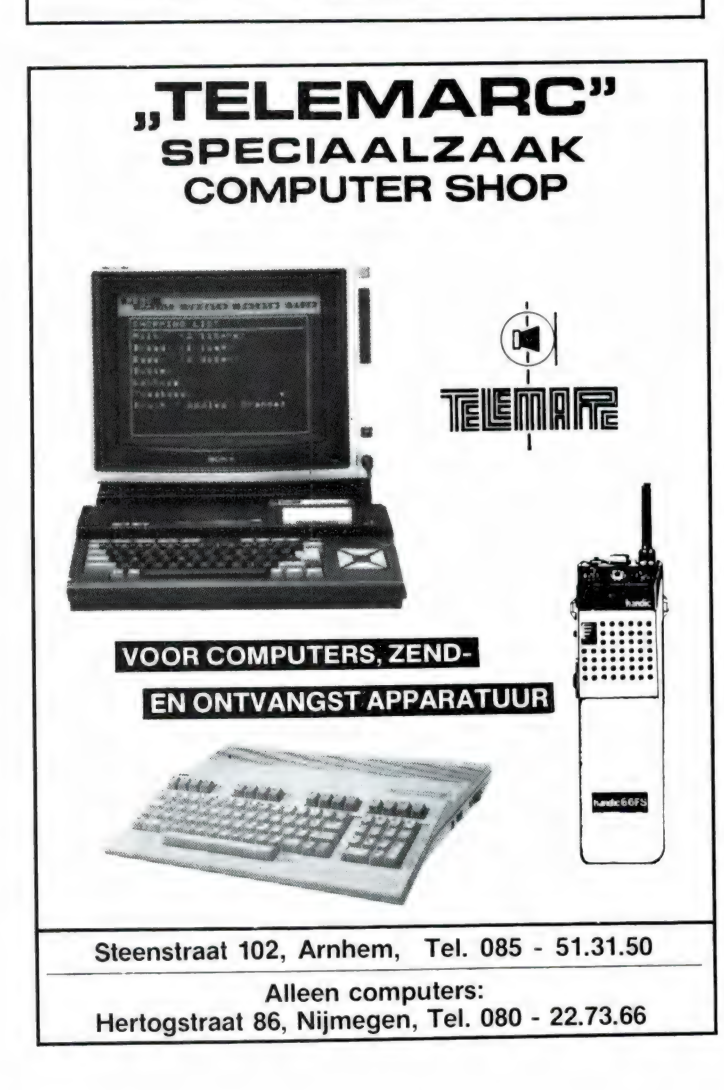

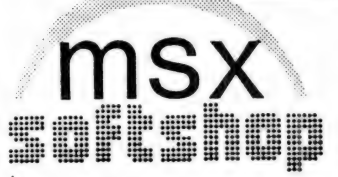

Vespuccistraat 48 (Bij het Mercatorplein) Amsterdam Tel. 020-123206

Dagelijks geopend van 9-6 uur Maandag van 1-6 uur Donderdag koopavond open tot 9 uur

#### **MSX SPECIAALZAAK**

- Het meest uitgebreide assortiment, ook in boeken, tijdschriften e.d.
- Objektieve voorlichting en advies
- Listing-service
- Doorlopende demonstraties
- MSX "soft post" telefonische bestellingen tussen 10 uur en 13 uur.

Verzending door heel Nederland onder rembours of bij vooruitbetaling (eurocheque/girobetaalkaart) Giro 4526682 t.n.v. M. Westers

#### 8 020-123206

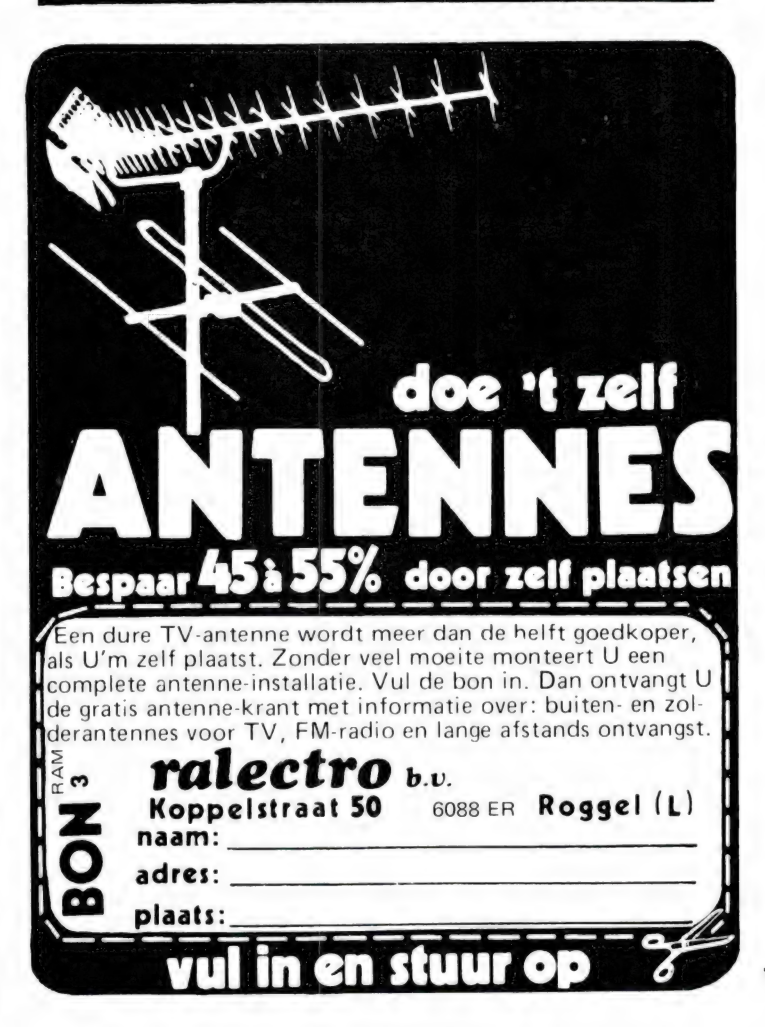

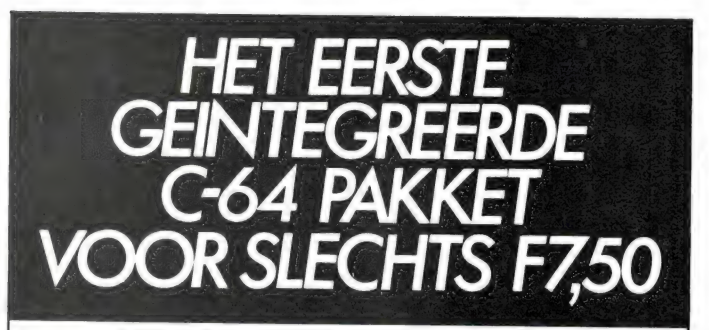

In het nieuwe Commodore Dossier vindt u het unieke<br>EVA programma: een tekstverwerker, database en<br>communicatieprogramma in één. En dat voor slechts fl. 7,50!

Verder in dit nummer o.a.: Praktische software

getest, Van C-64 naar C-16, Test van de Amiga, Telecommunicatie in Nederland en natuurlijk veel listings (nieuwe checksum, exclusief arcade game etc.).

Nu verkrijgbaar bij uw tijdschriftenwinkelier. Of bel voor een voordelig winkelier. Of bel<br>voor een voordelig<br>abonnement about abonnement<br>020 - 51.02.878.

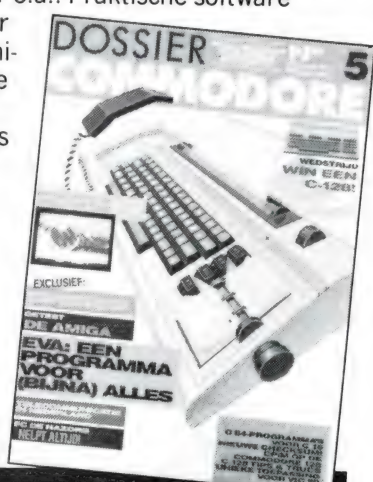

Verzamelmappen voor Radio Amateur Magazine

Op veler verzoek zijn de verzamelmappen voor Radio Amateur Magazine verkrijgbaar. Het is een naald-inbindsysteem, waardoor de bladen makkelijker kunnen worden bevestigd in een zware kunststof omslag. Daardoor ontstaat een fraai boek, dat een sieraad is in elke boekenkast. De verzamelmappen kosten f 12,50 De porto is f 5,25. Wilt u de map bestellen, maak dan f 17,75 over op postairo 1598540 ten name van Radio Amateur Magazine B.V. te Zandvoort, onder vermeldina verzamelmap'. Zorg wel dat uw naam en adres duidelijk zijn vermeld.

## SINCLAIR ARTIKELEN IN RAM

Sinds het tijdschrift Sinclair Gebruiker niet meer bestaat zijn veel ZX 81 en Spectrum bezitters RAM gaan lezen. RAM publiceert al artikelen en programma's voor Sinclair computers sinds 1981. Omdat velen willen weten wat RAM heeft gepubliceerd over Sinclair computers hier een overzicht van de artikelen in de nog leverbare nummers. Oude RAM-nummers zijn te bestellen door  $f$  5,— per nummer over te maken op giro 1598540 t.n.v. Radio Amateur Magazine B.V. Zandvoort, met vermelding van de gewenste nummers.

Na ontvangst van de overboeking worden de gewenste nummers toegezonden.

Wie naast de Sinclair artikelen een volledig overzicht van de inhoud wil hebben: de jaarinhoud van 1985 heeft gestaan in het januarinummer 1986, RAM 64.

Apparatuurtesten Low cost printers voor ZX 81, Spectrum en CBM 64 no. 53

Telex converter voor Spectrum no. 56 Opus diskdrive voor Spectrum no. 59 Vellemankits (Spectrum  $+$  ZX 81) no. 59 Toetsenborden voor Spectrum deel  $1$  t/m  $3$ Serie over disk opslagsystemen voor de Spectrum, waaronder: Wafadrive, Betadisk, Microdrive, opus discovery en vele andere systemen no.  $62 + 63 + 64$ . 8 delen in no. 56, 57, 58, 59, 60, 61, 62 en 63 Printer interfaces voor de Spectrum deel  $1 + 2$  no.  $64 + 65$ 

Software besprekingen en diverse artikelen Trisom compiler voor Spectrum

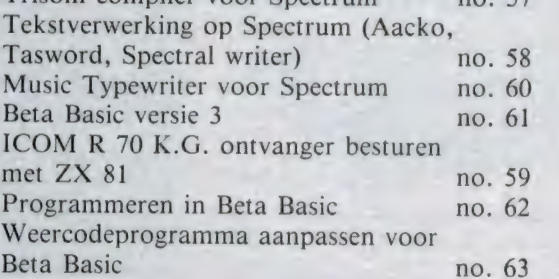

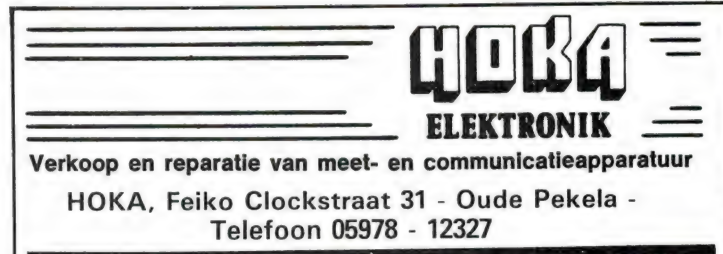

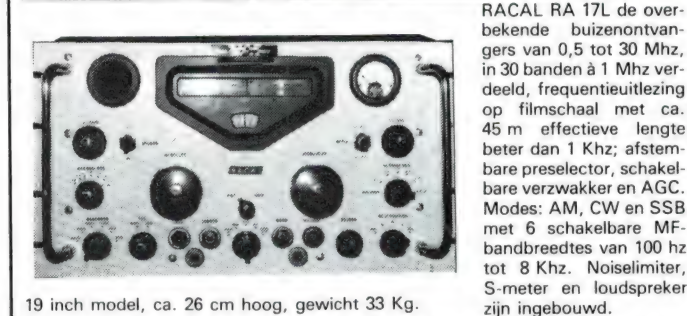

RACAL RA 17L de over-<br>bekende buizenontvanbekende buizenontvan-gers van 0,5 tot 30 Mhz, in 30 banden à 1 Mhz verdeeld, frequentieuitlezing op filmschaal met ca. 45 m effectieve lengte beter dan 1 Khz; afstembare preselector, schakelbare verzwakker en AGC. Modes: AM, CW en SSB met 6 schakelbare MFbandbreedtes van 100 hz tot 8 Khz. Noiselimiter,

In deze prijskategorie de beste ontvanger, kpl. afgeregeld, op 220 V werkend en met 3 maanden garantie kost hij F 850,

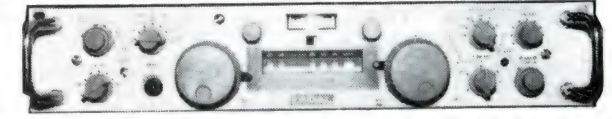

RACAL RA1217, een zeer moderne professionele ontvanger, bereik 1 tot 30 MHz,<br>mech. digitaal afleesbaar, resolution 200 hz. Door het BARLOW-WADLEY principe uitstekende stabiliteit en spiegelonderdrukking, afstembare dubbele preselector, schakelbare ingangsverzwakker; AGC in 3 standen, regelbare RF-gain en lineoutgang. Modes: АМ, CW, LSB en USB met bijbehorende MF-kristalfilters van 0,2- 3 en 8 Khz bandbreedte, ingebouwde calibrator en S-meter, geijkt in db/µV. Deze ontvanger is volledig getransistorizeerd, opgebouwd in moduultechniek en in 19 inch rack, slechts 8,8 cm hoog! Werkend op 220 V, in goede staat, getest en afgeregeld nu voor ca 10% van de nieuwprijs, F 2100, - incl. 3 maanden garantie!

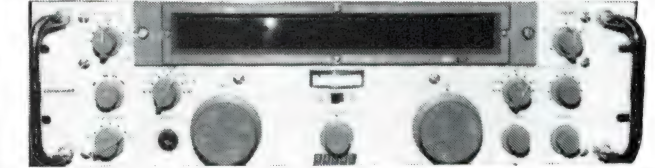

dto RACAL RA 1218, techn. identiek, alleen digitale uitlezing tot op 10 hz, prijs  $F$  2950.

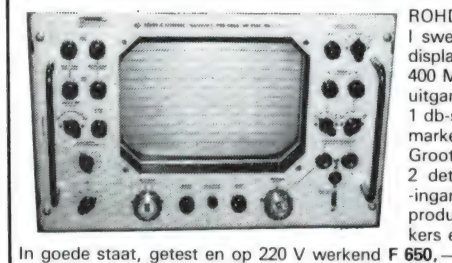

ROHDE & SCHWARZ Polyscoop I sweepgenerator en grootbeelddisplay in een Sweeper van 0,5 tot 400 Mhz, max. sweep 100 Mhz, uitgangsverzwakker 0 tot 70 db in 1 db-steps, externe en interne marker met 1, 10 en 50 Mhz. Grootbeelddisplay met 2 kanalen, 2 detectors voor HF-uitgang en -ingang. Ideaal voor service еп produktie van alle soorten versterkers en filters.

dto Polyscoop 11, techn. identiek, frequentiebereik tot 1200 Mhz, F 2150, —

Verzending onder rembours of na vooruitbetaling op postgiro 3941425.

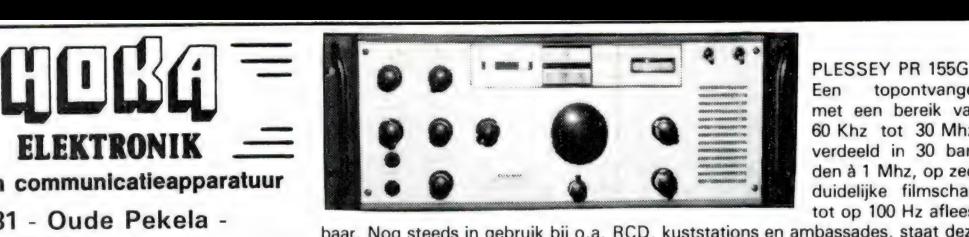

Ееп topontvanger met een bereik van 60 Khz tot 30 Mhz, verdeeld in 30 banden à 1 Mhz, op zeer duidelijke filmschaal tot op 100 Hz aflees-

baar. Nog steeds in gebruik bij o.a. RCD, kuststations en ambassades, staat deze ontvanger bekend om stabiliteit en selectiviteit. Modes: AM, CW en SSB met alle benodigde MF-filters van 0,15-0,3-1,4-3,5-6 en 12 Khz ingebouwd, evenals loudspreker en S-meter. Verder regelbare BFO, vliegwielafstemming met 2 snelheden, schakelbare AGC, stabiliteit beter dan 30 hz/uur. Afmetingen: 42 cm breed, 17,5 cm hoog, ca. 16 Kg gewicht. Werkend op 220 V, getest en met 3 maanden garantie is de prijs F 1895,

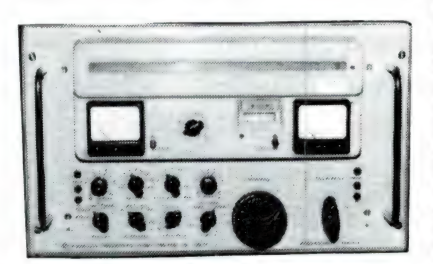

ROHDE & SCHWARZ EK 07, een van de beste Duitse buizenontvangers, 0,5 tot 30,1 Mhz in 12 banden verdeeld op grote linearschaal en op interpolatieschaal, afleesbaar beter dan 1 Khz.

Omschakelbare MF-filters van 0,2-1-3-6 en 12 Khz voor AM, CW en SSB, een AGC in 3 standen en met regelbare threshhold, noiselimiter, in  $uV$ geijkt S-meter; outputmeter schakelbaar als buizentester,

dubbele vliegwielafstemknop enz. Deze topontvanger staat bekend om zijn uitstekende stabiliteit en heeft mede door de zeer goede preselektie geen last van kruismodulatie. Voorzien van moderne Europ. buizen, op 220 V werkend, getest en afgeregeld kost deze uiteraard niet portabele ontvanger (60 Kg) F 2250,

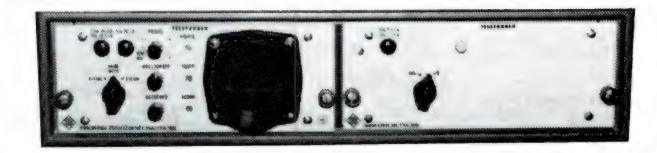

Hiervoor passende PANORAMA-adaptor PKA 724/300: regelbare zichtbereik 0 tot20 Khz en 0 tot 100 Khz op ingebouwde scoop, ideaal voor bandbewaking, ana- |уге enz. Kpl. met omzetter 3,3 Mhz/300 Khz, ook voor vele andere ontvangers te gebruiken. Moderne solid state version, op 220 V werkend **F 750, ...**<br>Dito leverbaar zonder scoopbuis DG7-74 **F 425, ...** 

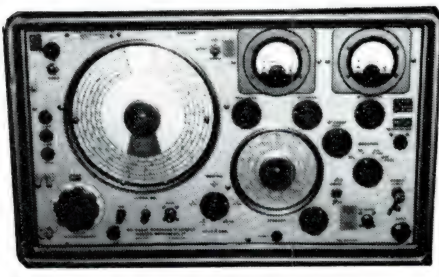

Een van de meest verkochte meetzenders:

MARCONI TF 801 D/8/S 10 tot 485 Mhz, Counter-<br>uitgang, zeer goede uitgang, zeer goede coaxile verzwakker, re-<br>gelbaar van 0,1 µV tot 600 mV  $(-20 \text{ db}/\mu$ V tot<br>+115 db/ $\mu$ V) aan 50  $+ 115 \text{ db}/\mu\text{V}$ ) aan ohm; ingebouwde calibrator, op 220 V werkend. Modulatie standaard AM en Pulse, intern en extern. Het in-

bouwen van FM-modulatie is zeer eenvoudig, complete beschrijving wordt samen met het schema geleverd. Getest en in goede staat F 495, —

dto met FM ingebouwd **F 725**, -

Dit was slechts een zeer kleine greep uit onze voorraad meet- en communicatieapparatuur, verdere inlichtingen geven wij u graag telefonisch; een bezoek aan onze zaak is altijd de moeite waard!

HOKA Elektronik biedt u professionele meet- en communicatie-apparatuur voor amateurprijzen!

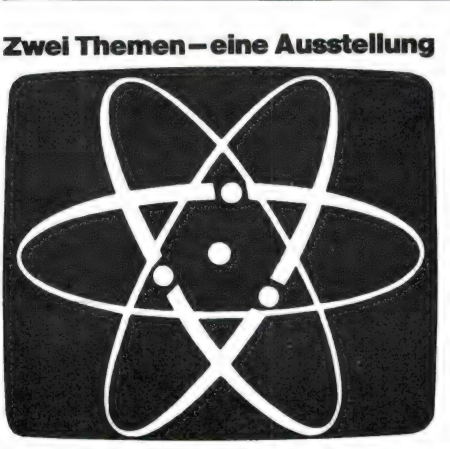

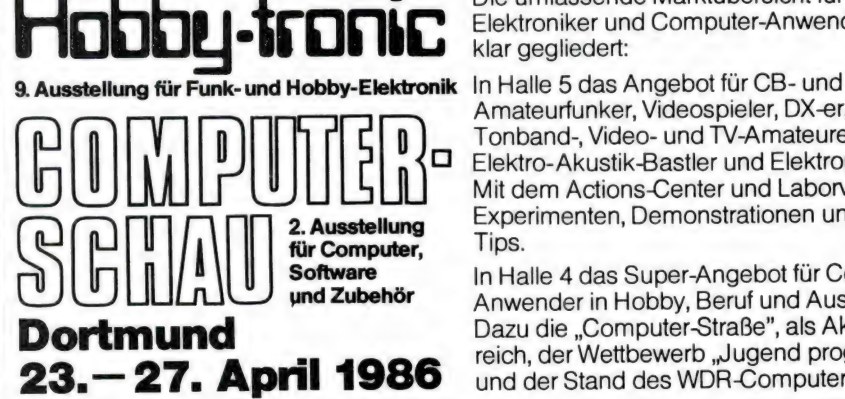

Die umfassende Marktübersicht für Hobby-Elektroniker und Computer-Anwender, klar gegliedert:

Amateurfunker, Videospieler, DX-er, Radio-, Топрапа-, Video- und TV-Amateure, für Elektro- Akustik-Bastler und Elektroniker. Mit dem Actions-Center und Laborversuchen, **2. Ausstellung Experimenten, Demonstrationen und vielen<br>2. Ausstellung – Tips. Primenten, Demonstrationen und vielen** 

**Software** In Halle 4 das Super-Angebot für Computer-<br> **und Zubehör** Apwander in Hobby Beruf und Ausbildung Anwender in Hobby, Beruf und Ausbildung. Dazu die ,Computer-StraBe", als Aktionsbereich, der Wettbewerb "Jugend programmiert" und der Stand des WDR-Computer-Clubs.

75

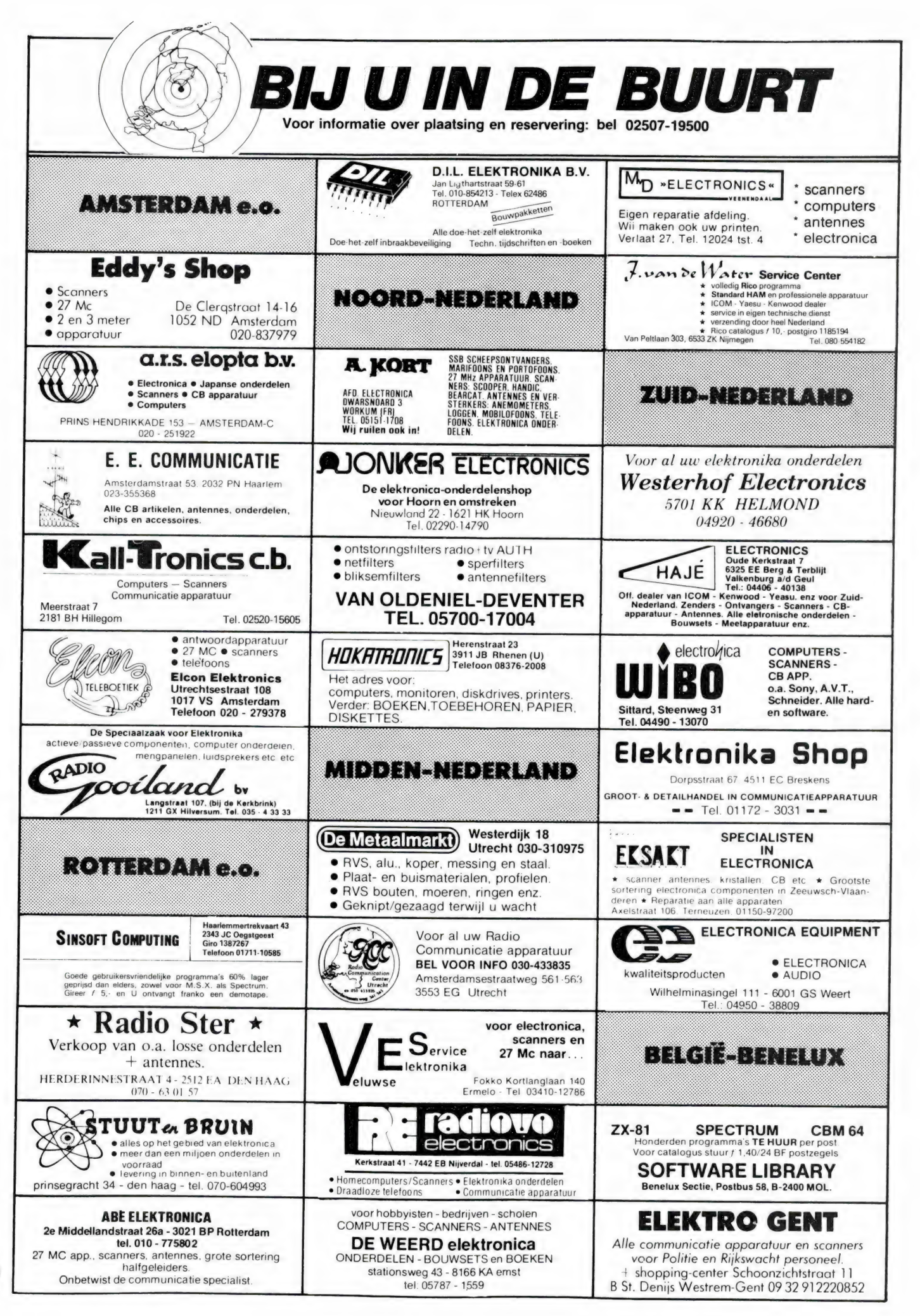
# Ram software service

#### De computerprogramma's uit RAM zijn ook verkrijgbaar op cassette!

Voor de ZX 84, ZX Spectrum, VIC 20, Commodore 64, MSX zijn de programma's uit een aantal nummers van RAM tezamen op band gezet. De programma's zijn niet beveiligd en derhalve listbaar en veranderbaar. De prijs per cassette is f 12,50, dat is slechts f 1,25 per programma.

#### ZX 81

TAPE 1: (RAM no. 31 t/m 35) knikkers, QTH locator, QTH bere-<br>kening, morse-tekst, tekstmorse, dB berekening, Mondriaan,<br>Renumber routine, Kalender, berekening van electr. kringen. TAPE 2: (RAM no. 36 t/m 39) cassette index, Anti-rol, Ramtop-<br>poken, Dec /Binair omzetten. Goud zoeken. Bol Plotten, laat je<br>niet pakken, jackpot. weerstand kleurcode, een-armige ban-<br>diet.

TAPE 5: (RAM no. 40 t/m 41) Bio-rithme, Vallende sterren,<br>Zeeslag, Hou ze gevangen, Decimaal/BIN AIR omz., Catapult,<br>morse-seinen, Hexdump, Kunst. Yahtzee, Vier op een rij.

TAPE 7: (RAM no. 42 t/m 44) Ruimtereis, Mistogram, Snelle<br>Bol, Geld, Grote letters, Display, Duikboorjager, Poezie, Galgje<br>Invader, Spiraal en een 1600 baudsnellaad routine. "Snel-lader".<br>TAPE 9: (RAM no. 44 t/m 47) Rente, scoring en screen, OTH locator, kleurcode, frequentie memo<br>telefoonbestand, Mini tekstverwerker, scroll in 4 richtingen mastermind

TAPE 14: Logboek voor zend- en luisteramateur (ZX) Dit<br>programma vervangt het papieren logboek waarin verbindin-<br>gen- en gehoorde stations worden opgeschreven. Dankzij<br>machinetaalroutine razendsnel terugzoeken. In 16k ZX 8

ten.<br>TAPE 15: Frequentielijst voor scanner en kortegolfluiste-<br>TAPE 15: Frequentielijsten voor scanner en/of kortegolf-luiste-<br>gen van frequentielijsten voor scanner en/of kortegolf-luiste-<br>raars. Dankzij machinetaalroutin

TAPE 18: (RAM no. 48 t/m 53) Inhoud. Marslander. Bomber, Demo, Pocman, Etiket, 3x 2Х speciaal, Morse, Plotter, Frogger, Watch-out, Tok

TAPE 24: (RAM no. 54 t/m 59) Inhoud: singlesbestand, de laatste steen, kassman, weerstandswoorden, explosie, crypto, icom R70 besturing

## VIC-20

TAPE 3: (RAM no. 36 t/m 40) OTH locator, morse-seinen,<br>defender, hypnotic, Tik-tak-tor, tape worm, zendamat DX<br>logboek, posttarieven, Space-war. blokkeer de bal.<br>TAPE 6: (RAM no. 40 t/m 44) Fruitmachine, Screenprint, Cylon

Attack, Kleurenhulp, Ruimteaanval, King-Kong, Dubbele letter-hoogte, Alarmklok, Vic-swing, Keyboard muziek progr

TAPE 13: (RAM no. 44 t/m 49) kleurcode omzetter, galgje ra-<br>den en logic, invictors, happer. yogo, energieverbruik, toets-<br>blieb, functietoetsen, vic grafiek, reflector.

TAPE 20: (RAM no. 50 t/m 54) inhoud: Space invasie, Reactie<br>tester, Tekstverwerker, Piramidepuzzel, Sjoelen, Staaf<br>diagrammen, Ascedant berekening, Antenne berekening, Gra<br>phic maker, Dec/Hex/Dec converter, Renumber routin

### NIEUWE TAPES

TAPE 26: ZX 81 (16K) (RAM 59 t/m 65). Tekenprogramma, Red Baron spel. Russische roulette, Super Drawer teken-programma. Uitzettingscoefficienten, Casino, Reactie-test, Ruimteschip, Rangschikker, Fire-attack.

TAPE 27: Spectrum (RAM 54 t/m 63). Kip-spel, Machine-taal lezen, Run voor microdrive, Darten, Meteorenstorm, Deleten van regels, Renumber routine, Eeuwig durende kalender, Sterrenhemel, U.D.G. ontwerper

TAPE 28: Commodore 64 (RAM 59 t/m 65). Rekenen, Catchrunner, Adressenbestand, Cassette wikkel printen,<br>Ere-divisie bijhouden, superprog, chickenfarm, Eliza, Verdwenen getal, Labyrinth. Art-galerie in Simons Basic

#### COMMODORE 64

TAPE 10: (RAM по. 44 t/m 47) Morse Cramer maanlander karakterloep, scratcher, lissajous figuren. frisse duik, toets blieb, routine, kikkers, morseseinen vrolijk deuntje. decibel.

booreiland<br>TAPE 12: (RAM no. 47 t/m 51) Energieverbruik, Codec, Blok-<br>kentest, Dec./Hexconverter, Sprite-editor, Hypnotic. Spookrij-<br>der, Lichtkrant voor 50 regels, galagen, dubbele breedte op<br>printer.

TAPE 16: Frequentielijst voor scanner en kortegolfluiste-<br>raars (Commodore 64) Frequentie opslagroogramma voor<br>het aanleggen van frequentielijsten voor scanner -en korte-<br>golf-luisteraars. Razendsnelle terug-en opzoekmogel

TAPE 19: (RAM no. 51 t/m 53) Inhoud. Kleurcode berek., Reac-<br>tie tester, Giuren in geheugen, aan elkaar voegen van 2 Basic<br>progr., Renew of Old commando, Lottò invullen, Tabulator,<br>Tape index printer, Tekstbord/Lichtkrant,

TAPE 22: (RAM no. 54 t/m 57) Morseseinen, harmonischen (simons basc), hubert. sprite hulp. inktvis 1. inktvis 2 inktvis 5 scrorebord - klok. peekshow. multidisk

#### ANTI-MAGNEETVELD STICKERS

De sorteermachines van de PTT gebruiken magneet-velden. Daardoor kan een diskelte of caasette worden<br>gewist, waardoor ze niet meer laden. De PTT stuurt<br>enveloppen niet door het magneetveld, wanneer daar<br>duidelijk op aangeg

Inclusief verzendkosten kosten de stickers: f 5,- voor 30 stuks, f 7,50 voor 60 stuks en f 12,50 voor 100 stuks.

#### SPECTRUM

TAPE 4: (RAM no. 39 t/m 43) Plot 1 + 2, Packman, Lissajous fig., Рак de wezens, Weerstandsberek., Hoeveel geheugen gebr een prog. Freq./golfl. omzetter, Worm, Metselaar, Lopende man, Adventure-game

TAPE 8: (RAM no. 43 t/m 45) Aliën, Mastermind, 64 kleuren,<br>Morse, Slang, Tekenen, Op jacht naar de schat, Muziek, Goal,<br>Hond, Doolhof,

TAPE 11: (RAM no. 47 t/m 50) Renumber, potje duizend, snelle<br>bol, spectello, puzzel, bestanden. e";ucatief, bytes naar data,<br>killer-comet, laserblast, scanner-rrequentie-file.

killer-comet, laserblast, scanner-rrequentie-file.<br>
TAPE 17: Weercode programma 3 voor 48 K Spectrum (RAM<br>
TAPE 17: Weercode programma 2 voor 48 K Spectrum (RAM<br>
51) Dit programma zet de 5-cijferige code die metrostations<br>

TAPE 21: (RAM no. 50 t/m 53) Inhoud: Duiveldoder, Yathzee,<br>Vader Jacob, Functie-toetsen, Mastermind, Vergroten, Pixel<br>scroll, Boekenbestand, Wilhelmuslied, eeuwig durende kalen-<br>der, Beta Basic Biorithme.

#### MSX

ТАРЕ 23: (RAM no. 54 t/m 57) Inhoud: Kaleidoscoop. bol. Spi raal. morse seinen, input, telefoonbel geluidseffecten, blues datum programma. super-tekenprogramma

**MSX** 

TAPE 25: (RAM по. 58 t/m 63) fotobestand, kanonnenge-vecht. mousetrap, staafdiagrammen, tv-testbeeld, adressen-bestand, energie-verbruikdiagram. tekenprogramma, Hi-res bol. idioom vertaalprogramma

#### HOE TE BESTELLEN: -————————Án ———————————————————————————————!

De cassettes kosten f 12,50 per stuk afgehaald bij RAM, Passage 5, те Zandvoort. Tel. 02507-19 500. Per post bestellen is ook mogelijk. Dan komt er per De cassettes kosten F12,30 per stuur in dat geval een enveloppe met giro- of betaalkaart of eurocheque van f 15,- per cassette aan. RAM, Postbus 333,<br>cassette f 2,50 verzendkosten bij. Stuur in dat geval een enveloppe met

Heeft u geen giro- of betaalkaarten, dan kunt u ook f 15,- per cassette (f 25,- voor cassette 14, 15 en 16) via het postkantoor storten op giro 1598540<br>Heeft u geen giro- of betaalkaarten, dan kunt u ook f 15,- per cassett vermelden. België uitsluitend betalen per internationale postwissel in Hollands geld. Verkrijgbaar bij alle postkantoren in Belgie. 77

# BREAKERTJES

Т.к.а. Kenwood TH-21E2-M t transceiver 2 sets in een koop f 1250,-. Tel. 075-175609.

ТК. Tor - Telex - CW - Ascii conv. ontvang nu Interpol - kuststations - schepen en persbu-reaus op de computer. 3 shifts, active filters zeer stabiel ор HF prijs f 275,- inl. tel. 075 zeer stal<br>215280.

Wie wil met mij C-16 spelletjes ruilen ± 40<br>games, stuur uw lijst naar L. Kraayveld, Am-<br>bachtstr. 19, 2871 GH Schoonhoven. 200% antwoord.

Te koop: Compu 2000, 70 kanaals allround scanner + Patronix 2000 antenneversterken en scanner + Patronix 2000 antenneversterken en<br>discone 8 antenne. Alles als nieuw en haast niet gebruikt. Tel. na 1800 u. 01892-13177.

Belasting 1984, 1985 en hyp voor Spectrum 48k op cas. Berekent Game en belasting voor 2 jaar f 22,- op giro 3216933 tnv С. Otter, Wisse-buurt 21 Nijemirdum. 8566 JM. Tel. 05147-764. Computer, 2 drives veel software. uitgebreide documentatie, alles nog geen jaar oud, ruilen tegen goede communicatie-ontvanger. Tel. 05902- 2397.

Snel printen en frontplaten maken met TEC200<br>folie. Fotokopiëren + opstrijken + etsen, klaar<br>Gebruiksaanwijzing en 5 vel tec 200 f 18,-. 10<br>vel 130,-. Giro 294480 tnv H. Seykens, Breda<br>Tel. 076-654438.

Tel. 076-634436.<br>Comp. pocketscann. Berarcat type PM 5320188-<br>825,- nw. Philips meetzender type PM 5320188-<br>108 mc/fm. Div. MF en 0,15-50 mc AM f 725,-<br>Freq. counter Data precion - 550 mc. Div.<br>meetapp. Tel. 02975-66381.

Т.к. Sait MR1410 0,1-30 MHz, 7 banden, 5 bandbreedtes f 1700,-. Yaesu ЕВС 7700 0,1-30 MHz f 800,-. ZX Spectrum incl. interface 1 f 500,-. Inl. tel. 04759-2191 (Jan).

T.k. prof. ontv. Васа! RA1218 о,1-30 MHz AM -SSB - CW digit. uitl. tot 10 HZ. 4 Xtalfilters, geheel solid state, zeer scherpe preselector, o.a.g.a. f 2700.- Tel. 03497-4438, na 18 uur.

Te koop twee wereldontvangers ICF 2001 - voeding. Prijs f 400,- en de Philips D2924N, prijs f 275,-, alles in prima staat. Tel. 040-432015 na 18 uur.

ZX 81 + ZK Spectrum dammen + schaakleraar Spectrum f 30,- ор 836507, alles 16k). Inl. 020- 644393, na 18.00 Juur. \_

Ik zoek door uzelf geschreven MSX-software.<br>Aangeboden Olivetti PL10 plotter/printer incl.<br>MSX-kabelf259,-.Protek modem + viditelkabel<br>1185.-.MSX-programma'sv.a.f10,-.T.v.d.Brink<br>J1820-10443.

T.k. Spectra comp. 328 11 mnd, 2 drives 40 tr ds<br>80 kar., print krt ser. krt keyb. al/num/funkt.<br>softw. datast. reportst wordst mailmerge, turbo<br>pascal CPM, basic. pasc./NWW f 4000.- vr.pr. f 2500,- tel. 05902-2397.

Spectrum 48k softwaretelex en SSTV uitzenden en ontvangen via ear in gang, geen hardware of<br>converter meer nodig. Stort f 25,- op giro<br>2775498 tnv J. Egging te Kampen.

Те koop gevraagd Icom R-70, kortegolfontvan-ger. Tel. 020-143789.

Te koop van particulier ingeruild Tandy-com-puter pocket scanner Realistic PRO 30. Vraag-prijs f 550,-. Koenderink, Dorpstraat 60 Enter, Overijssel. Gevr. Handic 0016 scanner.

Te koop aang. Viditel RS 232 interface voor de ZX-Spectrum incl. software en kabel. 02159- 14820, na 19.00 uur.

Wegens beëindiging hobby: Comp. scanner<br>Bearcat 220 f 575,- RTTY converter TOR/CW f 350,-. Zetagidig. voegingregelaar 2-26 V 12amp. f 425,-. Telex Lorenz type ТТ3015А f 300,-. Tel 02230-36333.

Wegens beëindiging hobby: Yaesu FR101 kg<br>ontv. met 2 en 6 M. converter f 950,- Sommer-<br>kamp FR-101 idem f 850,-. Yaesu FRG-7700 kg ontv.1850,-. Tono 350 CW / RTTY / ASCii 1650,-<br>Tel. 02230-36333.

Wegens beëindiging hobby: Centronics printer<br>interface voor Commodore VIC/64 PC f 200.-. Dummy load 2200W in verpakking ZC39 buizen f 200,- PS. Tel. 02230-36333

Wegens beëindiging hobby: Marconi sign. ge- nerator TF995A/2FM/AM /CWTV zender 10Wgemodul. f 1200,-. Phonic stereo equalizer mixer MX9900 f 425,-. Tel. 02230-36333

Te koop Tristar 747 4X12c kan. regelbaar vermogen 0-20 Watt + prof. tafelmike (Wipe DT 251) in doos f 350,- e.v.t. ruilen tegen (pocket) scanner. Tel. 070-232134.

58 originele MSX-geen kopieen -programs o.a. 20 semi-prof. 25 educa en 13 games. Gireer f 35.- op 1768219 tnv. J. v. Dommelen, Oegstgeest. U ontvangt de 58 stuks franko.Tel. 01711-10585.

Maak van uw C64 een frequentieteller 0 tot 30 MHz progr. op C/D en bouwbeschrijving f 30,- Tel. 02550-31994.

Te koop communicatie ontvanger Kenwood R1000 f 700,- J. Zuure 080-221957 Na 18 uur. Te koop ZX- printer Incl. 2 rollen papier en gebruiksaanwijzing f 50,-. Tel. 05756-2165. Te koop gevraagd AVT 80-A printer. Moet in goede staat zijn. Те bevr. С. A. Rooke, Fred. Hendrikin 121-G, Den Haag. Tel. 070-551335 na 18 u.

ZX 81 en Spectrum morse-leer en ontvangst programma. Mogelijkheid om uw sleutel aan te<br>sluiten op 'uw' computer om 'zodoende 'uw<br>seinschriftte controleren! Ontvangst van morse<br>signalen zonder interface. Output ontvanger op<br>input (earsocket) van uw computer! Samen o.a. telexontvangst en morseuitzend PGM op<br>cassette f 25,- incl. porto op giro 1332084. Voor<br>info PE1BiF Irisstr. 73 4542 ED Hoek, tel. 01154-<br>1591. Vraag tevens gratis info-blad met meer dan 350 ruilprogramma's tbv ZX81.

Te koop ZX81 + pushbutton keyboard + basic-<br>uitbreiding + zon X-81 Bl - pak - sound -<br>generator + boeken en spelcassettes. Tel. 010-<br>718217, na 17.00 uur.

Te koop: VIC 20 + datarec. + 18k geheugen<br>uitbr. + div. boeken en ± 50 spellen. Alles in één Te koop: VIC 20 + datarec. + 18k geheugen<br>uitbr. + div. boeken en ± 50 spellen. Alles in één<br>koop f 325,-. Tel. 04255-2778.

Copieerprogramma te koop voor Atari 6001800 XL om machinetaal te copieren bv van dure spelcassettes. Stuur f 15,- in envelop naar MPS software Kaarder 84, 1625 TM Hoorn. Atari-Atari.

Tk Eprom programmer werkt met Spectrum en ZX81 progr. bijna alle Eproms f 150,-. Uw software van band of Eprom naar Eprom f 15,-+ Eprom. Tel. 01820-37119 Gouda.

Bridge op de Spectrum; spelen en/of leren volgens het moderne Acol. Info bij J. Streithorst, Boerenstr. 30, 4201 GB Gorinchem, 01830- 30742, Ik zoek progr. voor beta of megabasic. Zendenbuizen nieuw! o.a. voor 27 MC 11N. 67B6A, 6KD6, 67S6C, 67ЕбС, 61468. Bel info па 1800 uur 03412-51835.

Computerscanner Bearcat 250 tka. 50 ge-heugens + scramble-decoder f 825,-. TR-2400 \* Nicads \* lader \* printer DMP-120 \* Philips-kabel f 950,-. 030- 718030.

T.k. Spectravideo-328 computer, datarec, prof monitor, programma's op schijf en cass. (prof<br>prog.). Boeken. Prijs f 950,-. Tel. 020-975366. Ruilen: Foto- uitrusting Asahi Pentax ME super met lenzen enz. Vrijwel ongebruikt. Tegen Commodore 64 met diskdrive enz. H. v. Roekel, tel. 015-613012.

Gevraagd schema of copy van SX-200 scan-ner, type 1982. Onkosten worden vergoed, opsturen naar POBox 156. Nieuwerkerk a/d IJssel. Tel. 01803-12539 na 18.00 uur.

Te koop: Bearcat 250 computerscanner, 3 ban-<br>den 50 kan. met o.a. search, count, priority,<br>ingebouwde klok en recordersturing f 800,-.<br>Tel. 070-211842, na 19.00 uur.

Wij drukken en bestukken al uw printen, bel voor info 05960-17720.

Gevraagd: KG ontvanger Panasonic DR 49 (RF 49). Tel. 08389-16131. Evt. ruilen, prijs n.o.t. Computerscanner handic 0016 z.g.o. met docum. Ook zonder compusc. 5.м.р. reageren.

Te koop: Computerscanner Regency Touch<br>M400 met 3 banden + 30 kanalen inclusief<br>frequentiehoek f 550,- Wijers Past. Hanraets-<br>str. 1, Roggel (L). Tel. 04749-3352 (bellen tussen 18-20 uur

T.k. Sony ICE 7600 D WO PLL synt. afstem-systeem. LCD display kwartsklok en sleeptimer 10 voor keuzegeheugens, freq. FM76-108 MC LW - MW - SW 153 KC-30 MC Incl. SSB/CW Vr pr. f 5753. Tel. 020-419306

Te koop: Kenwood R2000 10 geheugens zgan \* port kortegolfontv. met FM - MW - LW - SW band en klok 25 geheugens en Tono 550 comm. comp. alles zgan tegen elk aann. bod Tel. 01820-30852

Te koop gevr. programma's voor P 2000 T. R Zwols, Heirweg 14 - 7841 AP Sleen. Tel. 05916- Zwol<br>1761

Wie wil programma s met mij ruilen voor VIC-20? Schrijf of bel naar: Toro Elting, Blijham-sterstraat 41, 9671 AT Winschoten. Tel. 05970- 14669

Te koop ca. 3000 nieuwe 27 MC boeken:<br>Karamanolis serie + CB handboek voor ie-<br>dereen (R. Briel) in een koop: zelf halen 11500,--<br>Ca. 300 nieuwe rondgebreide 27 MC T-shirts,<br>div. maten. Bedrukt met .,27 MHz - even tok-<br>kel V&D en in fotowinkels staat, zelf halen f 2000, Tel. 01725-1953.

Interesse in verbindingen, organisaties van dien-sten en verbindingstechnieken of werkt u op een meldkamer? Vraag dan een proefnummer van ,verbinding", Postbus 85051 3009 MB Rotterdam |

Radio/TV-schema en/of onderdelen nodig? Bel 05230-14066. Spectrum en QL software ruilen. Diverse meetapparatuur

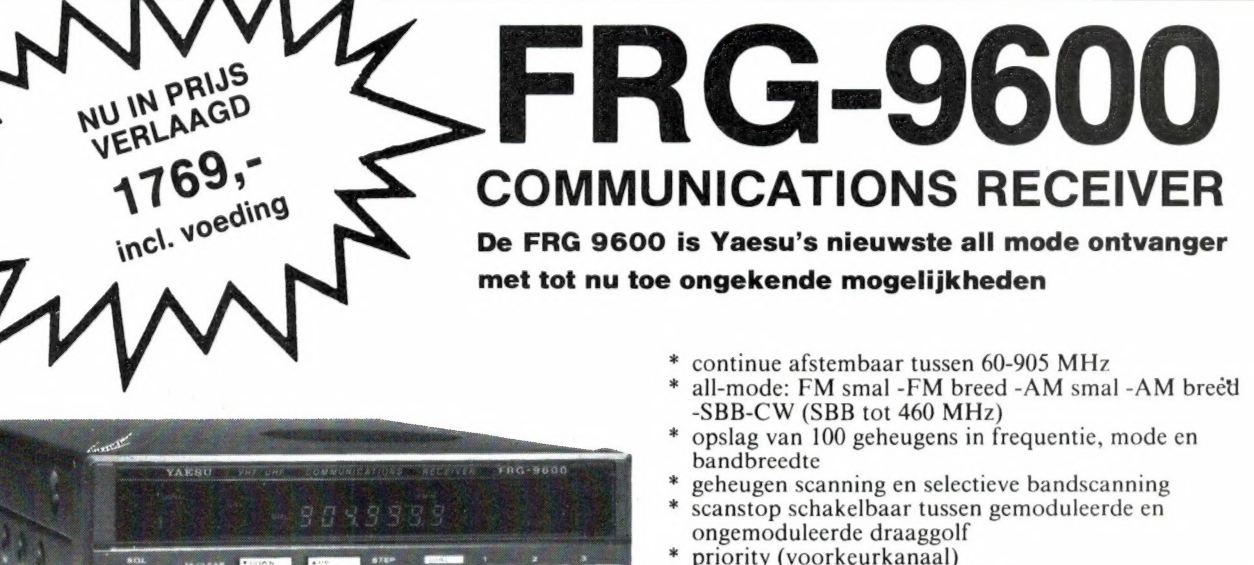

- $\ast$ digitale 24 uurs klok met timer
- recorder en hoofdtelefoon uitgang
- \* FM omroep multiplex uitgang (voor stereo decoder)
- \* mogelijkheid voor computer besturing
- $\ast$ TV en ATV ontvangst met PAL unit (optie)

OEVEN ELEKTRON 7901 EE Hoogeveen - Schutstraat 58 - Tel. 05280 - 69679 - Telex 42775 \* hobby elektronika \* computer shop \* communicatie app.

# T-BASE een bijzonder gebruiksvriendelijk kaartsysteem voor MSX-Computers vanaf 16Kbyte geheugen

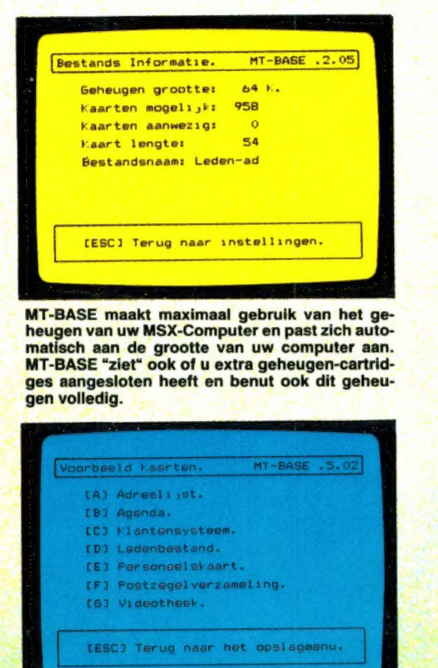

Vergeet het meestal tijdrovende "installeren" van een kaartsysteem.<br>temen ingebouwd, die u eventueel ook nog naar<br>eigen wens kunt aanpassen. Of ontwerp uw eigen kaartsysteem.

MT-BASE .<br>Raadplegen van Kaarten.<br>Invoeren van Kaarten. Voorwaarden.<br>Taart indeling. Overbrengen van Waar<br>Diverse instellingen Afdruiten van de kaarte MT-BASE is supersnel en bijzonder gemakkelijk<br>te bedienen. De altijd aanwezige HELP-funktie<br>rechts-boven in beeld verwijst u naar de HELP-<br>pagina in de handleiding. MT-BASE kontroleert<br>zelfs de informatie die u intypt en w

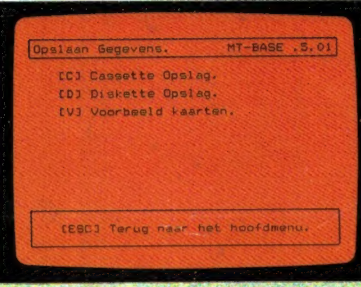

fouten.

MT-BASE werkt met diskette en met cassette-<br>tape net zo gemakkelijk. MT-BASE groeit met u<br>mee van cassette-naar diskette. MT-BASE kon-<br>troleert het overbrengen van uw gegevens naar<br>en van diskette of cassette extra, zodat

Al raakte u nog nooit een computer aan, met MT-BASE voelt u zich in enkele minuten thuis. Uw kaartsysteem, gegevenslijsten, voorraad, ledenbestand, bibliotheek, patienten-overzicht, agenda, klantensysteem, postzegelverzameling, etc. etc. kunt u nu gemakkelijk en snel in de computer opbergen. Met een vingerdruk haalt u de juiste informatie op uw beeldscherm. Supersnel. U maakt er met enkele toetsdrukken een afdruk van in de door u gewenste vorm op papier of sticker. **Waarschuwing: Als u eenmaal MT-**

**BASE gebruikt heeft, kunt u niet** meer zonder!

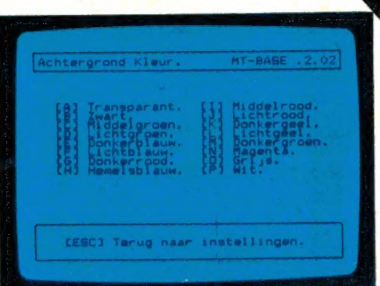

Fouten maken met MT-BASE is vrijwel uitgesloten. Met de uitgebreide, geillustreerde handiei-ding kan de beginner en de gevorderde gebrui-ker alle mogelijkheden van MT-BASE maximaal benutten.

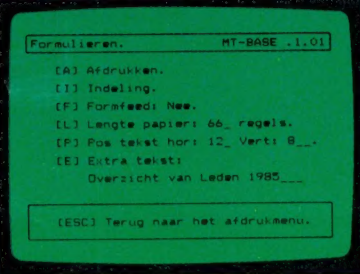

Het afdrukken met MT-BASE is zo eenvoudig, dat lijsten, etiketten en formulieren, zonder enige<br>kennis van programmeren of computer-techniek,<br>in een hand-omdraal door u worden ontworpen.

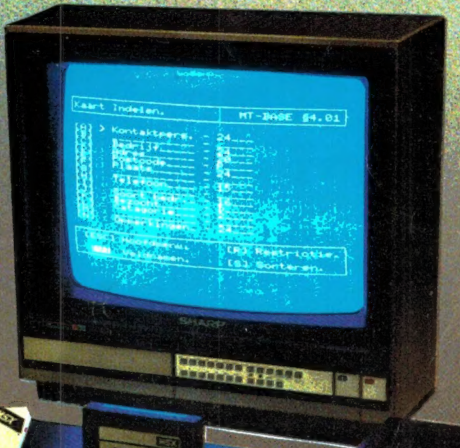

#### Vraag een demonstratie bij uw computer-dealer.

MT-BASE wordt geleverd in 16Kbyte ROM-Cartridge, direkt aan-sluitbaar aan elke MSX-Computer (vanaf 16Kbyte RAM- geheugen), inclusief uitgebreide, gelilustreerde, nederlandse handlei-<br>ding. Verpakt in stevige kunststof bewa

**Tijdelijke introduktieprijs** 

(includiet btw)

**MT-BASE** 

Voor dealeraanvragen bel 078 — 410977

Verkrijgbaar bij jedere computer-winkel of per postorder bij: Vogelzang Postorders, Akerstraat 19, 6411 GV HEERLEN, tel. 045-7160 Postgirorekening 1113345. Bij vooruitbetaling of onder rembours (betalen aan got tbode).

MT-BASE, MT-GRAPHIC, MT- CALC, MT- GROOTBOEK, MT- COMBI, MT- DÉBUG en MT-TEXCOM zijn produkten<br>van Micro Technology b.v., Postbus 95, 3353 AN PAPENDRECHT, NEDERLAND, Telax: 62426 misit ni

# **RLWRYS THE FIRST**

UTOMATIC SCANNING RECEIVER

SQUELCH

 $((O))$ 

**TONE** 

AllYon compu 1000

OFF-VOLUME

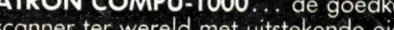

Nieuwe scanner, nieuwe produkten.<br>
ATRON COMPU-1000... de goedkoopste echte computer<br>
scanner ter wereld met uitstekende eigenschappen.<br>
ATRON COMPU-5000... (voorheen als ATRON COMPU-2000 de eerste de beste) nu nog beter, en bovendien met een nieuw modern uiterlijk.<br>En last but not least de **ATRON COMPU-4000** 4-bands

computer pocket scanner met maar liefst 160 geheugen kanalen.

ATRON... trendsetter als het om communicatie gaat!

Nieuwe produkten volgen, maar alleen als ze aan onze Nieuwe produkten volgen, maar alleen als ze aan onze<br>hoge eisen voldoen! Testen, verbeteren, wijzigen, wederom<br>testen totdat het produkt aan de door ons gestelde eisen<br>voldoet, slechts dan mag het produkt de naam **ATRON**<br>v (Eigenlijk is het niet nodig voor zo'n kwaliteit produkt...).

#### **ATRON STELT DE NORM...**

Overschieseweg 76, 3044 EH Rotterdam 010-376438

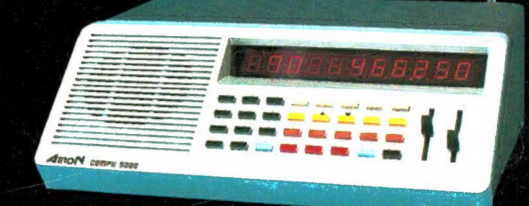

ATRON COMPU-5000 70 geheugen kanalen<br>
VHF FM 60- 90 MHz<br>
Air AM 108-136 MHz VHF FM 140-180 MHz<br>UHF FM 380-520 MHZ

ATRON COMPU-4000 pocket scanner<br>160 geheugen kanalen<br>1F FM 26-32 MHz<br>1P FM 66-88 MHz<br>1P FM 138-176 MHz<br>1P FM 380-512 MHz<br>1P FM 380-512 MHz

358s

**ATRON COMPU-1000** 16 geheugen kanalen<br>
VHF FM 75- 88 MHz<br>
VHF FM 145-168 MHz<br>
UHF FM 456-476 MHz